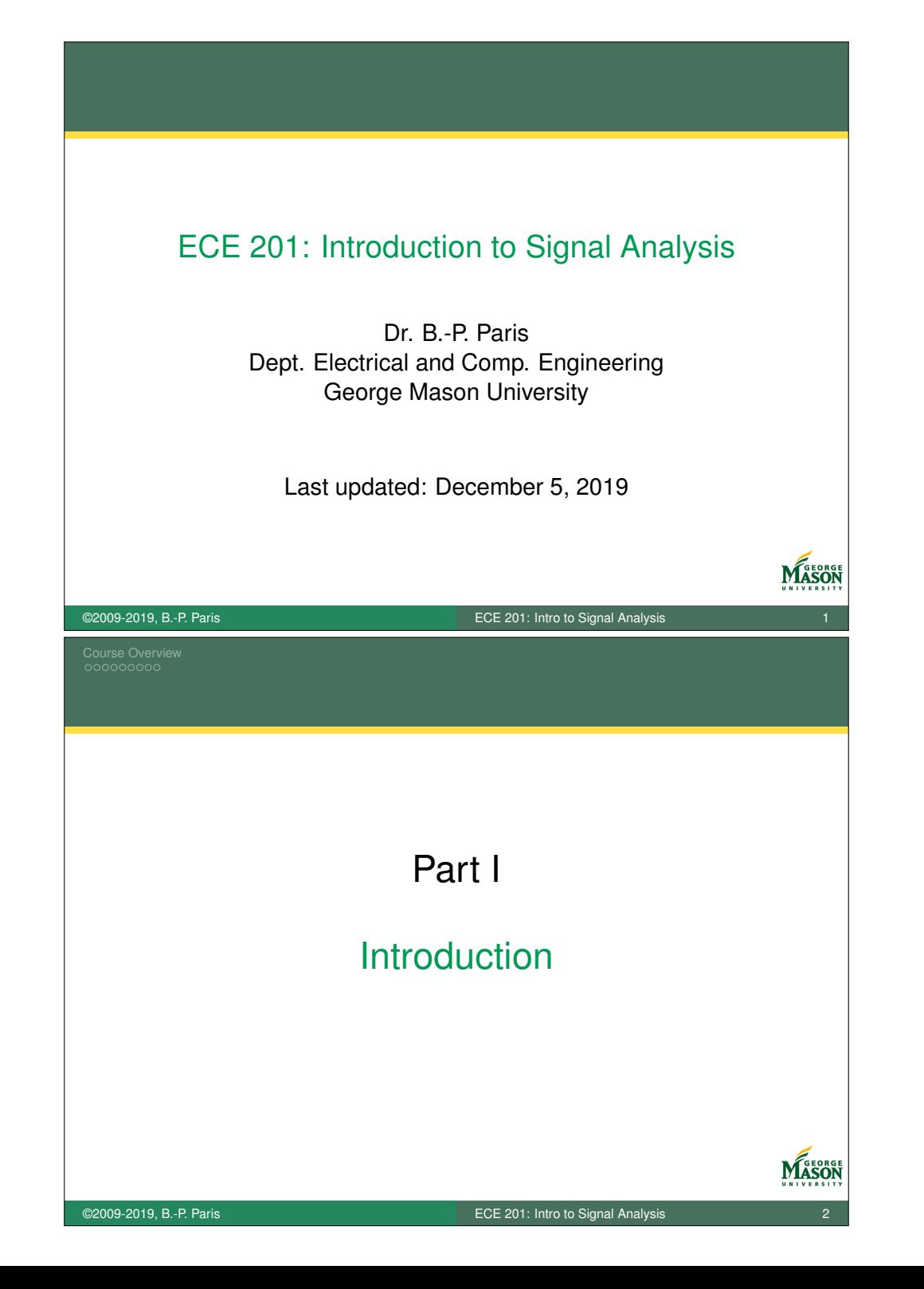

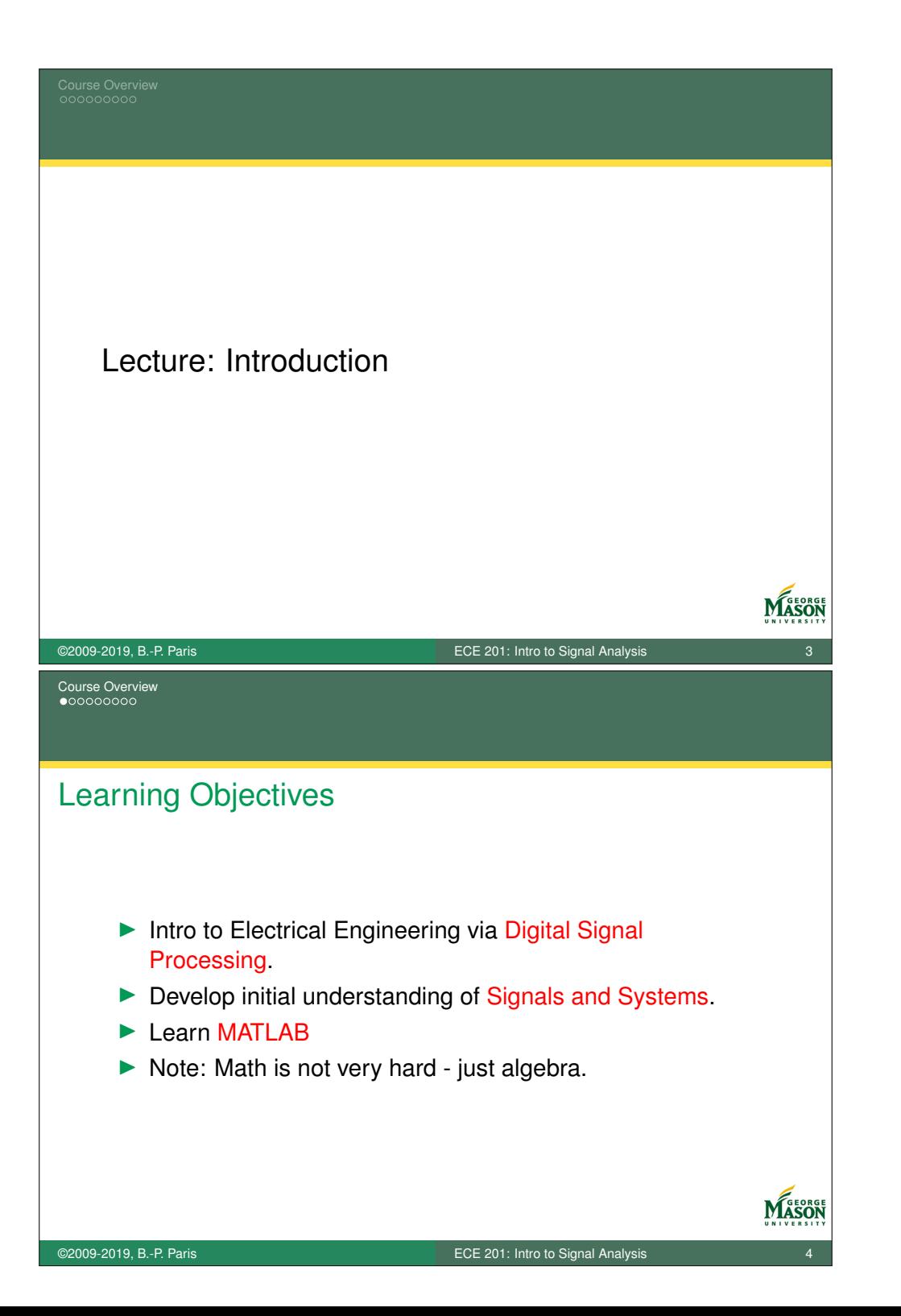

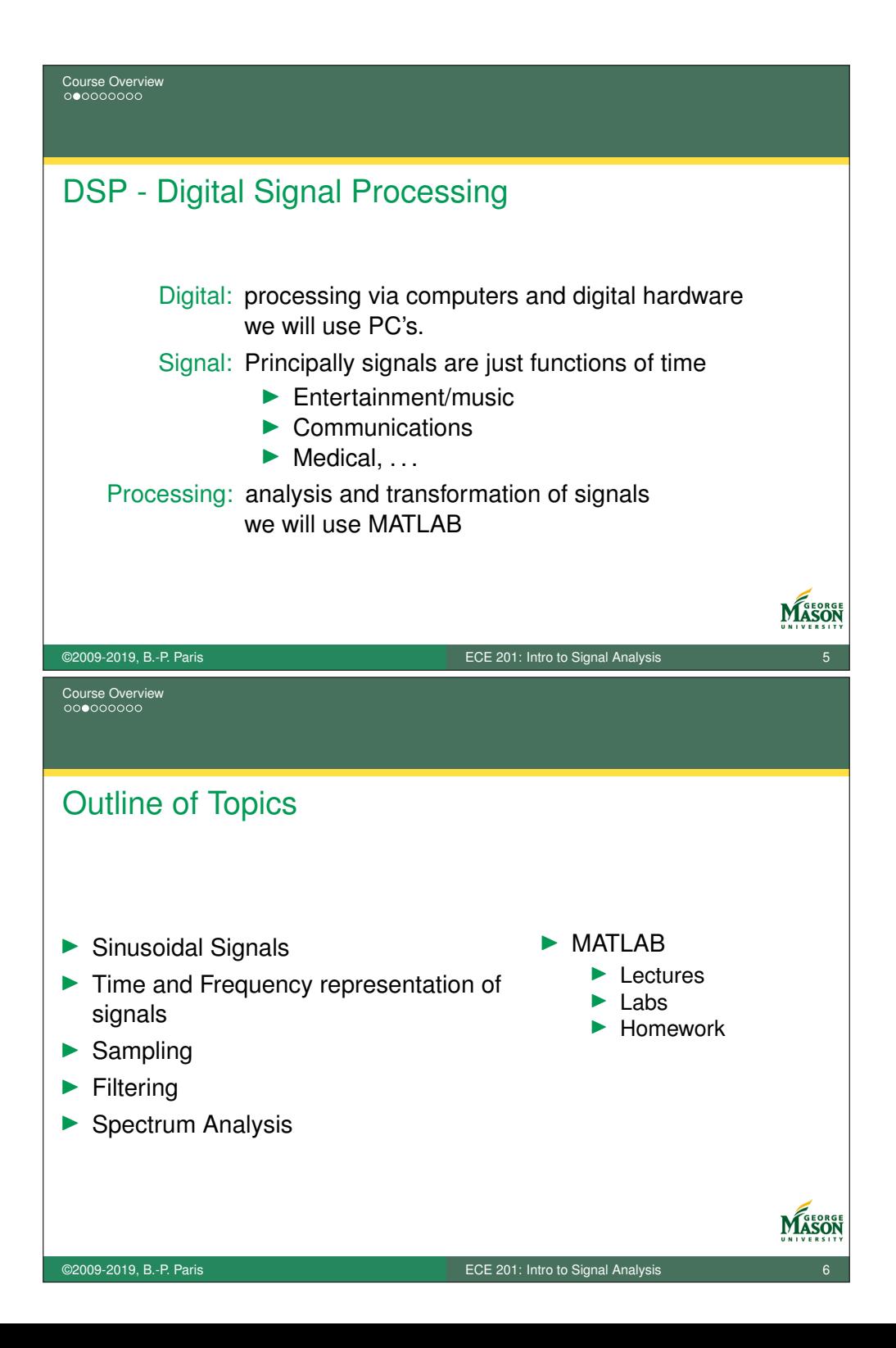

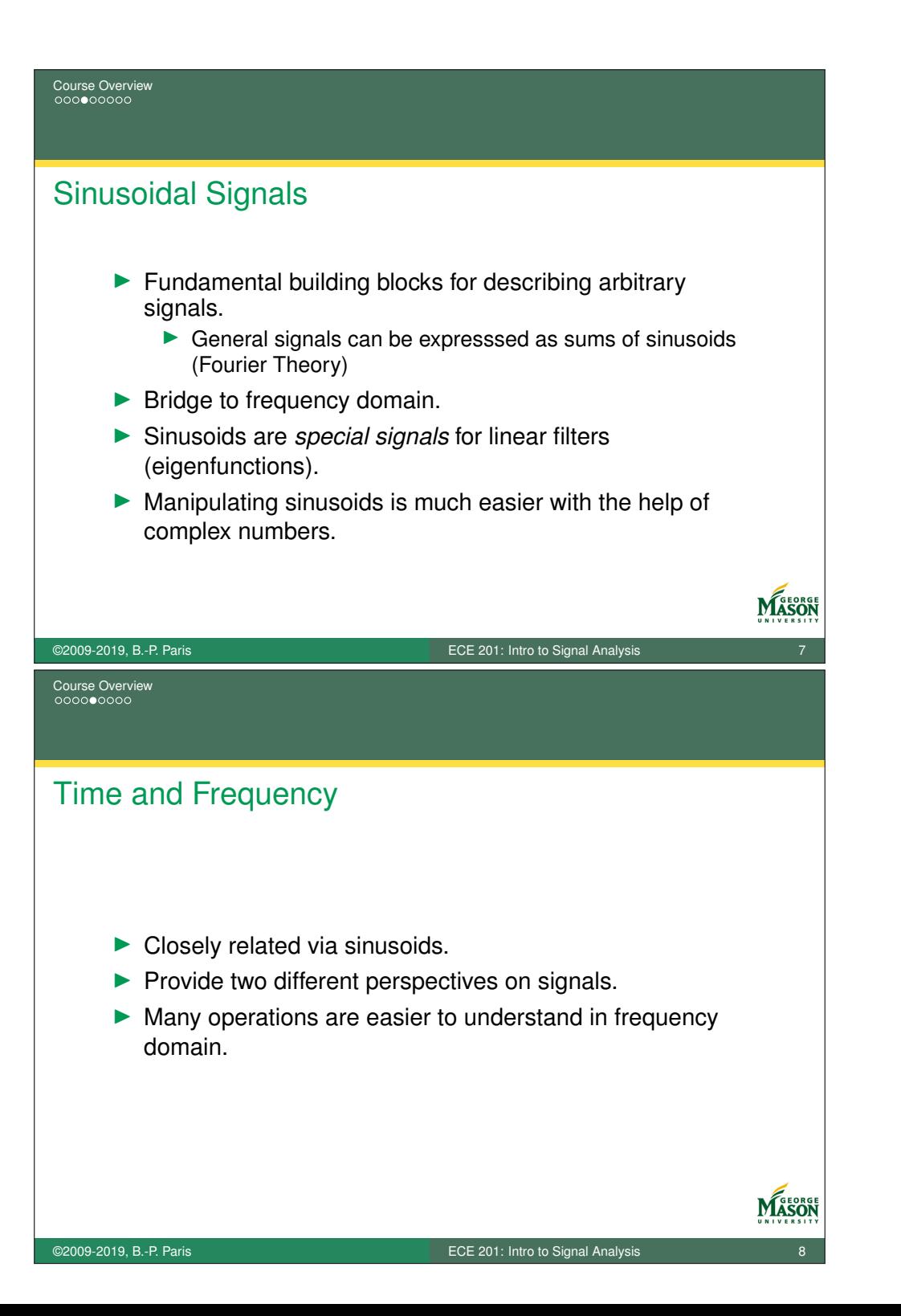

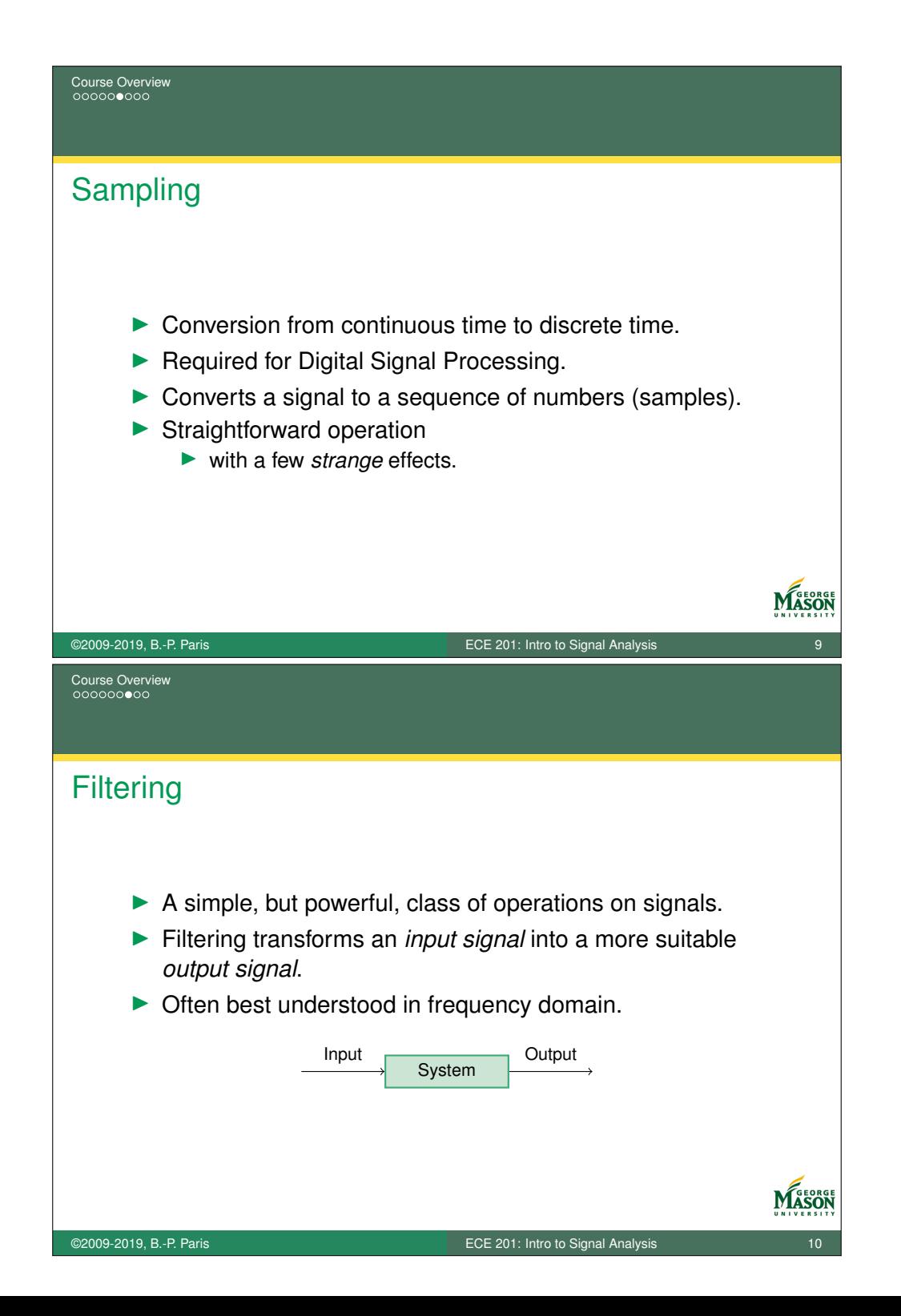

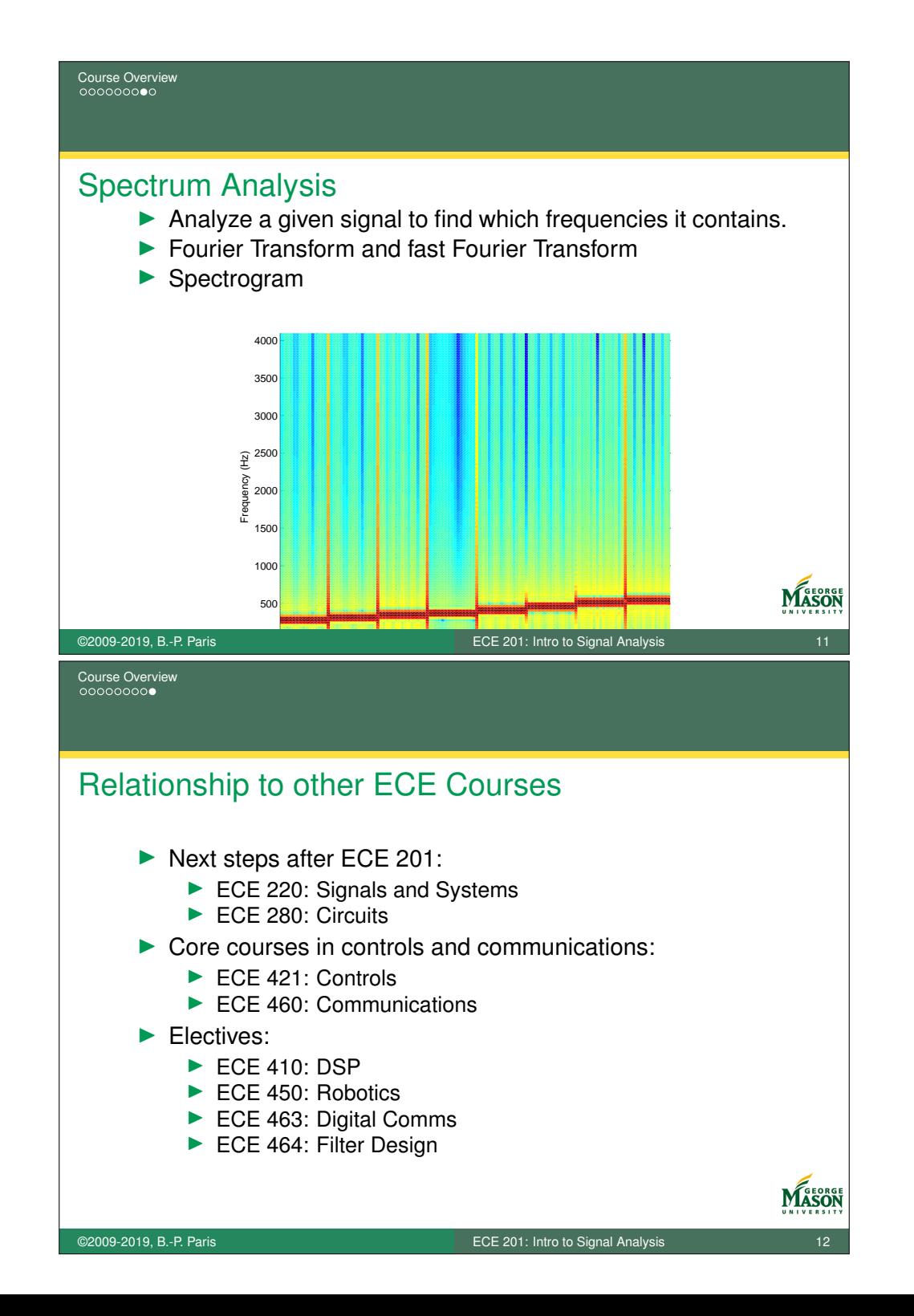

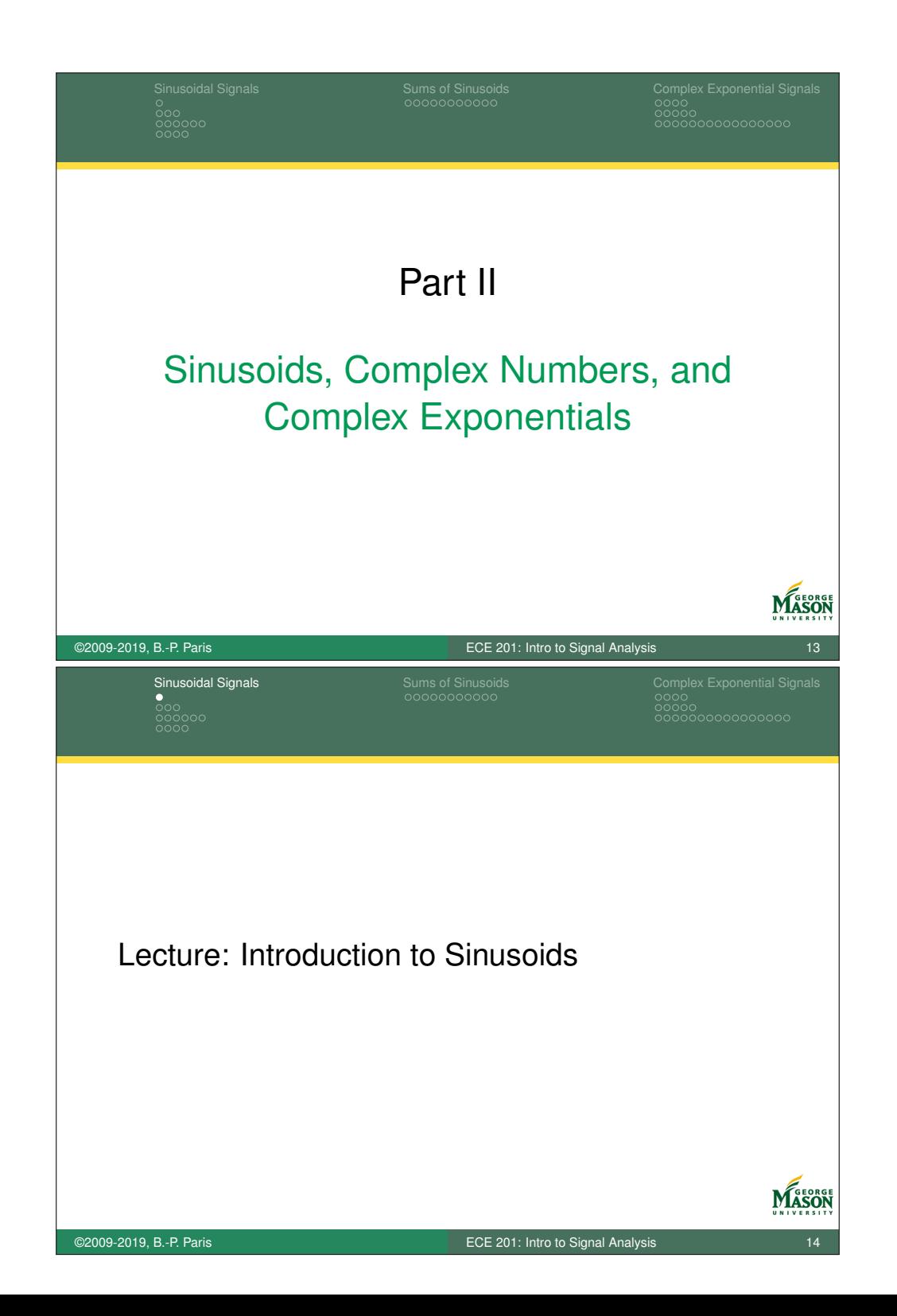

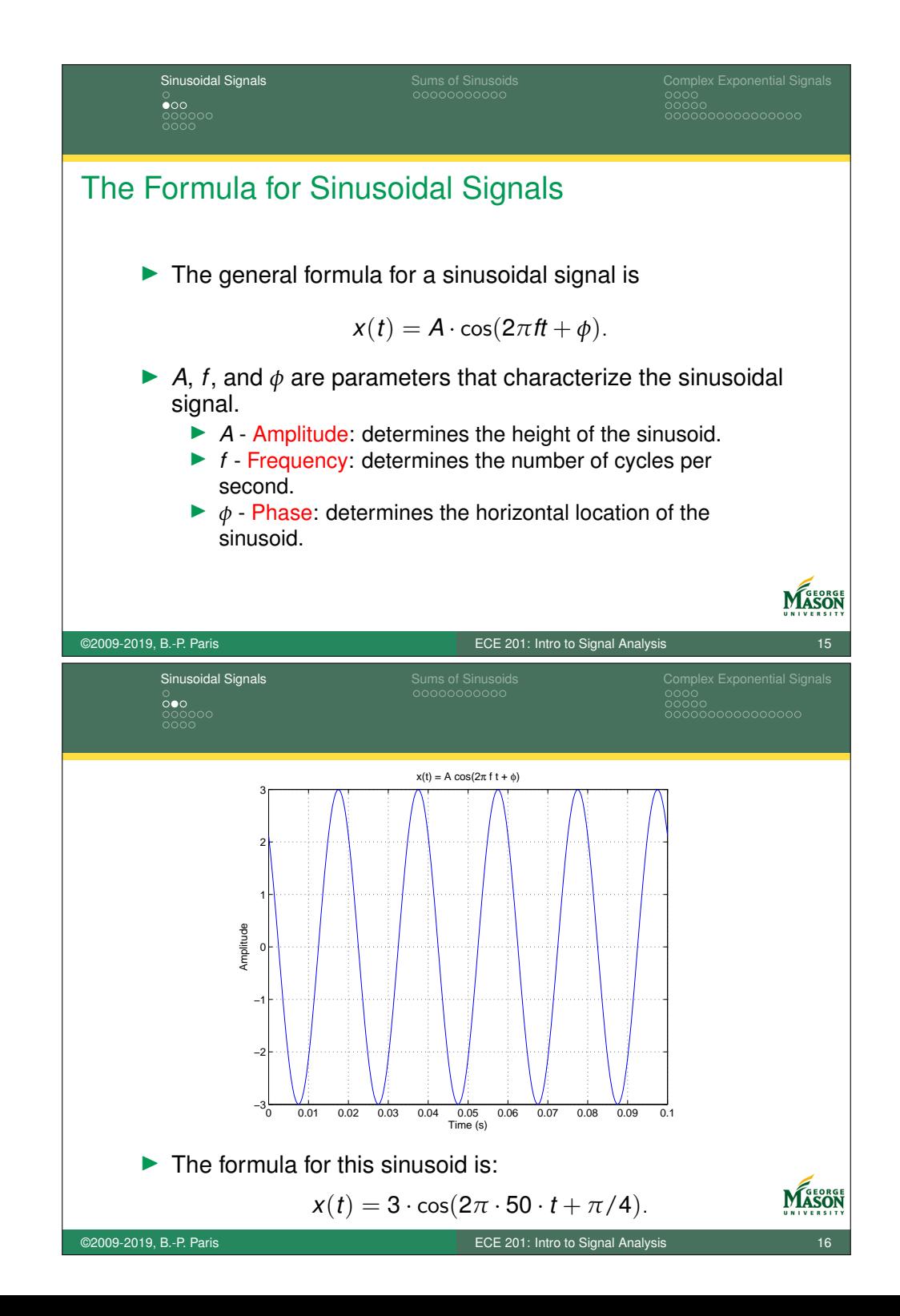

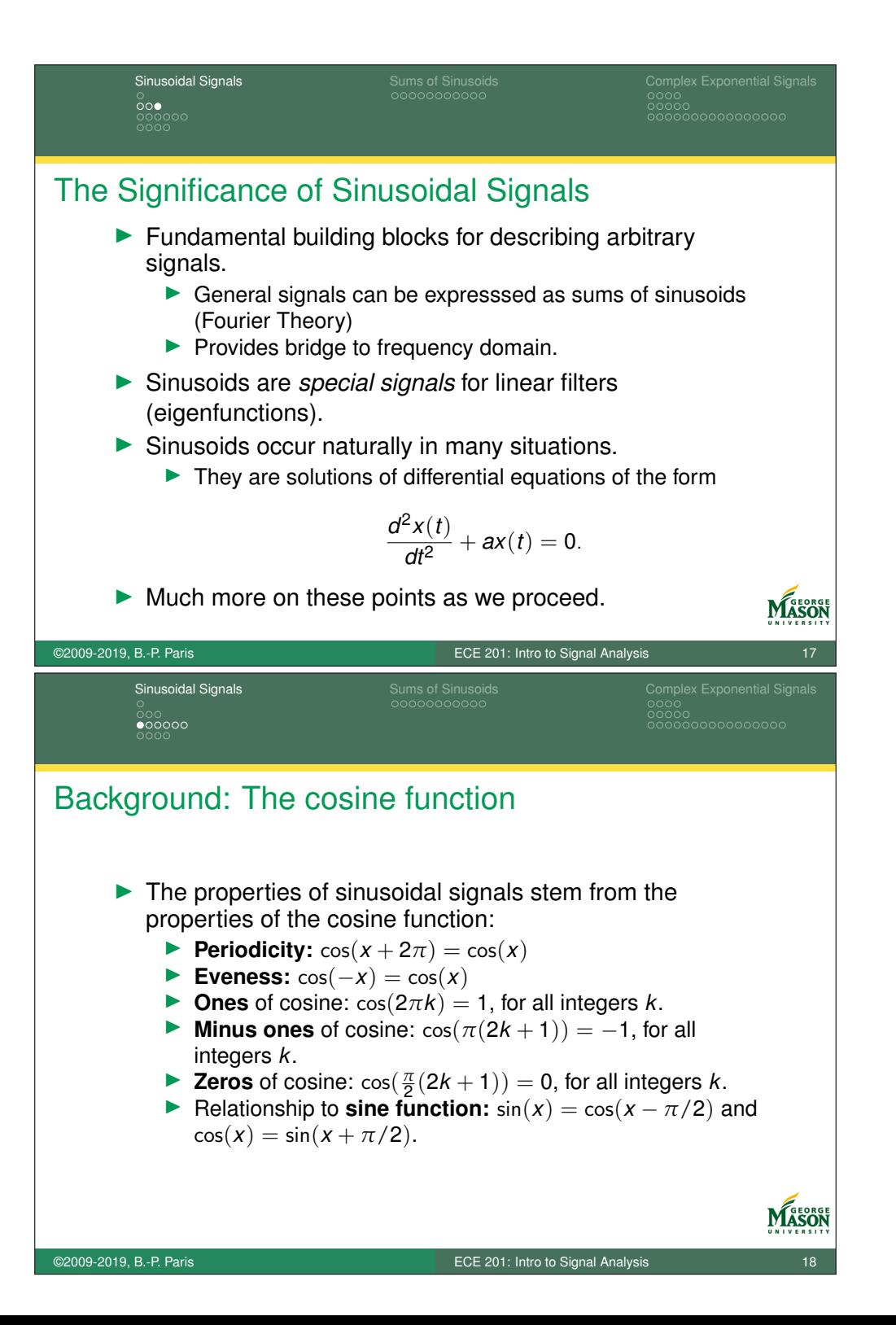

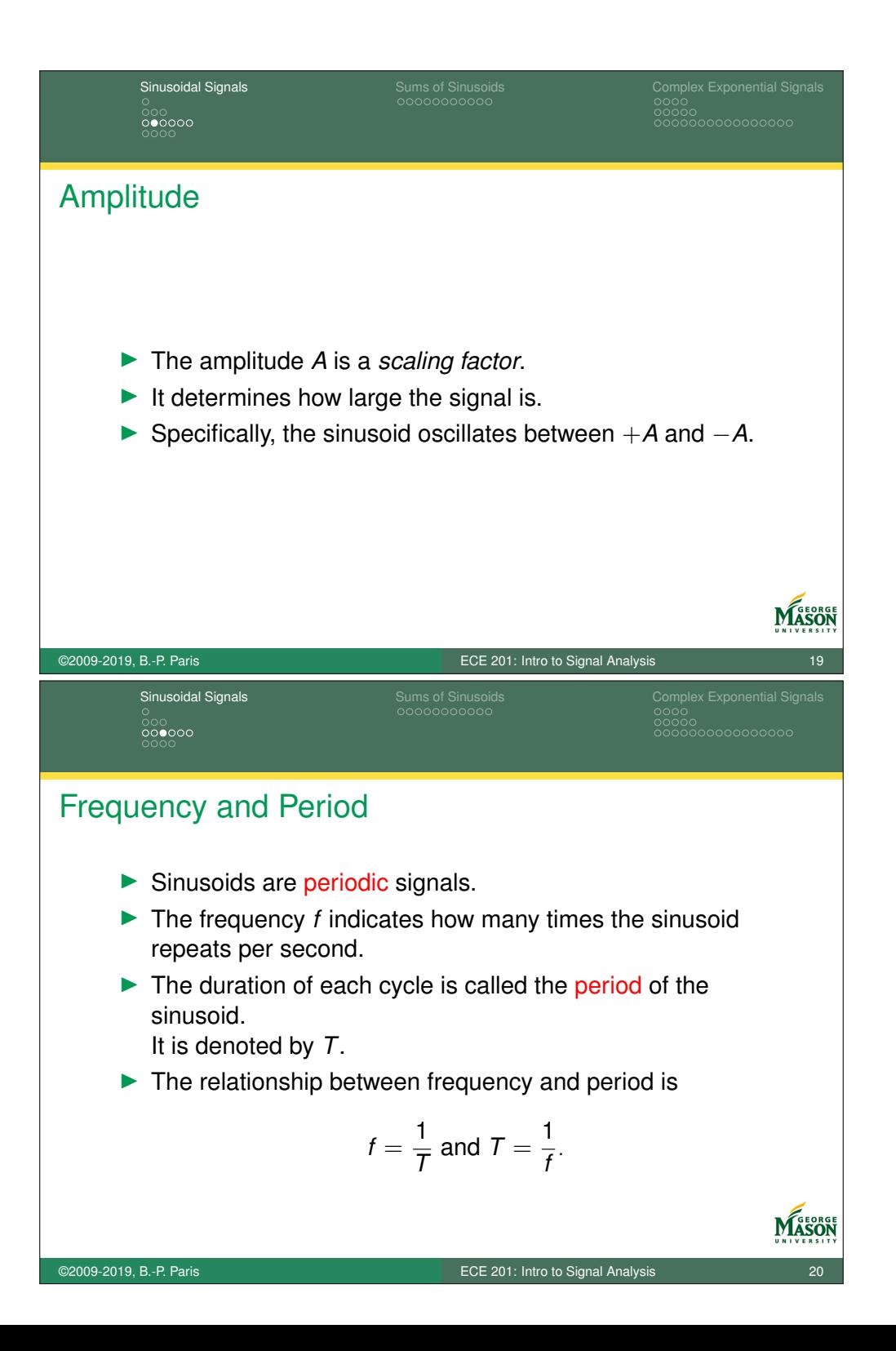

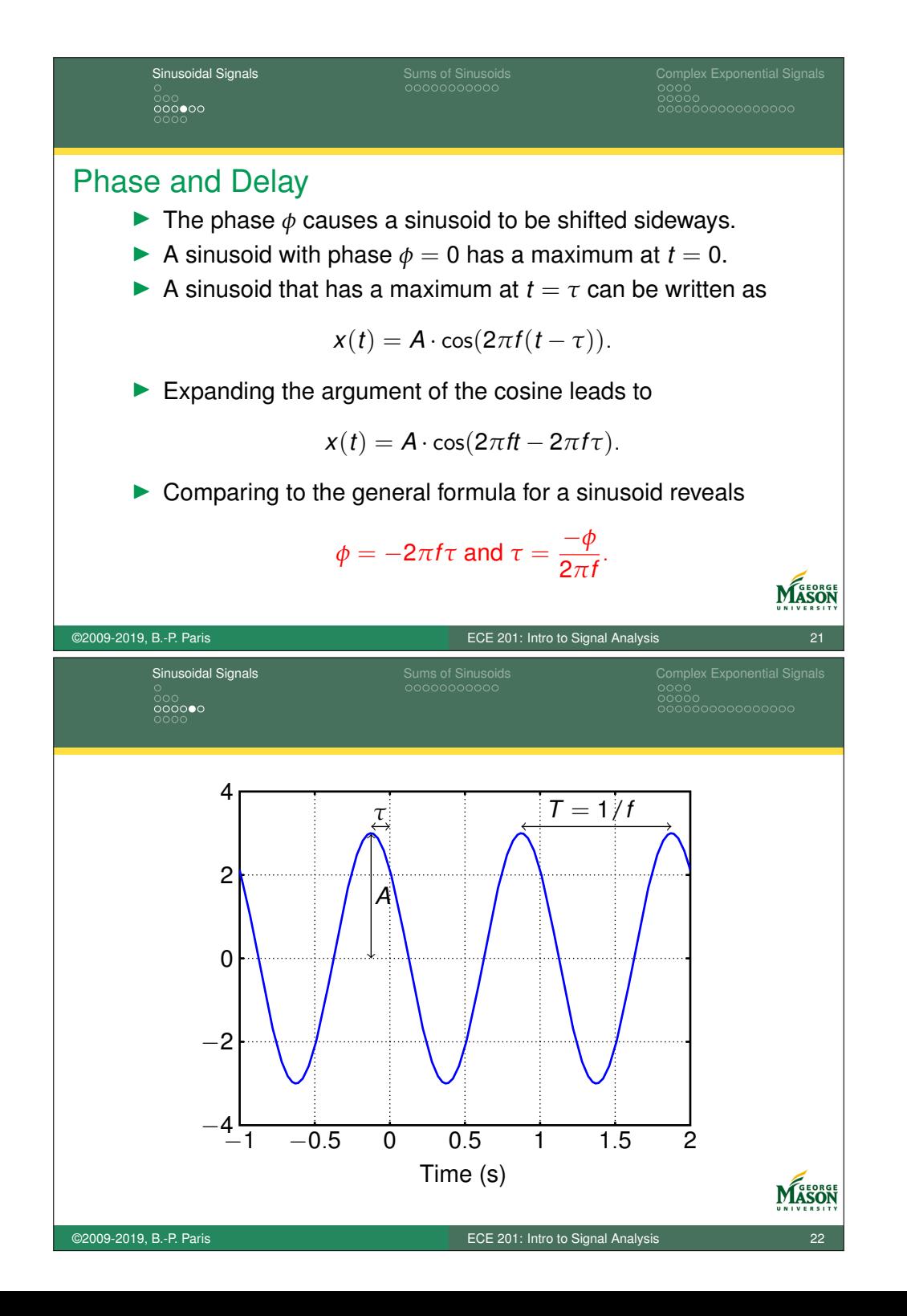

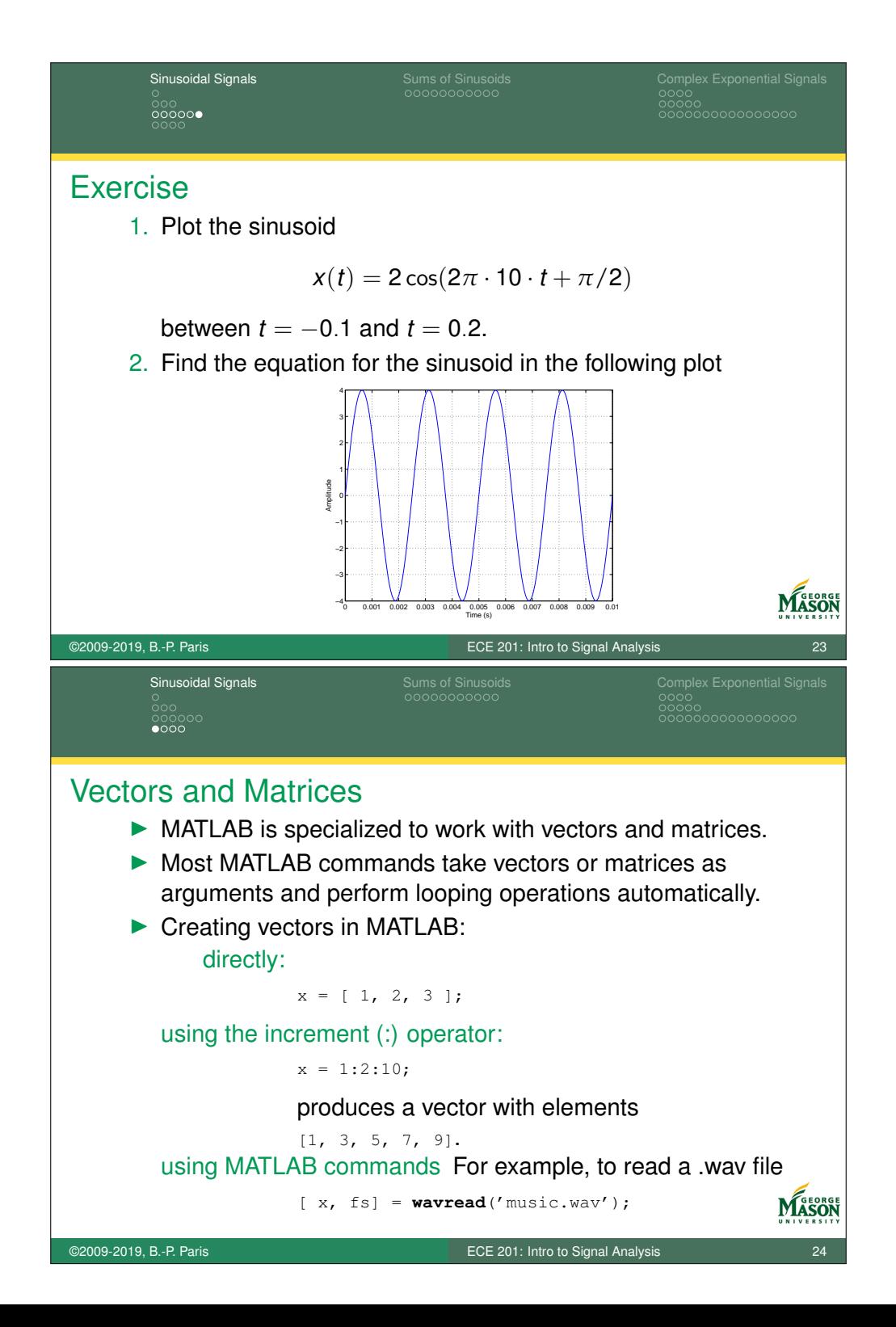

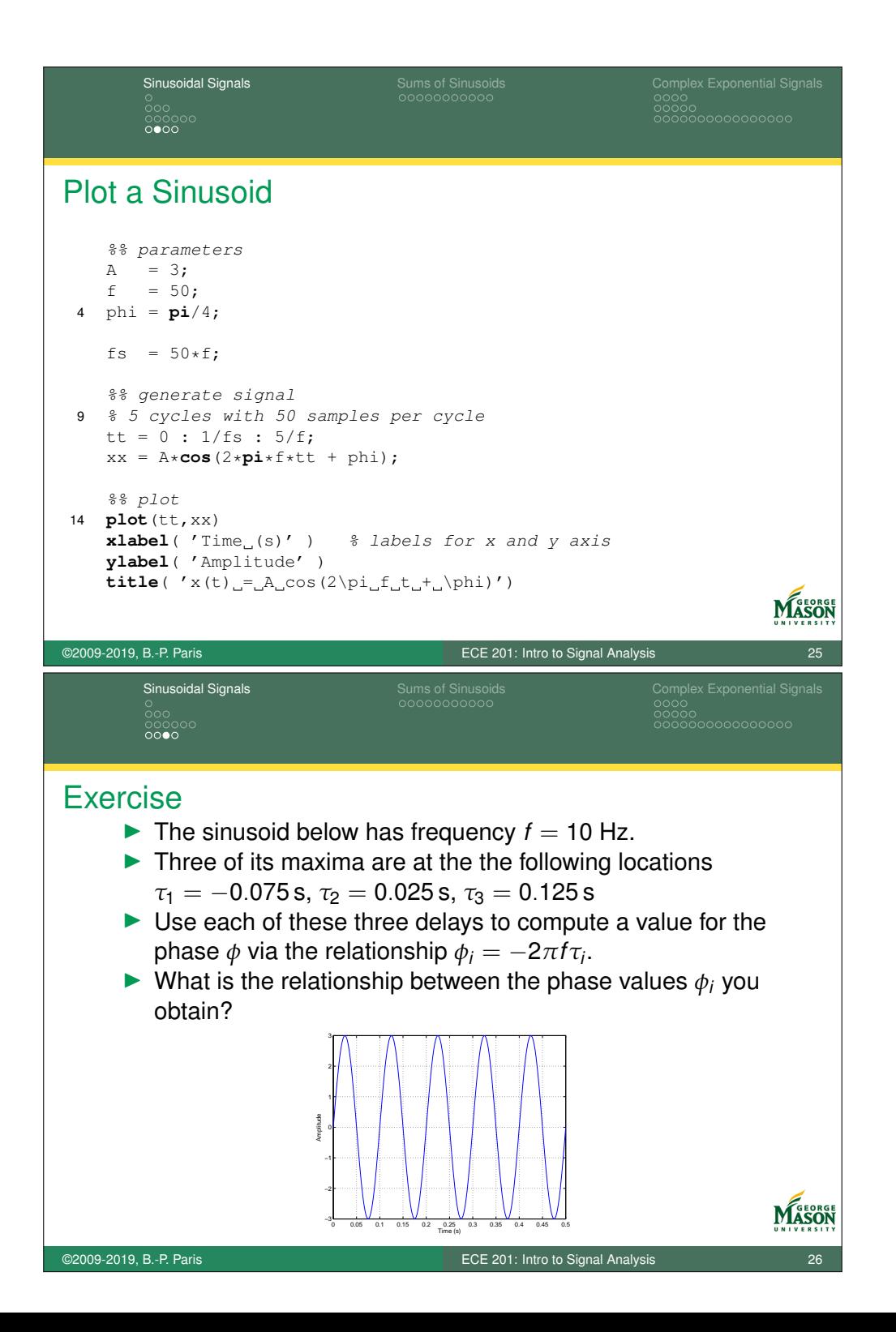

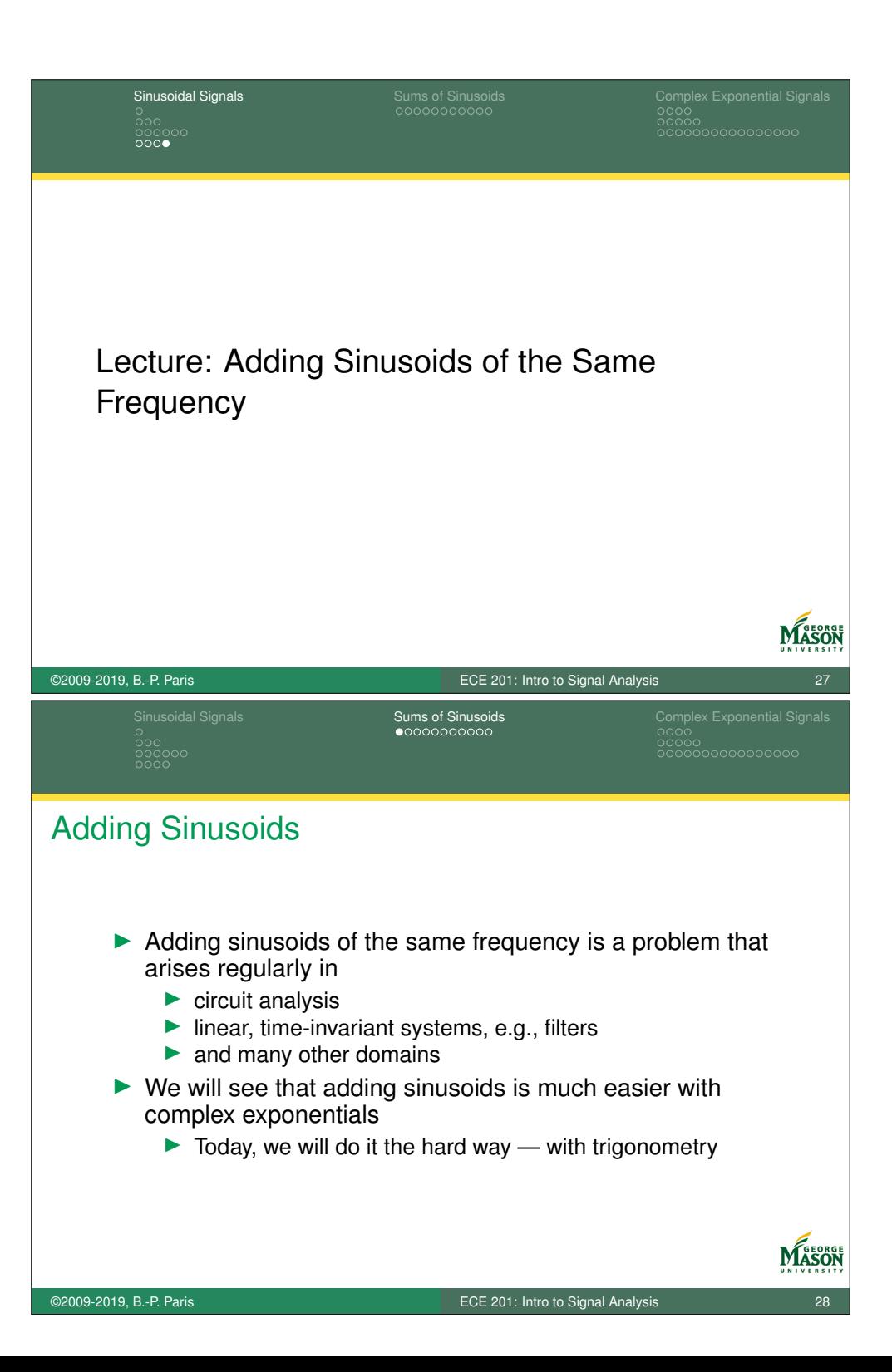

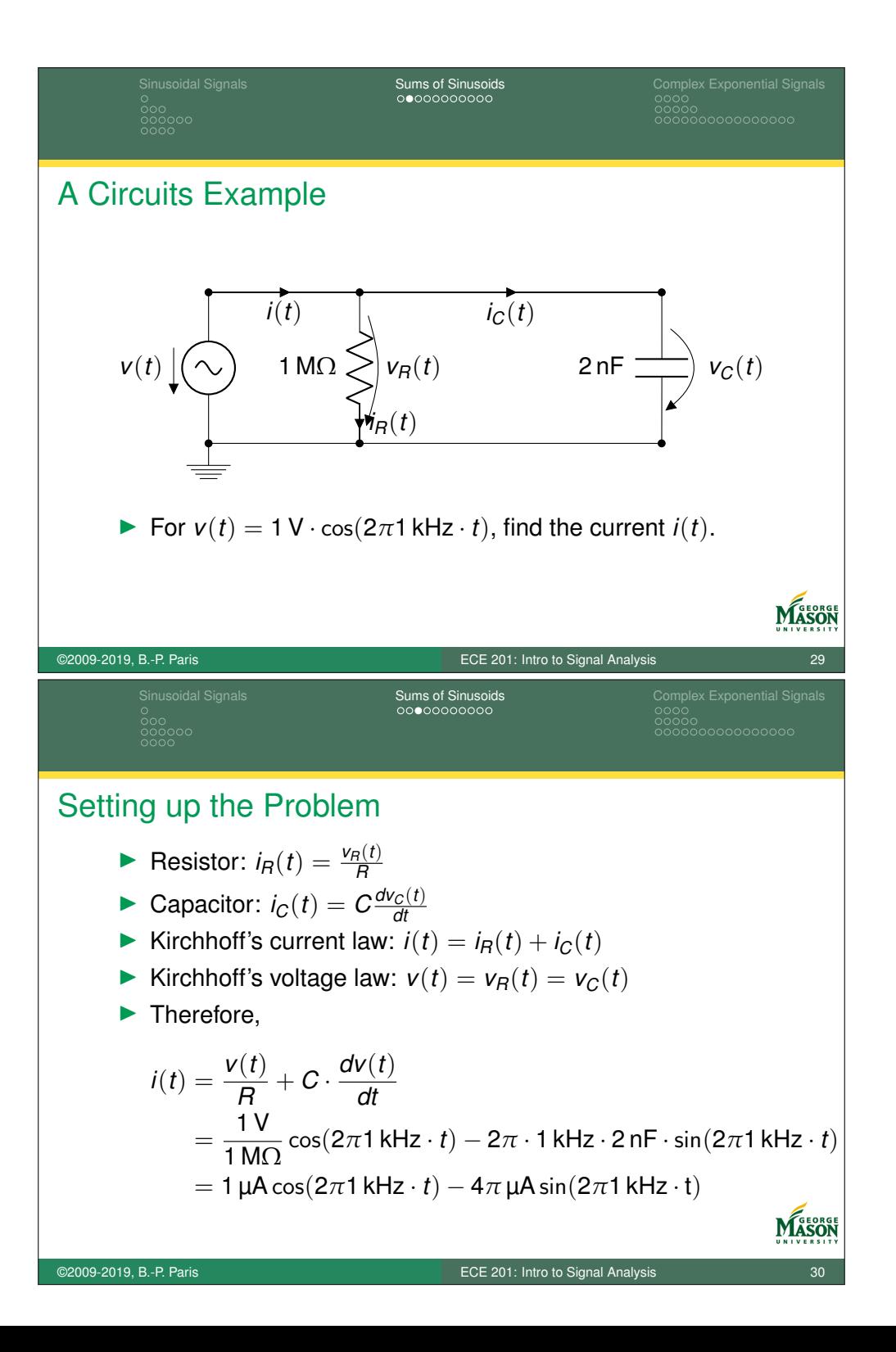

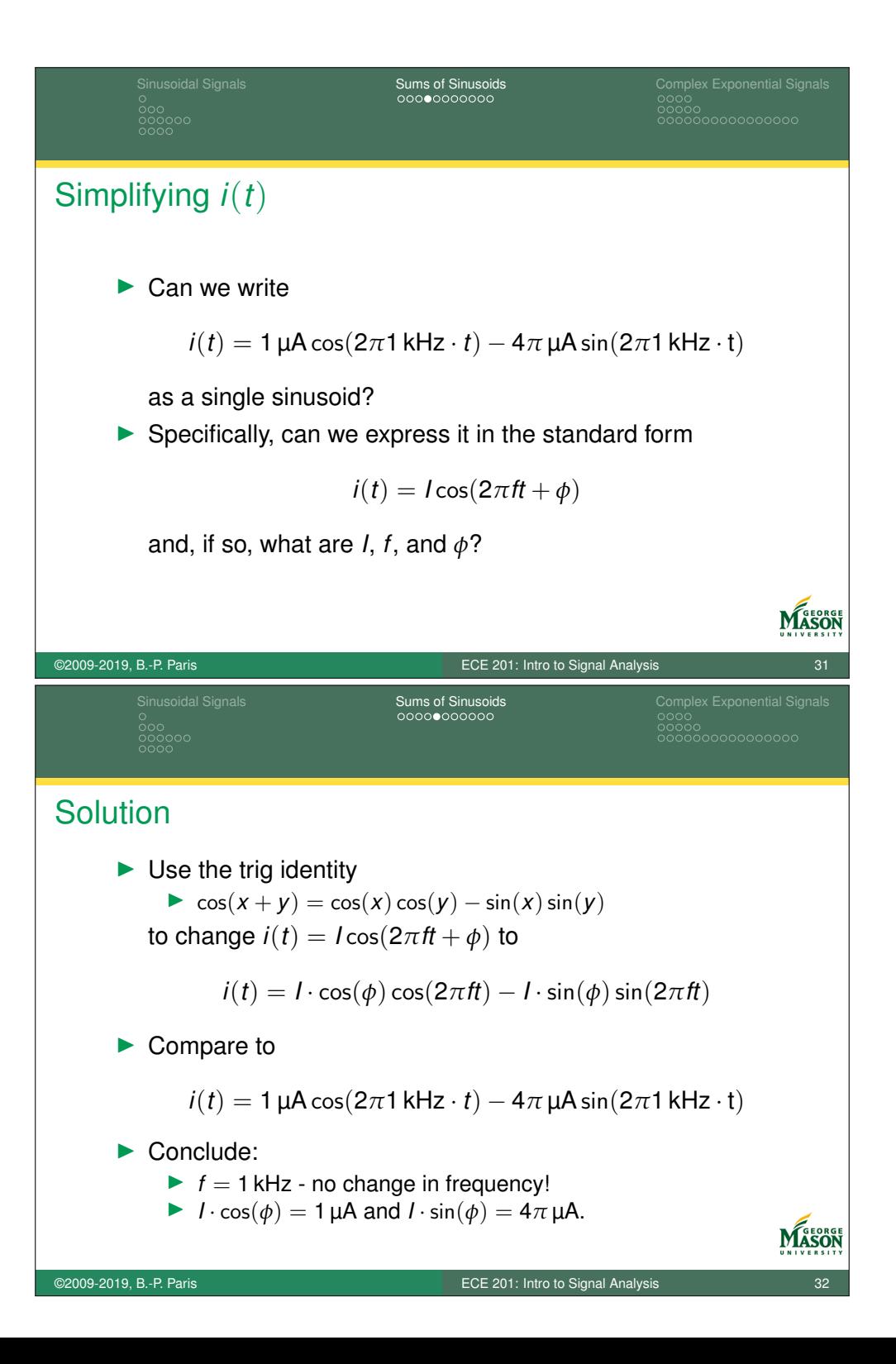

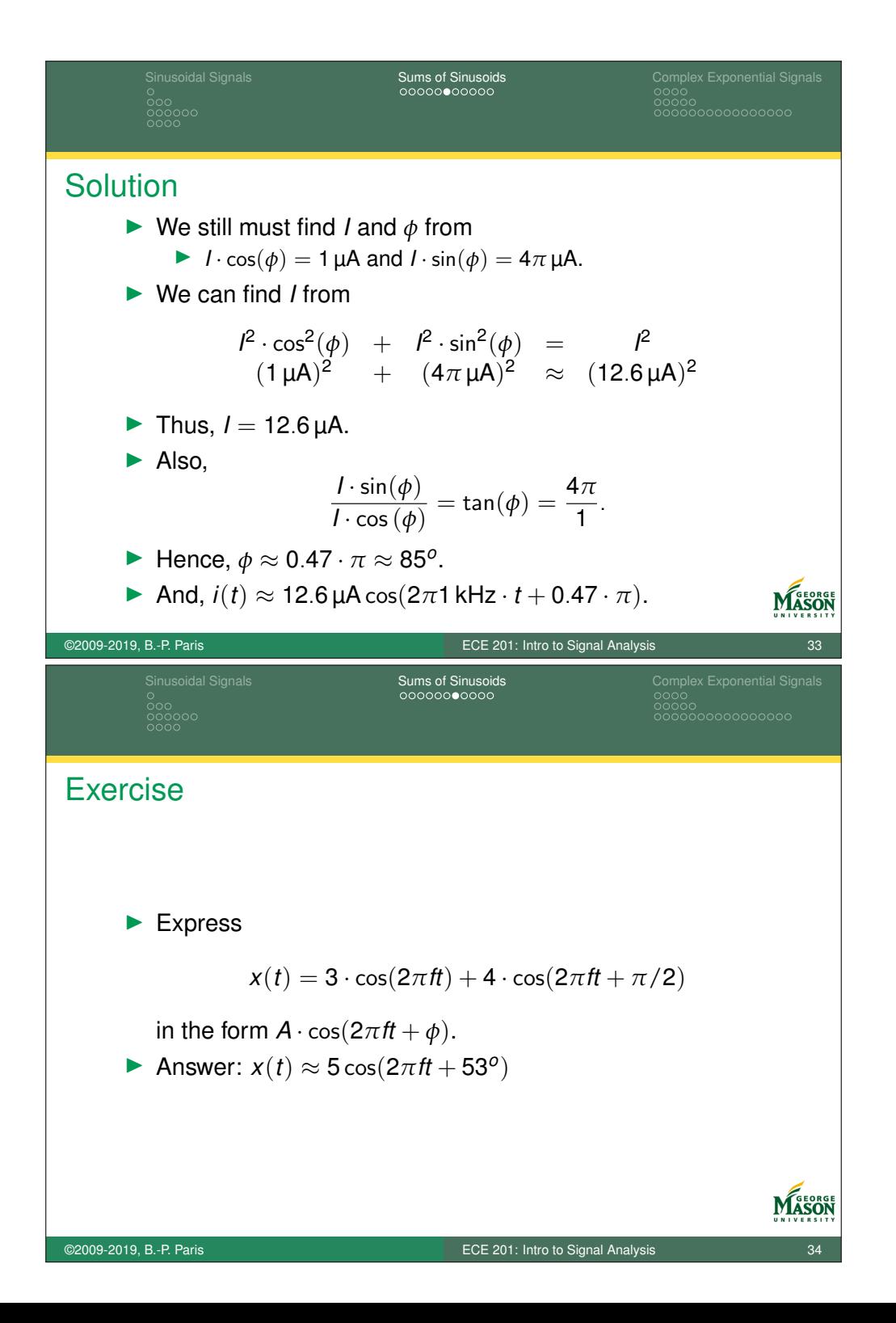

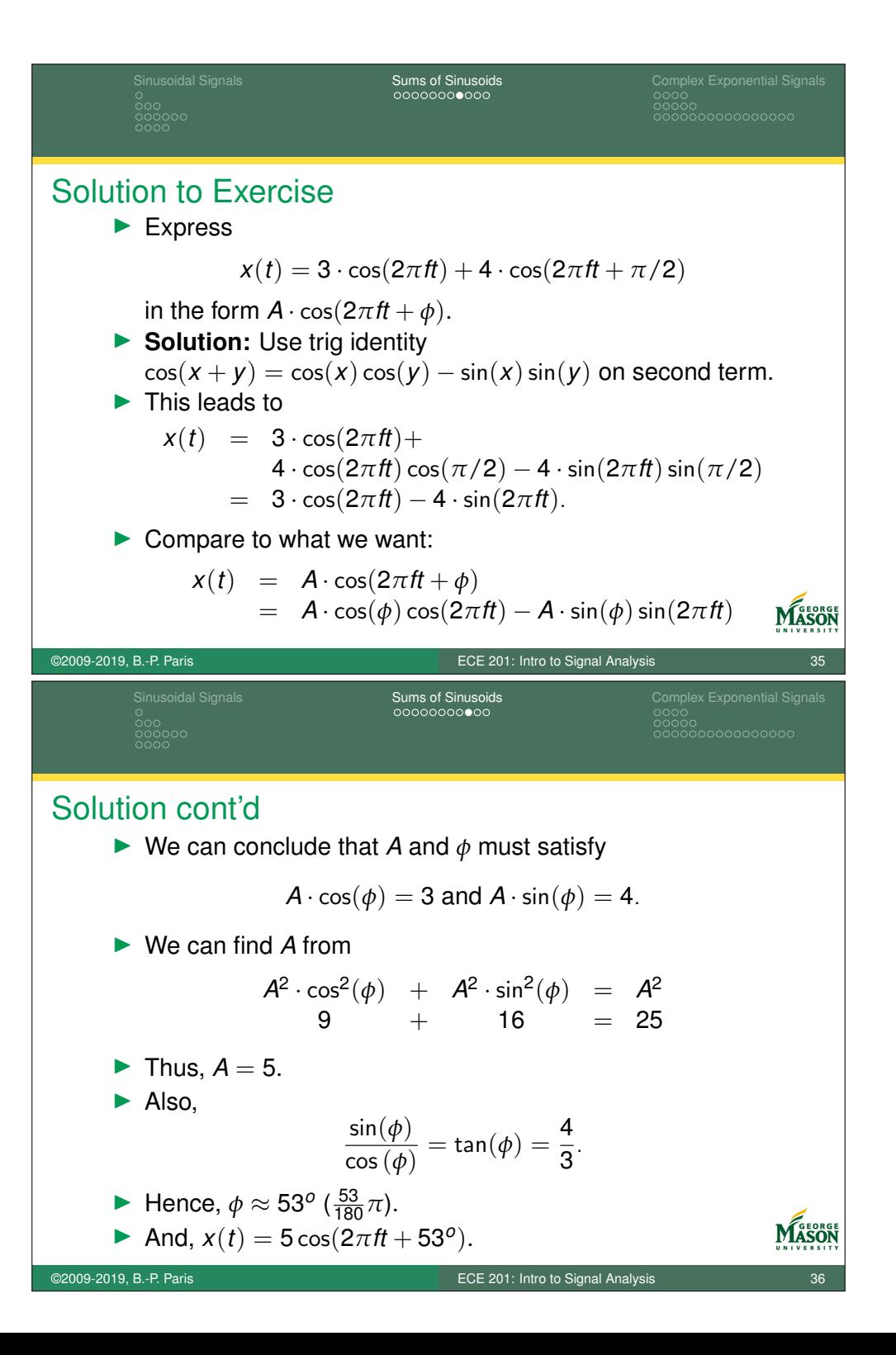

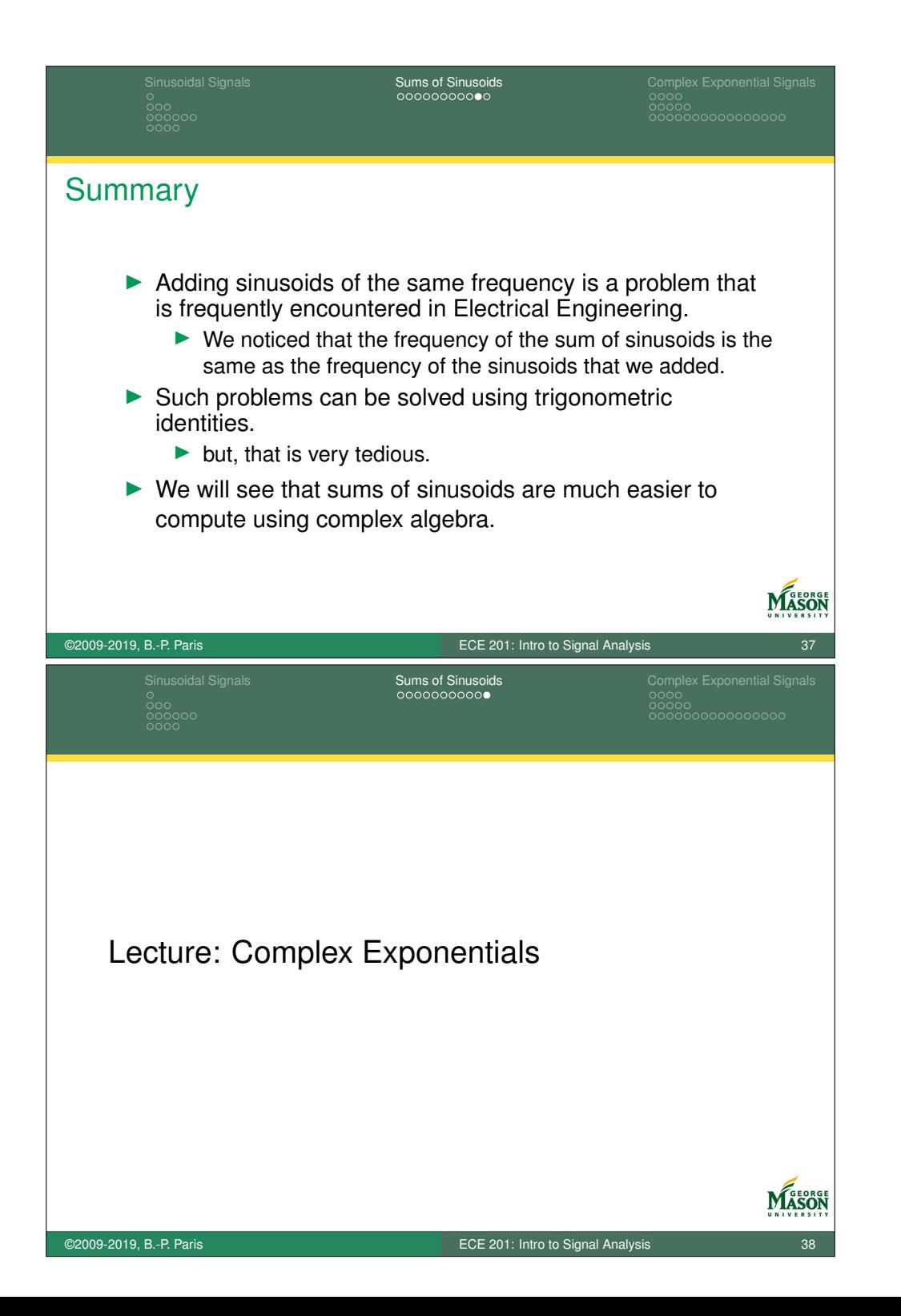

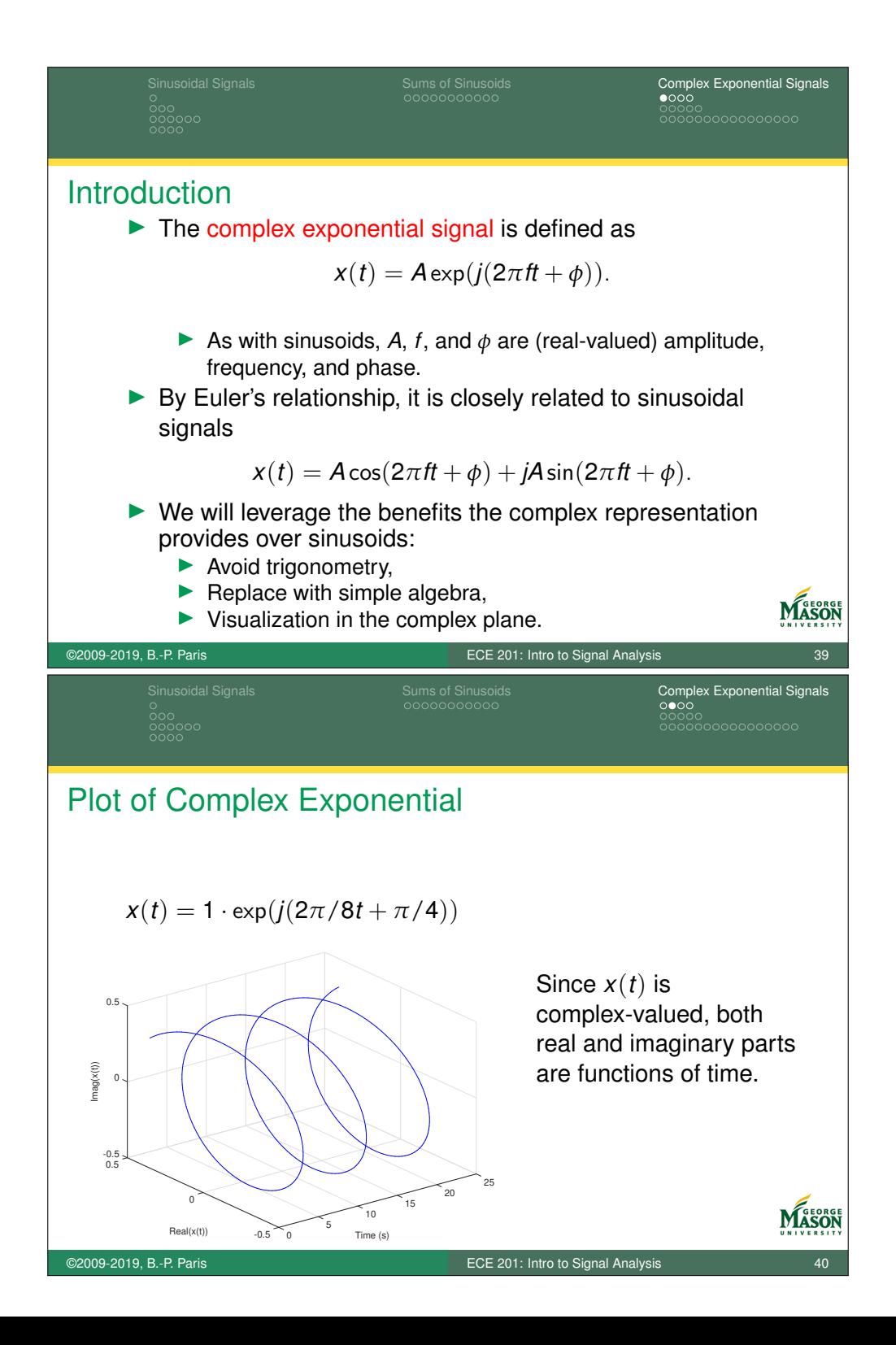

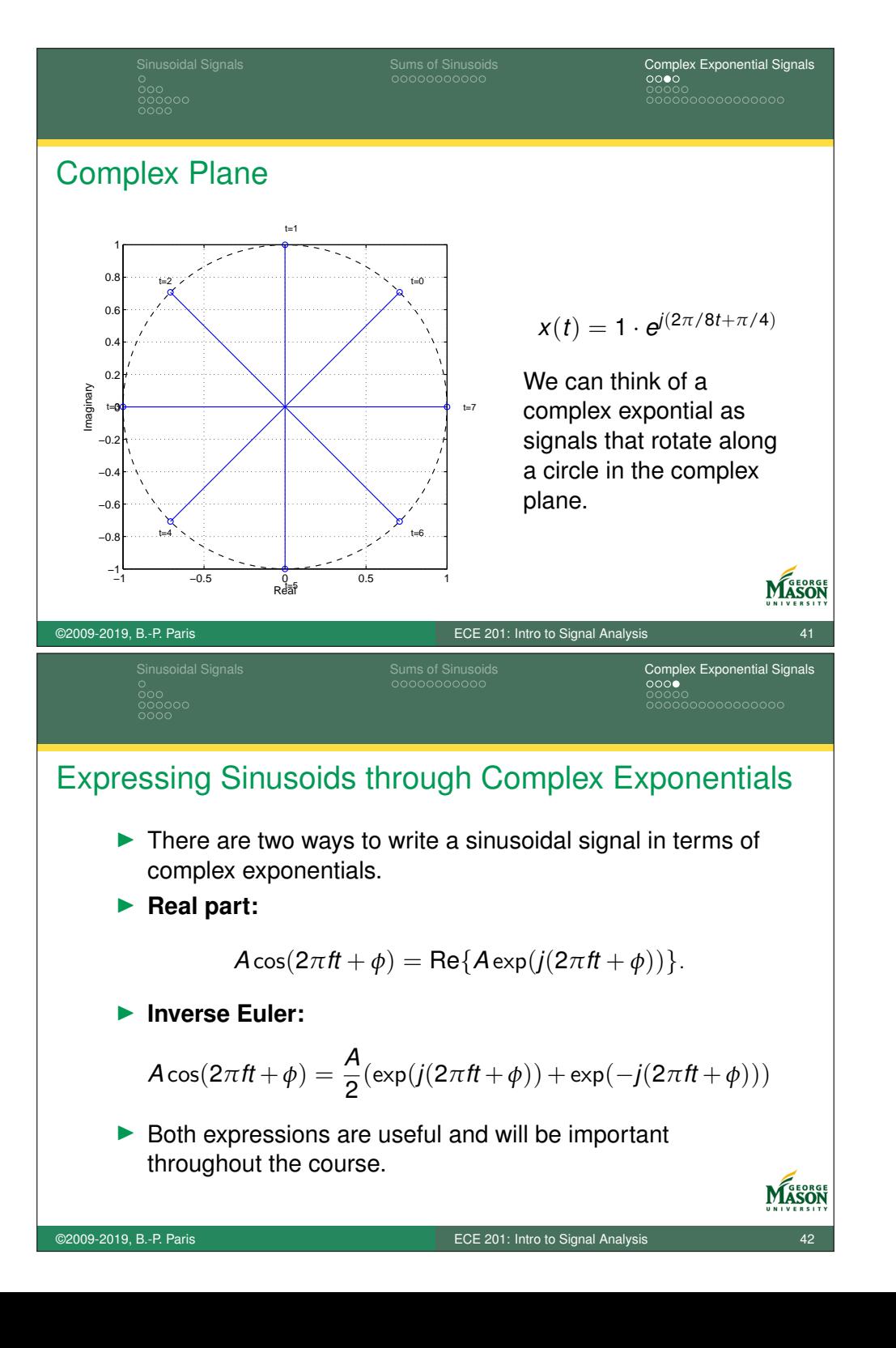

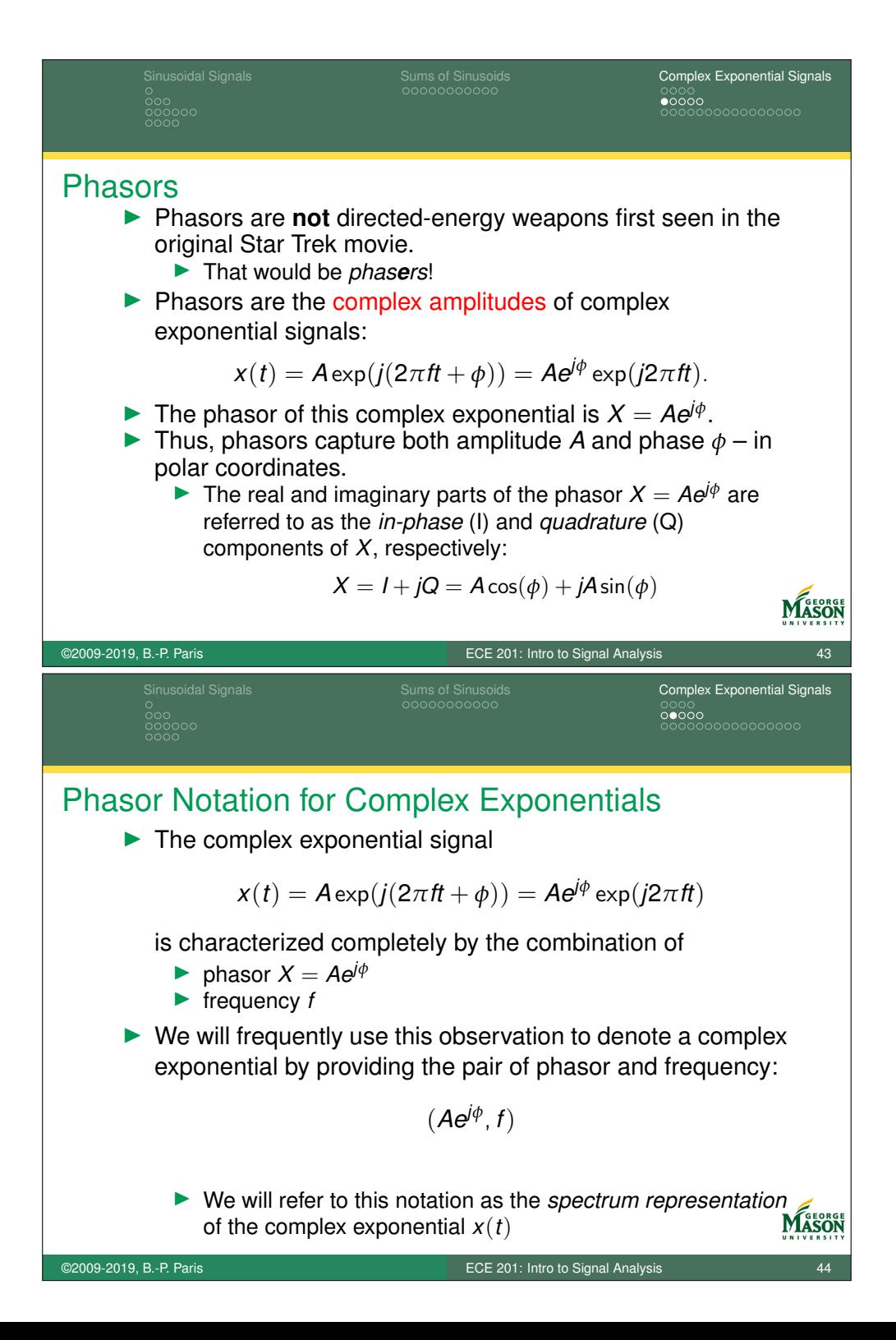

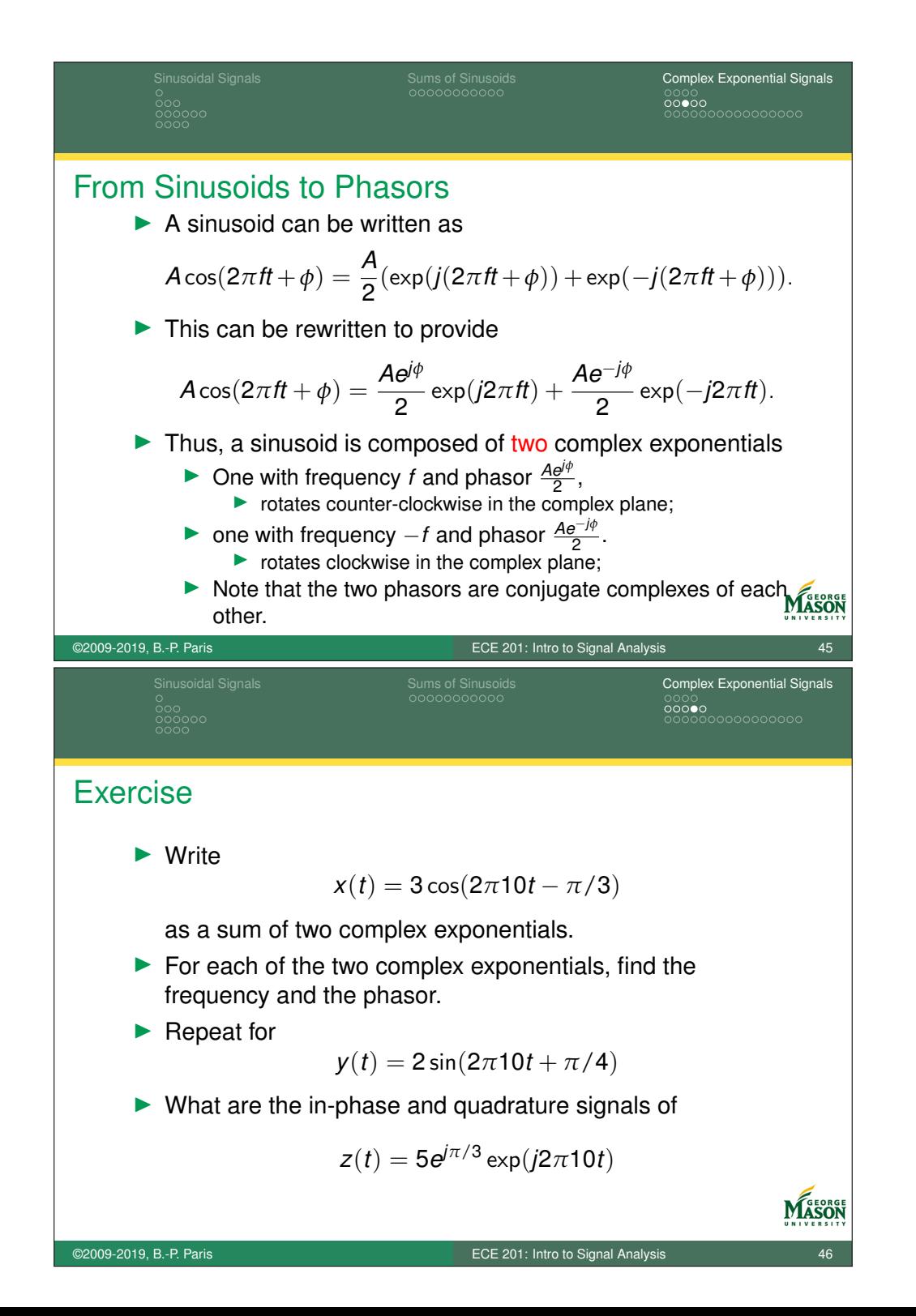

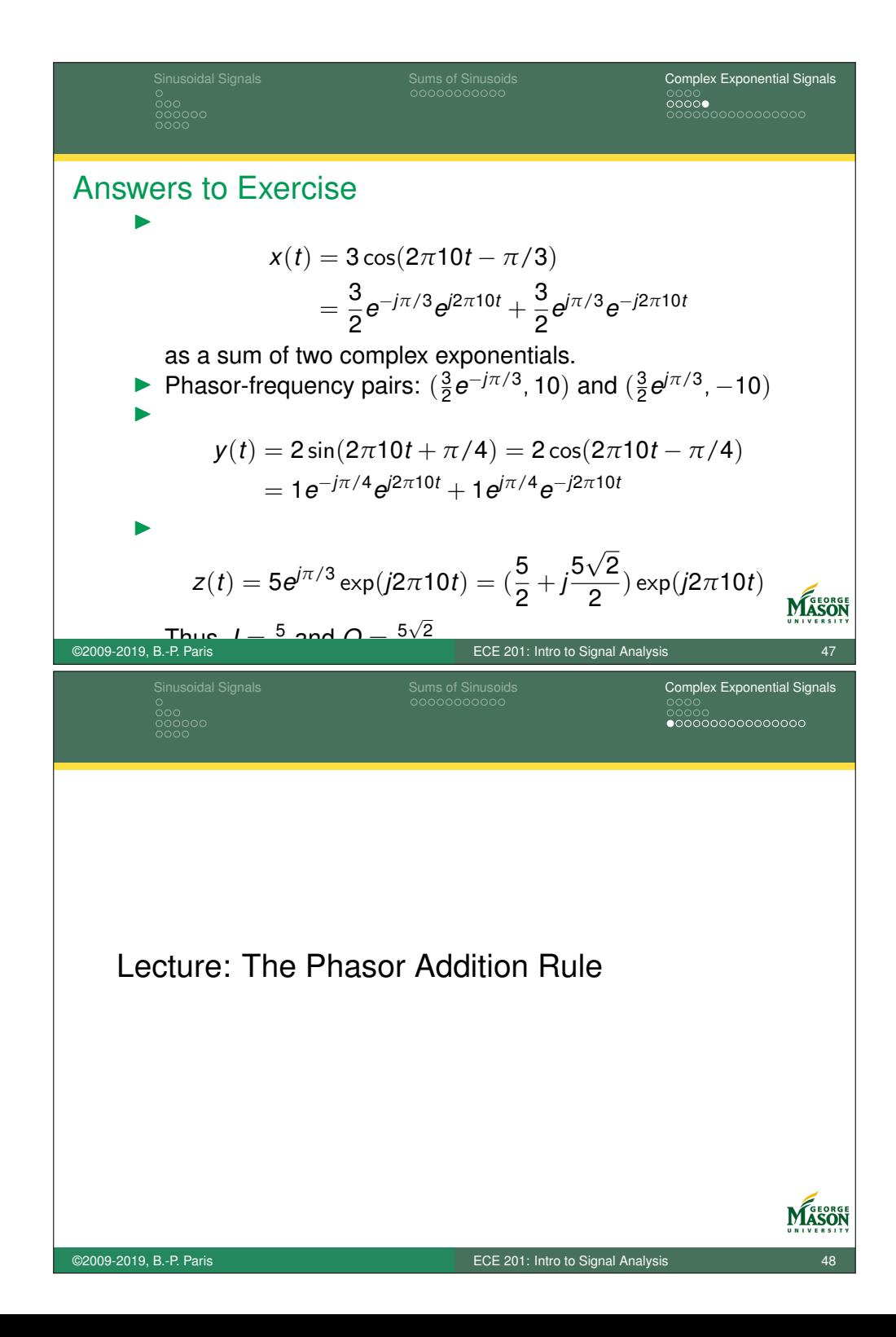

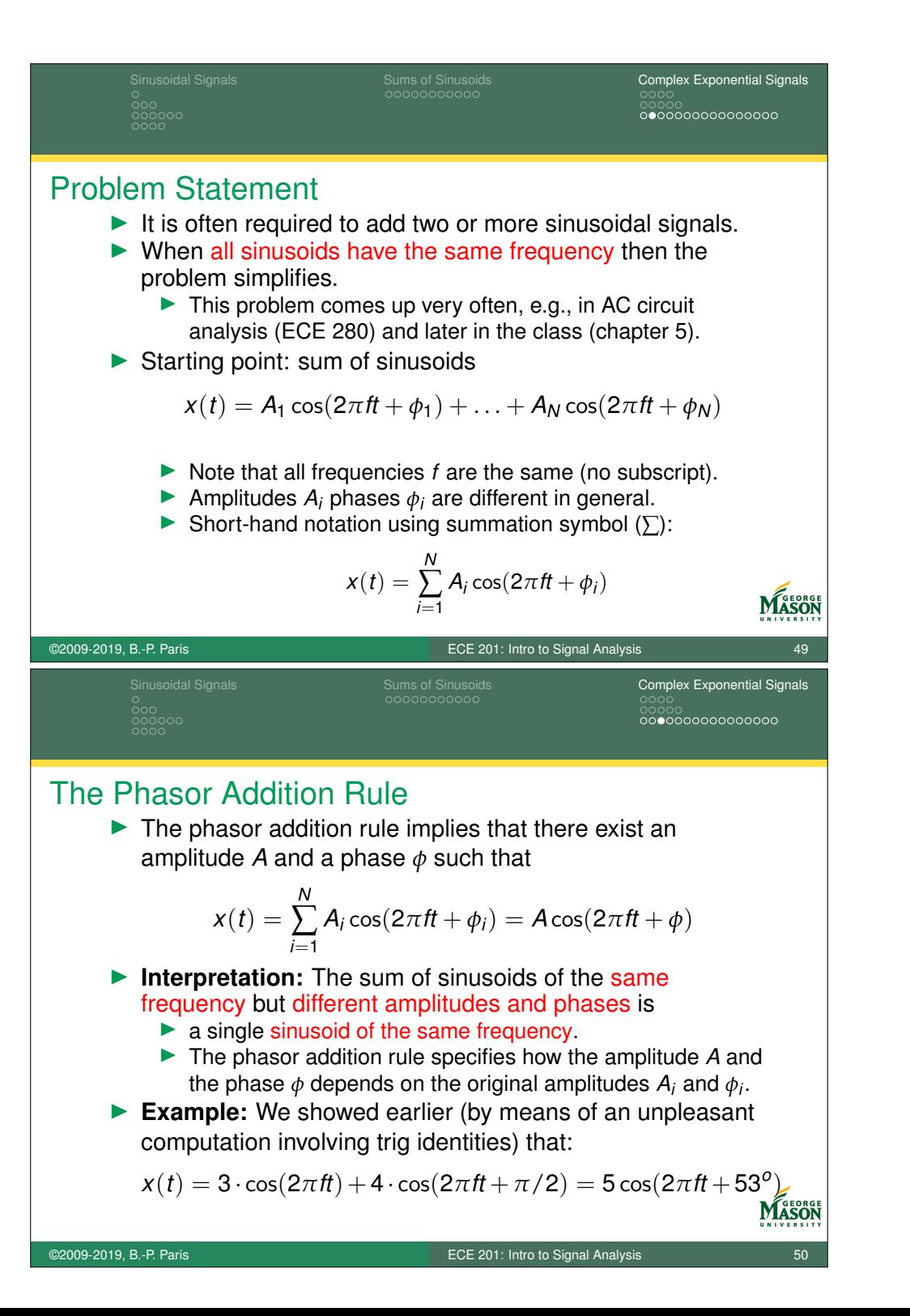

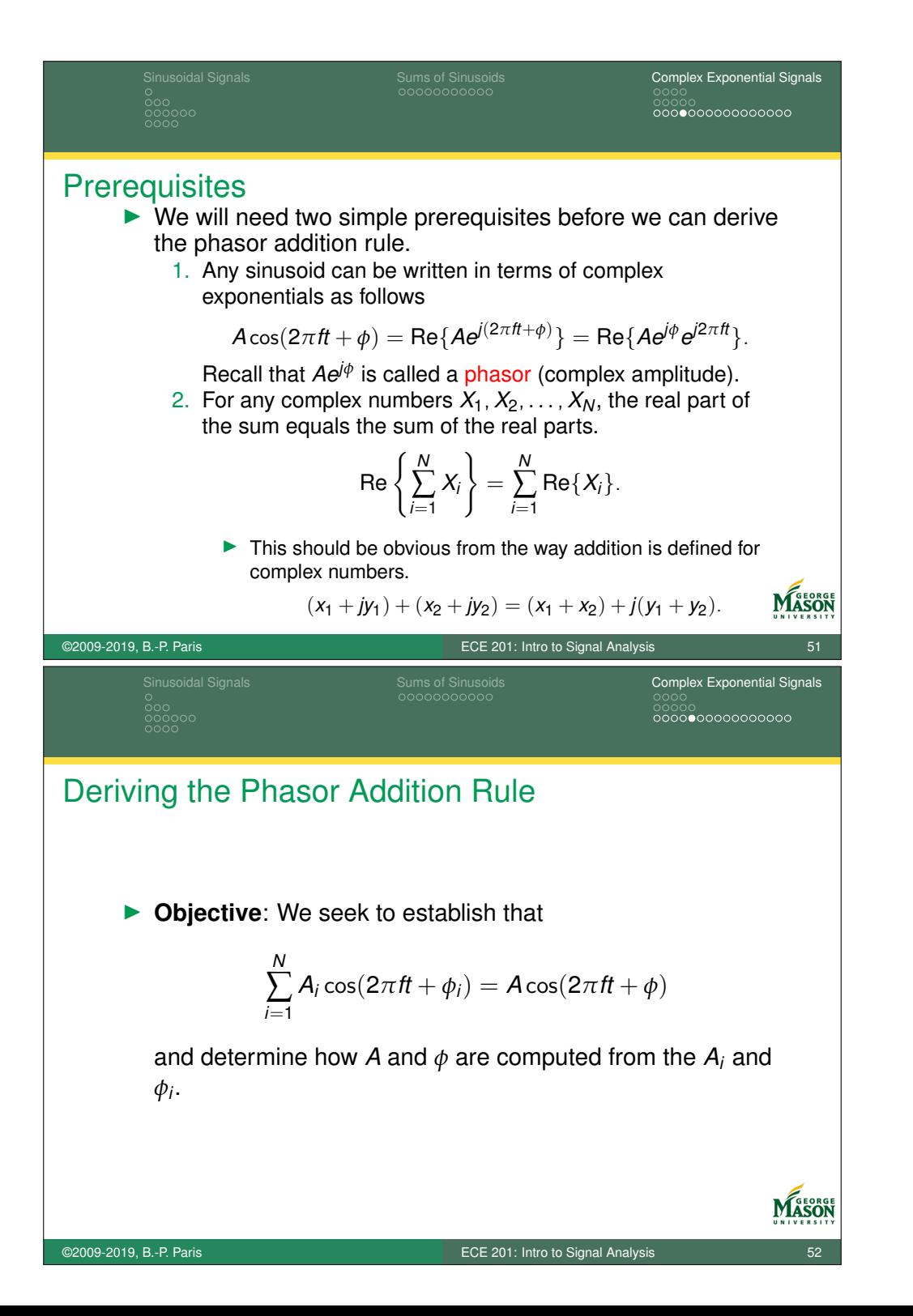

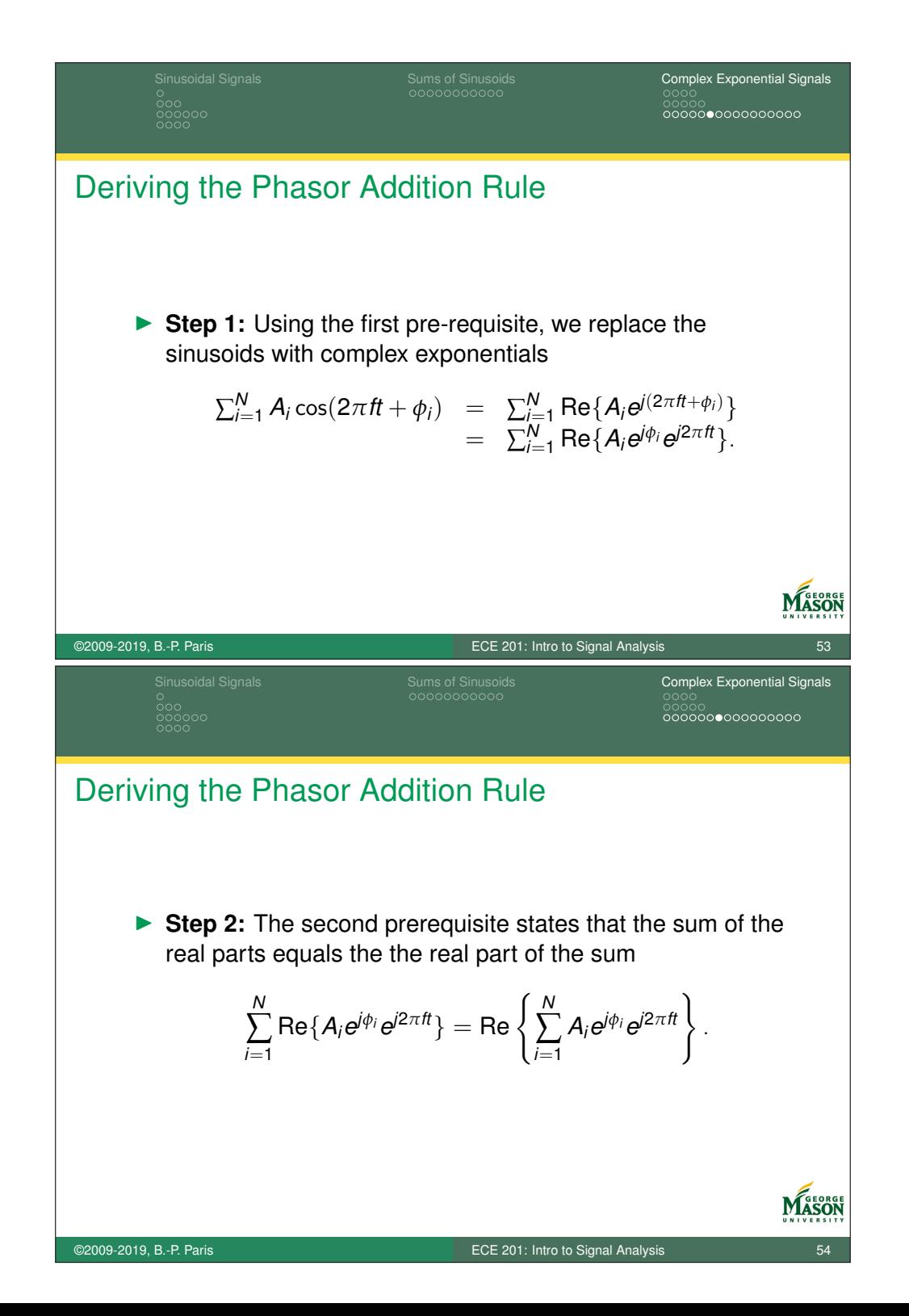

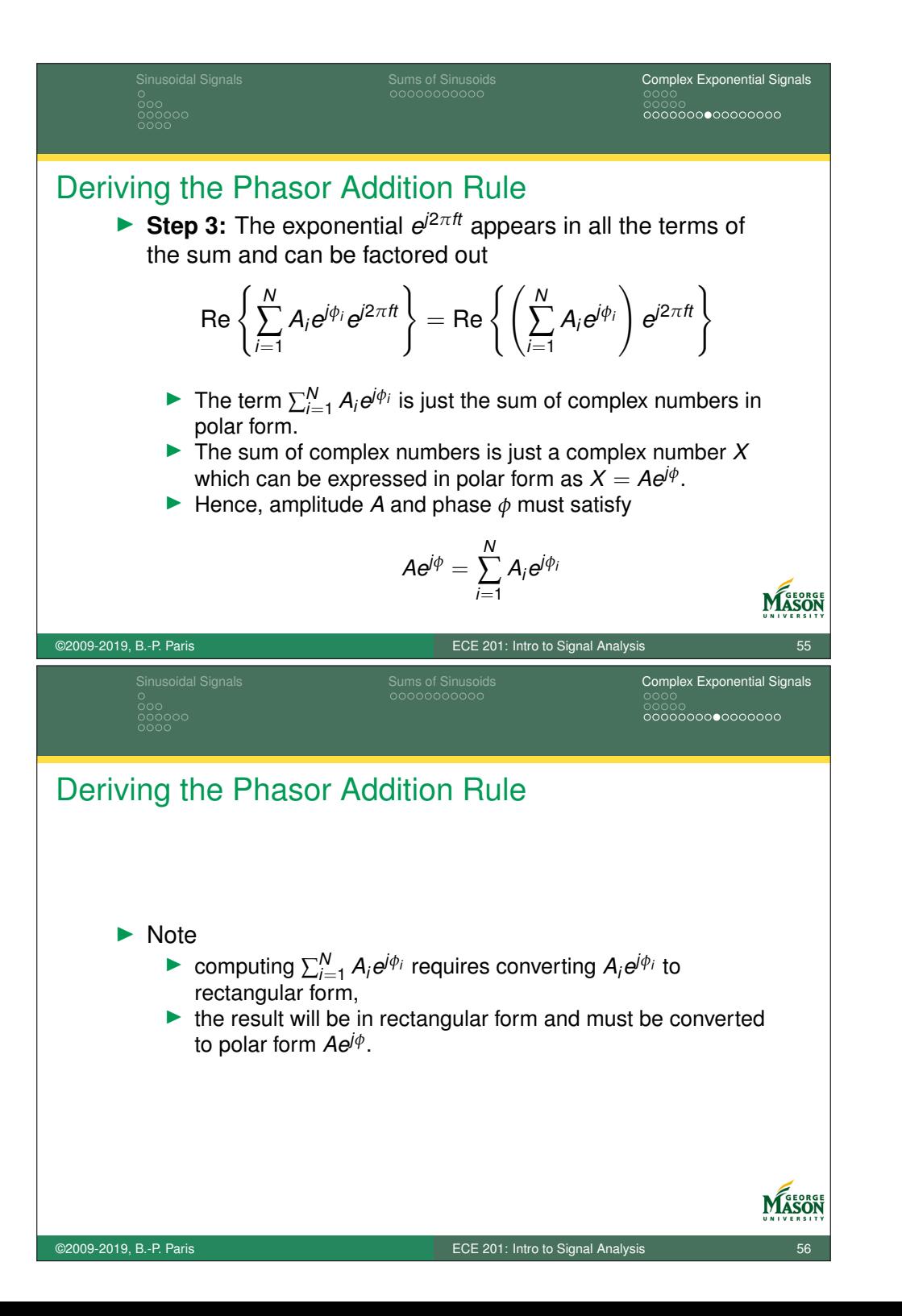

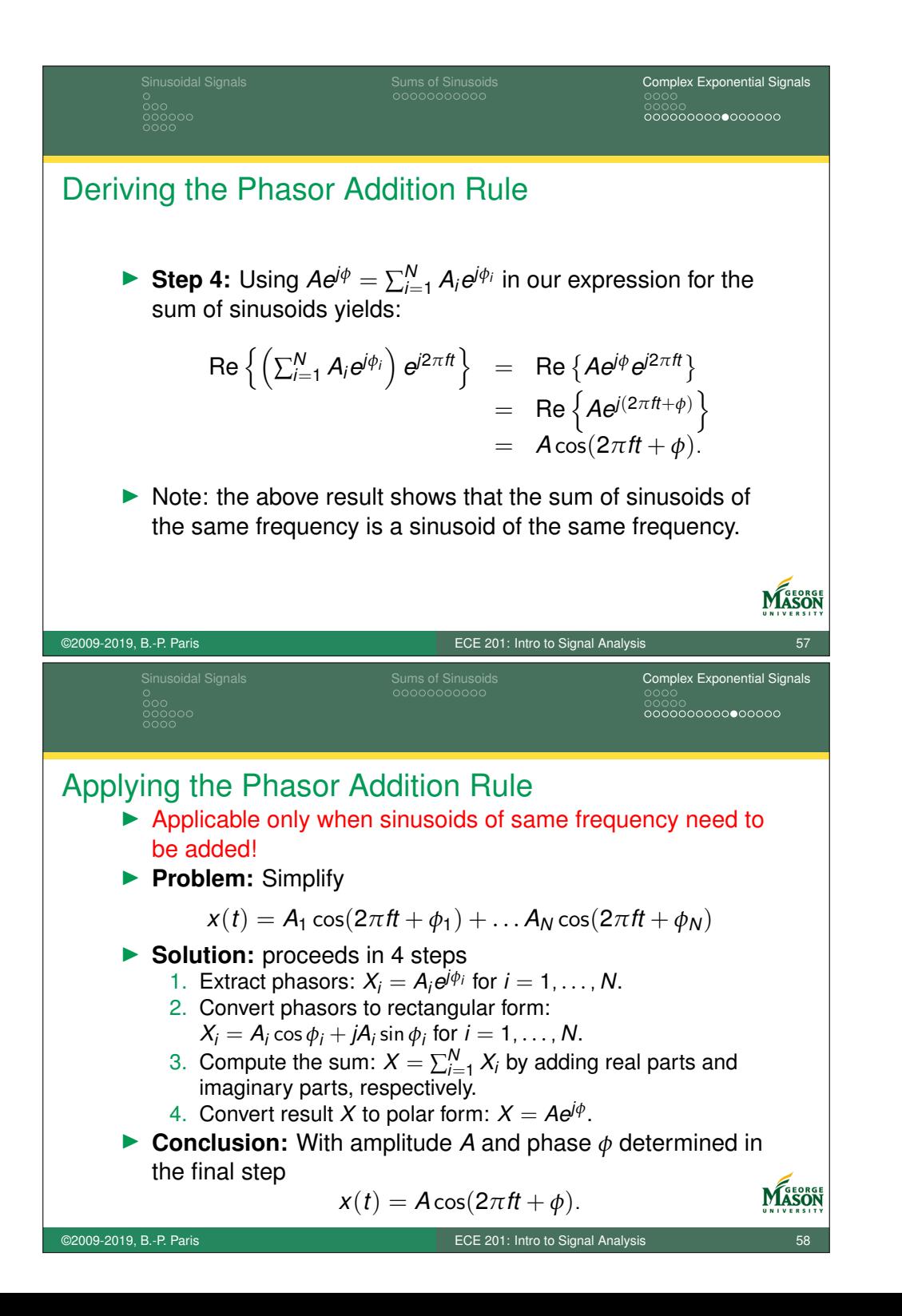

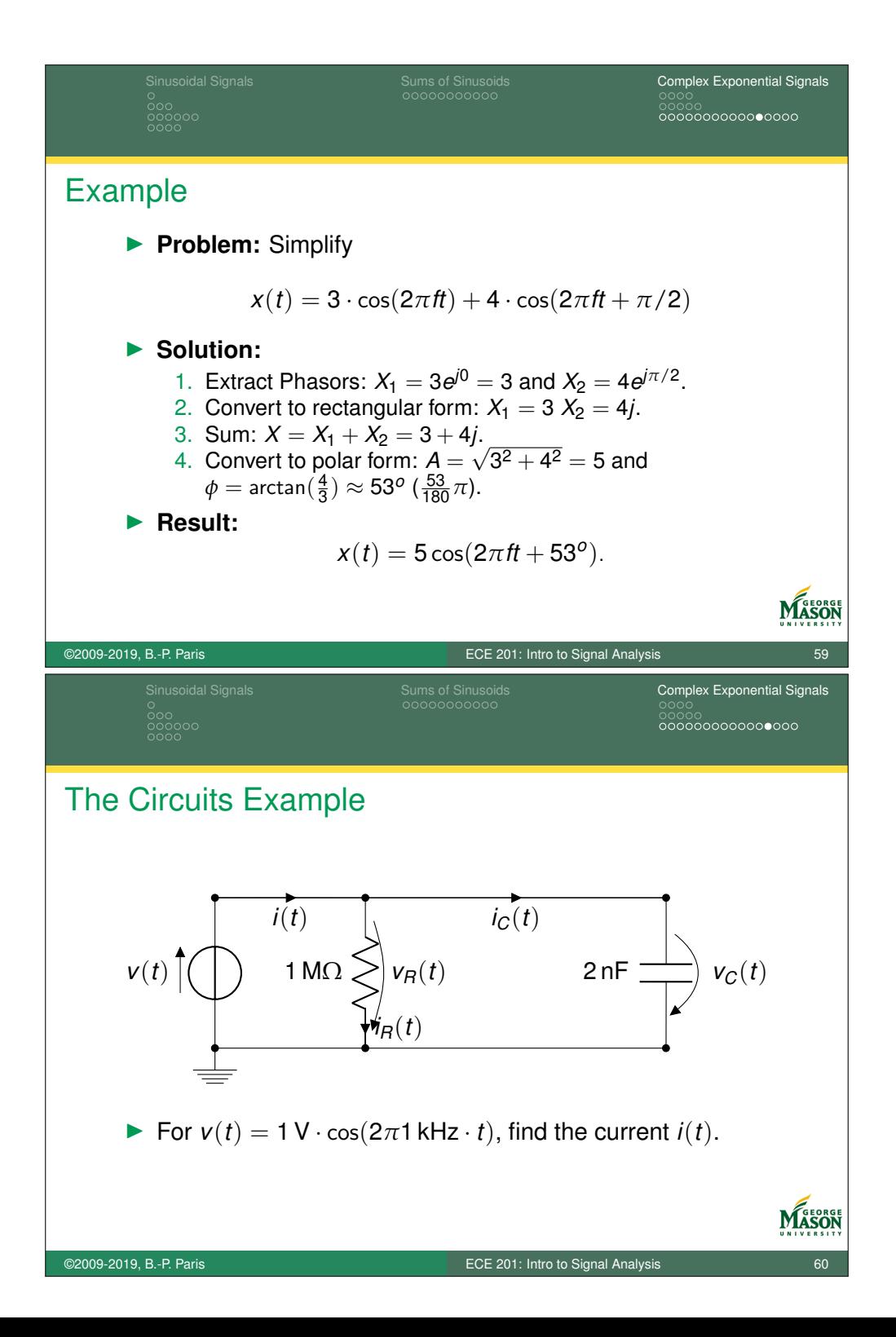

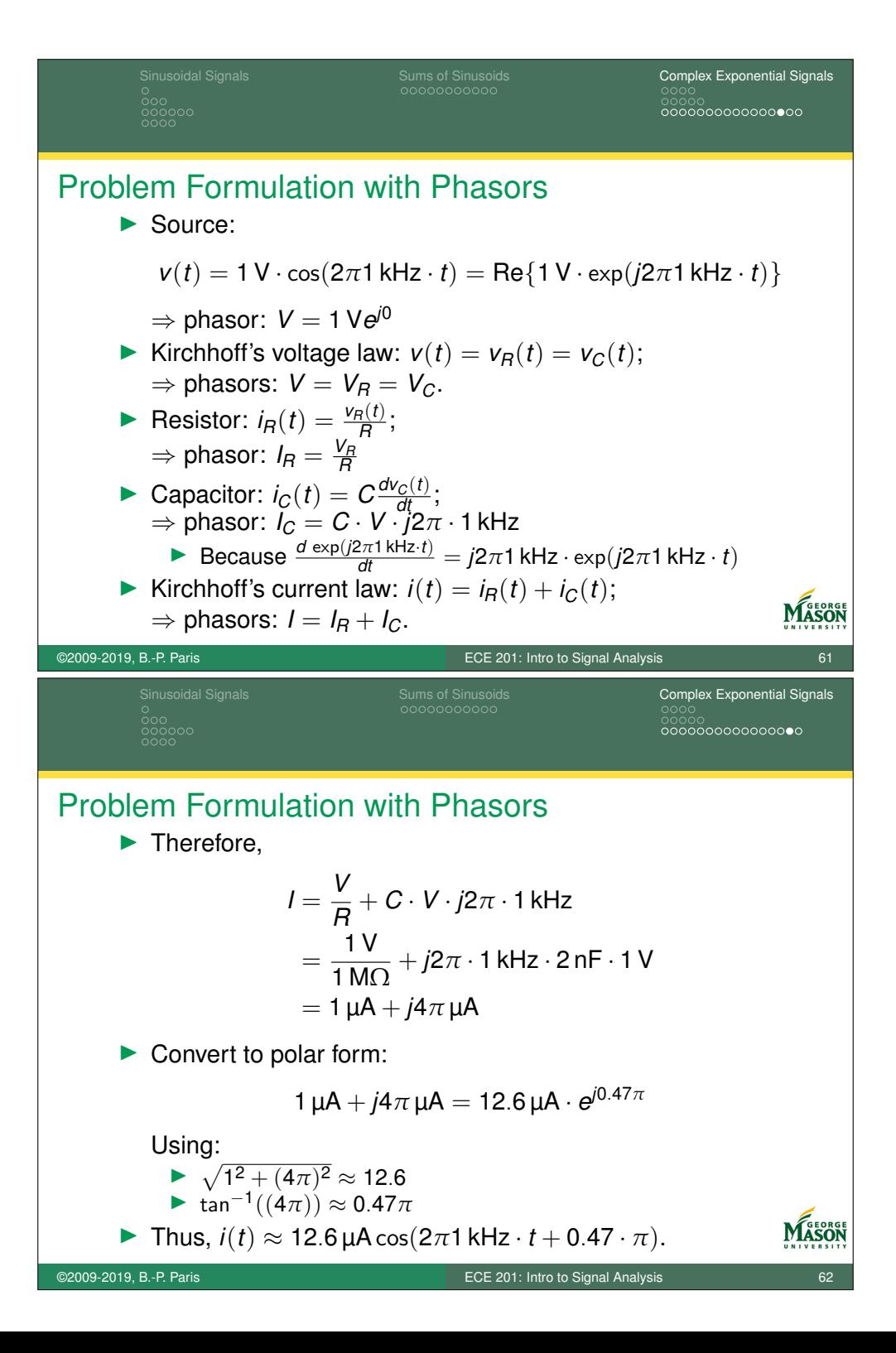

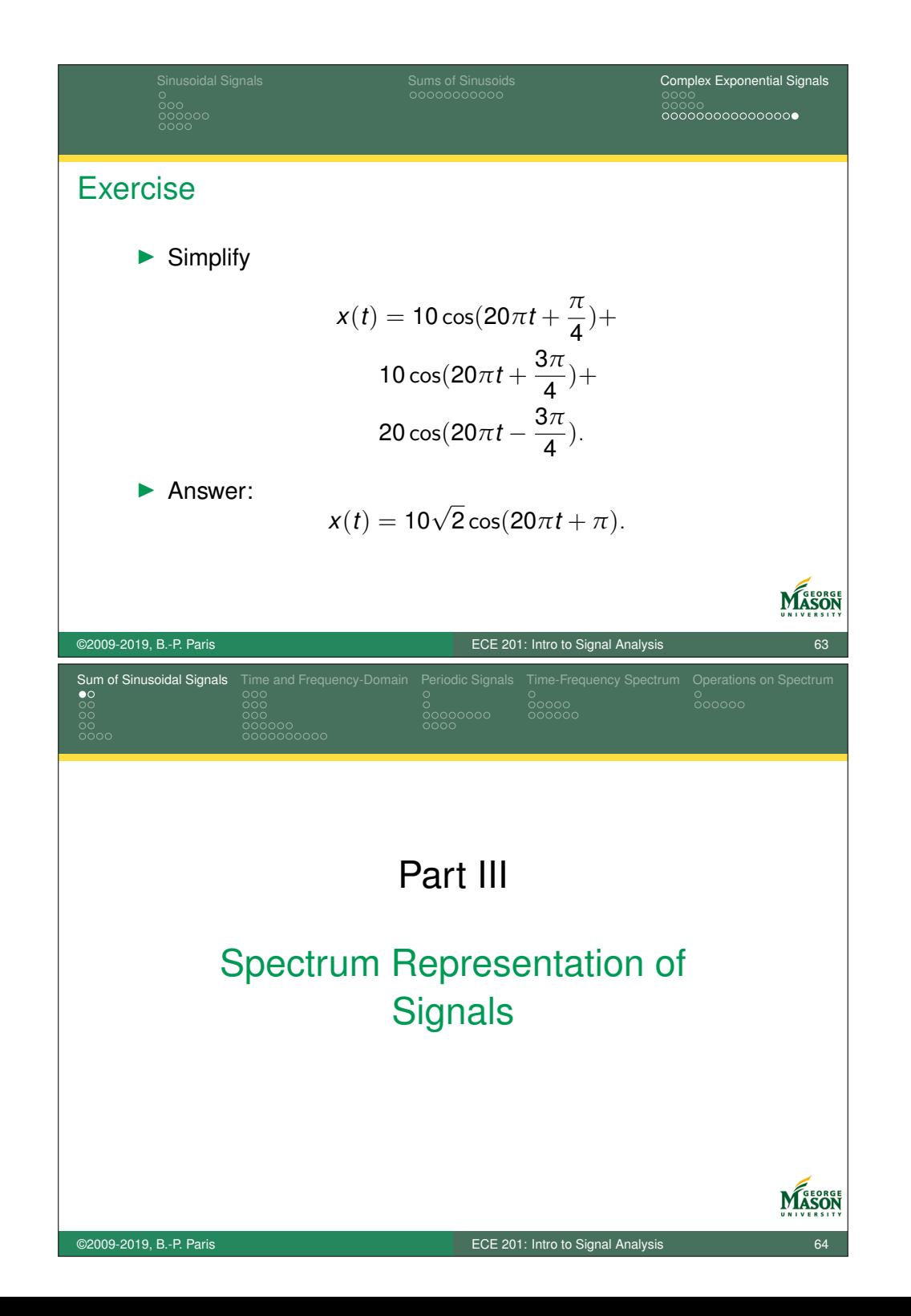

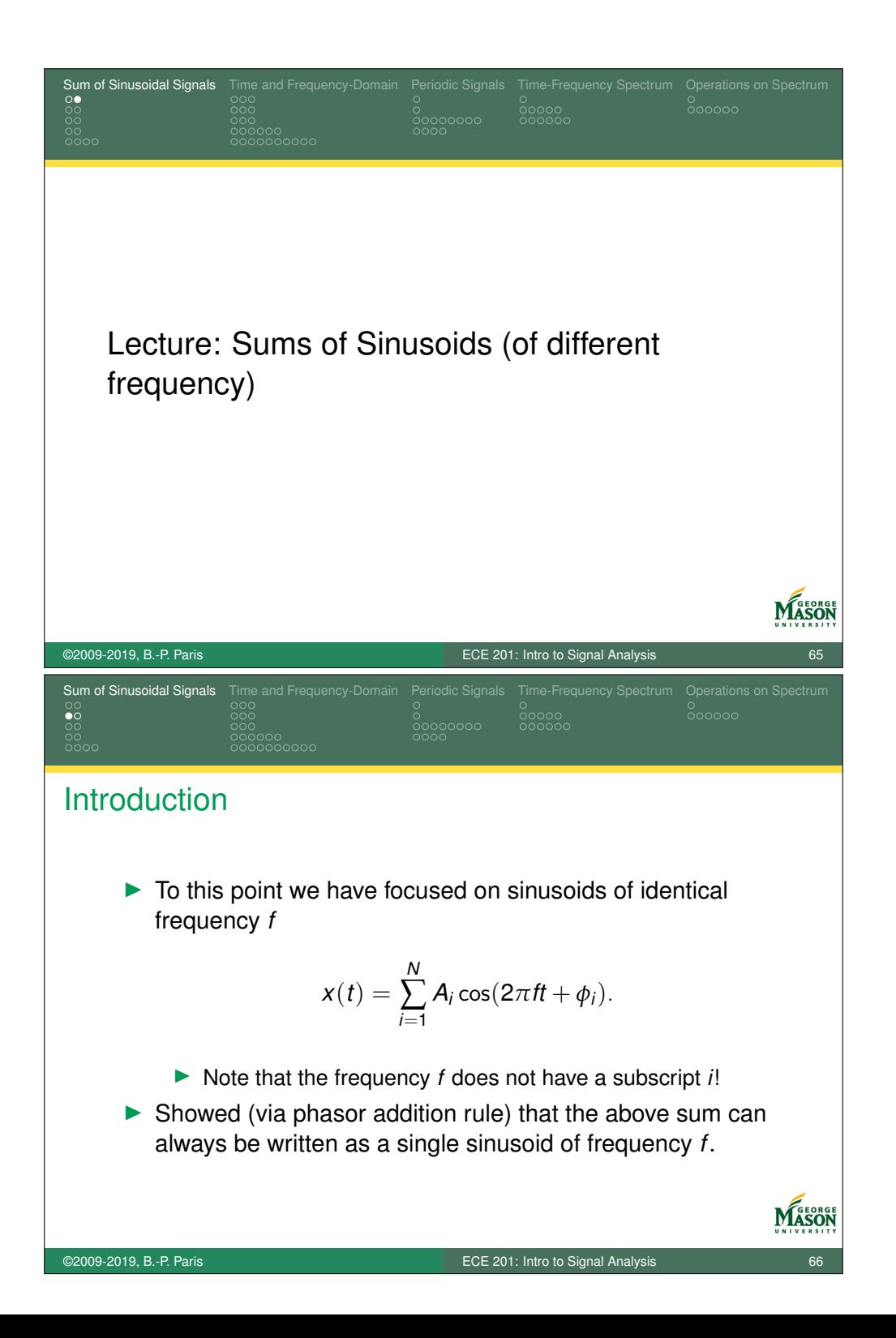

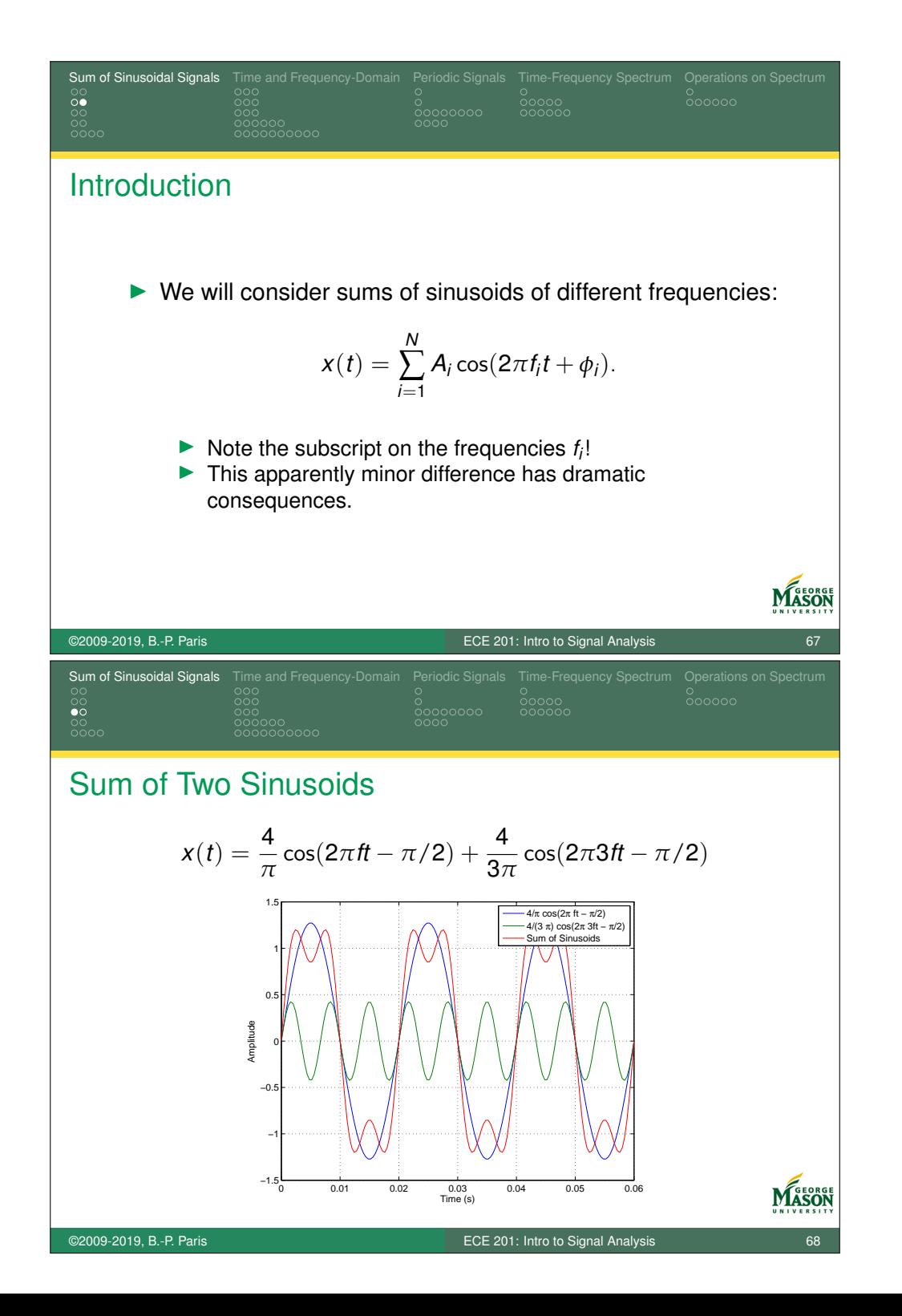

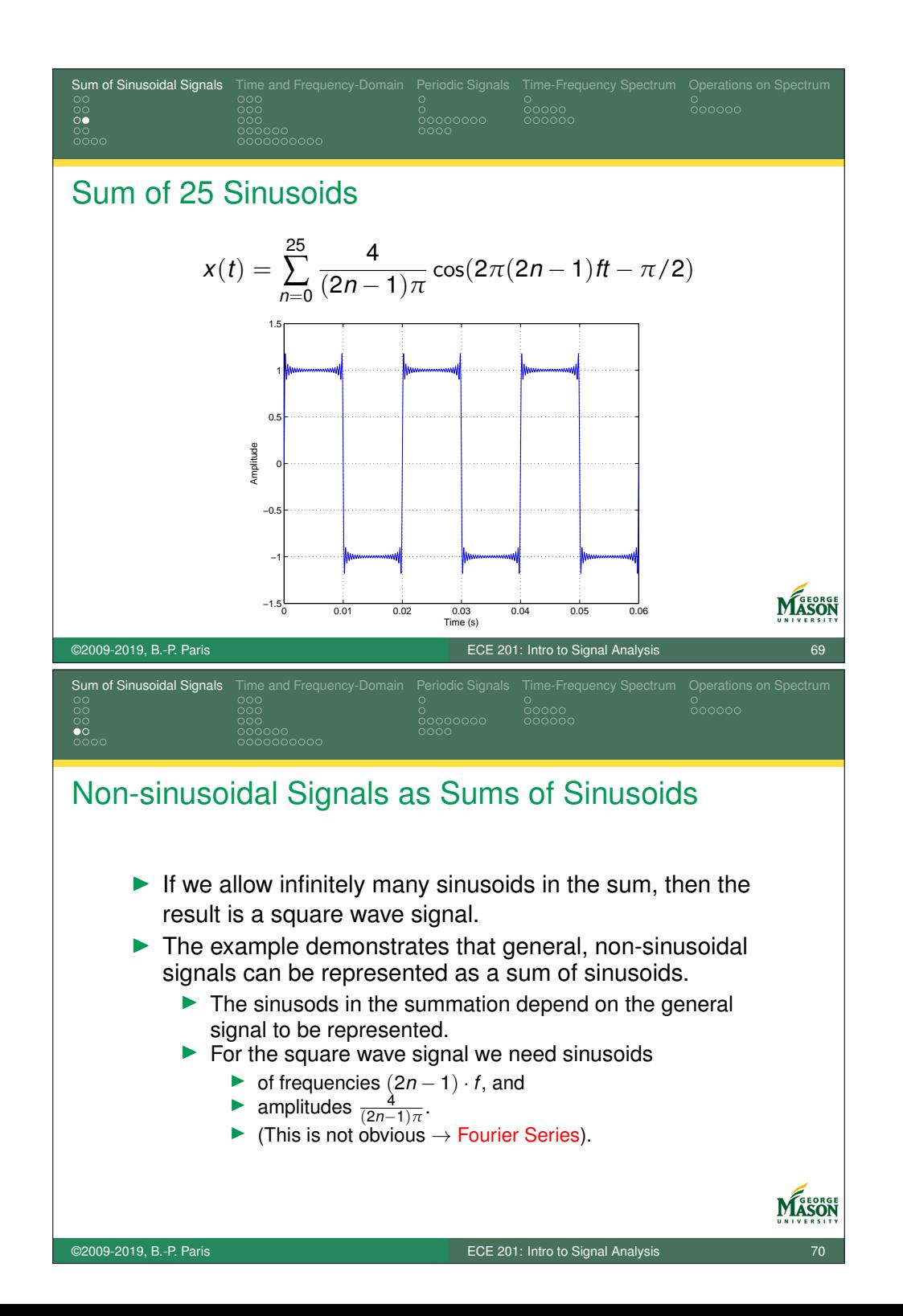

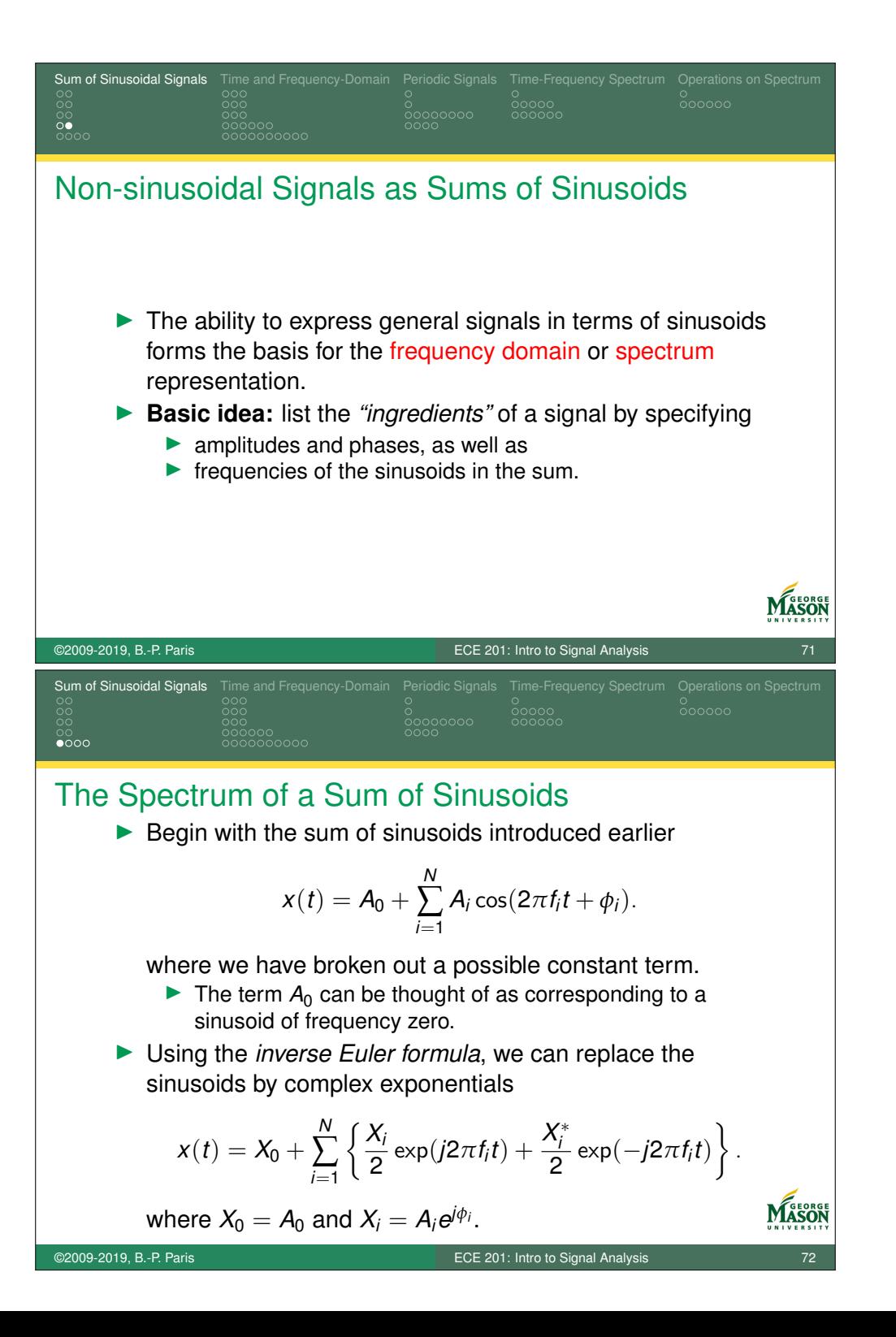
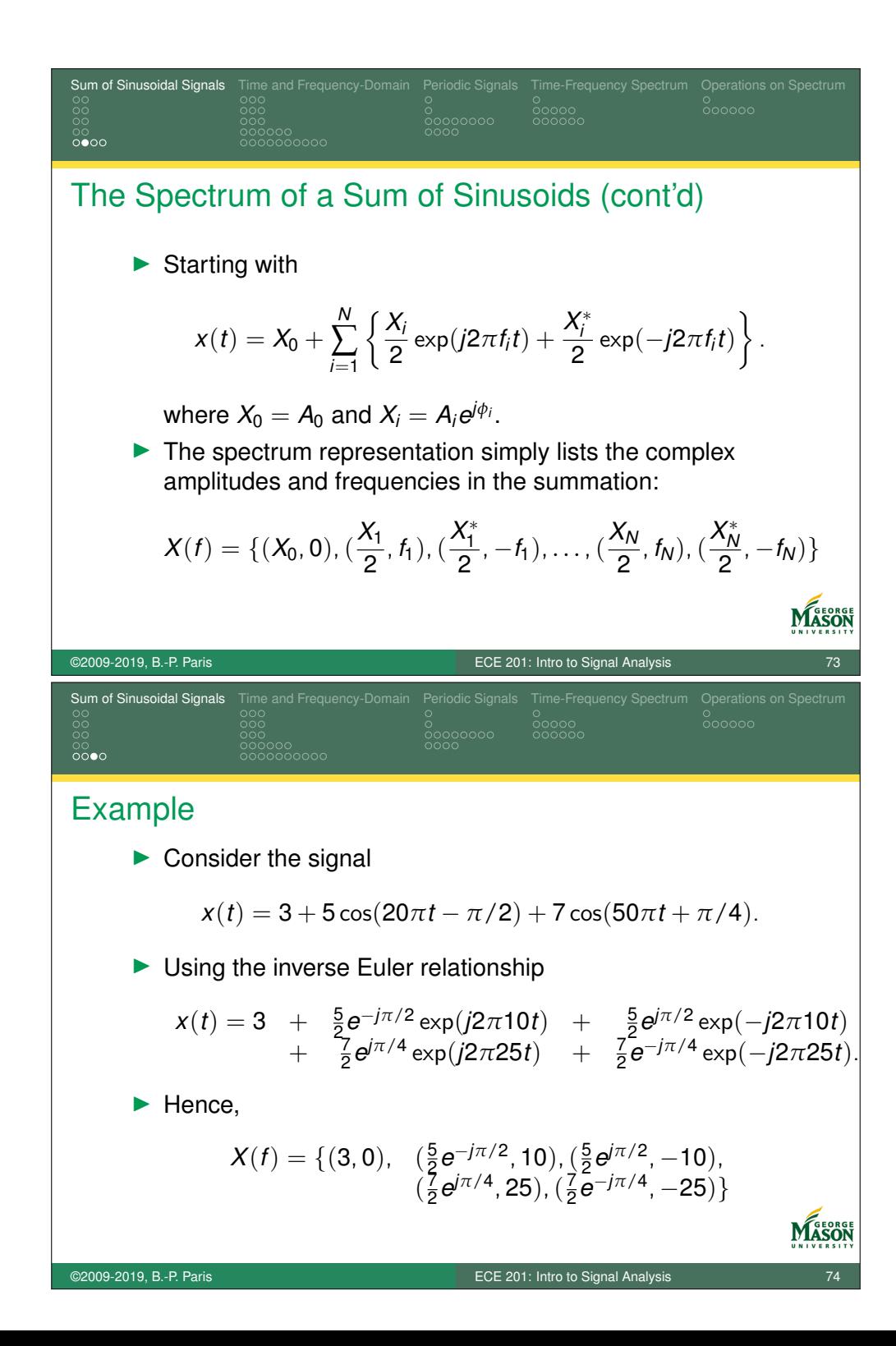

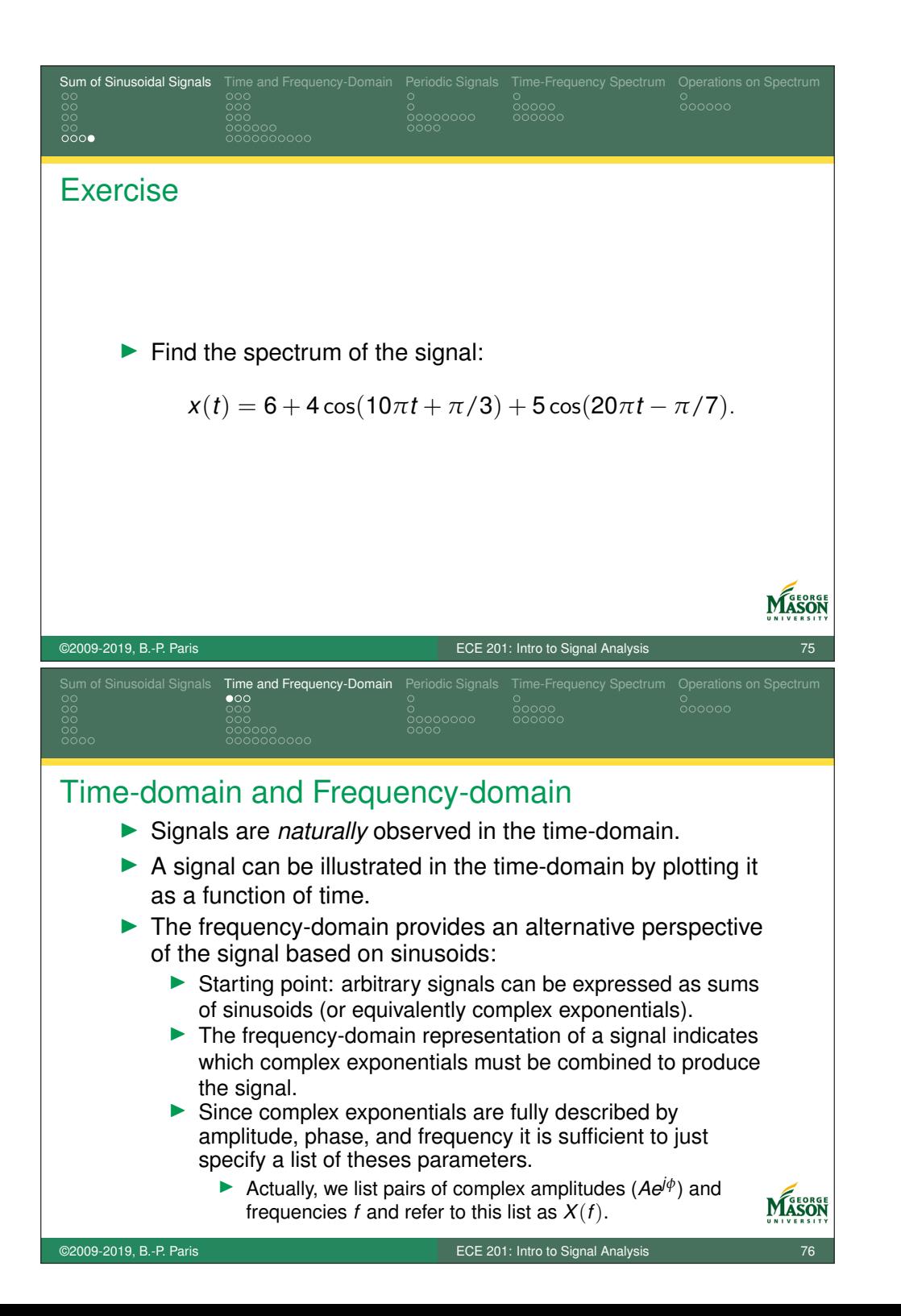

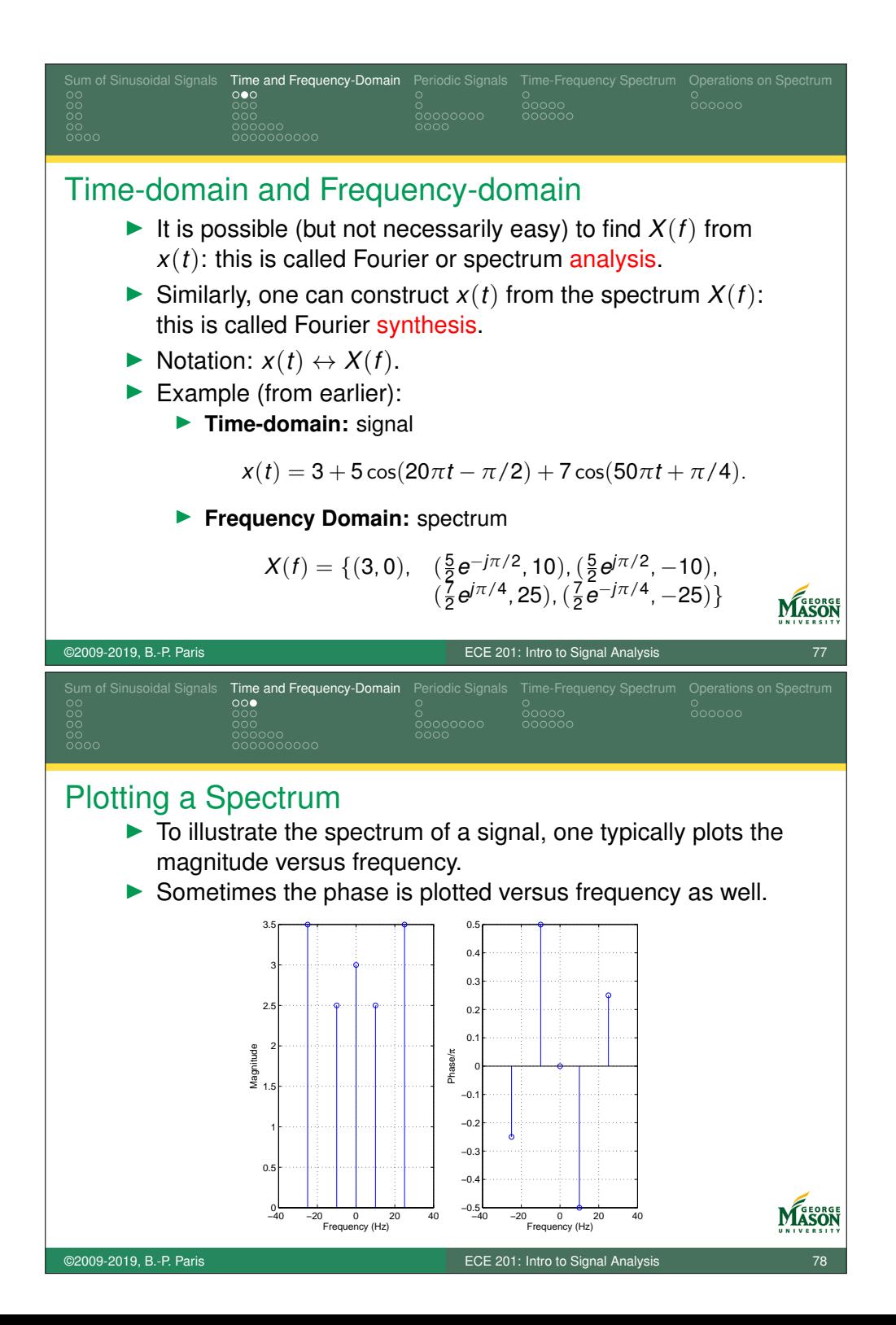

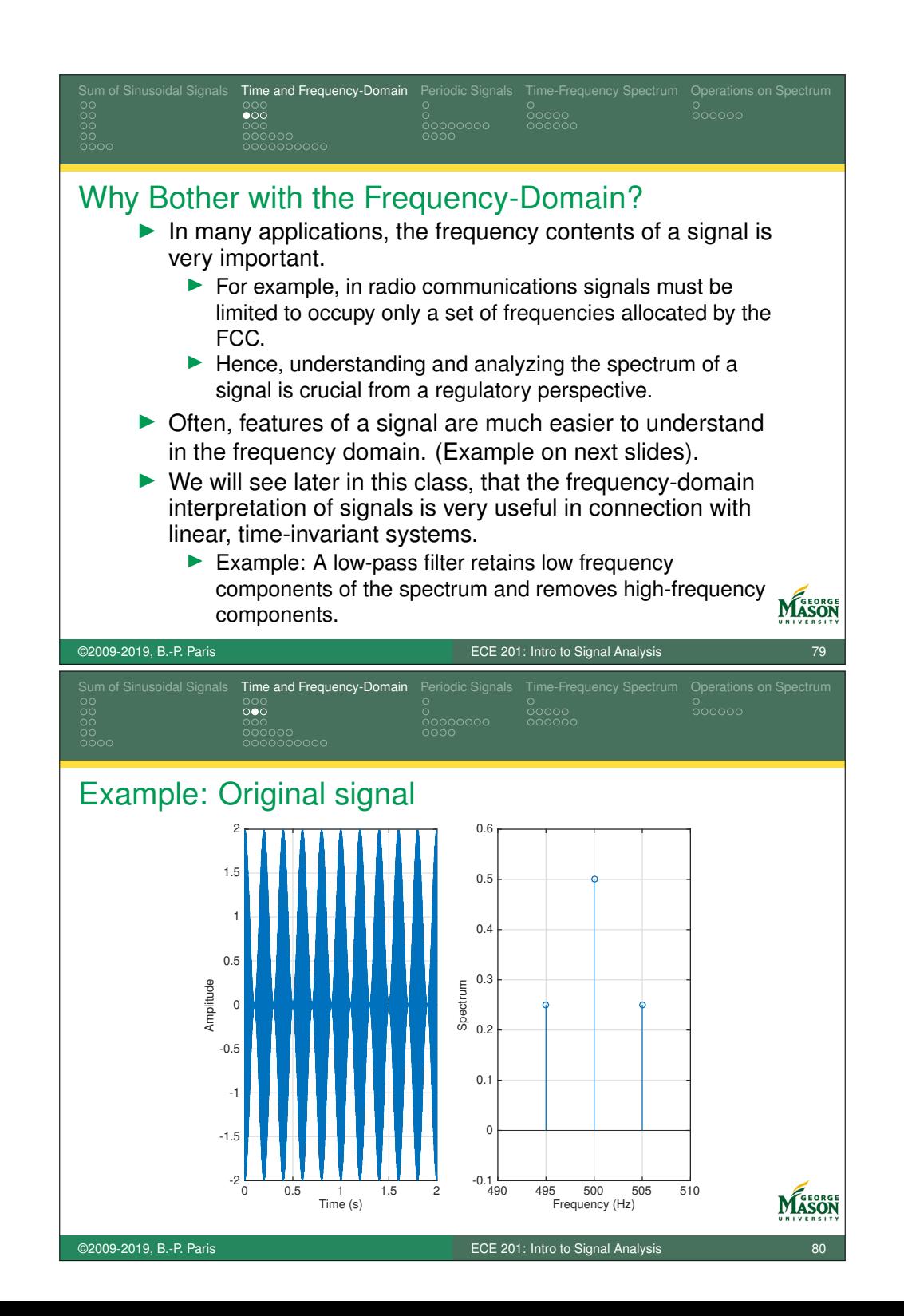

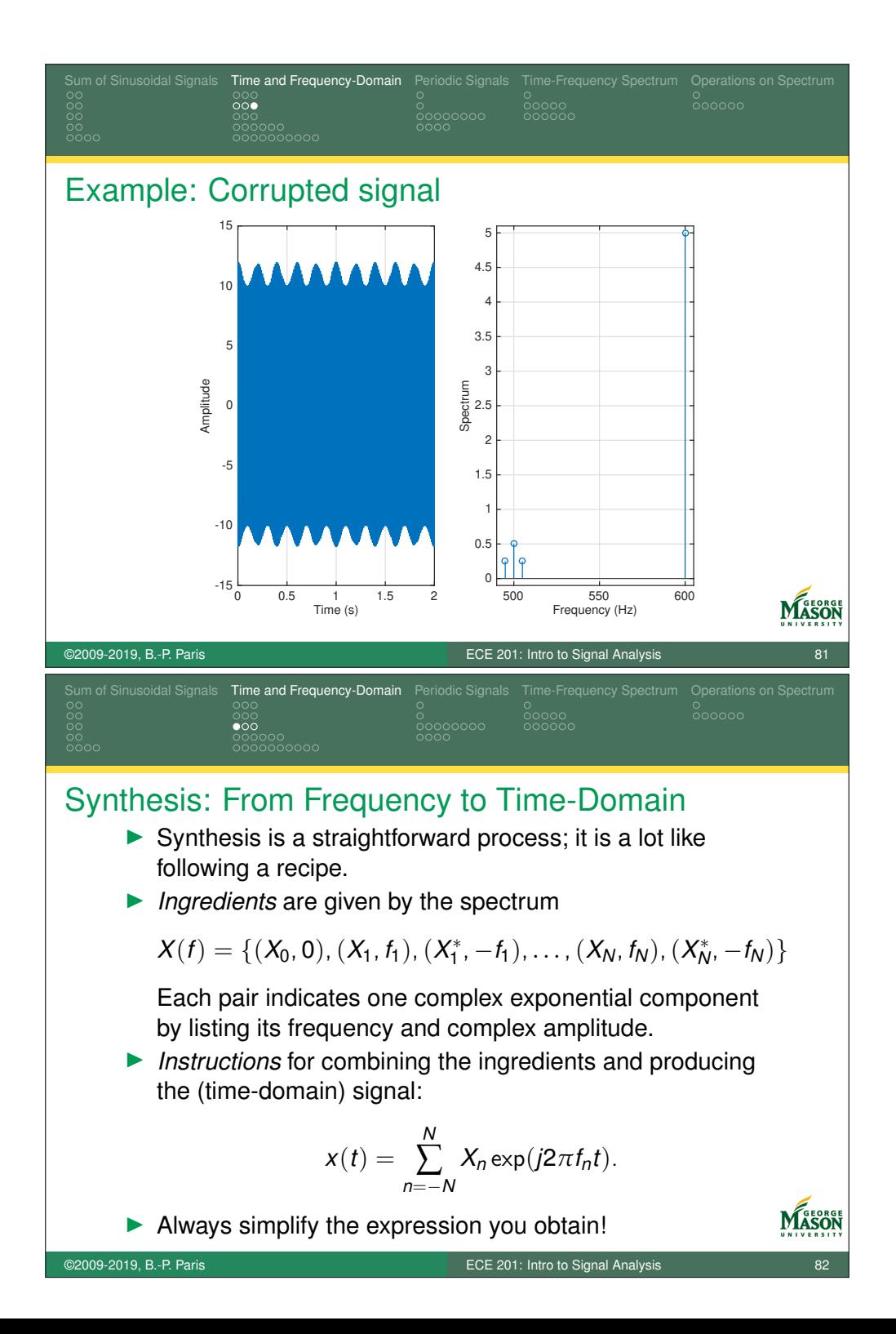

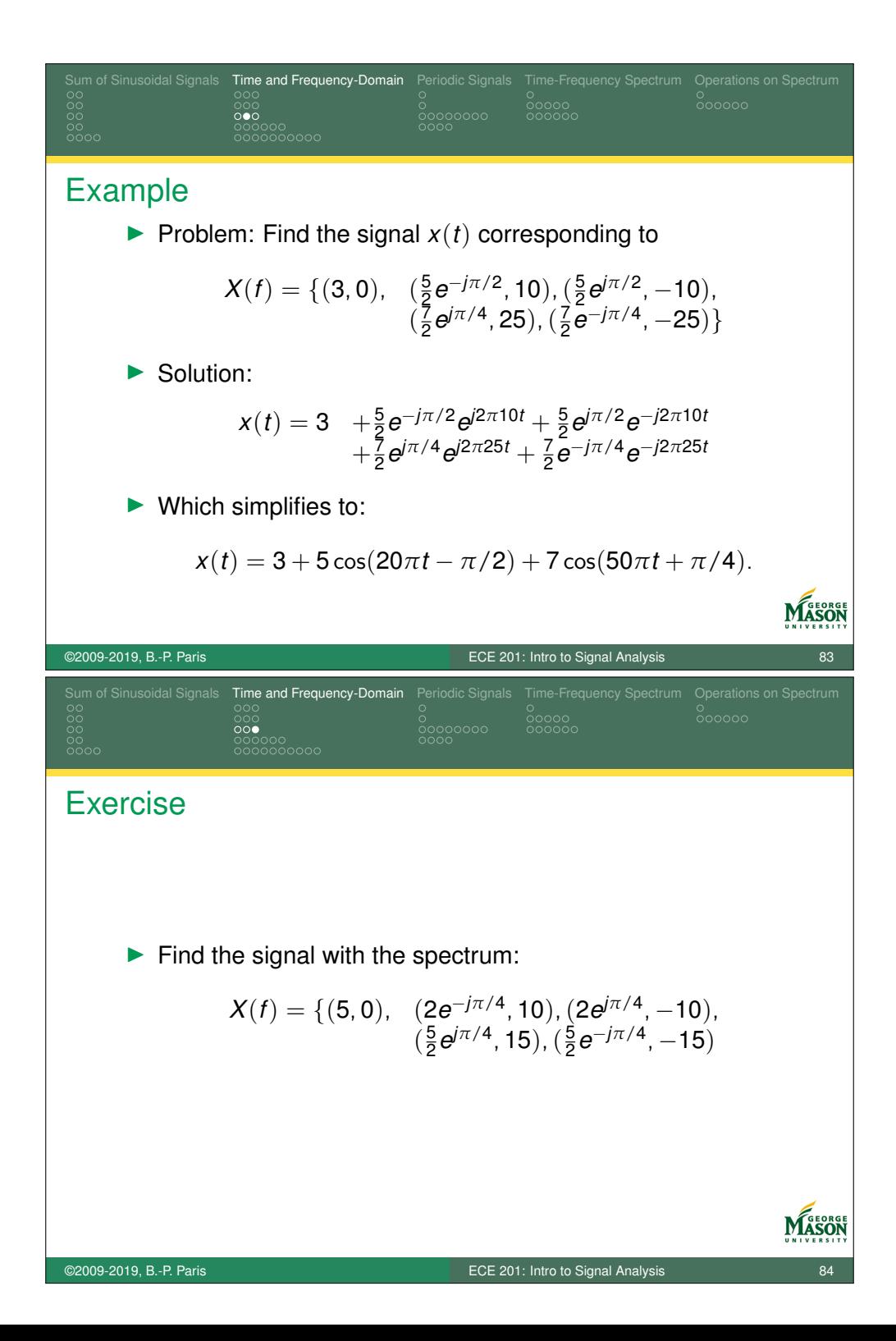

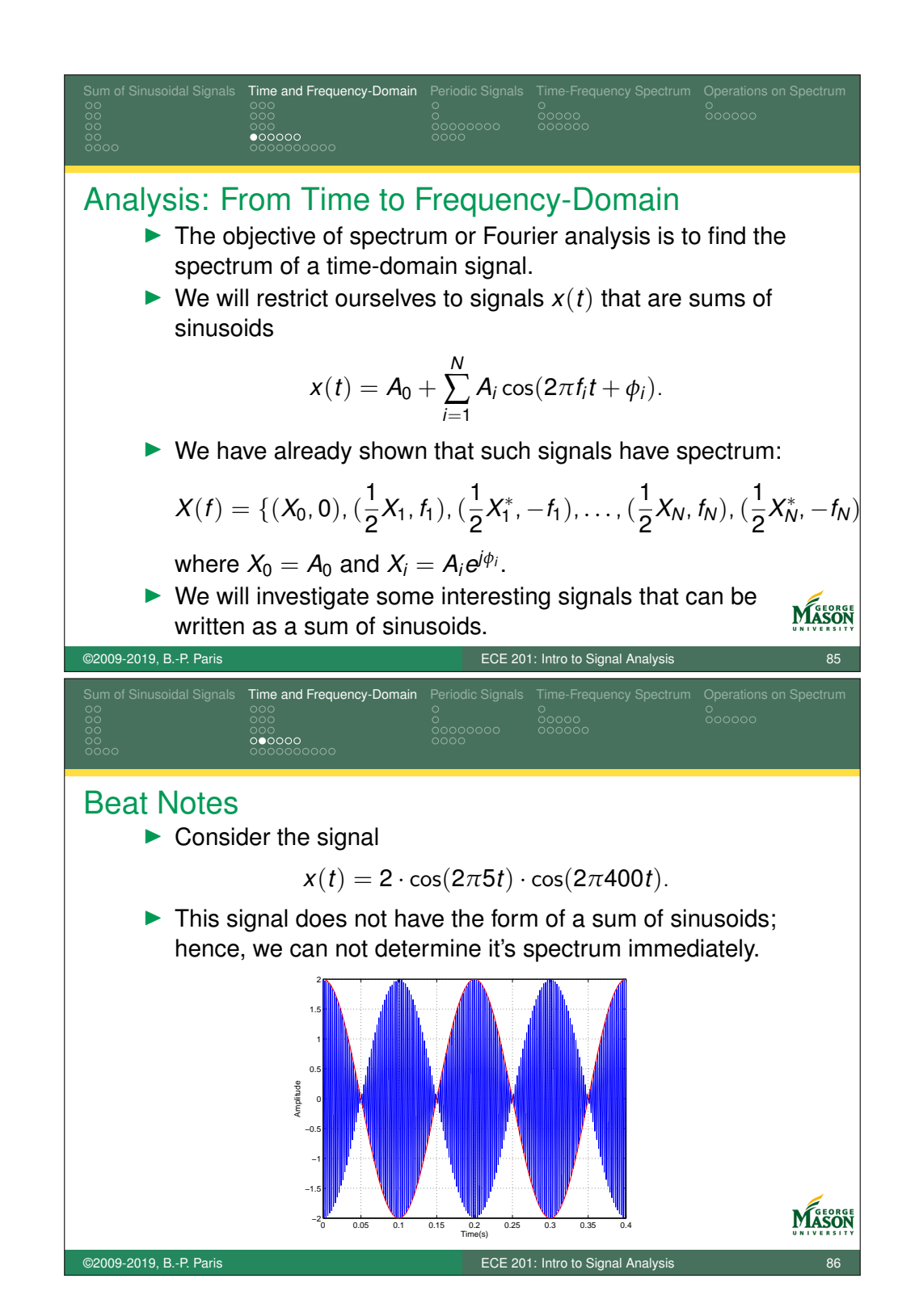

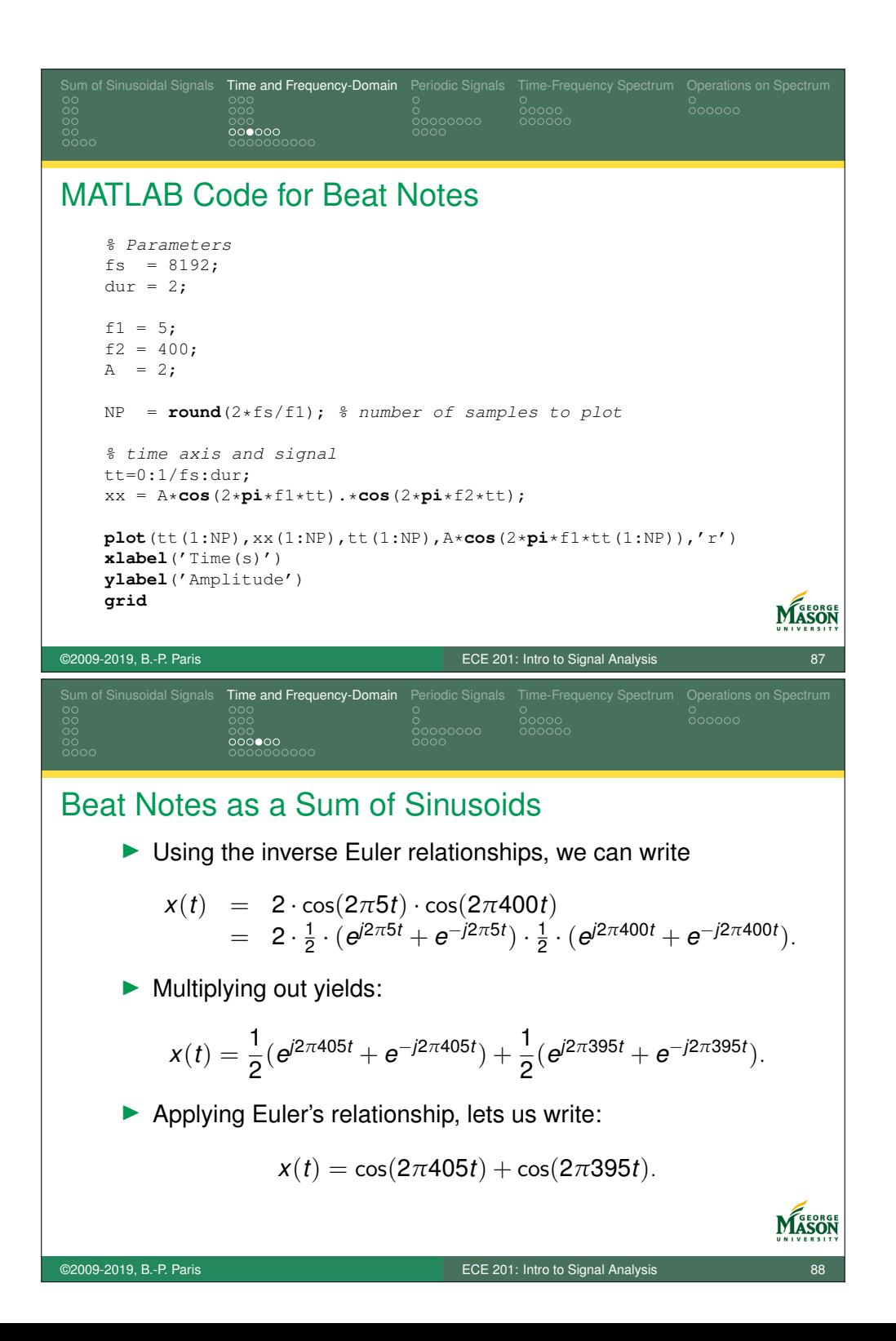

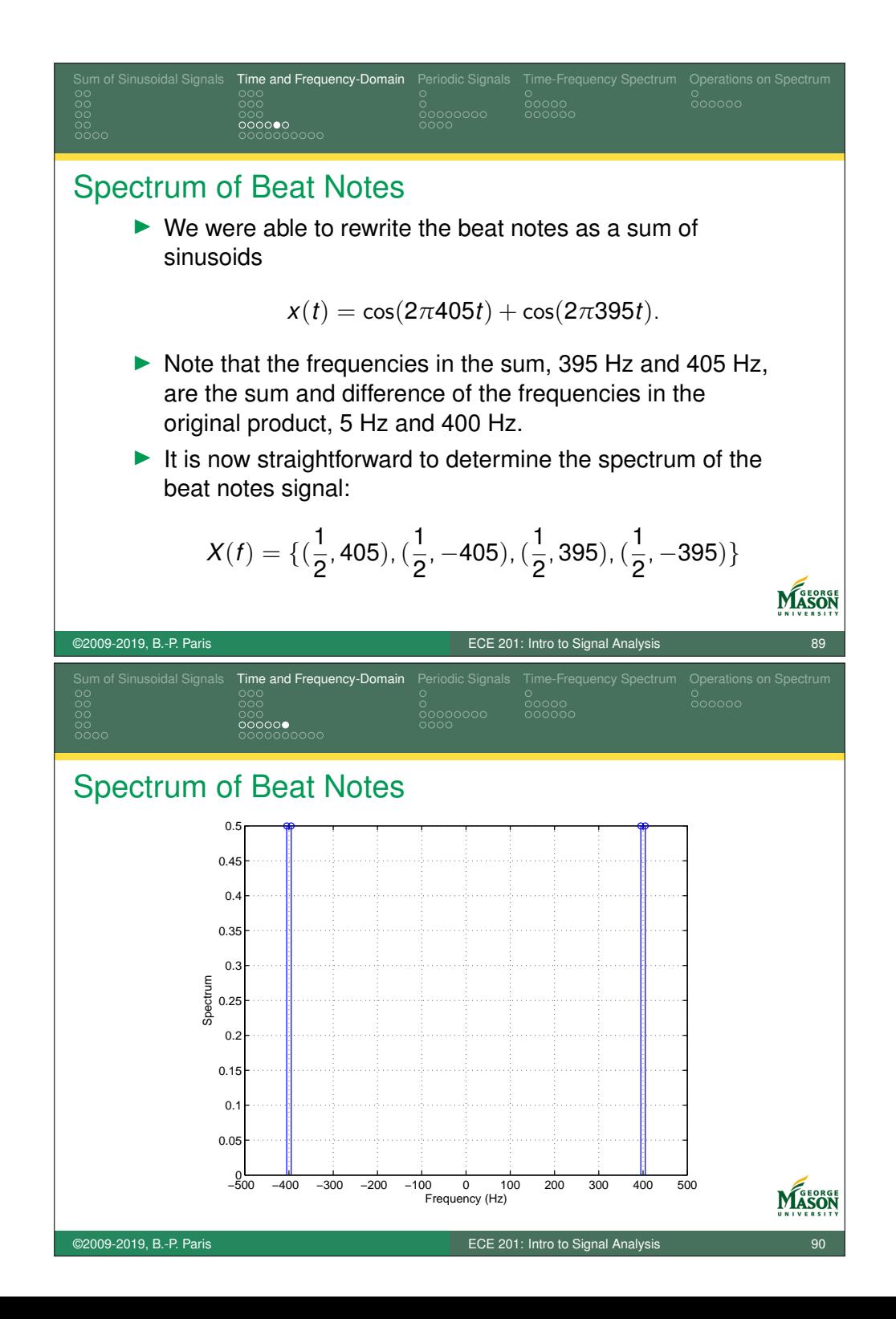

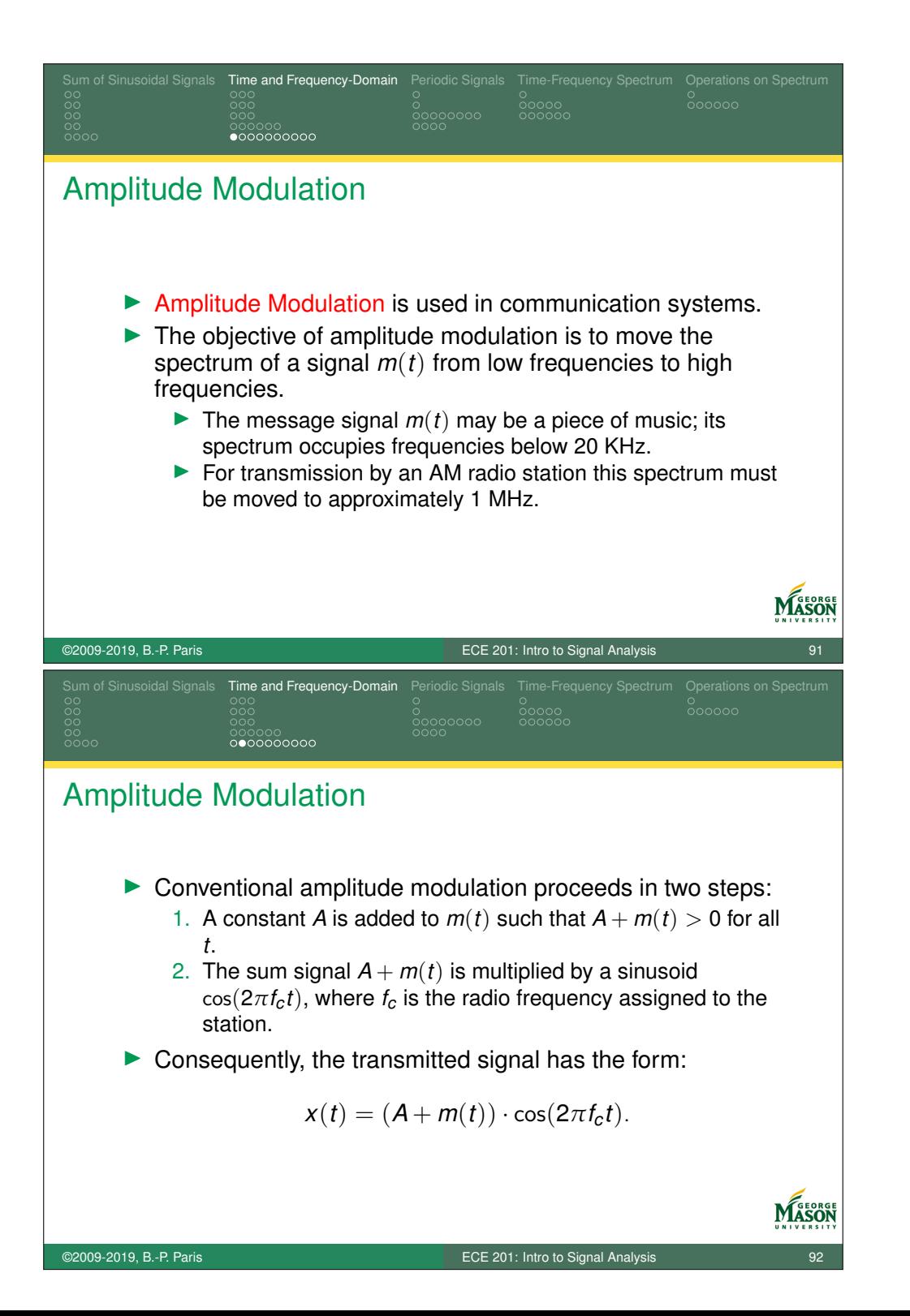

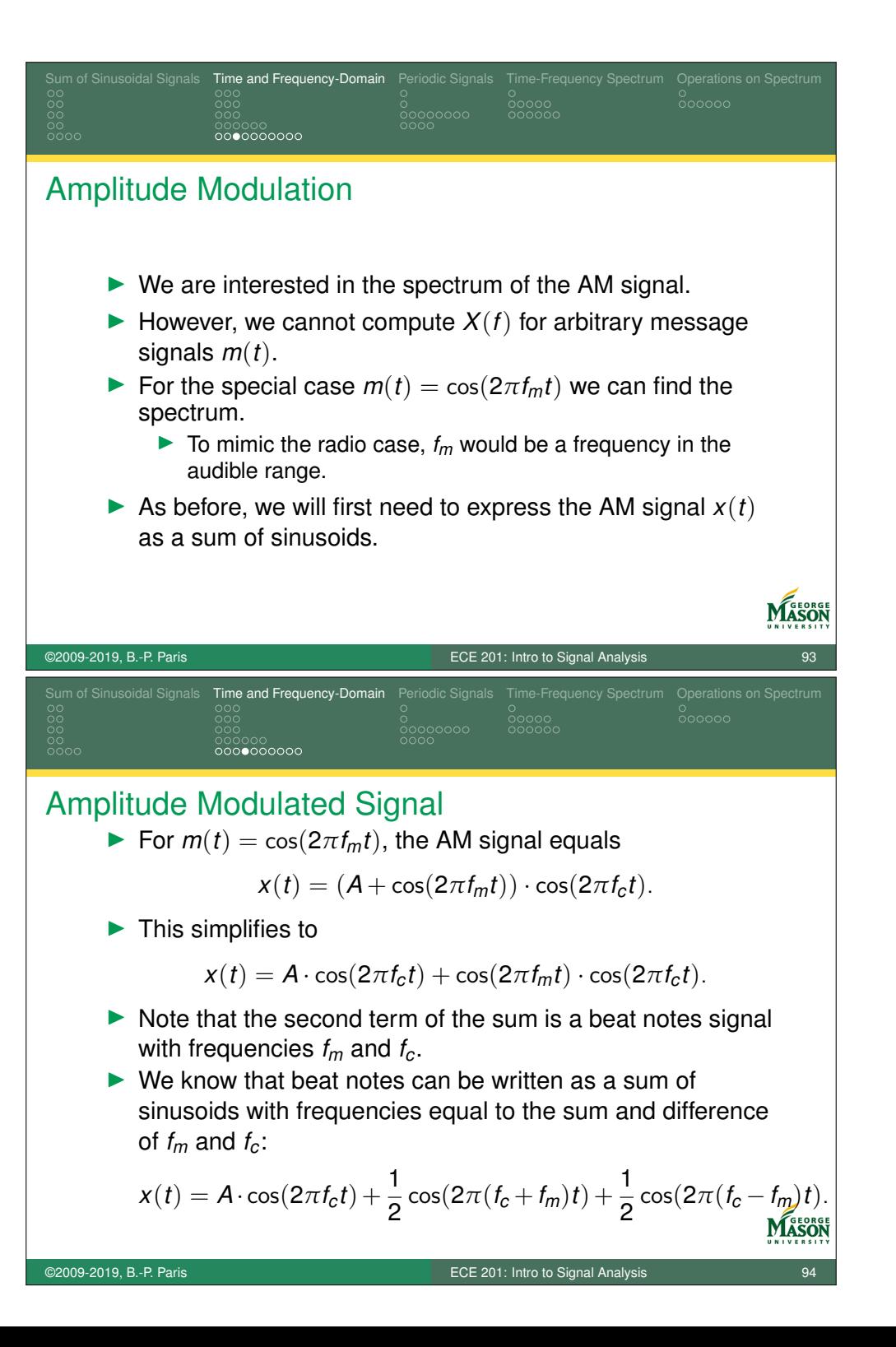

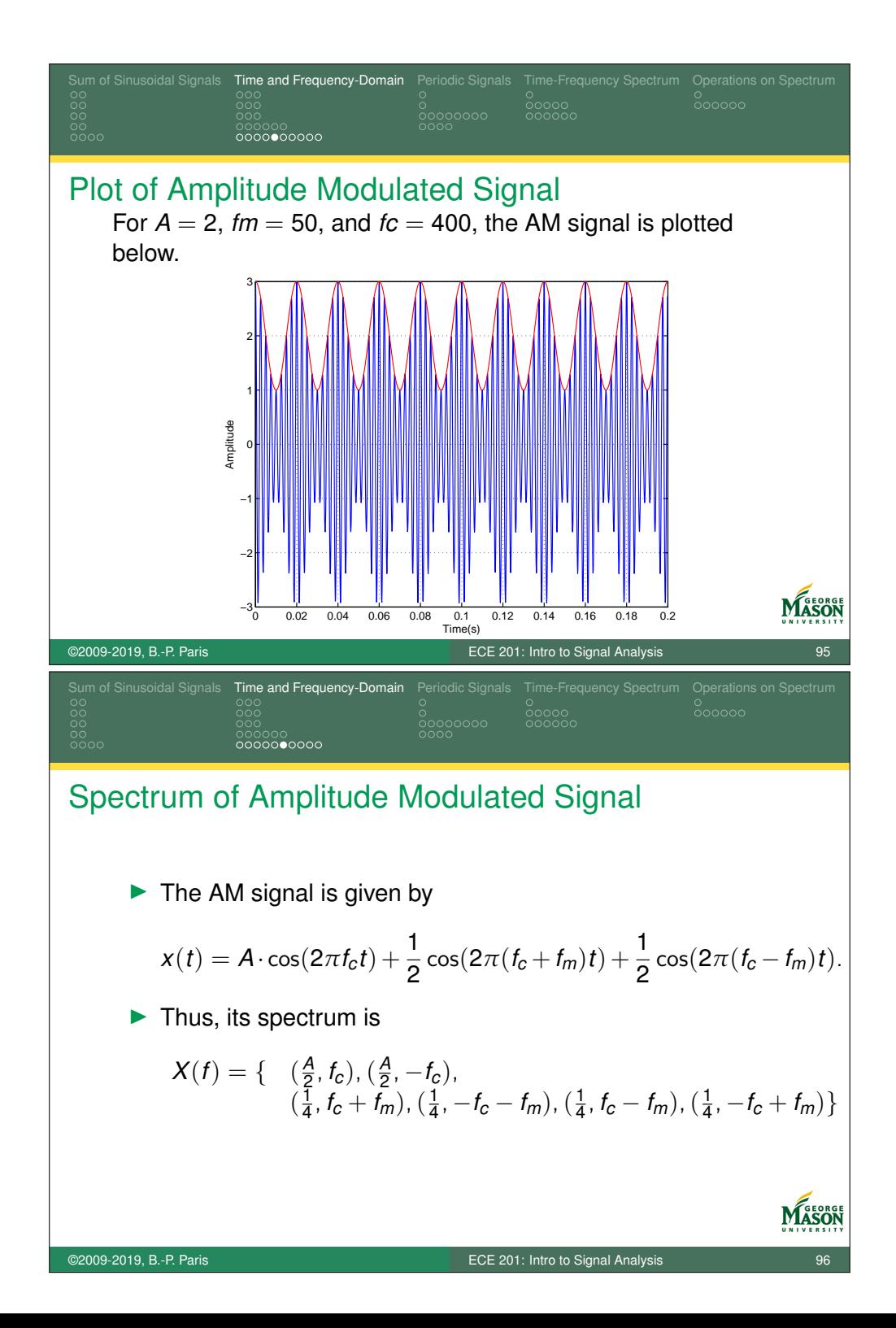

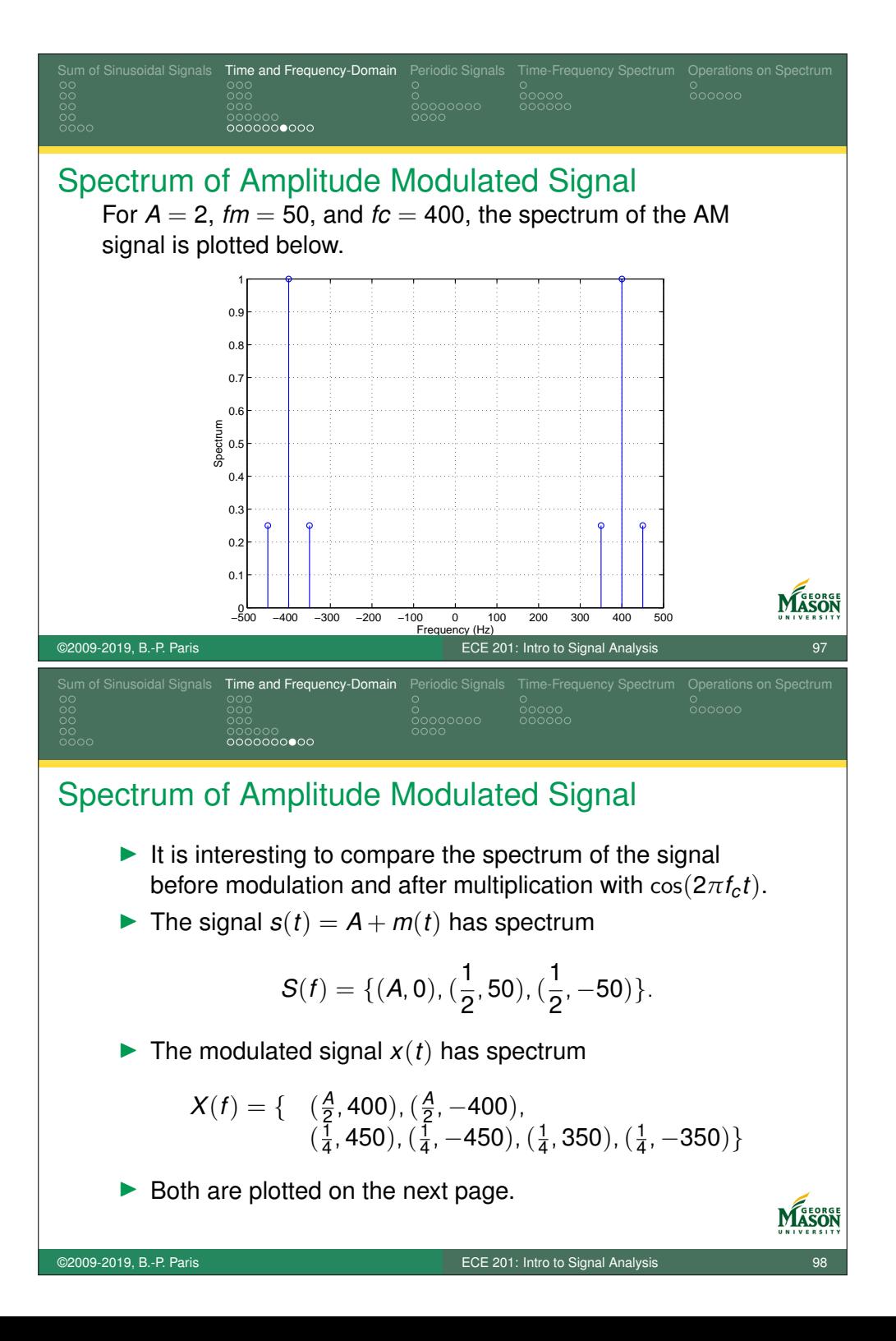

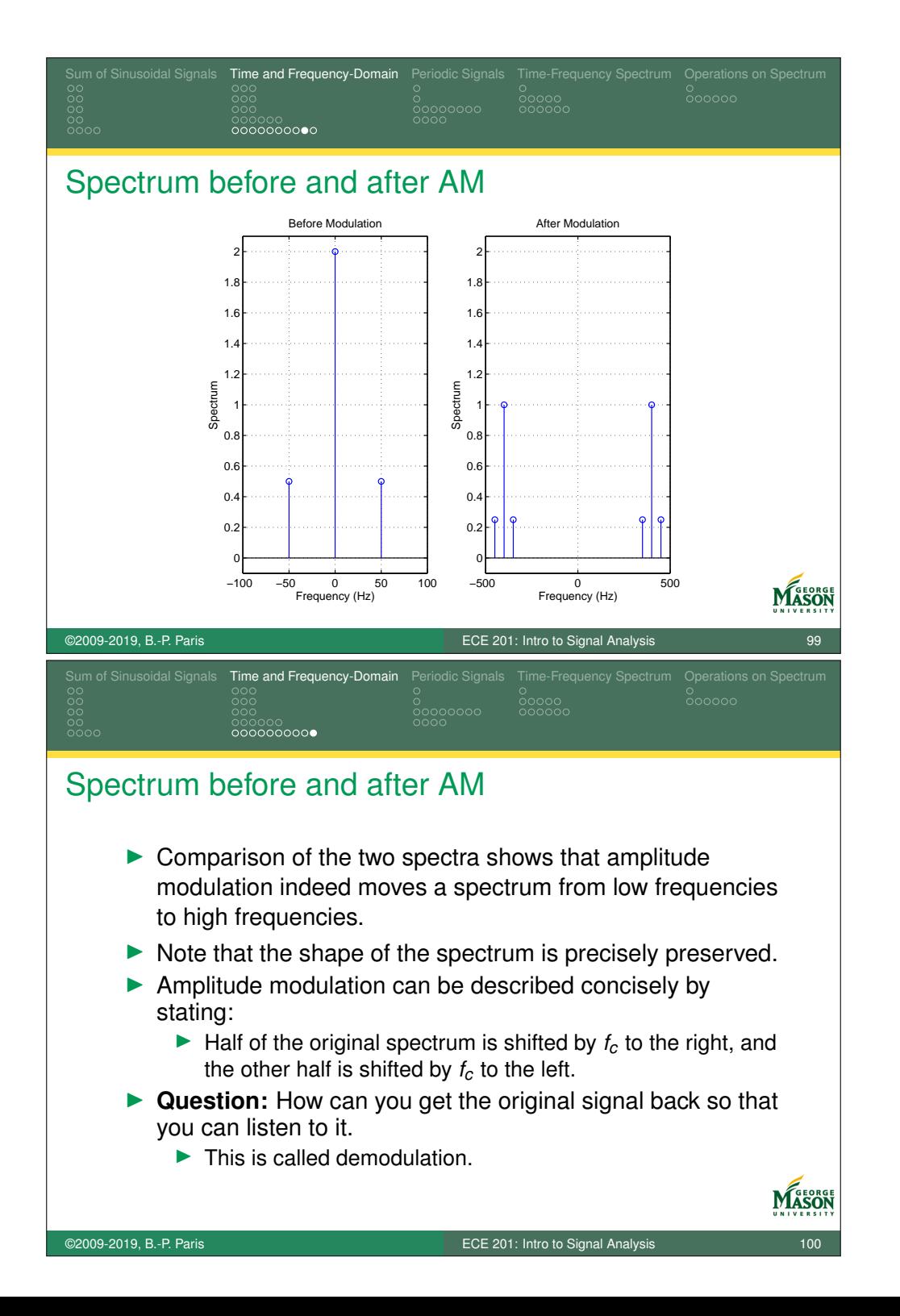

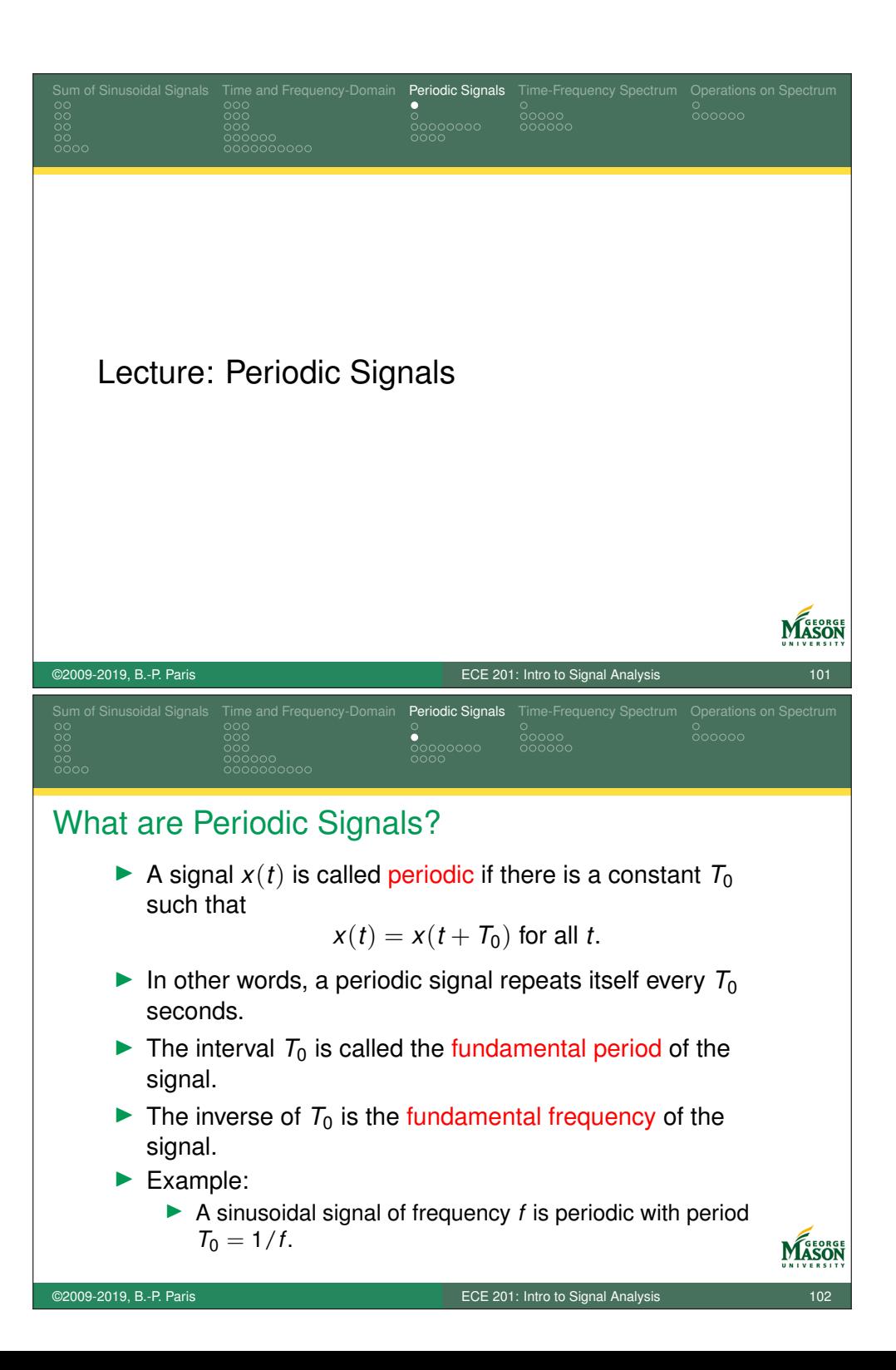

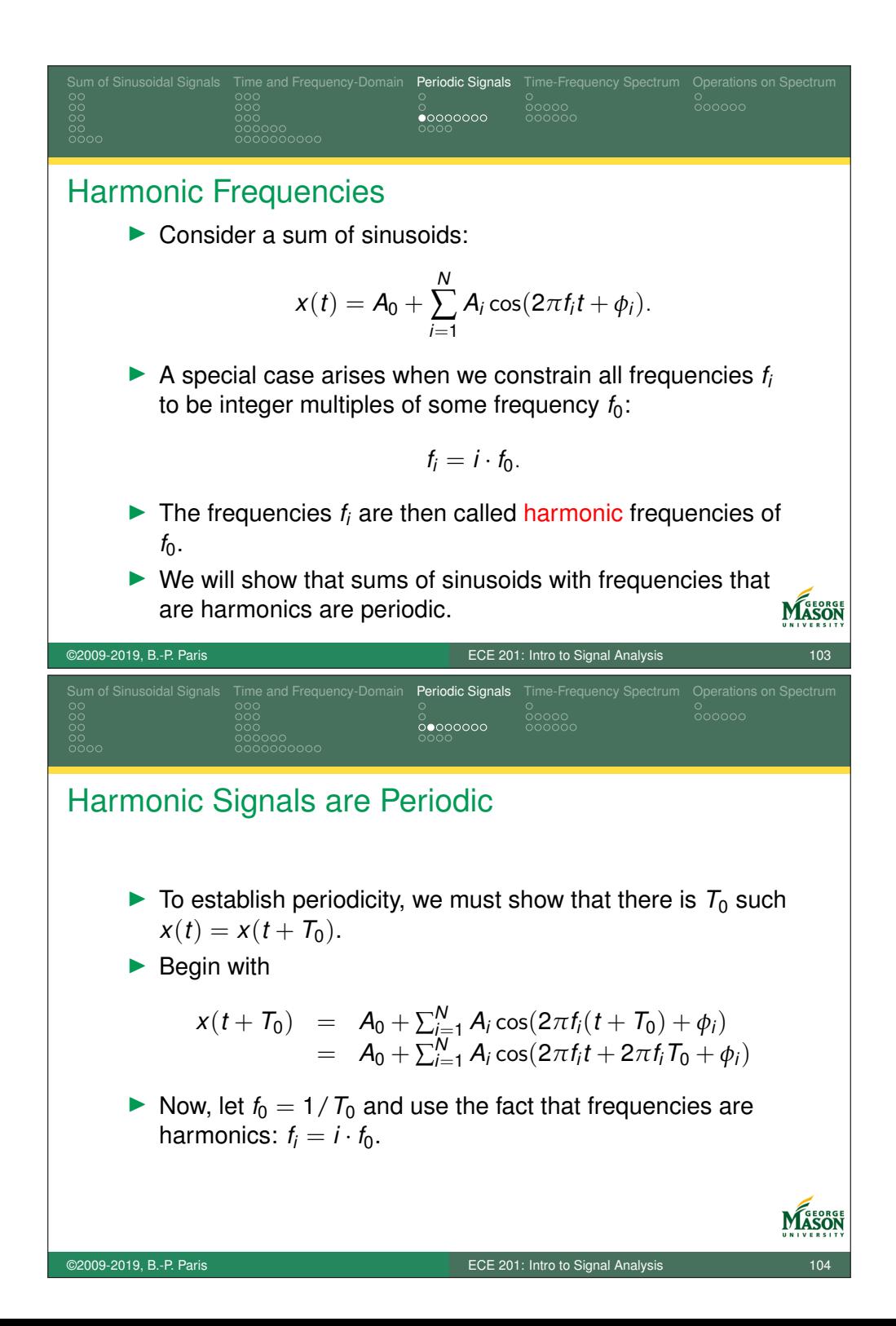

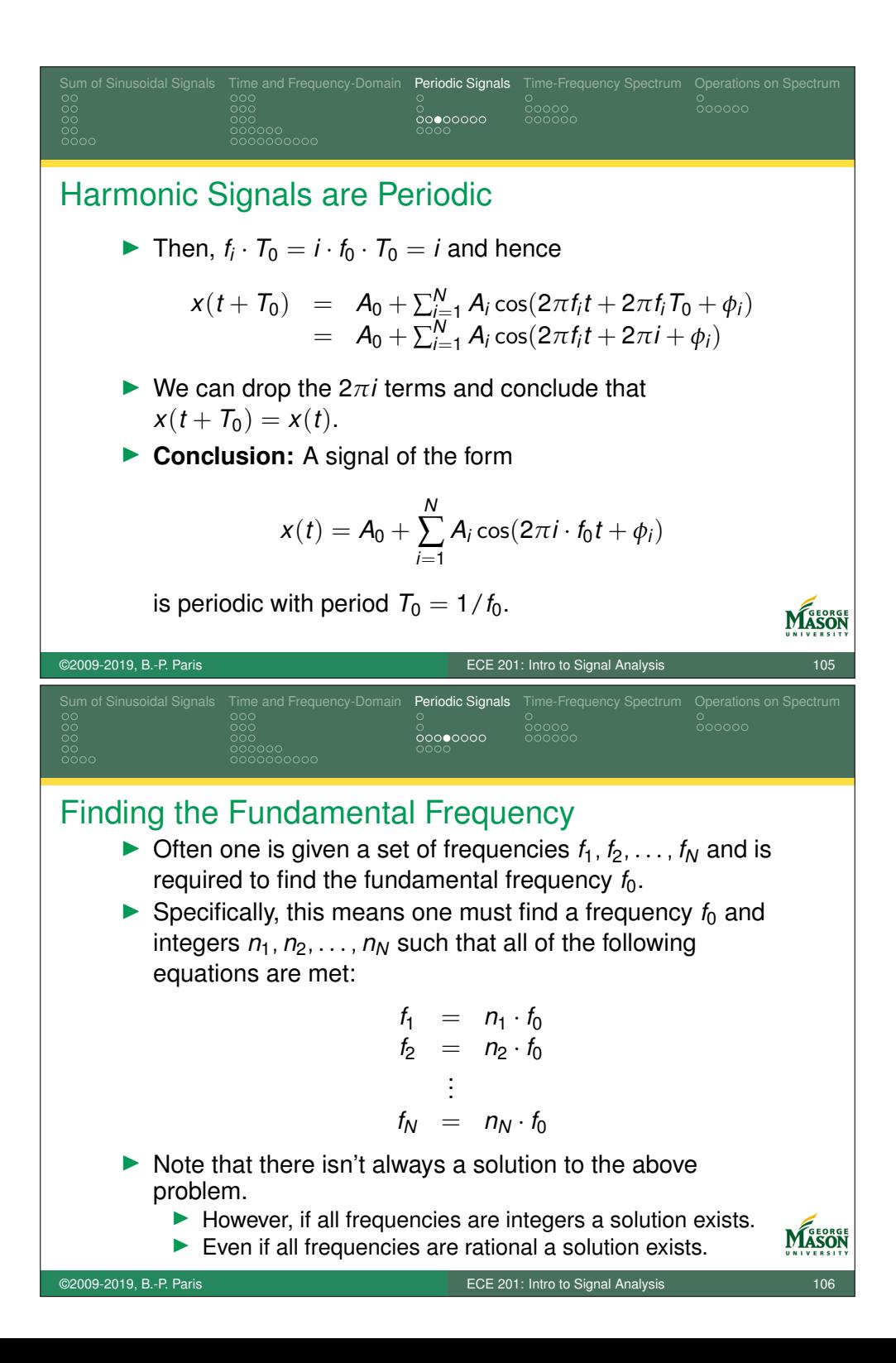

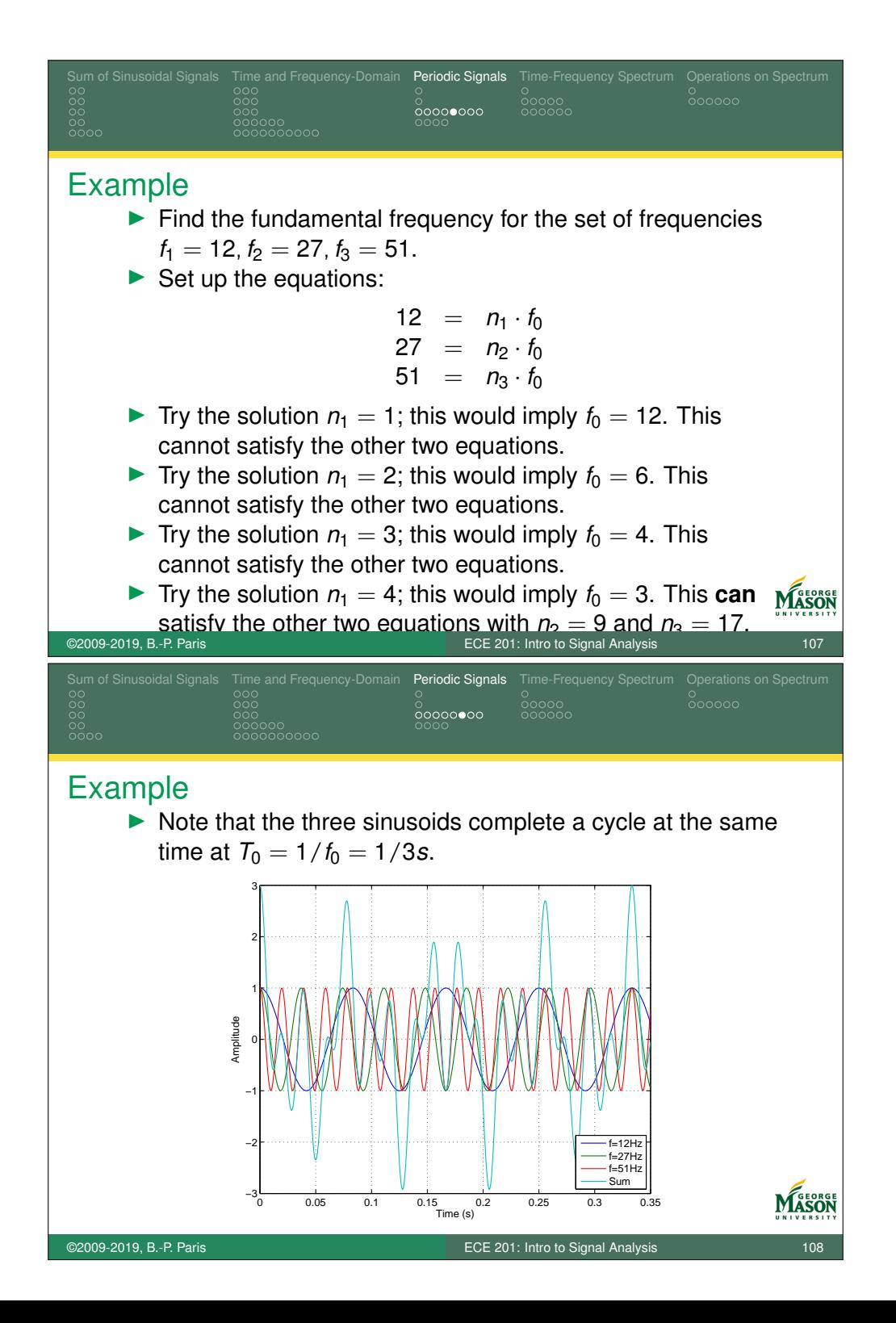

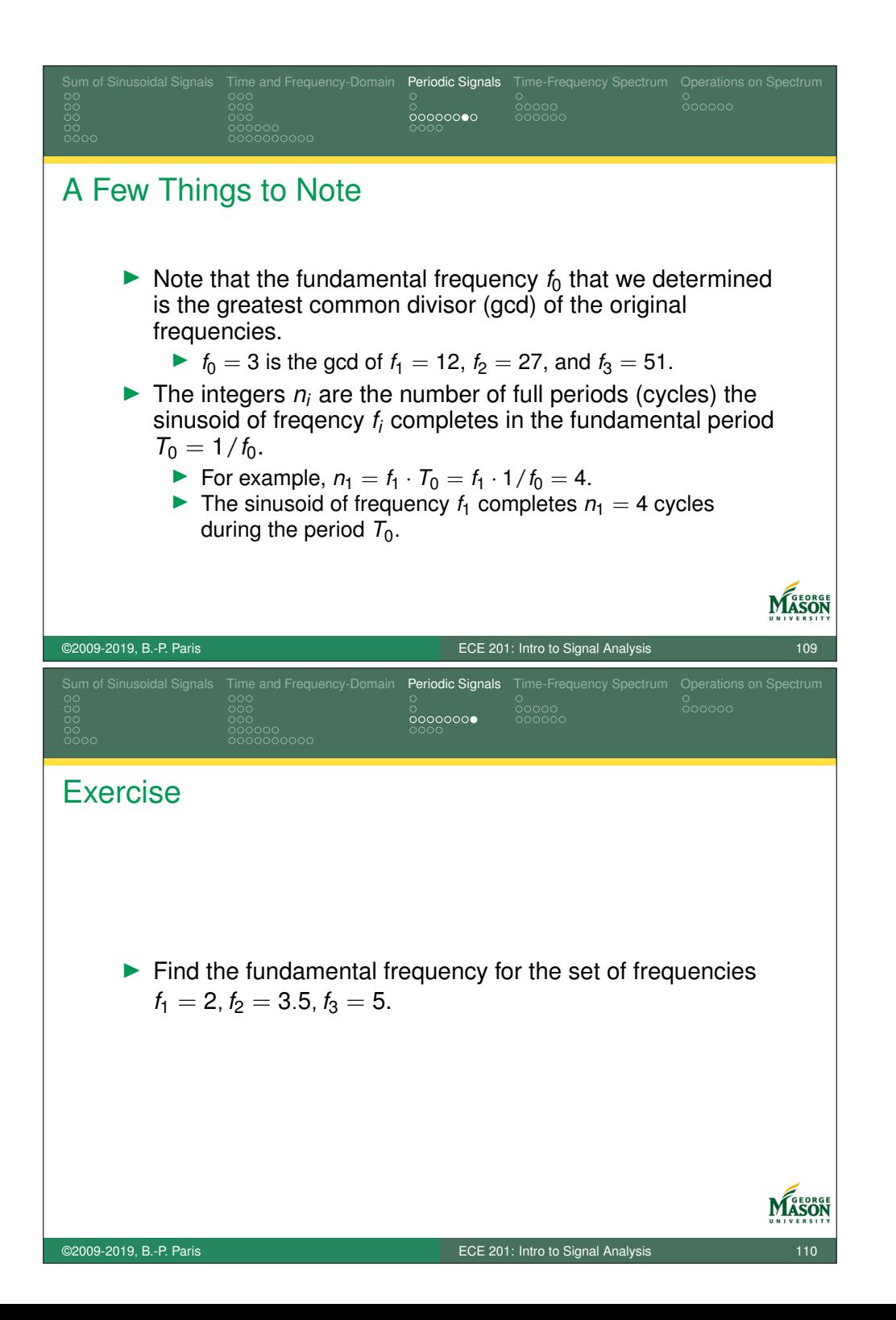

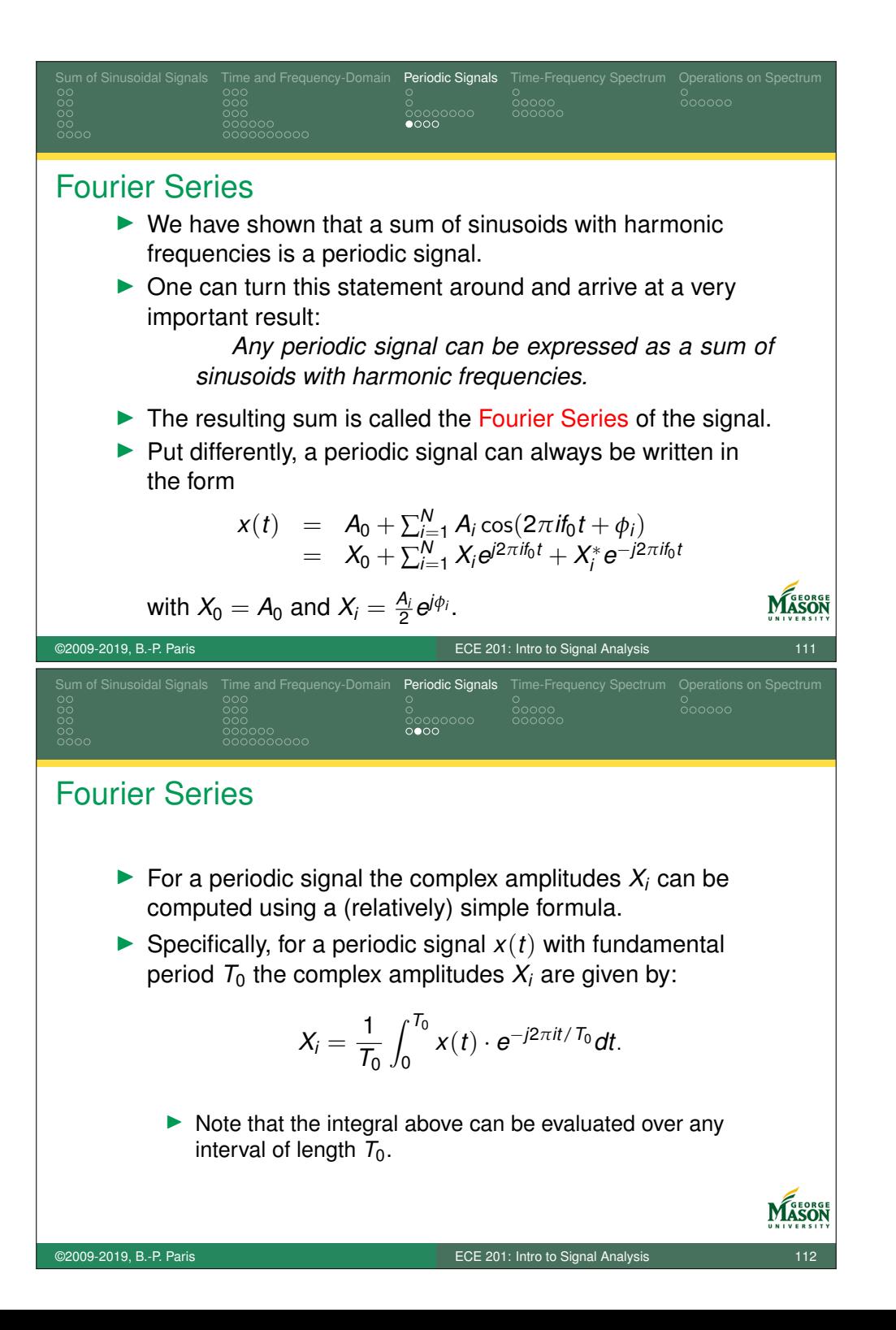

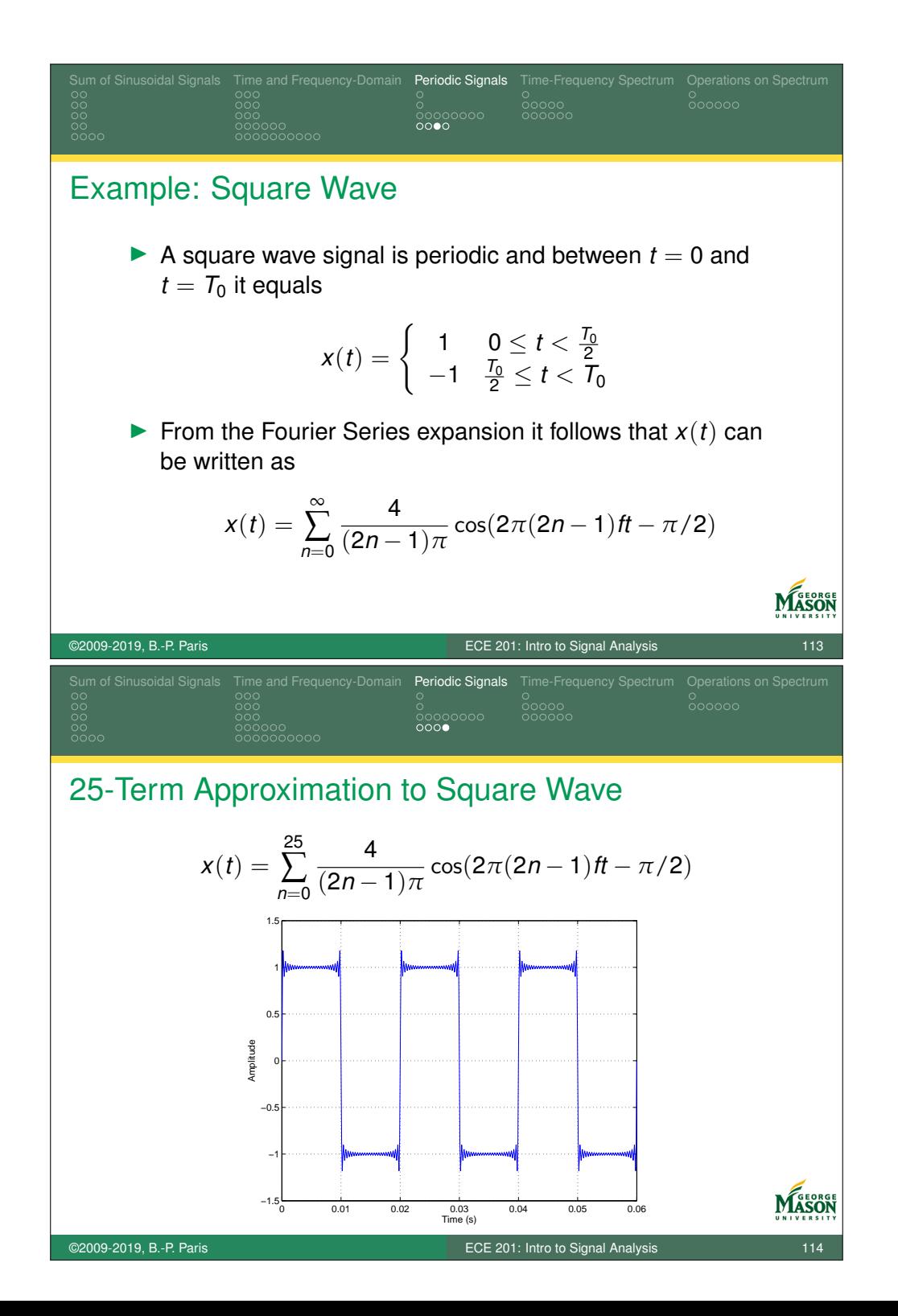

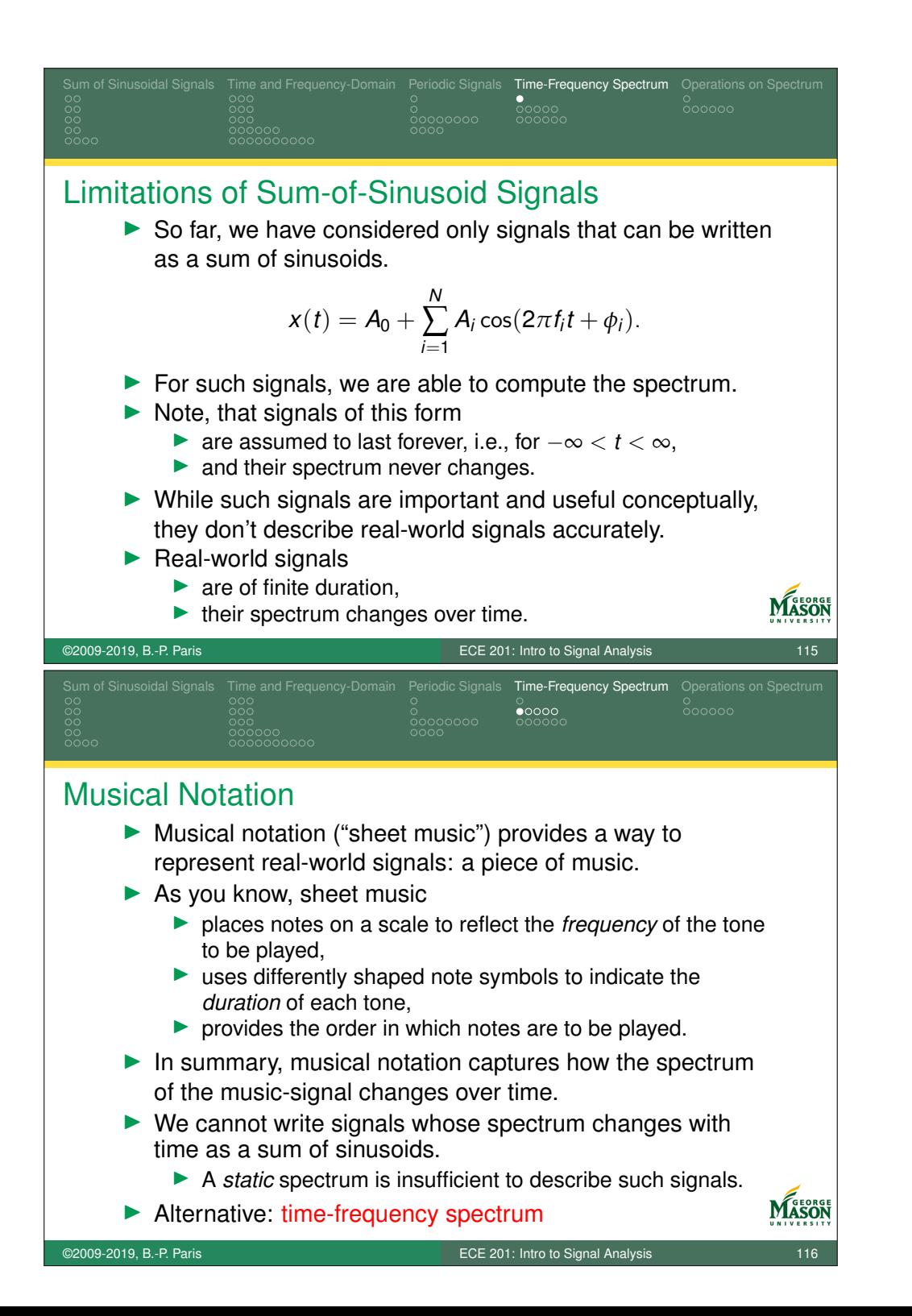

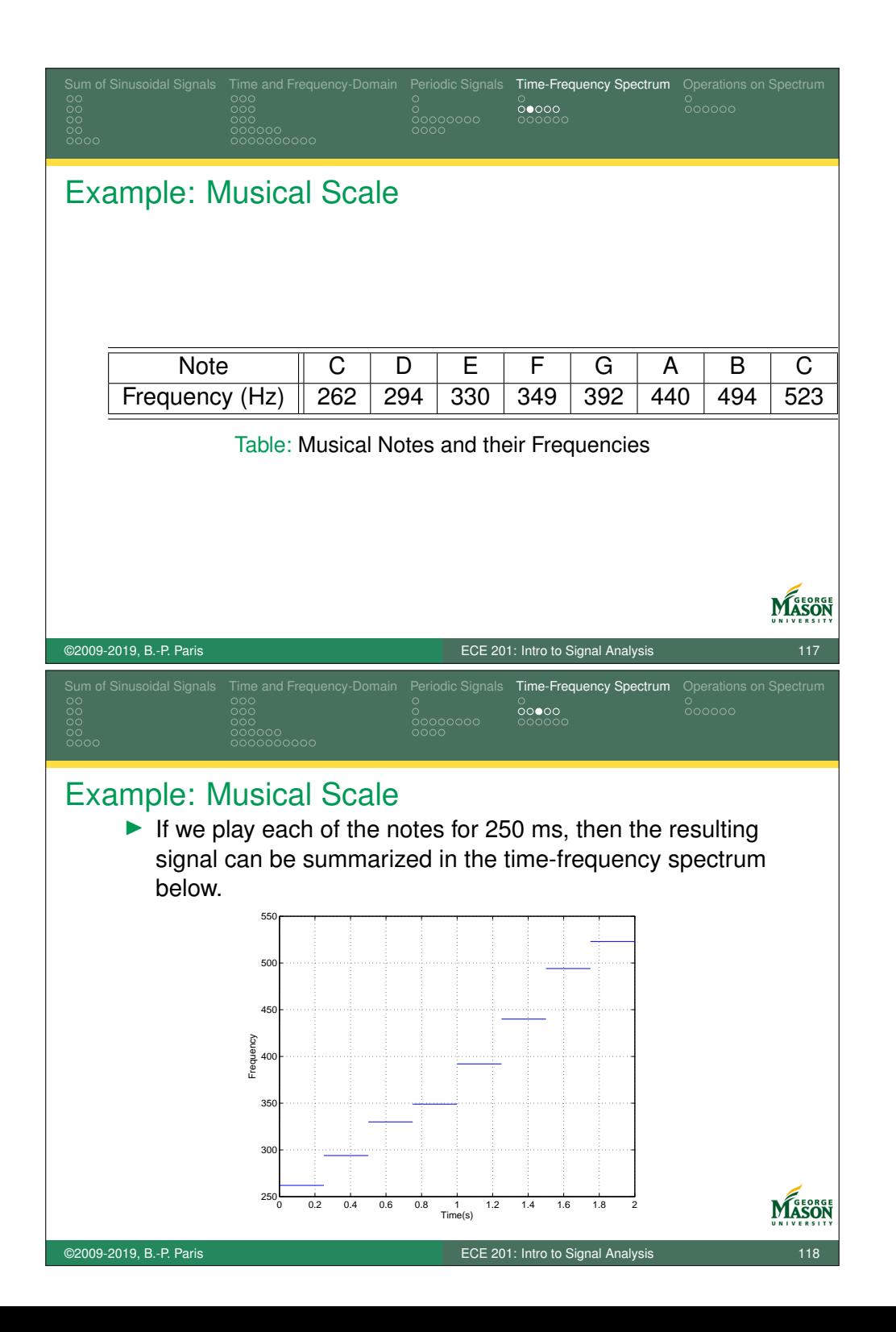

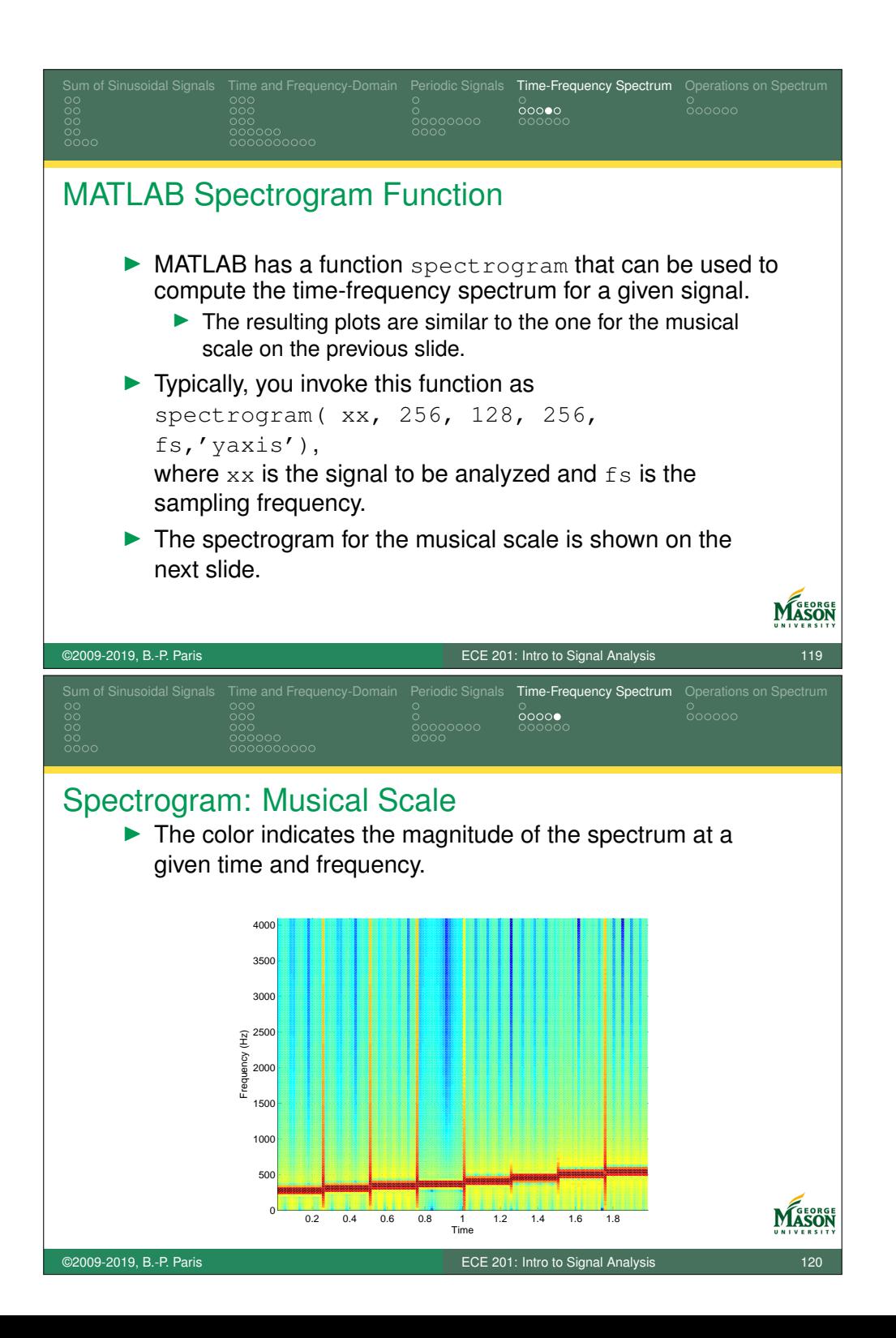

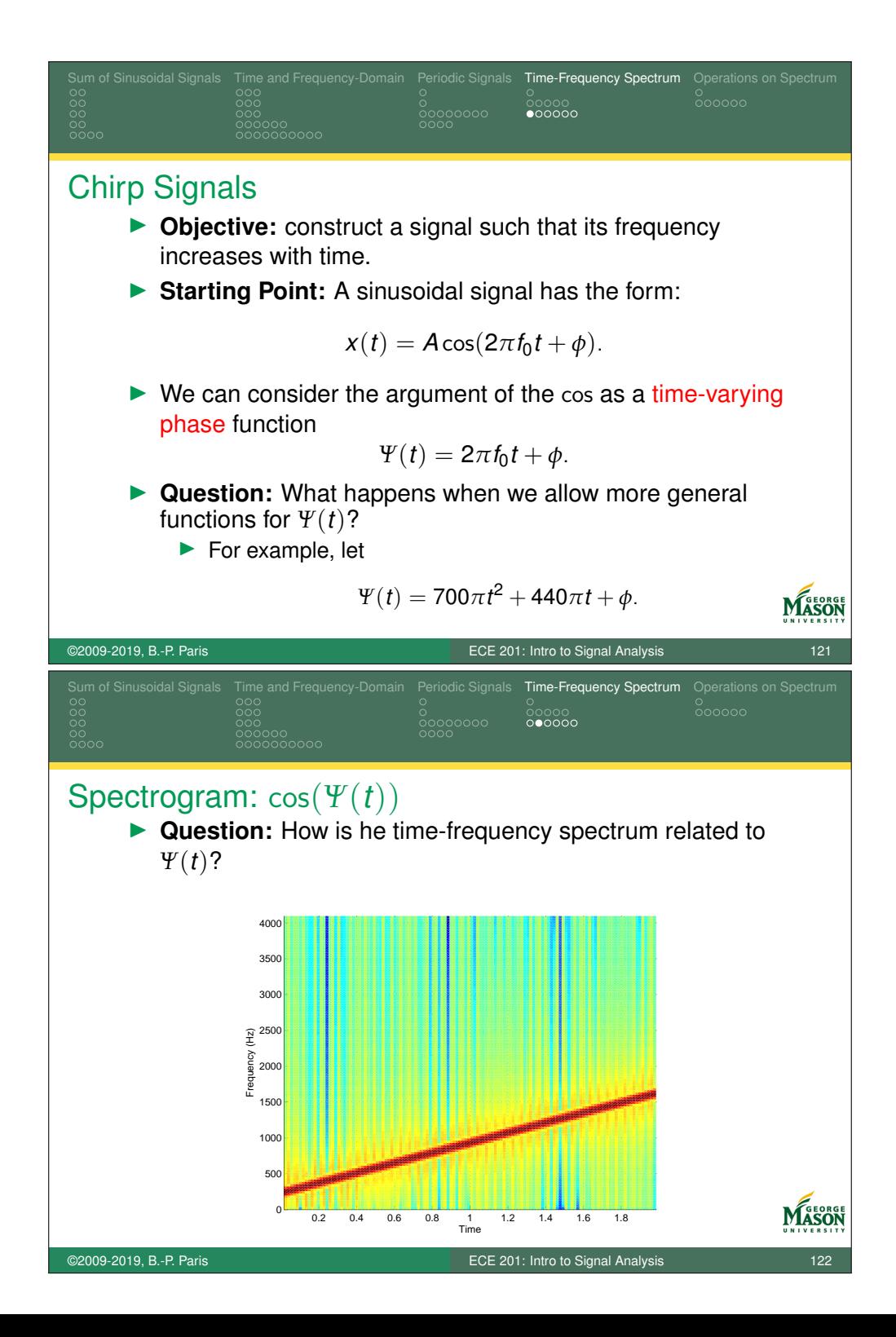

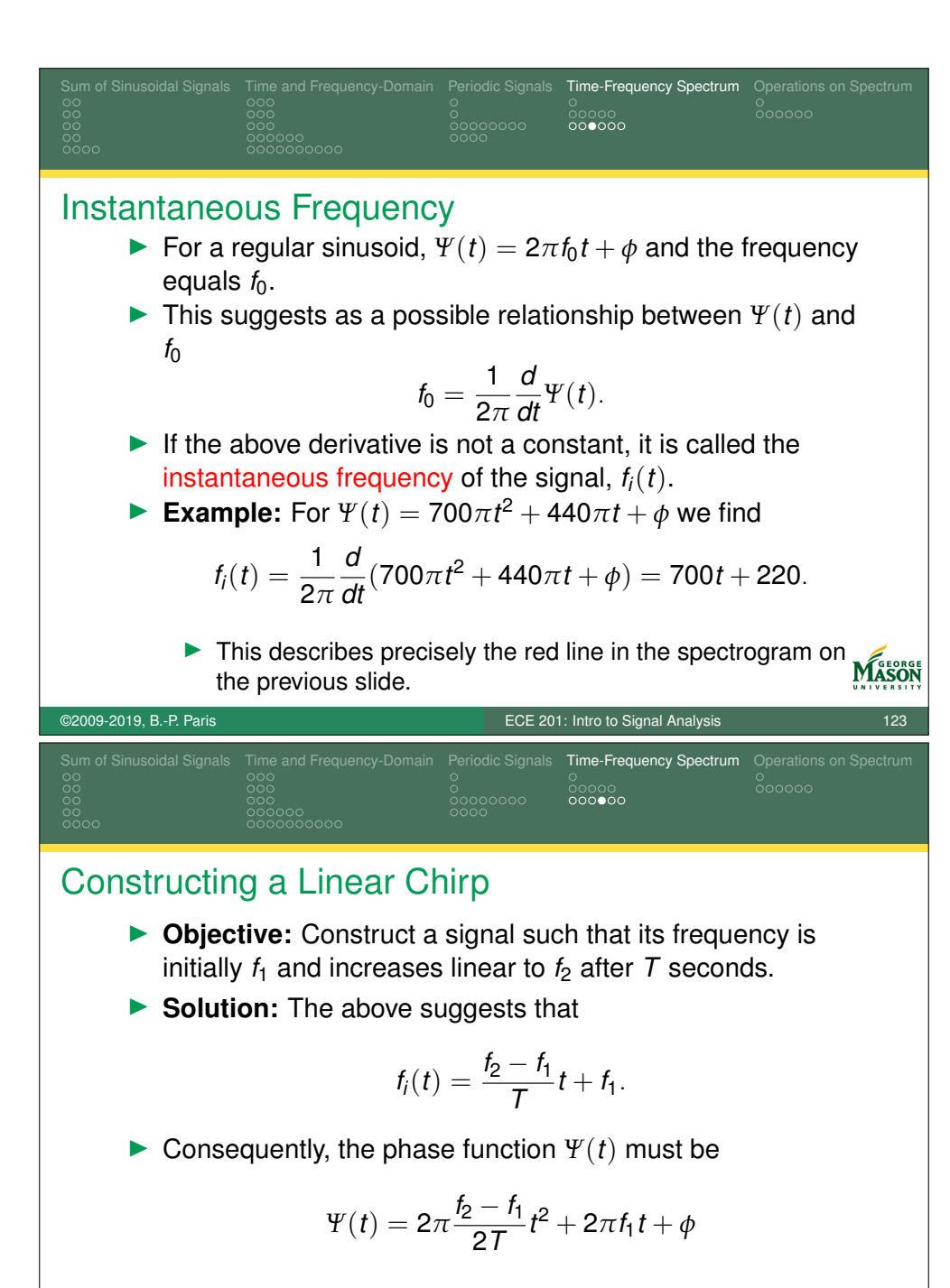

 $\triangleright$  Note that  $\phi$  has no influence on the spectrum; it is usually set to 0.

## ©2009-2019, B.-P. Paris ECE 201: Intro to Signal Analysis 124

MASON

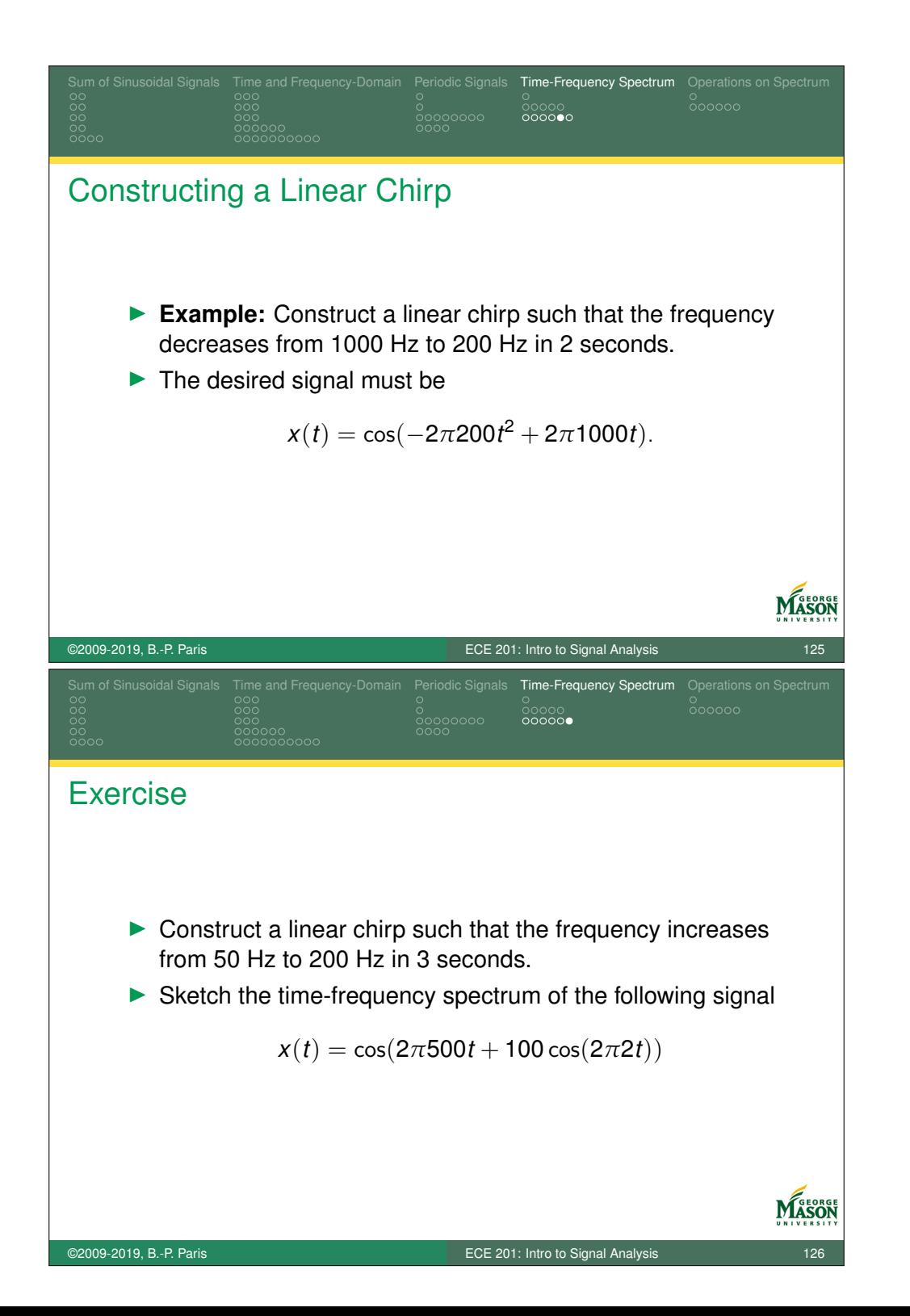

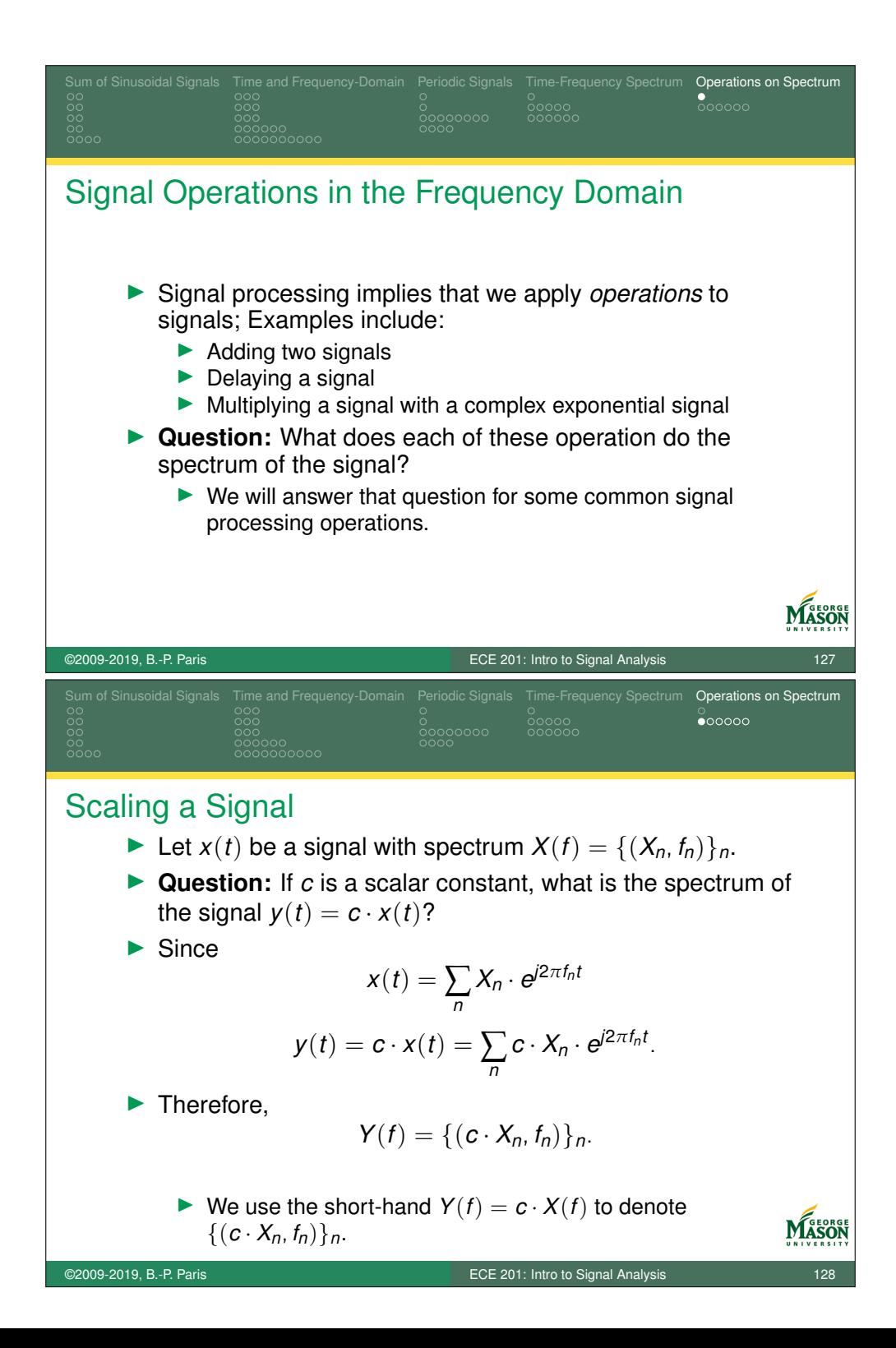

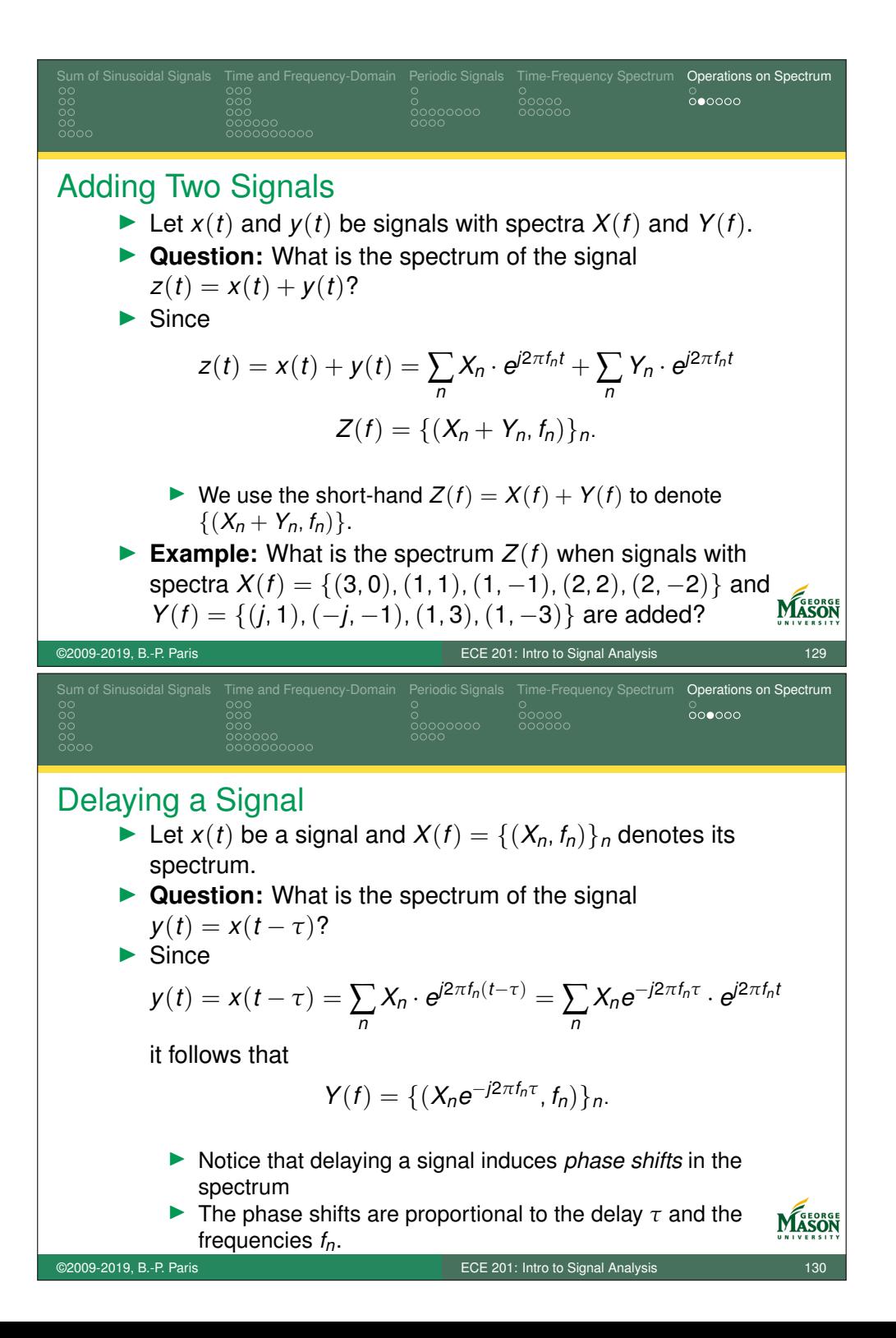

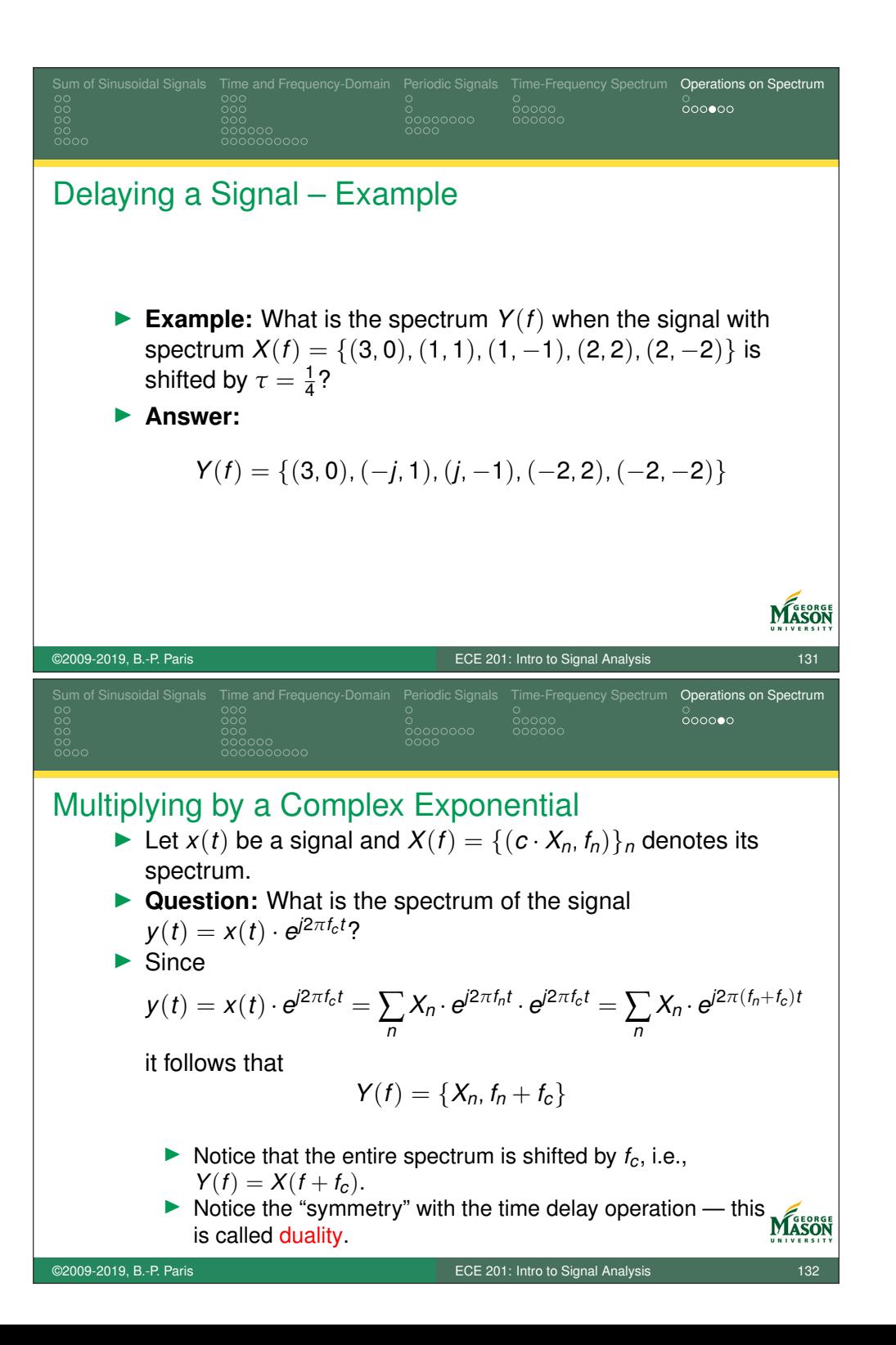

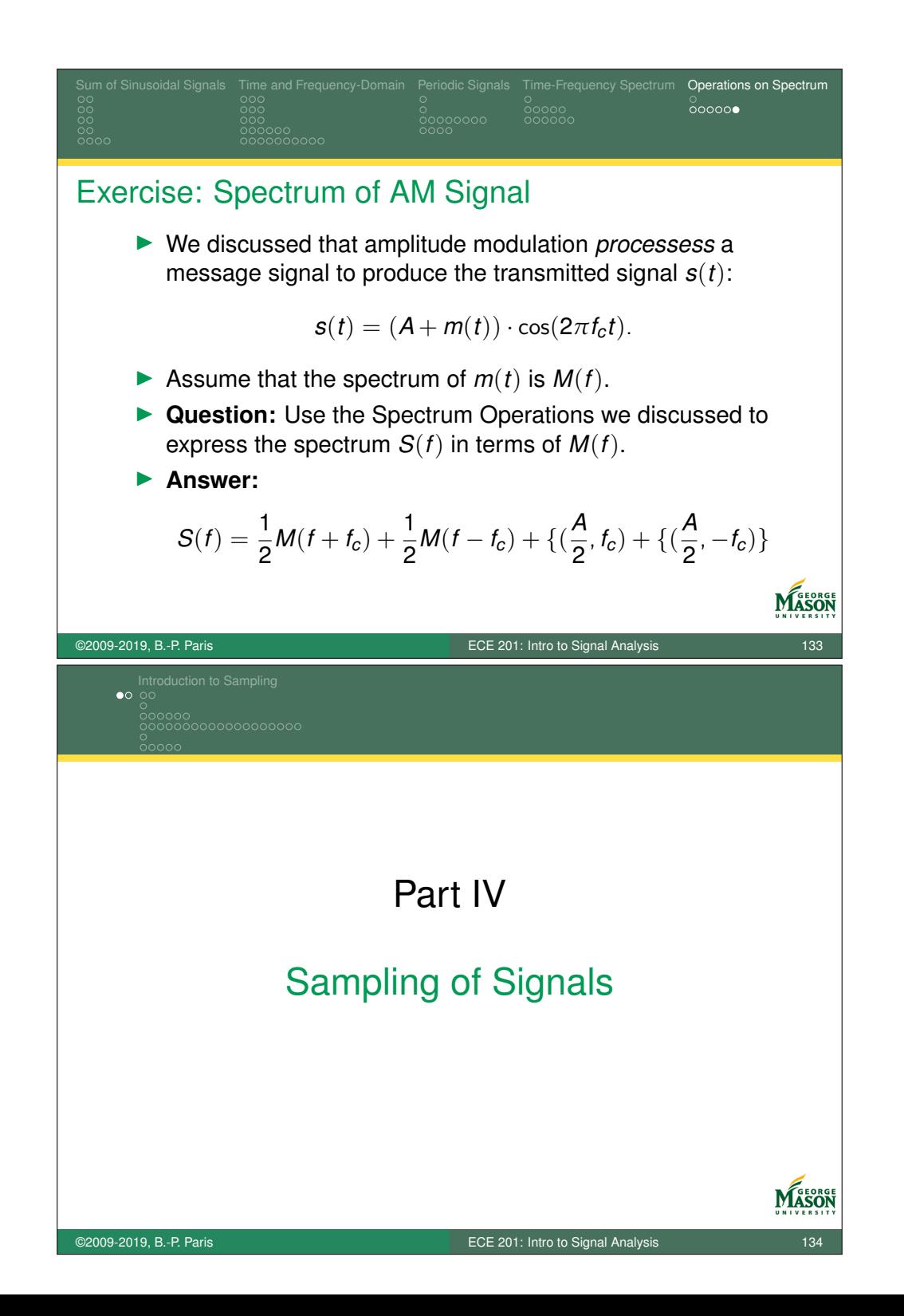

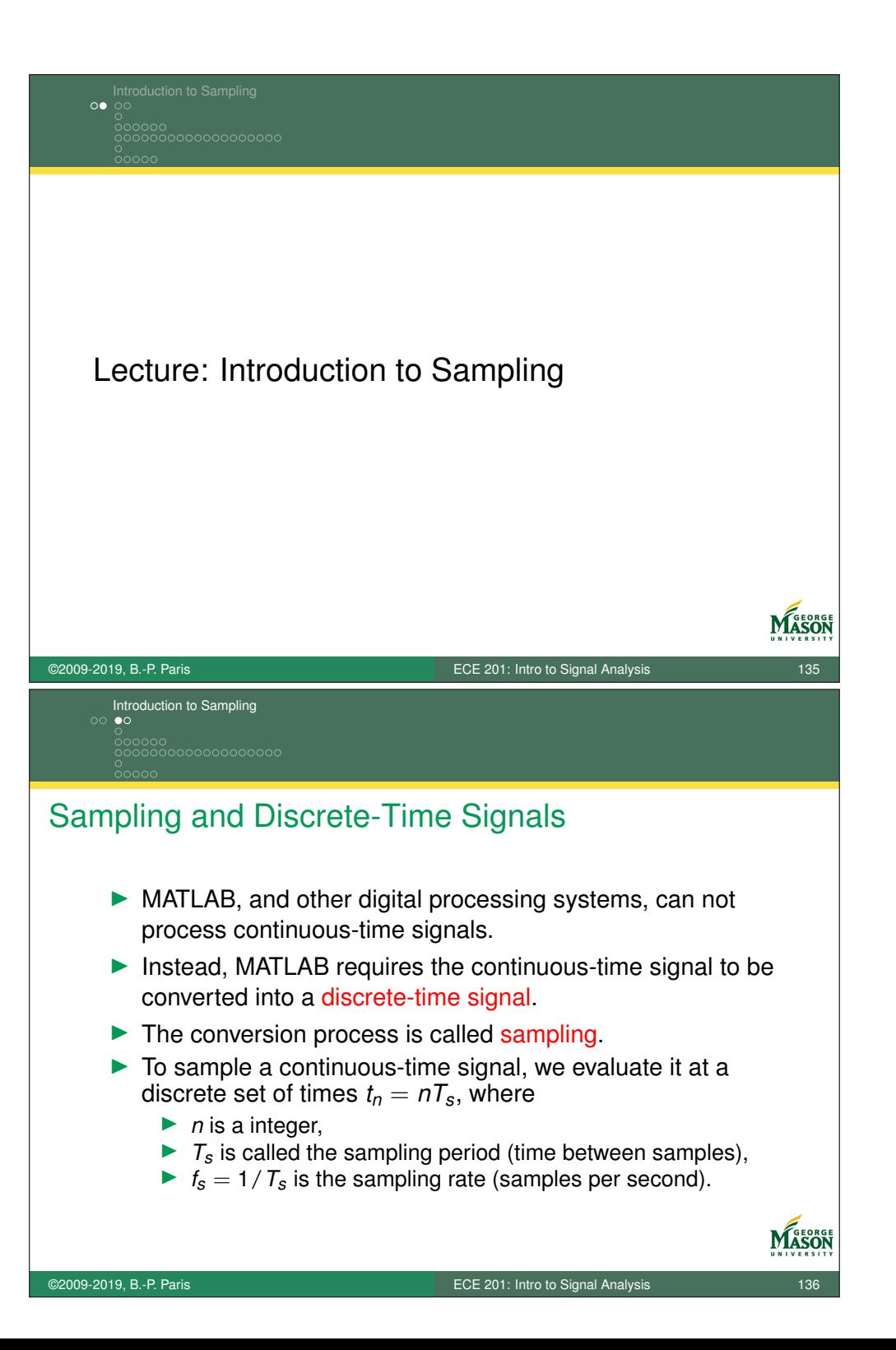

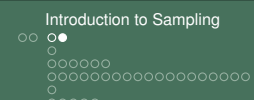

## Sampling and Discrete-Time Signals

 $\triangleright$  Sampling results in a sequence of samples

$$
x(nT_s)=A\cdot\cos(2\pi\text{ln}T_s+\phi).
$$

- $\triangleright$  Note that the independent variable is now  $n$ , not  $t$ .
- $\blacktriangleright$  To emphasize that this is a discrete-time signal, we write

$$
x[n] = A \cdot \cos(2\pi \ln T_s + \phi).
$$

MASON

- $\blacktriangleright$  Sampling is a straightforward operation.
- $\triangleright$  We will see that the sampling rate  $f_s$  must be chosen with care!

©2009-2019, B.-P. Paris ECE 201: Intro to Signal Analysis 137 Introduction to Sampling<br>
oo oo 0000<br>00000000000000000 Sampled Signals in MATLAB

- $\triangleright$  Note that we have worked with sampled signals whenever we have used MATLAB.
- $\blacktriangleright$  For example, we use the following MATLAB fragment to generate a sinusoidal signal:

```
fs = 100;tt = 0:1/fs:3;XX = 5 \times \cos(2 \times \pi i \times 2 \times t + \pi i / 4);
```
- $\blacktriangleright$  The resulting signal  $xx$  is a discrete-time signal:
	- $\blacktriangleright$  The vector  $xx$  contains the samples, and
	- $\blacktriangleright$  the vector  $tt$  specifies the sampling instances: 0,  $1/f_s$ ,  $2/f_s$ , . . . . , 3.
- $\triangleright$  We will now turn our attention to the impact of the sampling rate *fs*. MASON

©2009-2019, B.-P. Paris ECE 201: Intro to Signal Analysis 138

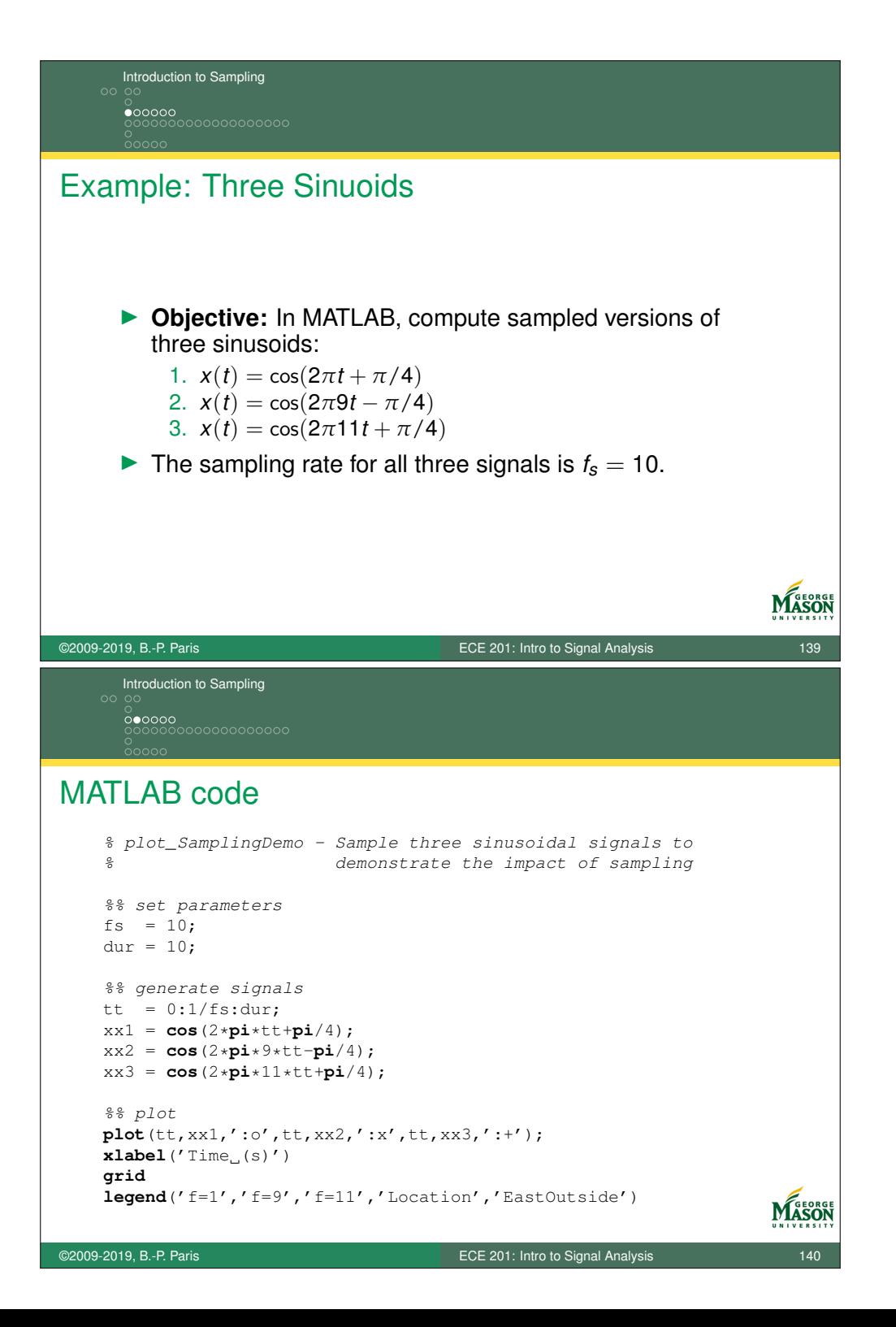

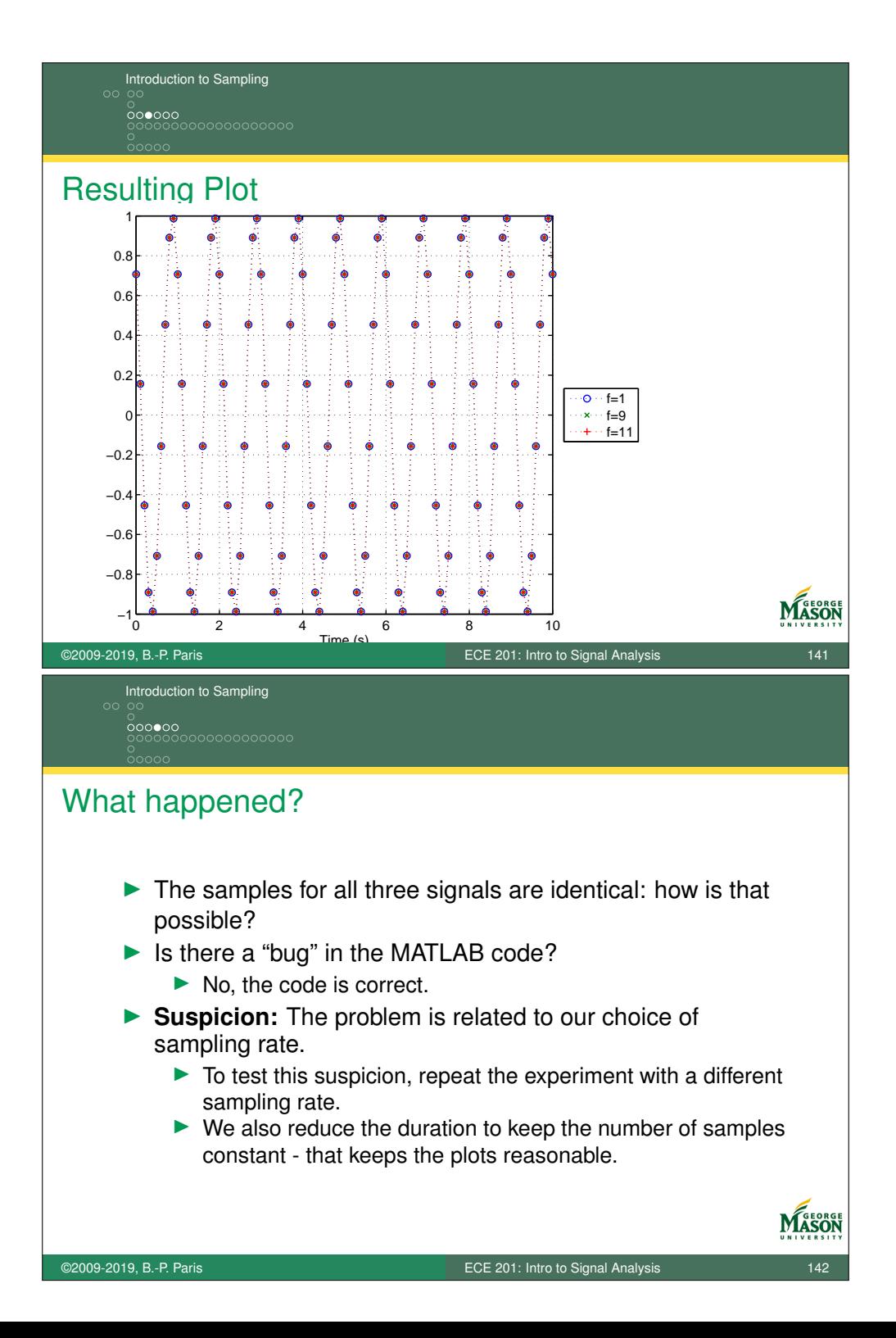

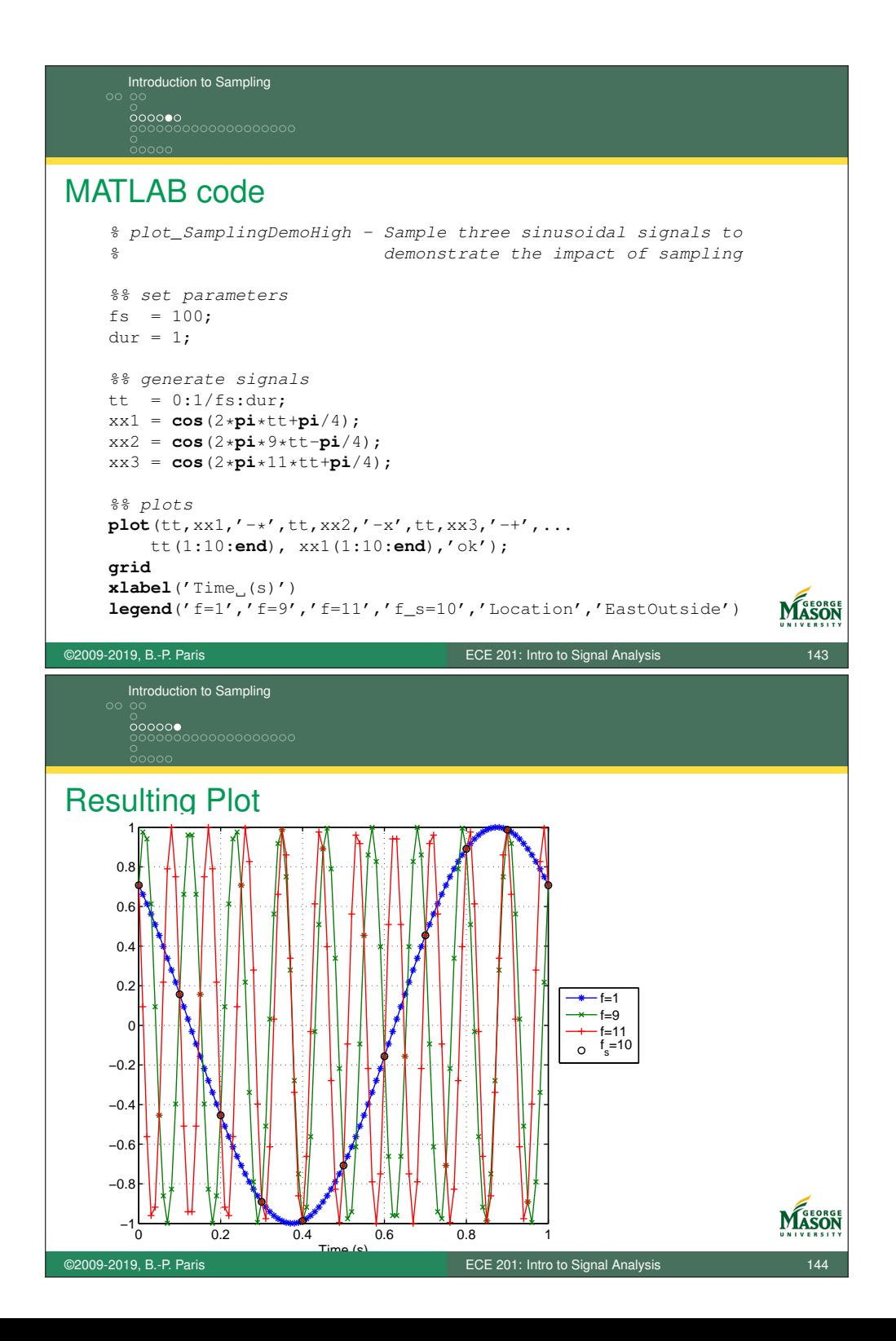
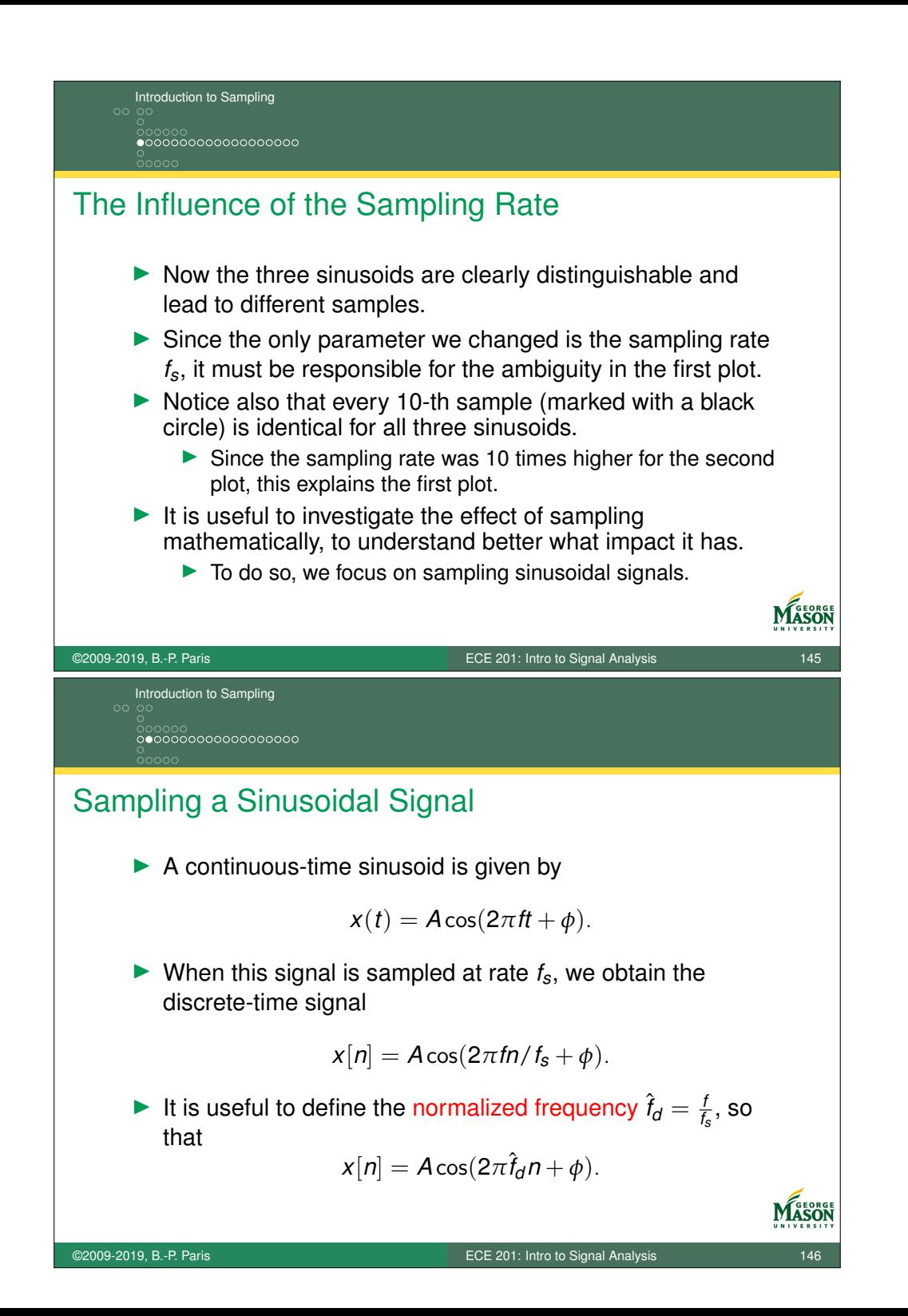

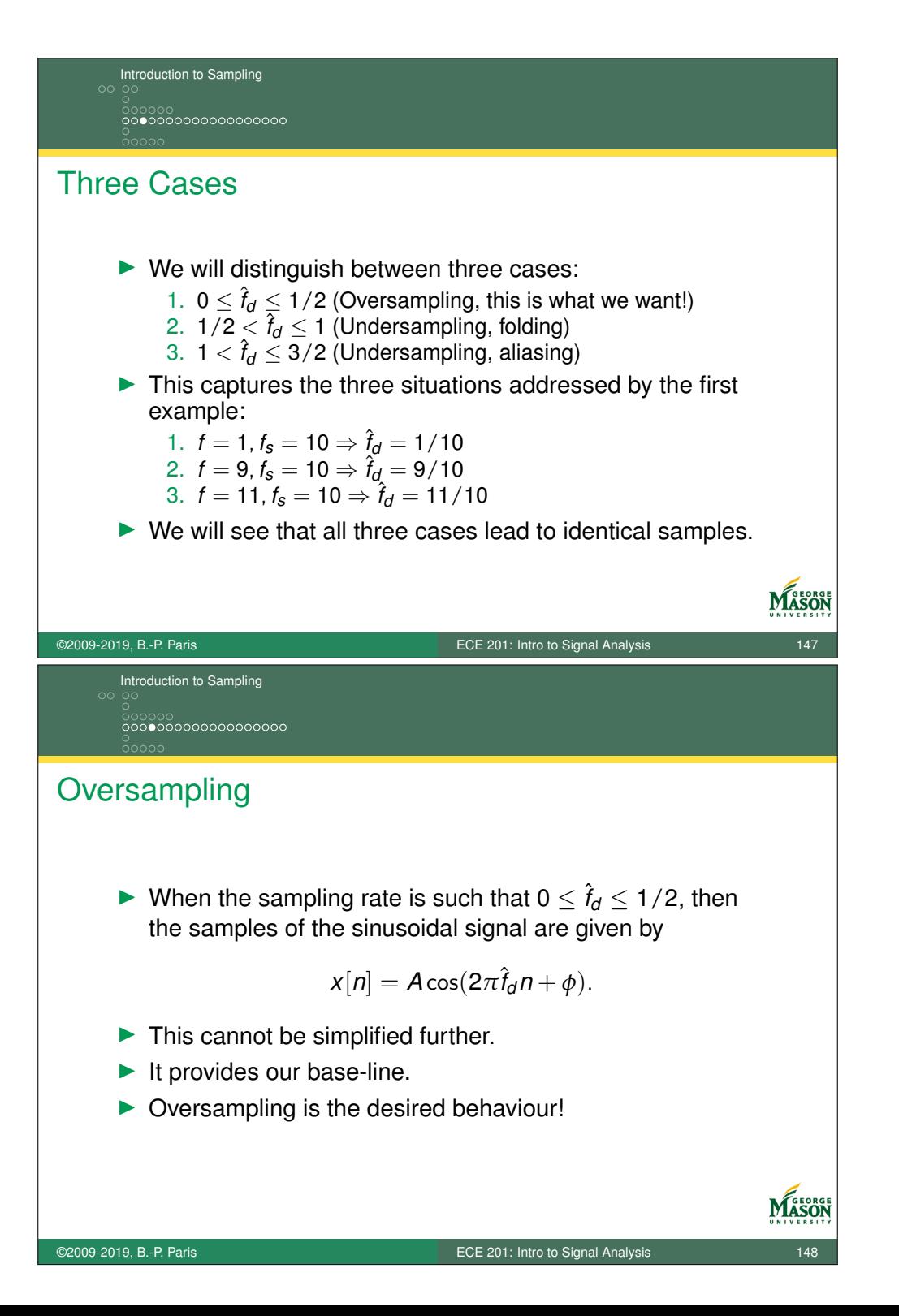

## Introduction to Sampling 0000000000000000000

## Undersampling, Aliasing

- ▶ When the sampling rate is such that  $1 < \hat{f}_d \leq 3/2$ , then we define the apparent frequency  $\hat{f}_a = \hat{f}_d - 1$ .
- In Notice that  $0 < \hat{t}_a \leq 1/2$  and  $\hat{t}_d = \hat{t}_a + 1$ . **►** For  $f = 11$ ,  $f_s = 10 \Rightarrow \hat{f}_d = 11/10 \Rightarrow \hat{f}_d = 1/10$ .
- $\blacktriangleright$  The samples of the sinusoidal signal are given by

$$
x[n] = A\cos(2\pi \hat{t}_d n + \phi) = A\cos(2\pi (1 + \hat{t}_a)n + \phi).
$$

 $\blacktriangleright$  Expanding the terms inside the cosine,

$$
x[n] = A\cos(2\pi \hat{t}_a n + 2\pi n + \phi) = A\cos(2\pi \hat{t}_a n + \phi)
$$

**Interpretation:** The samples are identical to those from a  $\sin$ usoid with frequency  $f = \hat{f}_a \cdot f_s$  and phase  $\phi$ . MASON

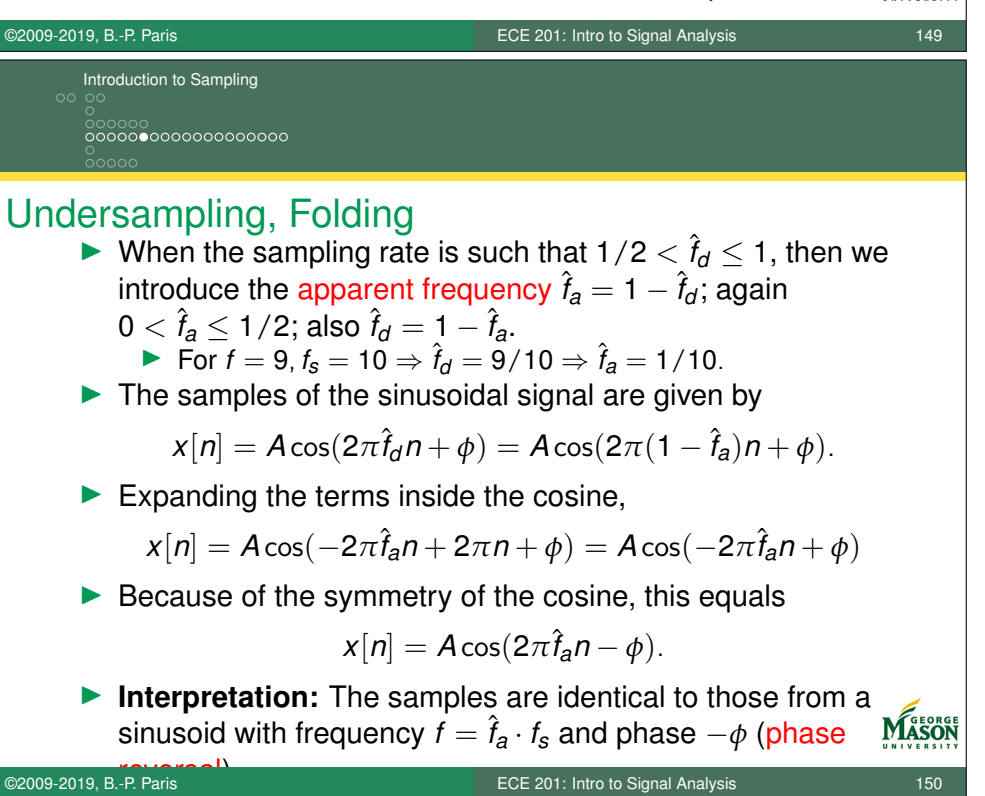

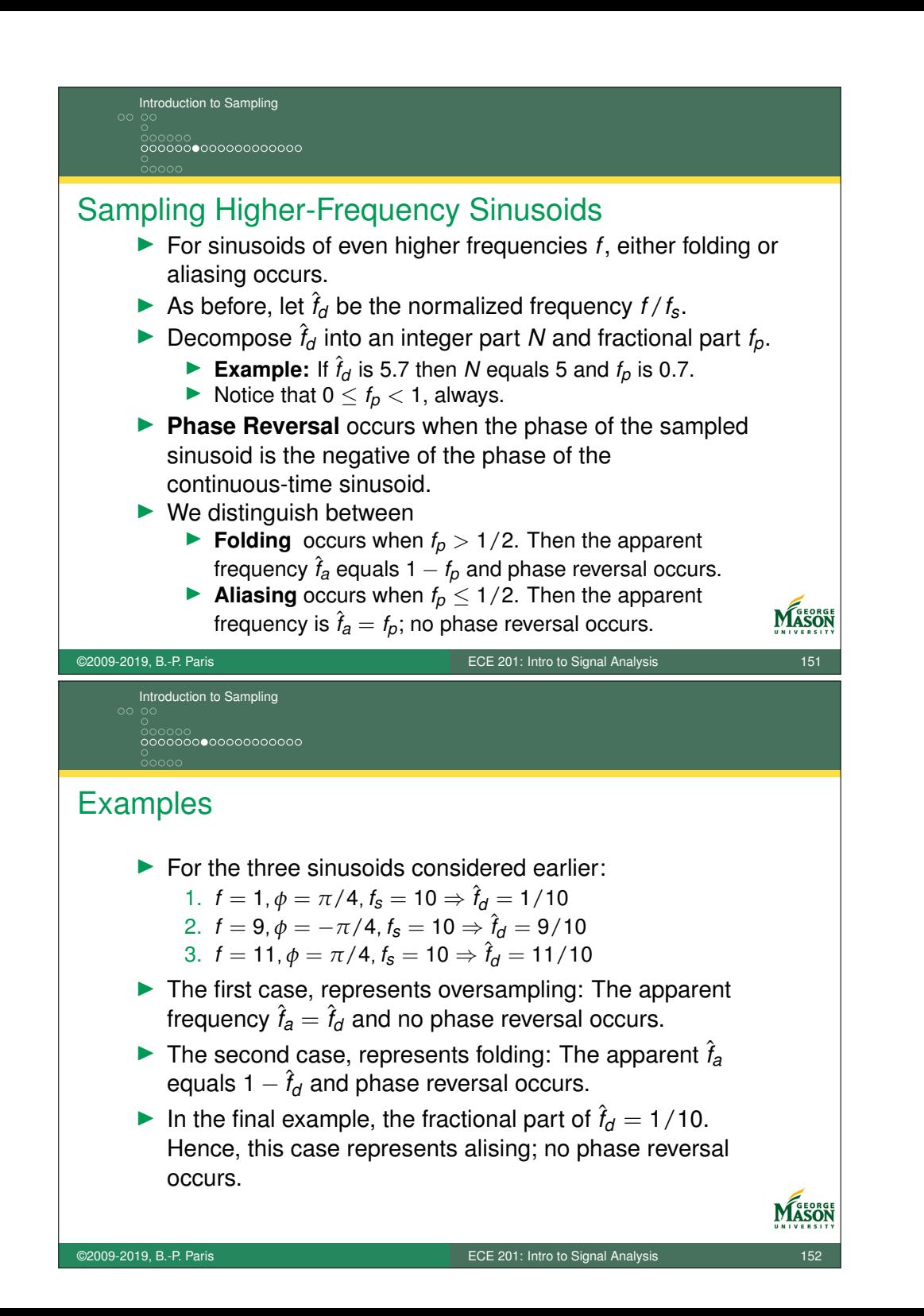

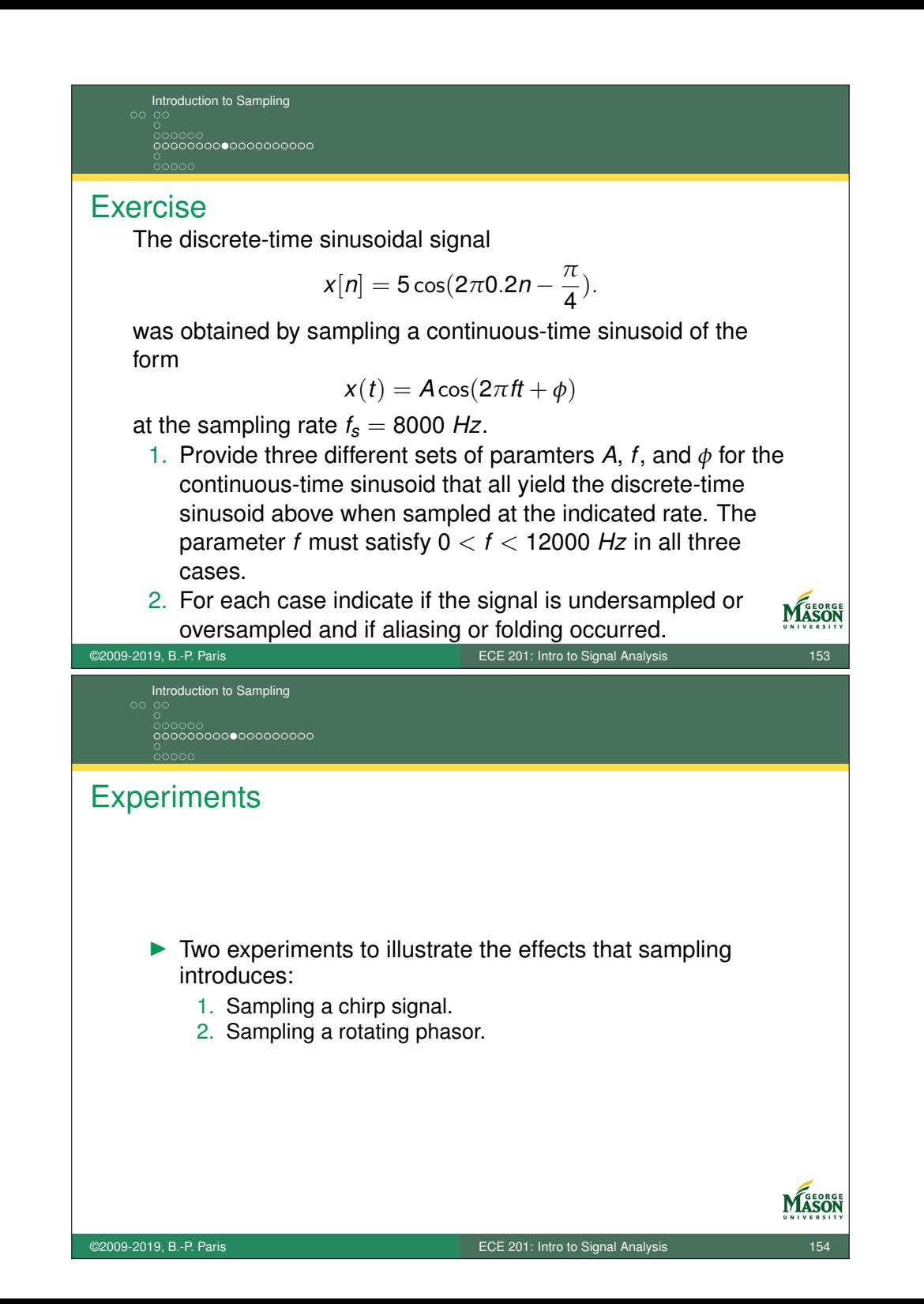

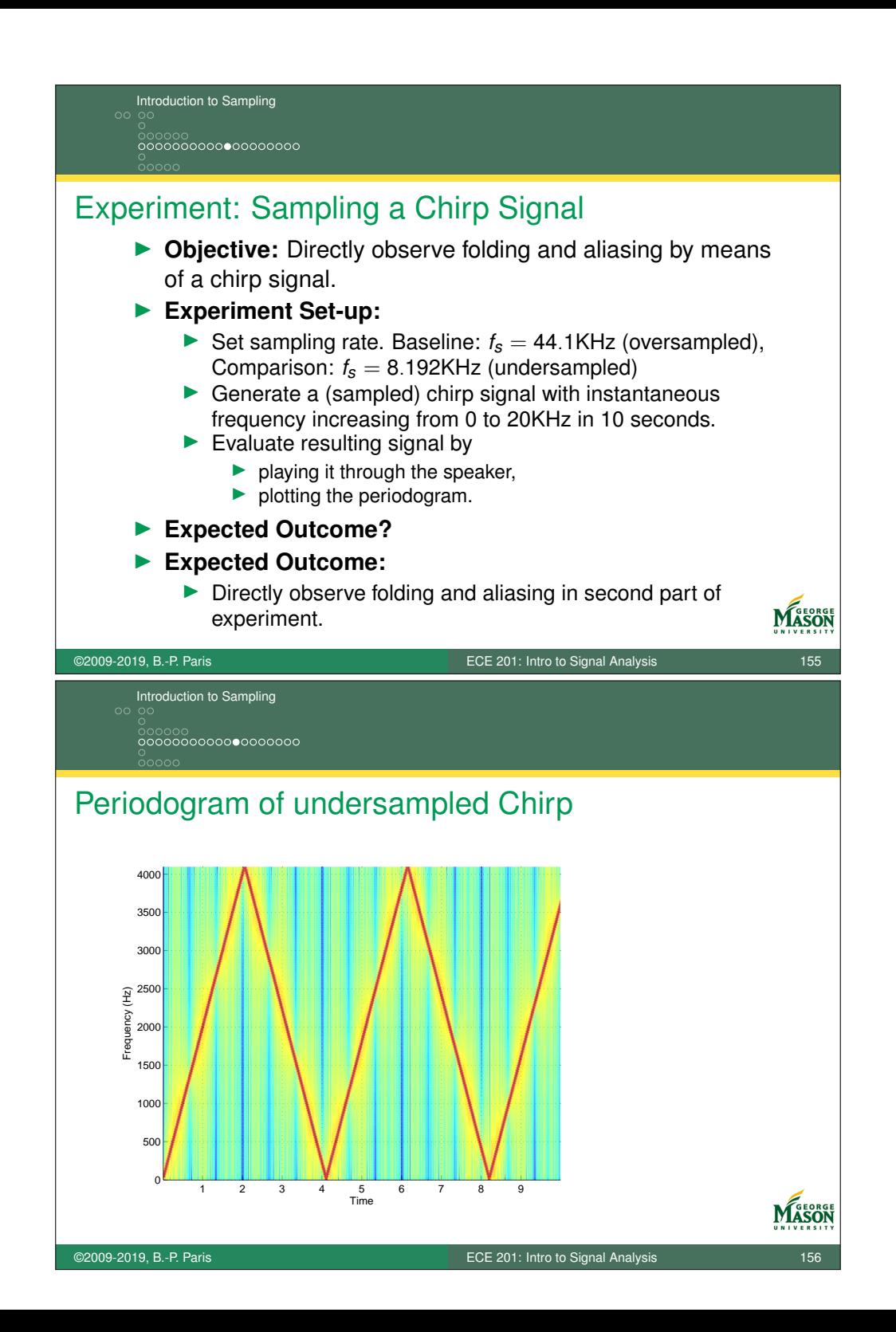

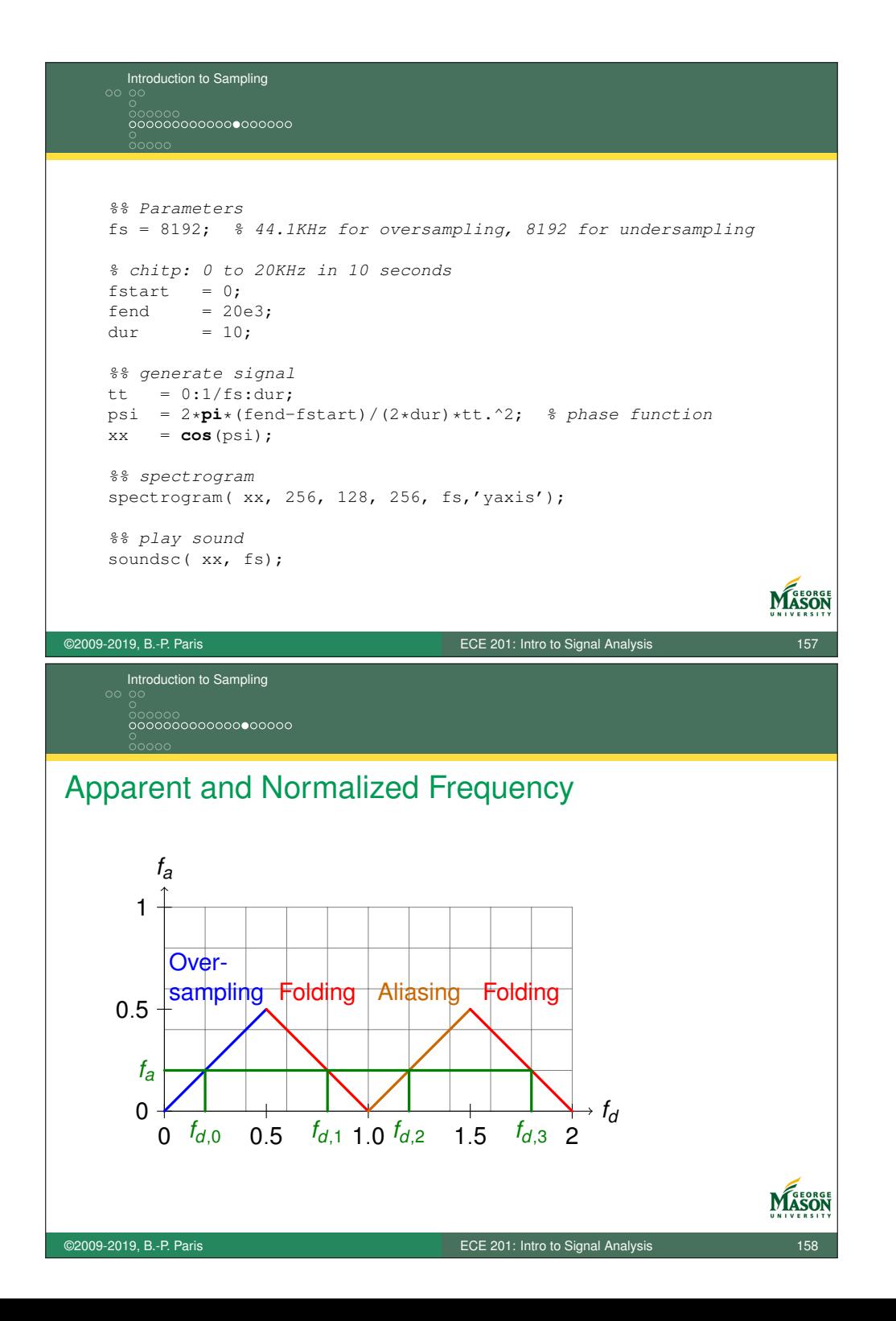

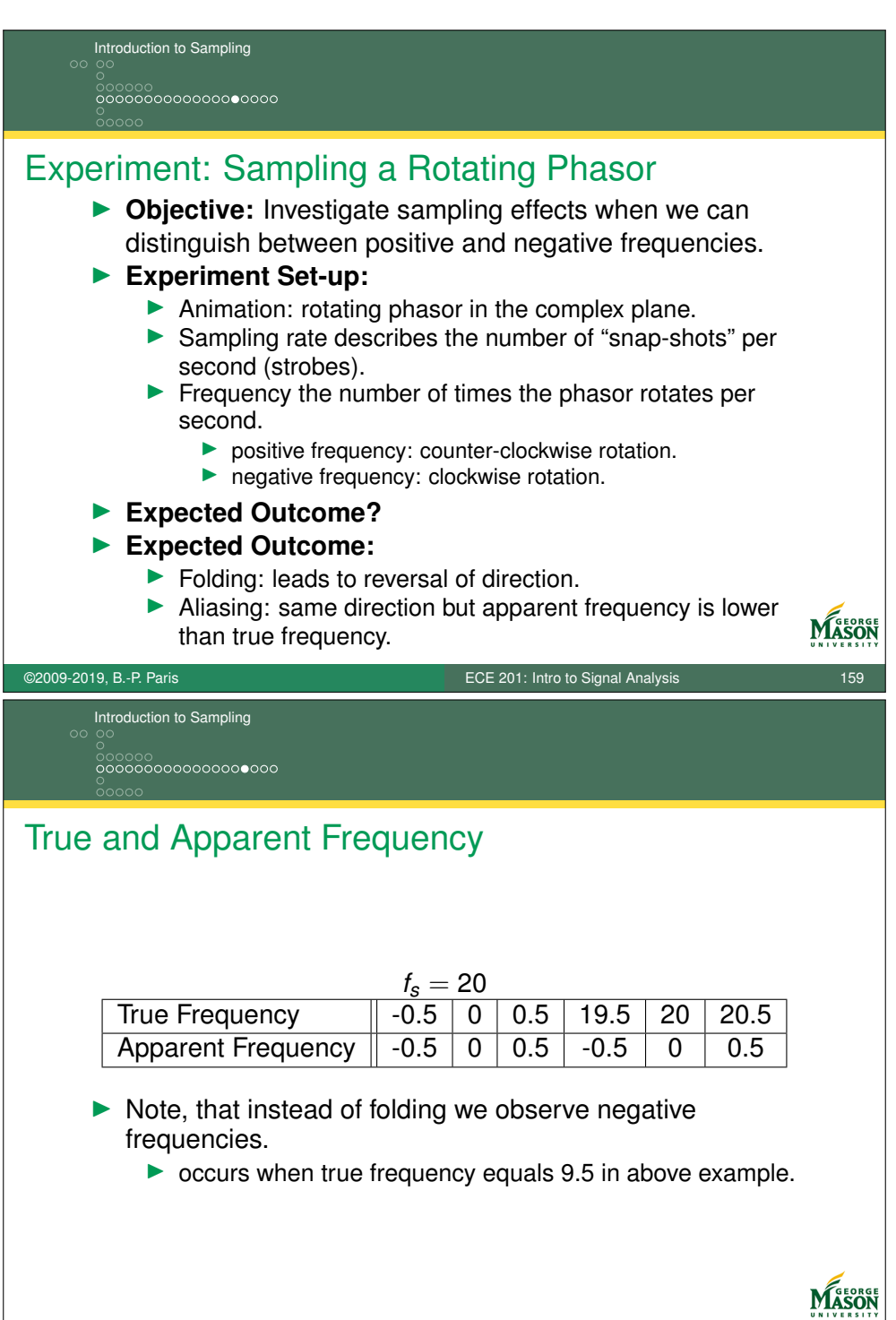

©2009-2019, B.-P. Paris ECE 201: Intro to Signal Analysis 160

```
Introduction to Sampling
         000000<br>0000000000000000000
      %% parameters
      fs = 10; \frac{1}{2} \frac{1}{2} \frac{1}{2} \frac{1}{2} \frac{1}{2} \frac{1}{2} \frac{1}{2} \frac{1}{2} \frac{1}{2} \frac{1}{2} \frac{1}{2} \frac{1}{2} \frac{1}{2} \frac{1}{2} \frac{1}{2} \frac{1}{2} \frac{1}{2} \frac{1}{2} \frac{1}{2} \frac{1}{2} \frac{1}{2} \\frac{1}{2} signal duration in seconds
      ff = 9.5; % frequency of rotating phasor
     phi = 0; \frac{1}{2} \frac{1}{2} \frac{1}{2} \frac{1}{2} \frac{1}{2} \frac{1}{2} \frac{1}{2} \frac{1}{2} \frac{1}{2} \frac{1}{2} \frac{1}{2} \frac{1}{2} \frac{1}{2} \frac{1}{2} \frac{1}{2} \frac{1}{2} \frac{1}{2} \frac{1}{2} \frac{1}{2} \frac{1}{2} \frac{1}{2} 
     A = 1; % amplitude
      %% Prepare for plot
      TitleString = spring('Rotating_Phasor: f_d = 85.2f', ff/fs);figure(1)
      % unit circle (plotted for reference)
      cc = exp(1j*2*pi*(0:0.01:1));
     ccx = A \star \text{real}(cc);
      cci = A \star \text{imag}(cc) ;
                                                                                                    MASON
©2009-2019, B.-P. Paris ECE 201: Intro to Signal Analysis 161
     Introduction to Sampling
         0000000000000000000
      %% Animation
      for tt = 0:1/fs: durtic; % establish time-reference
            plot(ccx, cci, ':', ...
                  [0 A*cos(2*pi*ff*tt+phi)], [0 A*sin(2*pi*ff*tt+phi)], '-ob');
            axis('square')
            axis([ -A A -A A]);
            title(TitleString)
            xlabel('Real')
            ylabel('Imag')
            grid on;
            drawnow % force plots to be redrawn
            te = toc;
            % pause until the next sampling instant, if possible
            if ( te < 1/fs)
                 pause(1/fs-te)
            end
                                                                                                    MASOR
      end
©2009-2019, B.-P. Paris ECE 201: Intro to Signal Analysis 162
```
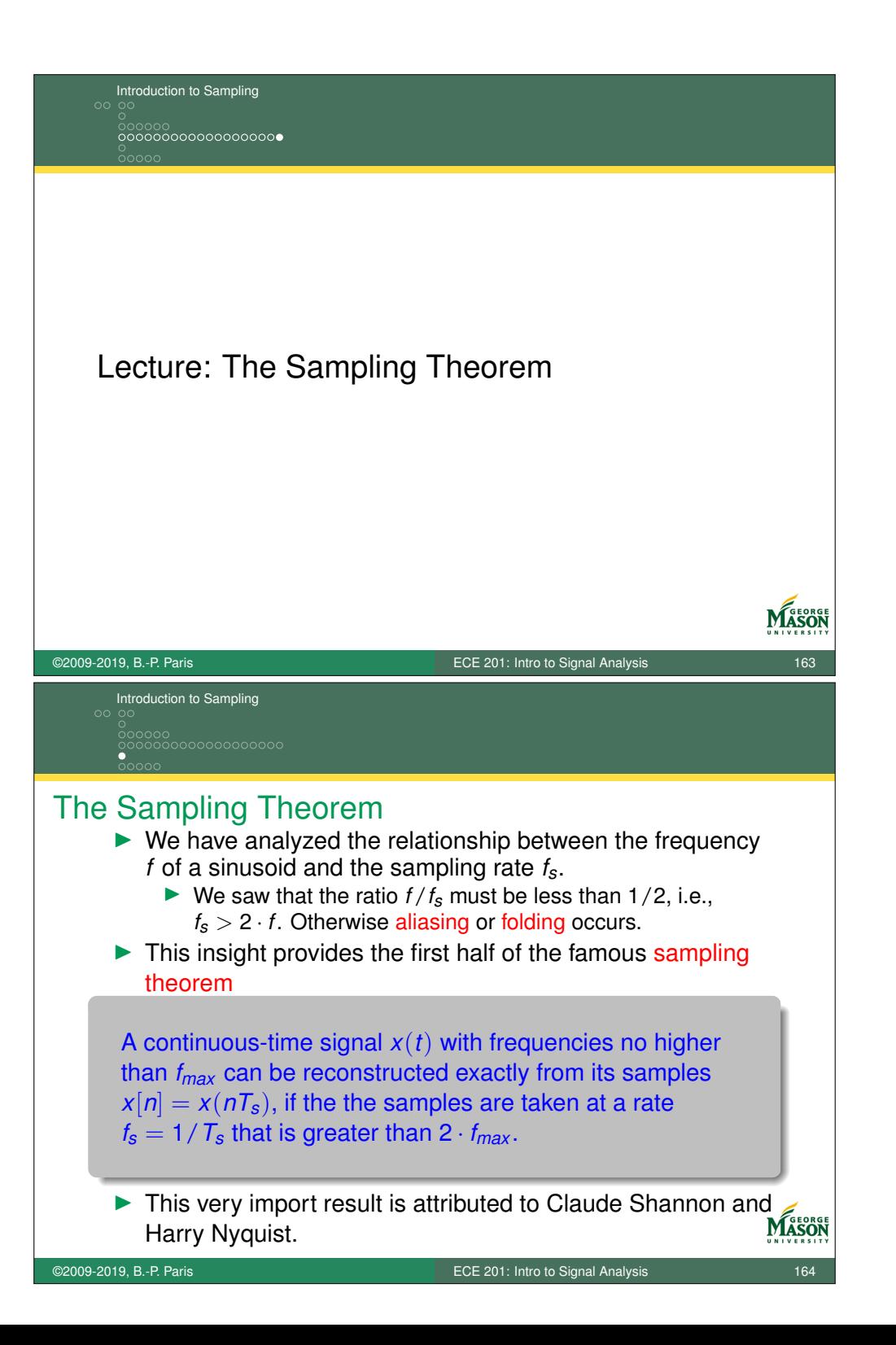

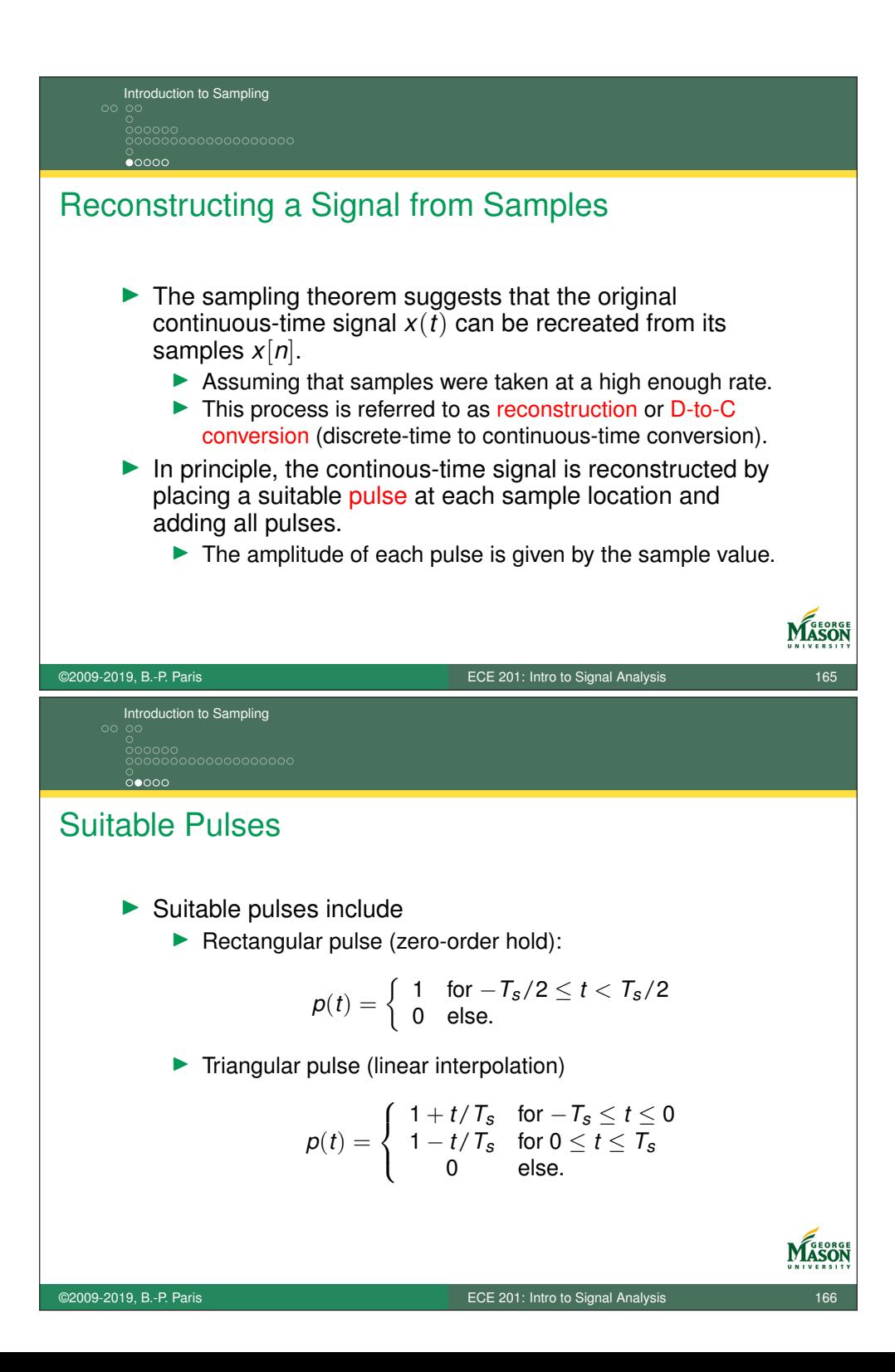

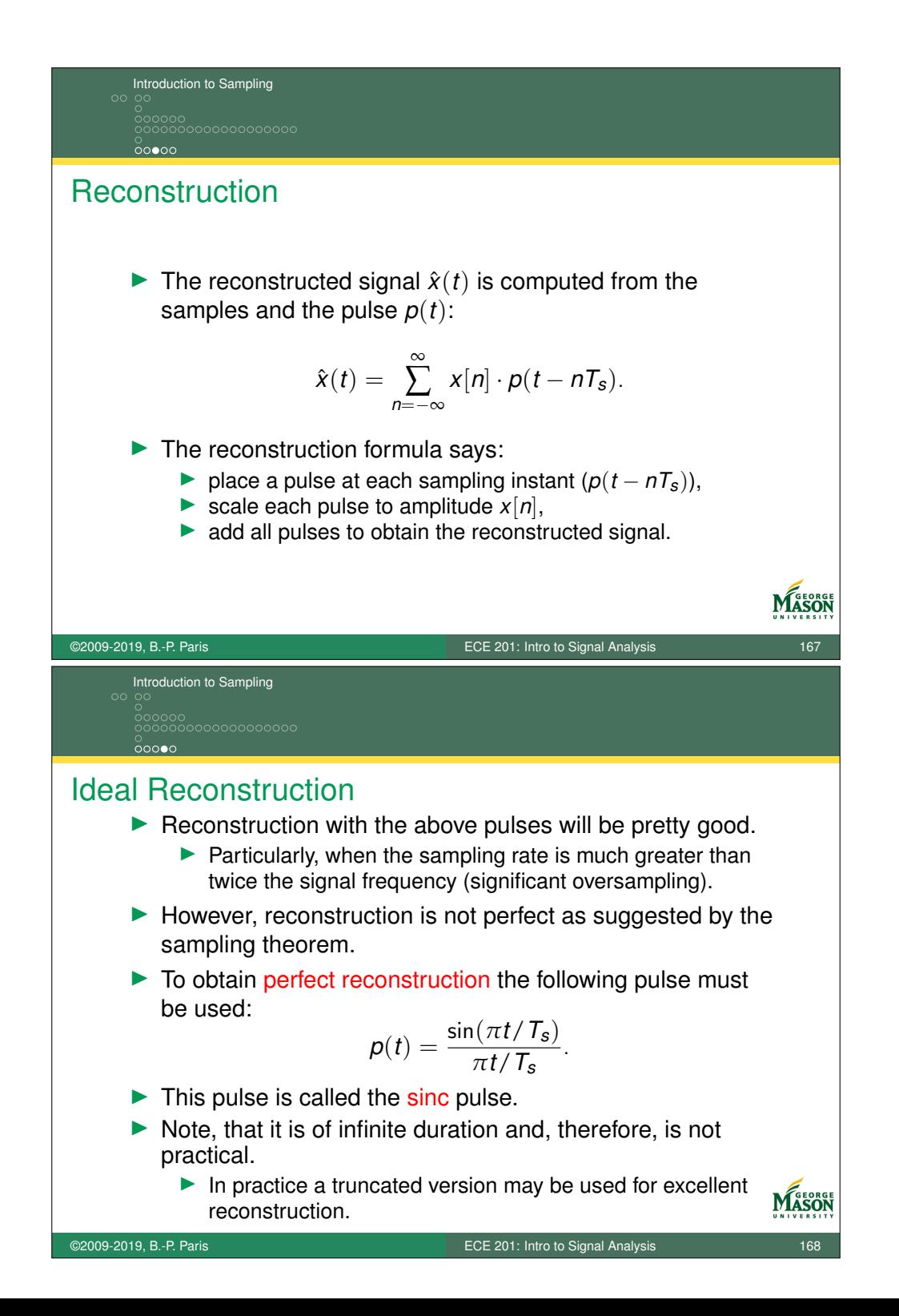

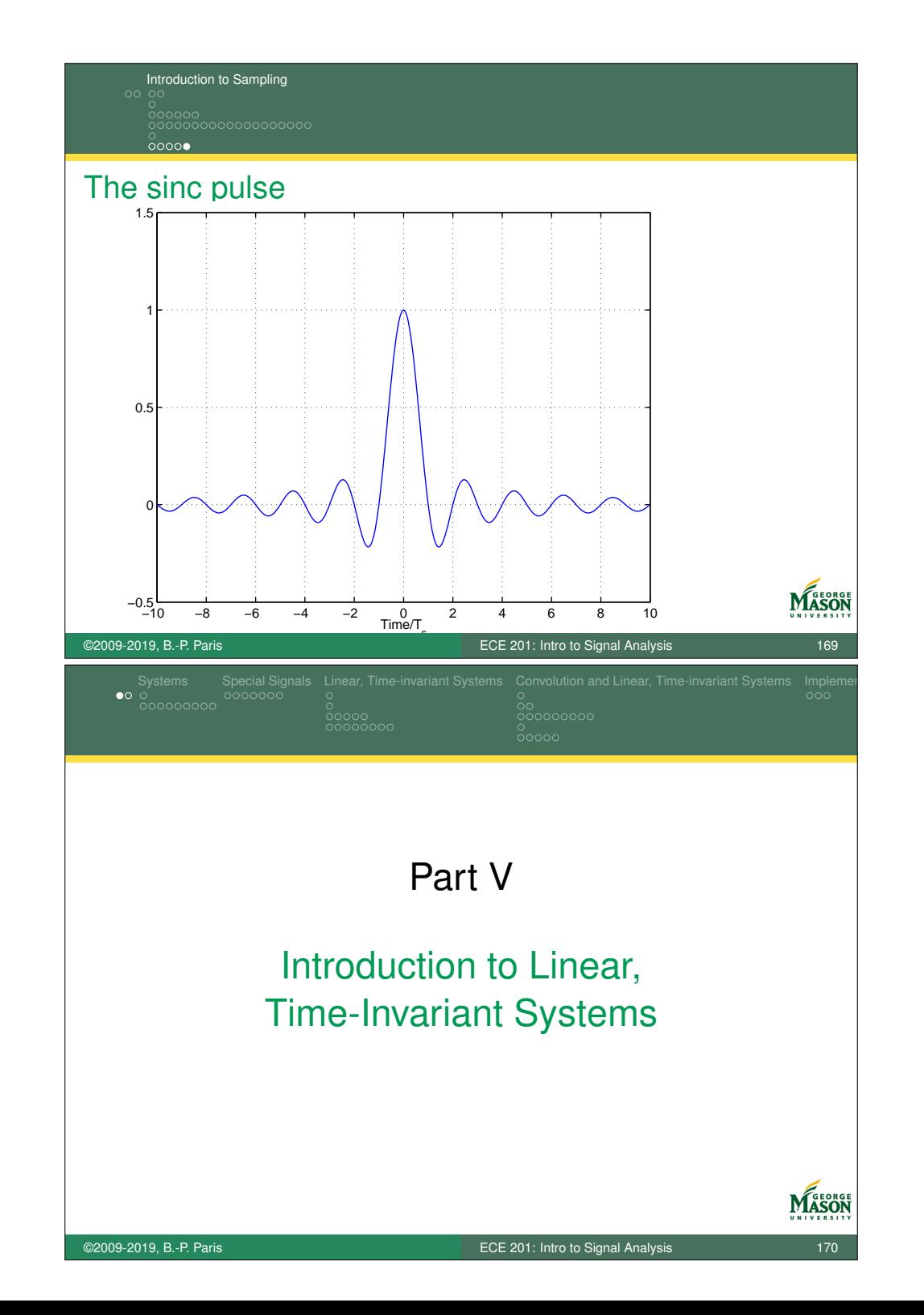

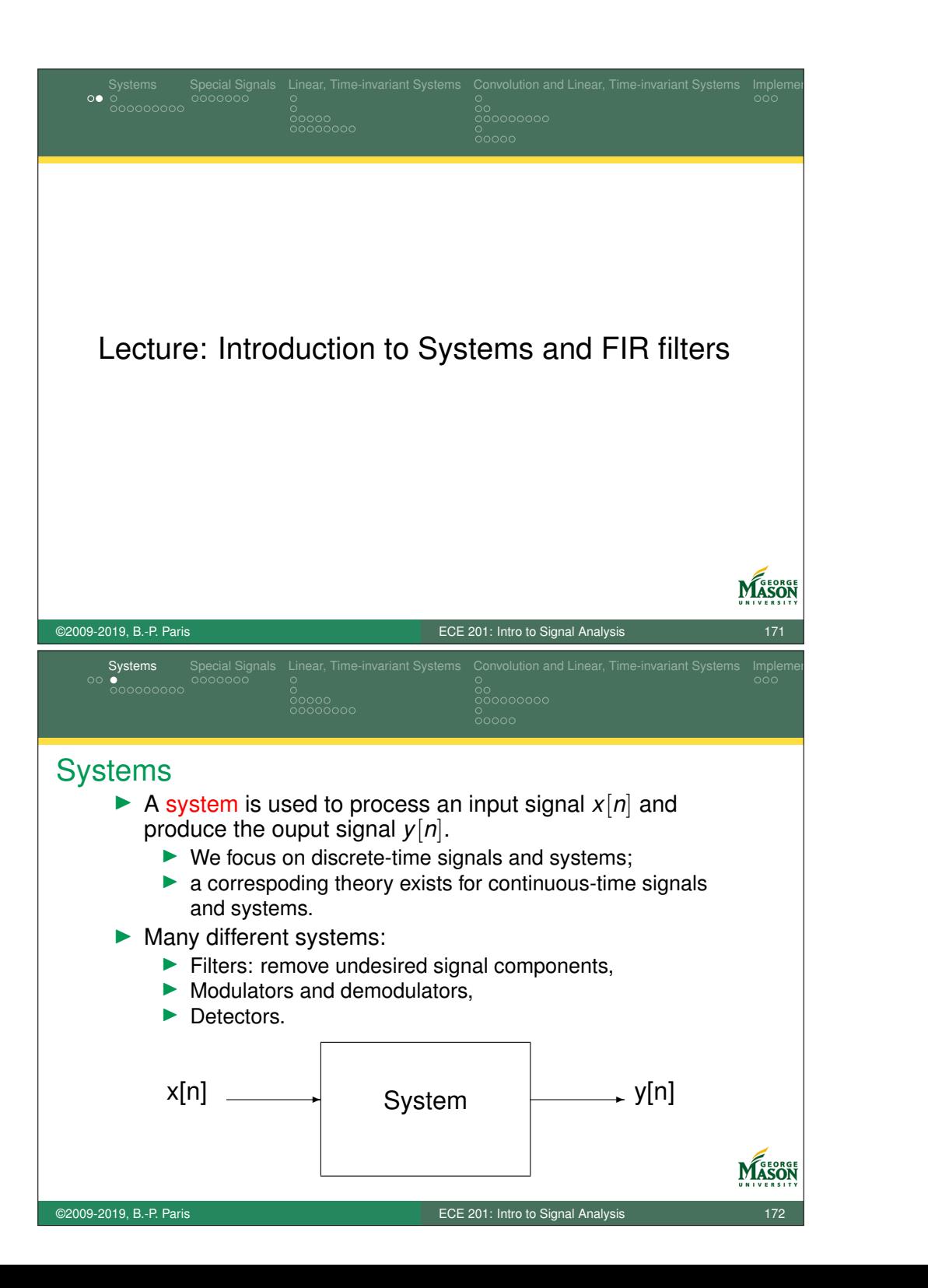

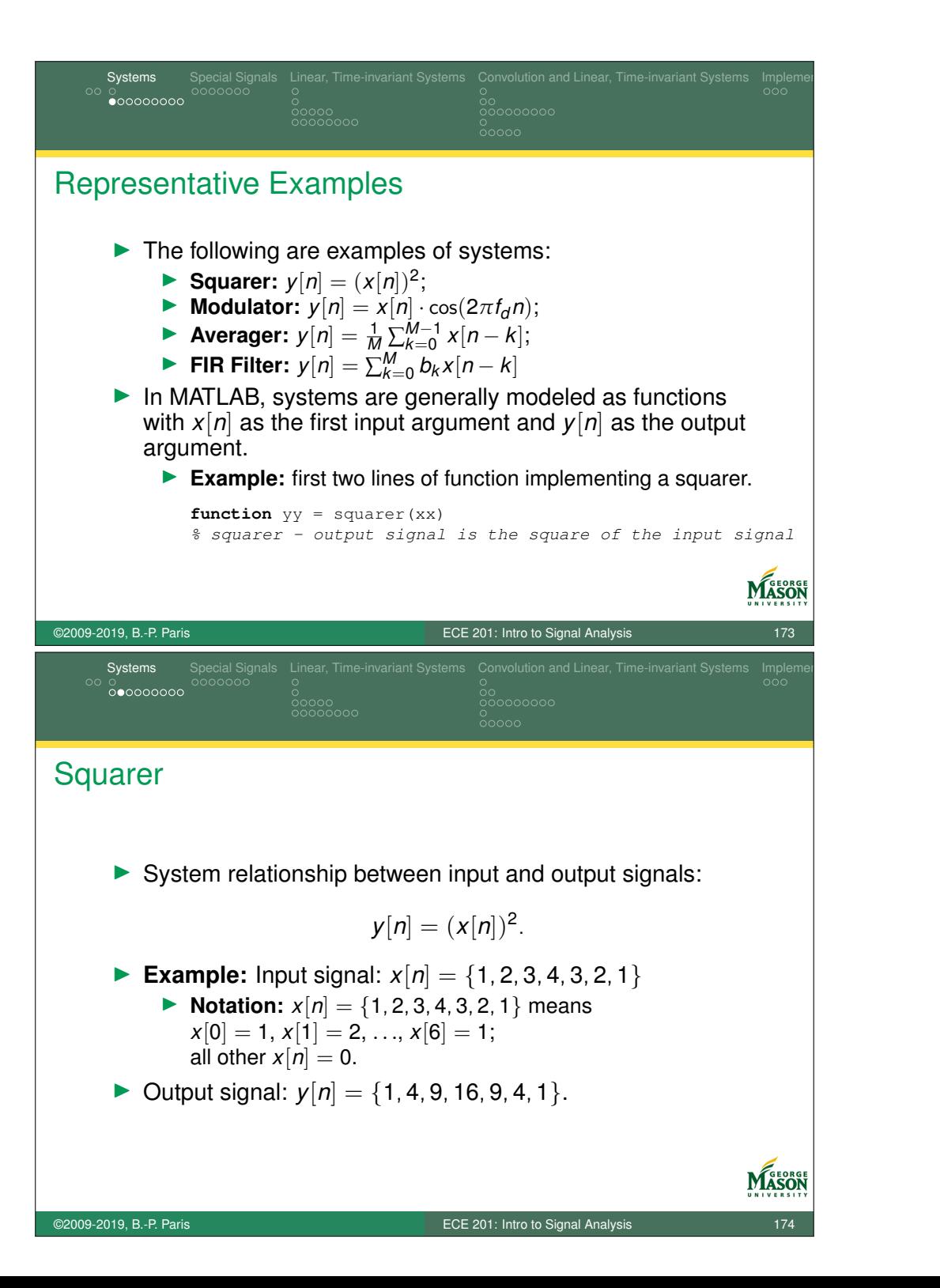

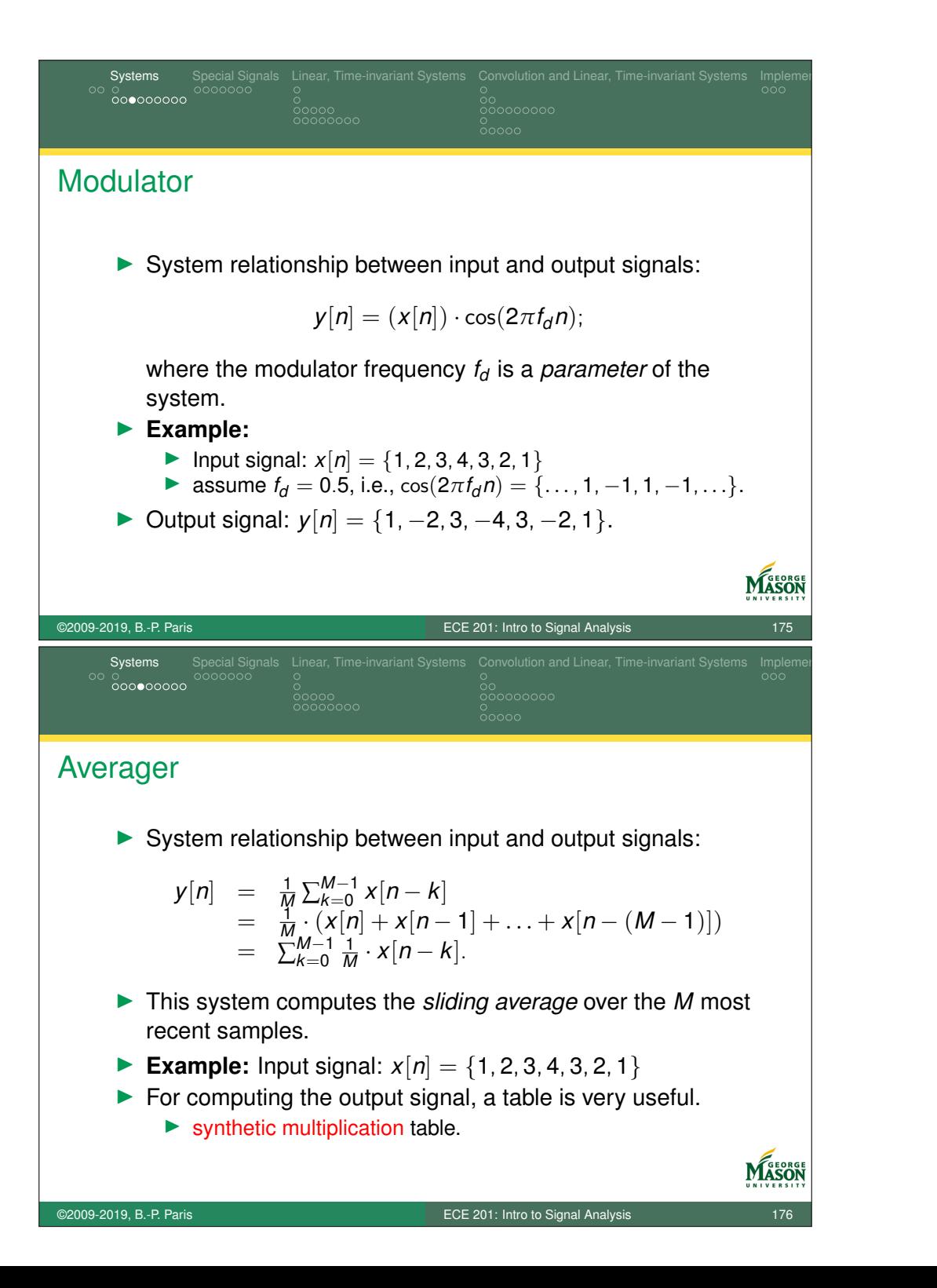

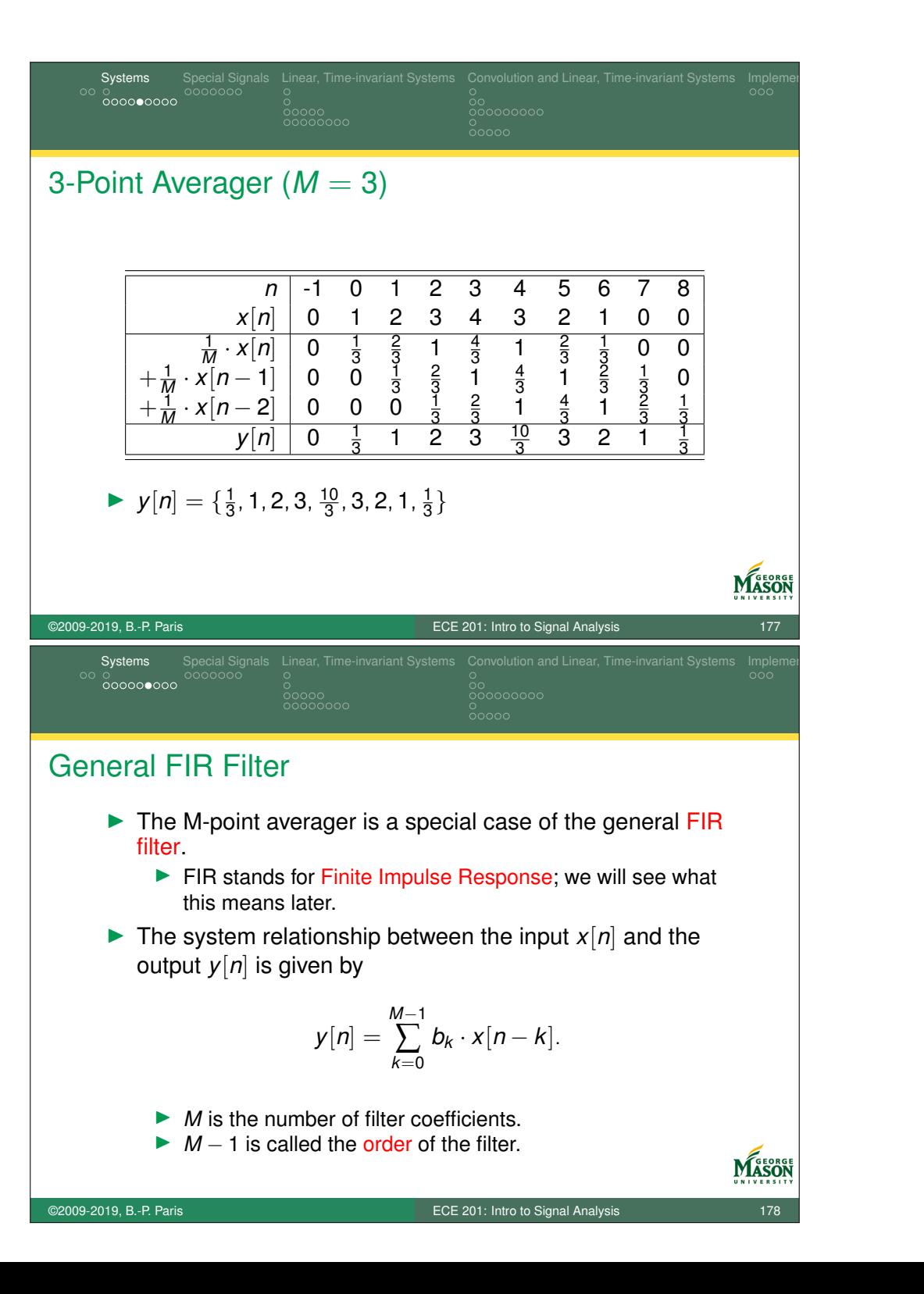

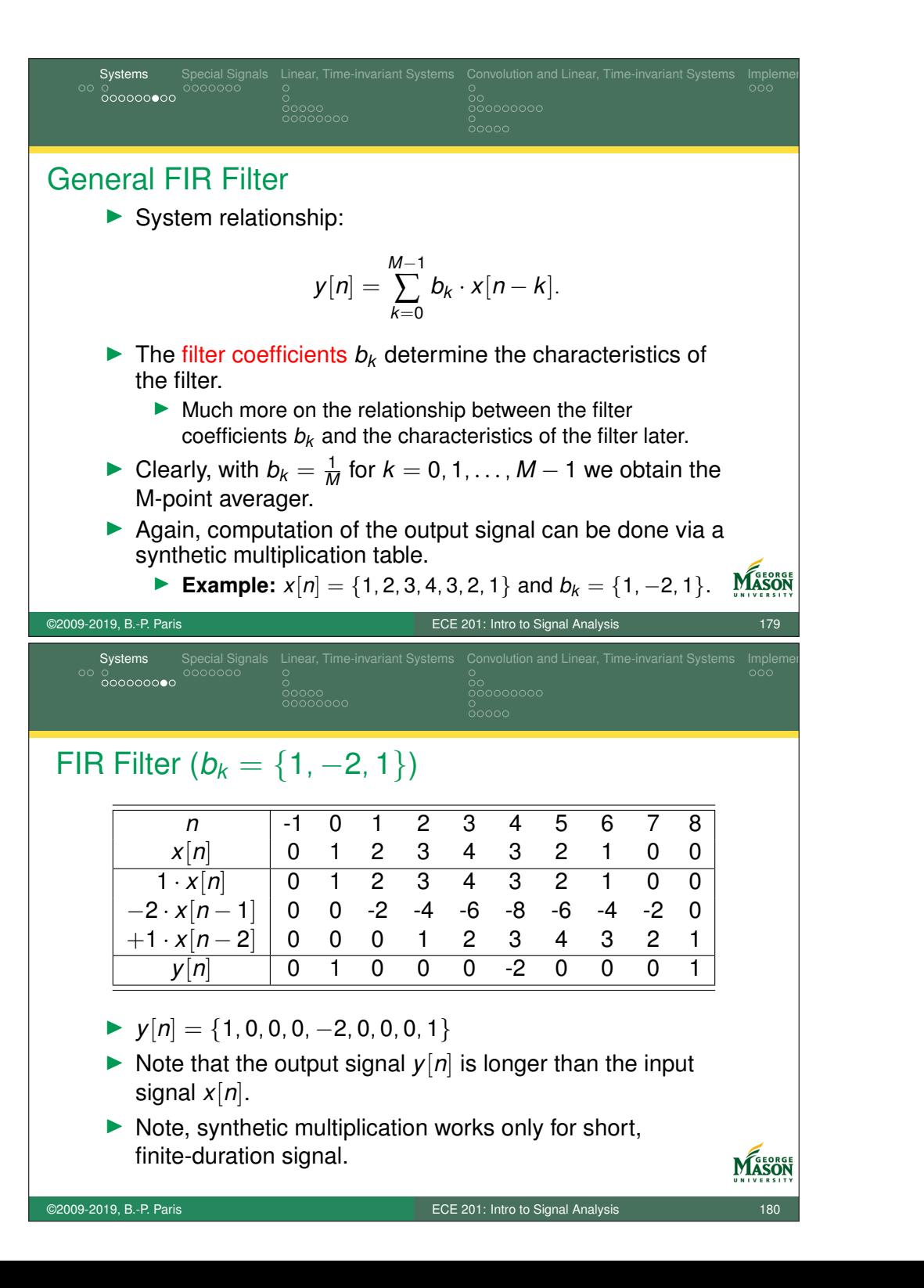

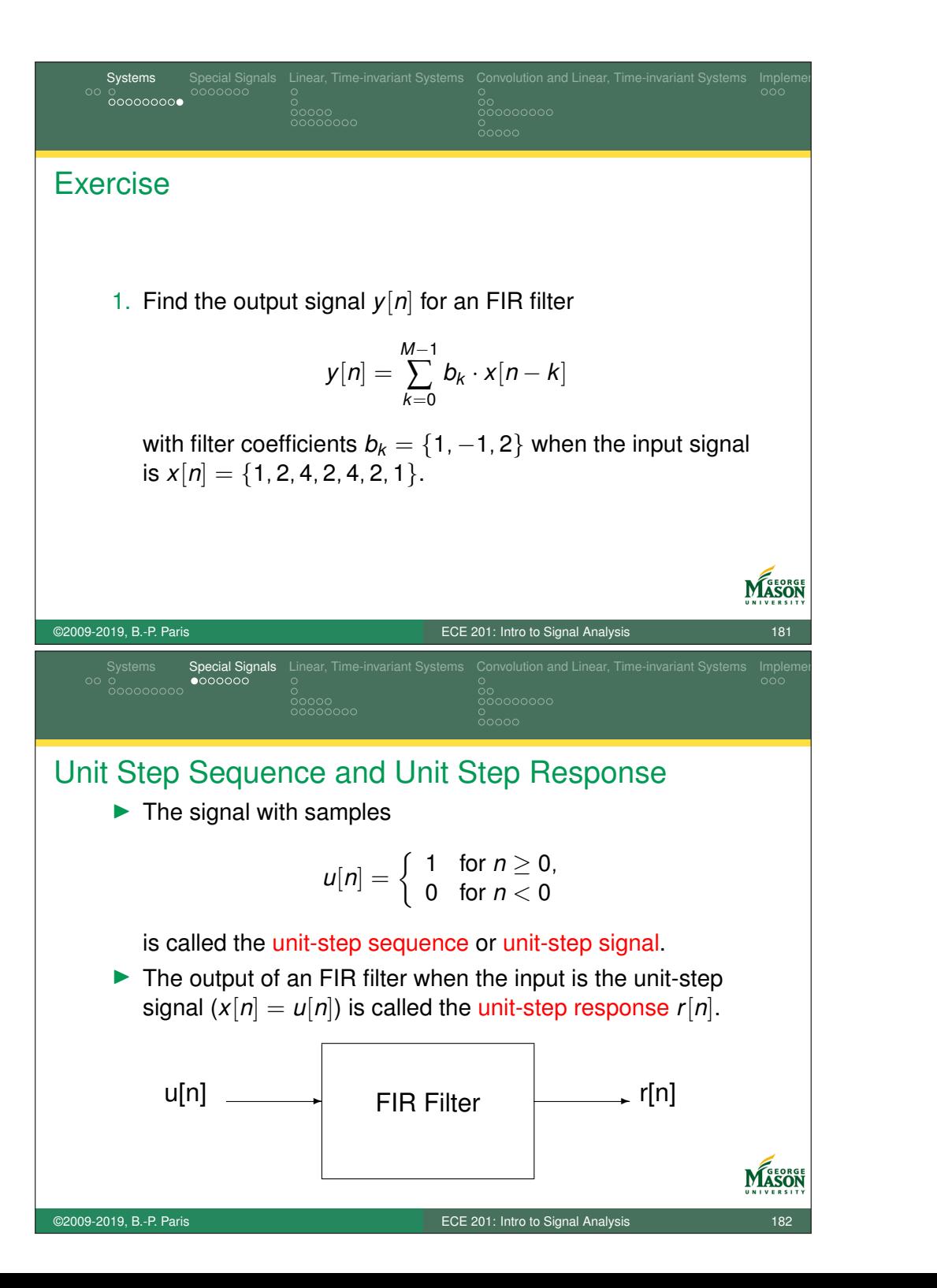

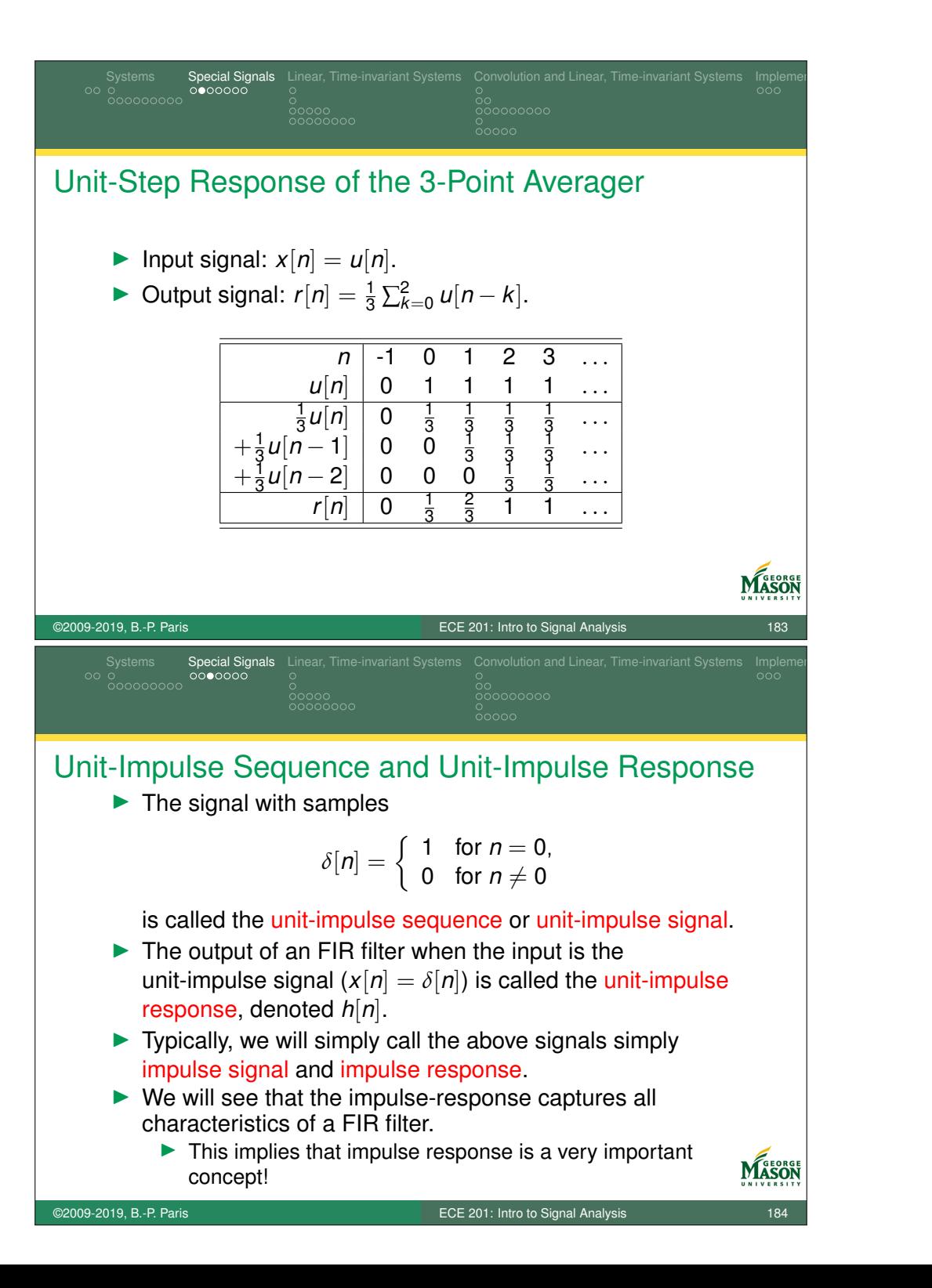

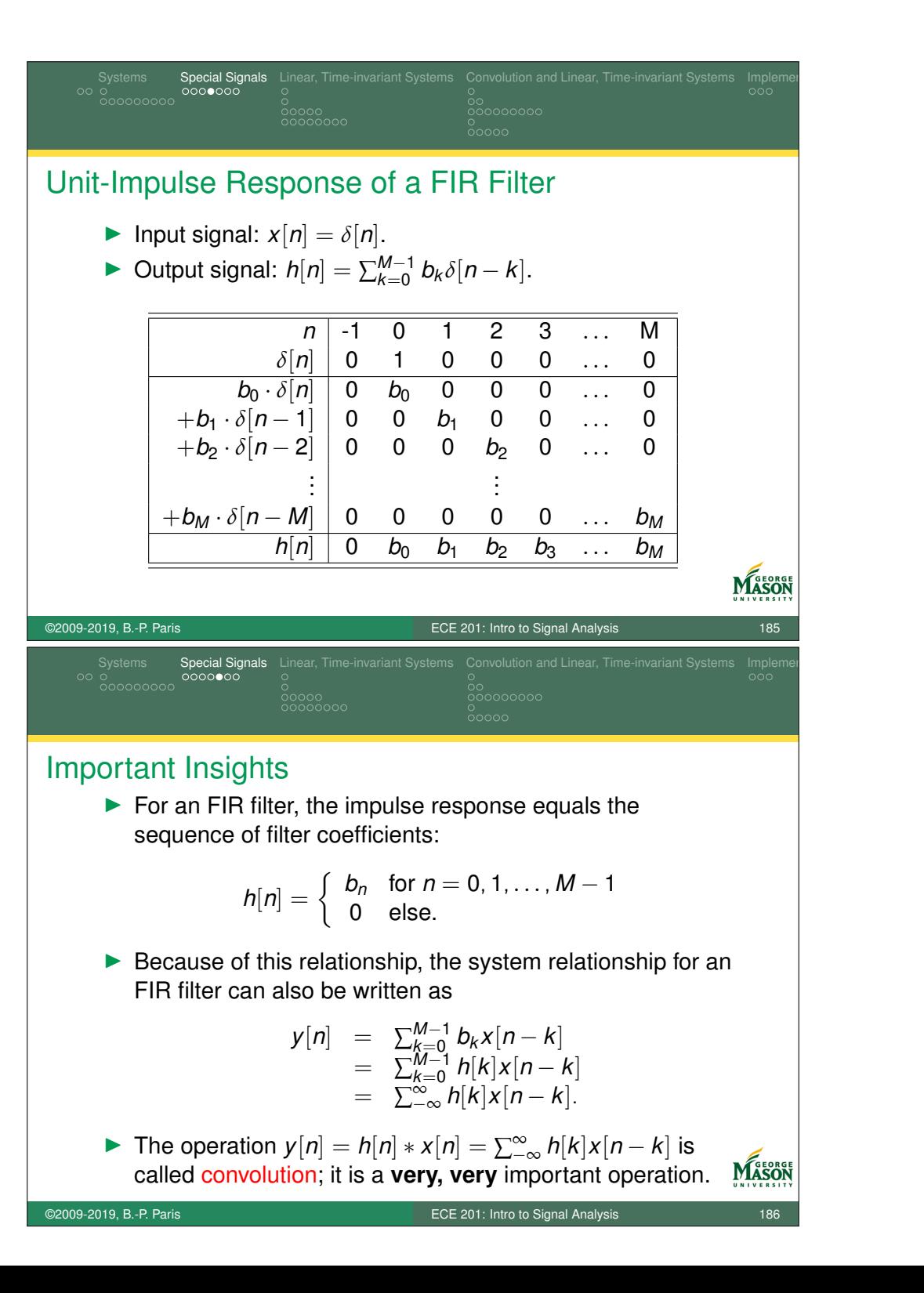

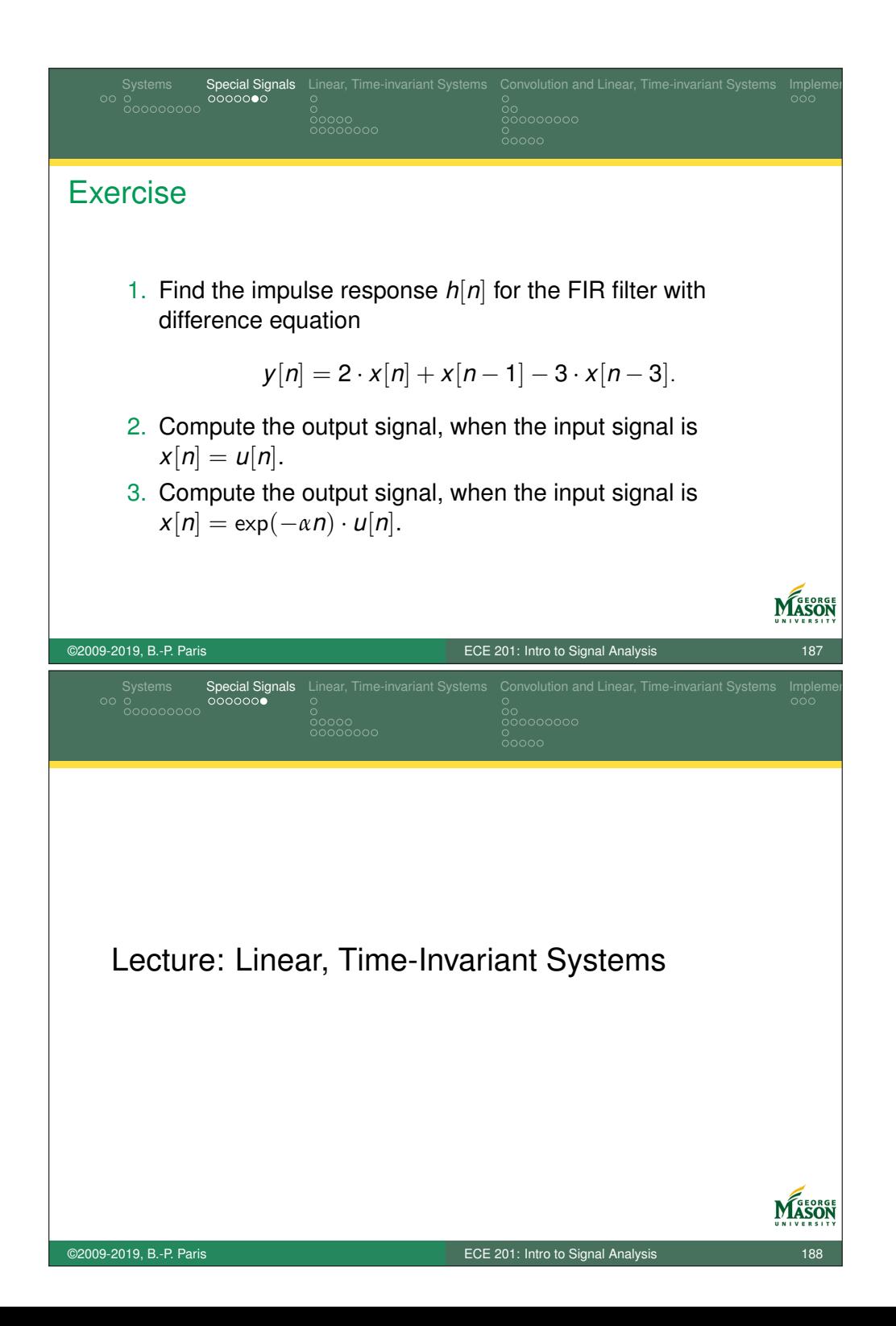

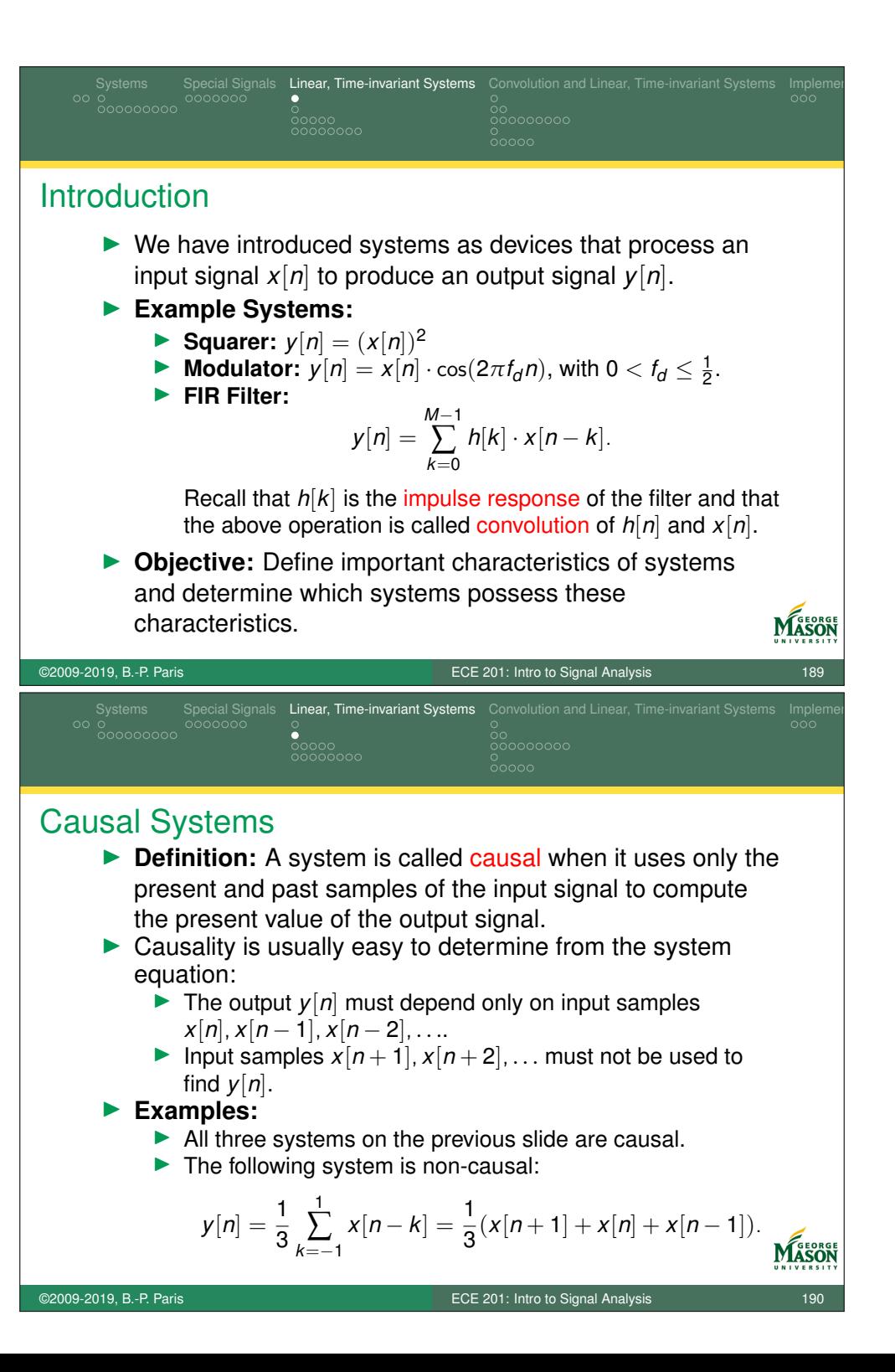

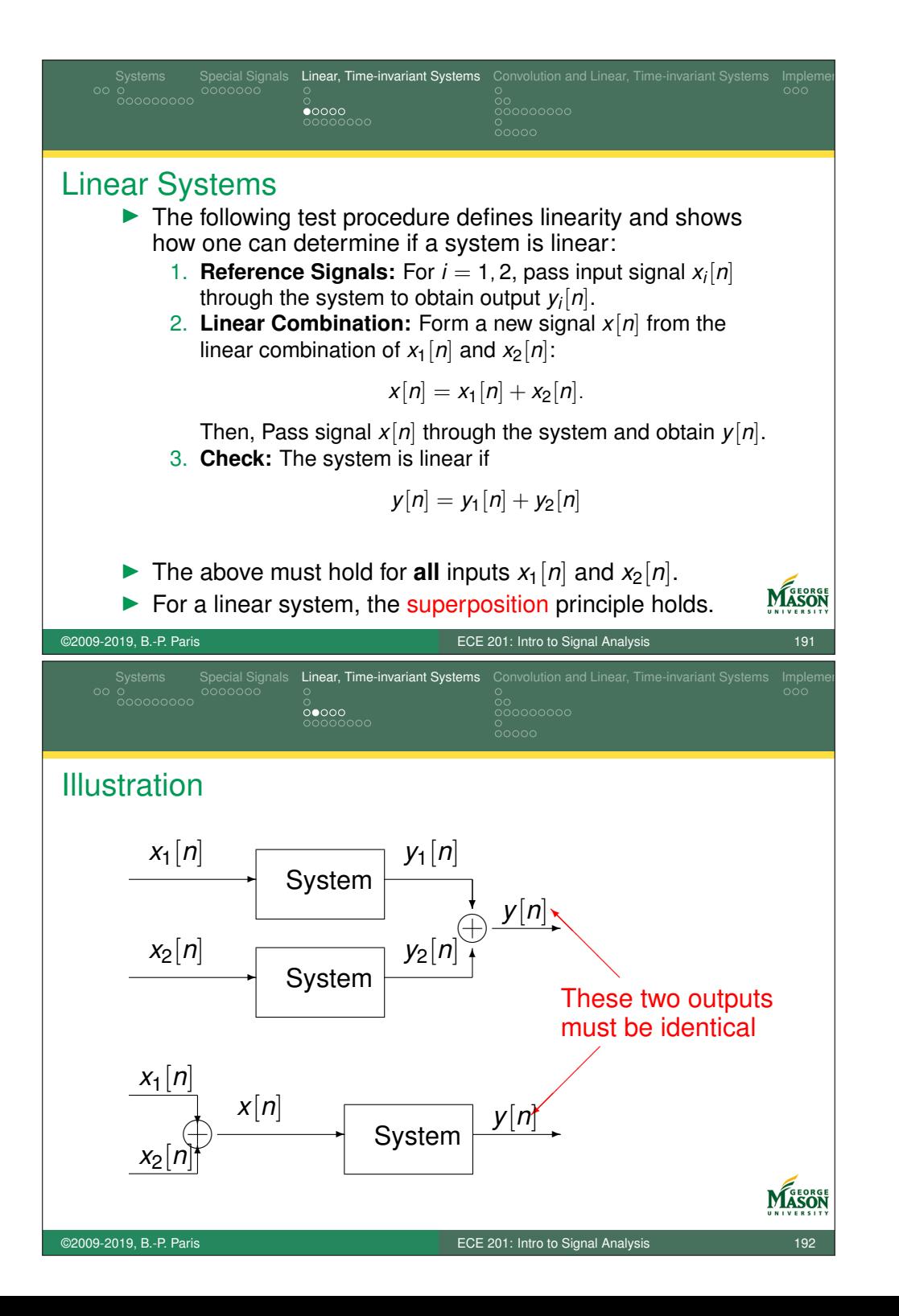

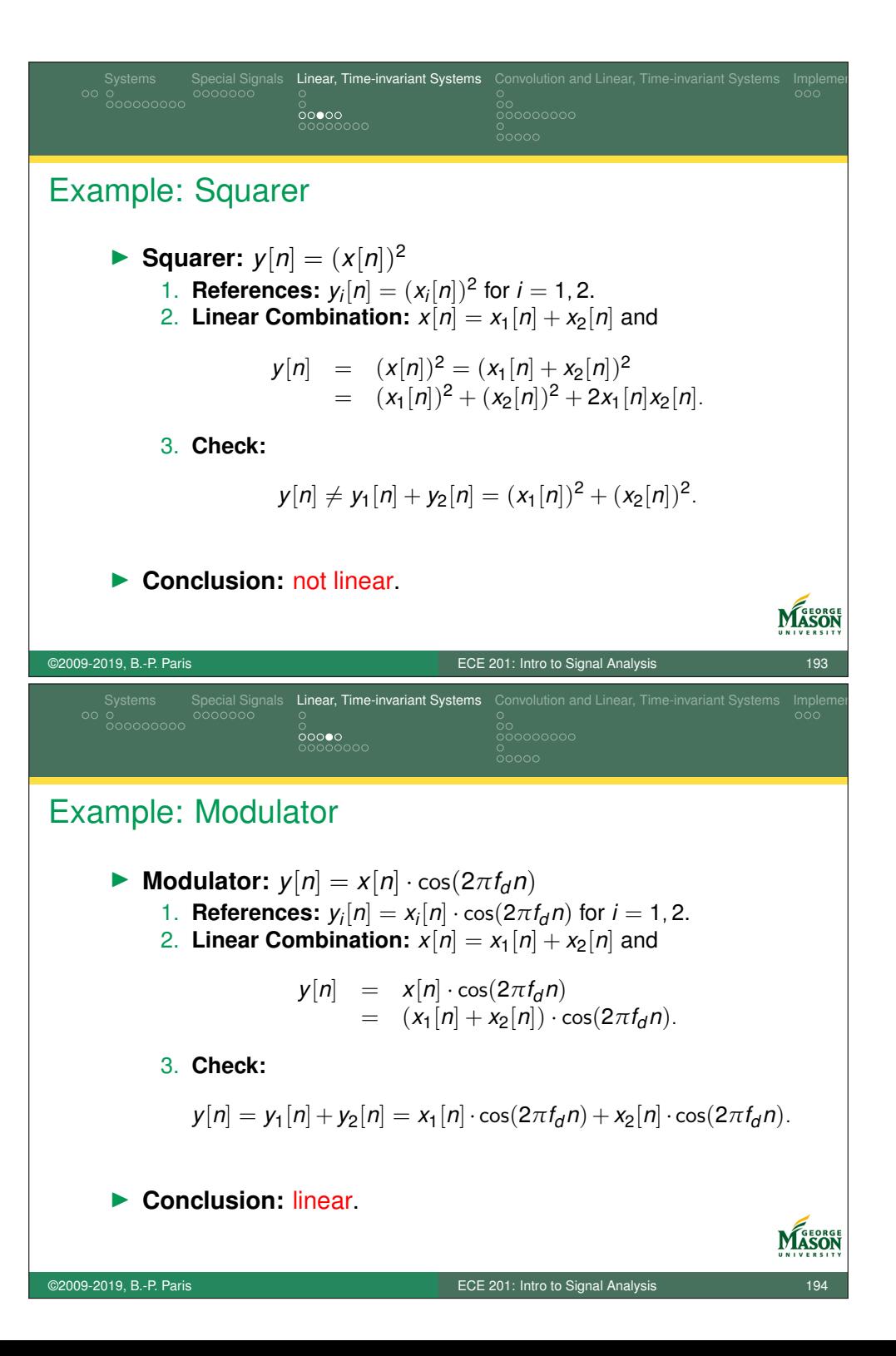

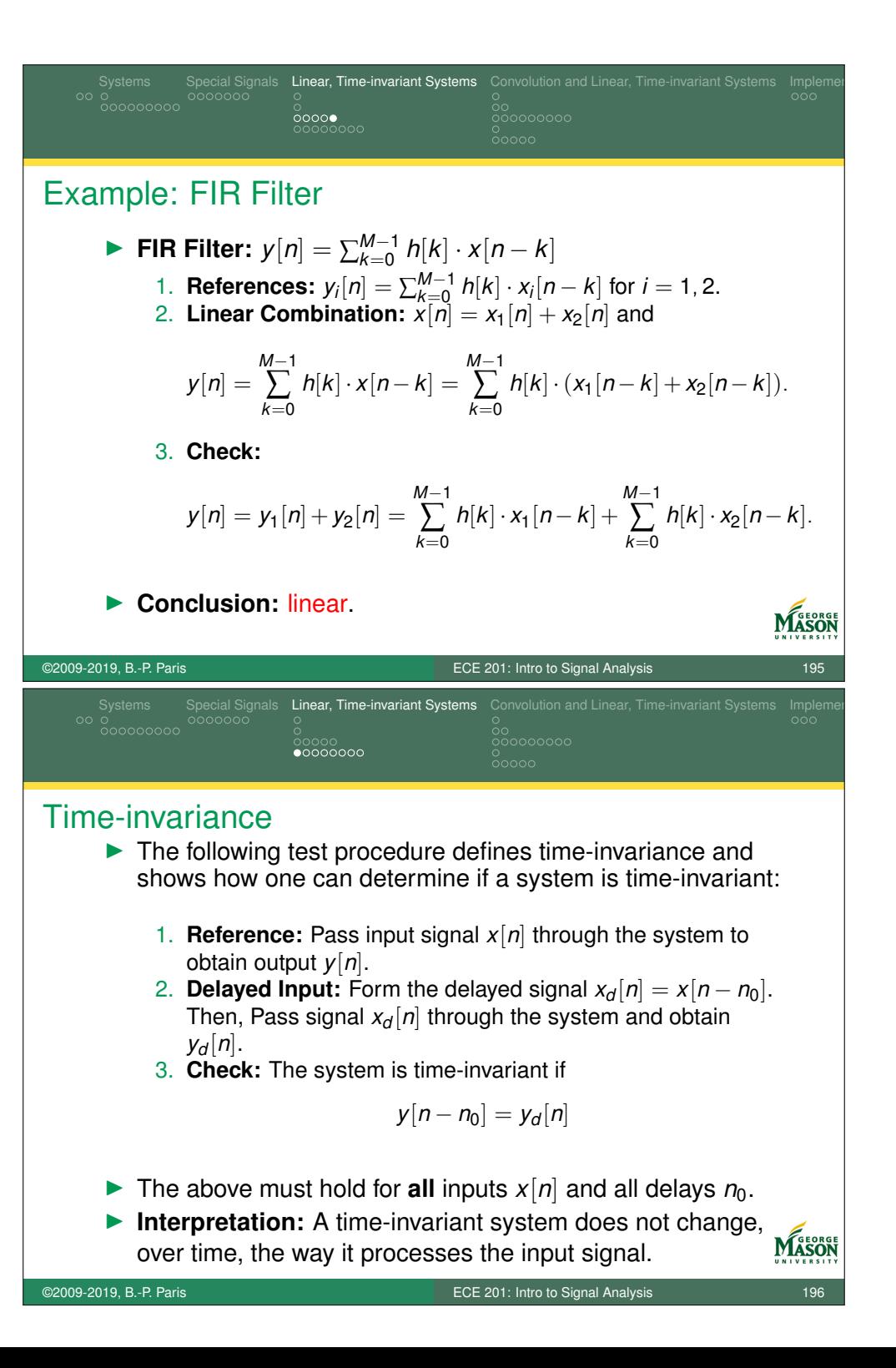

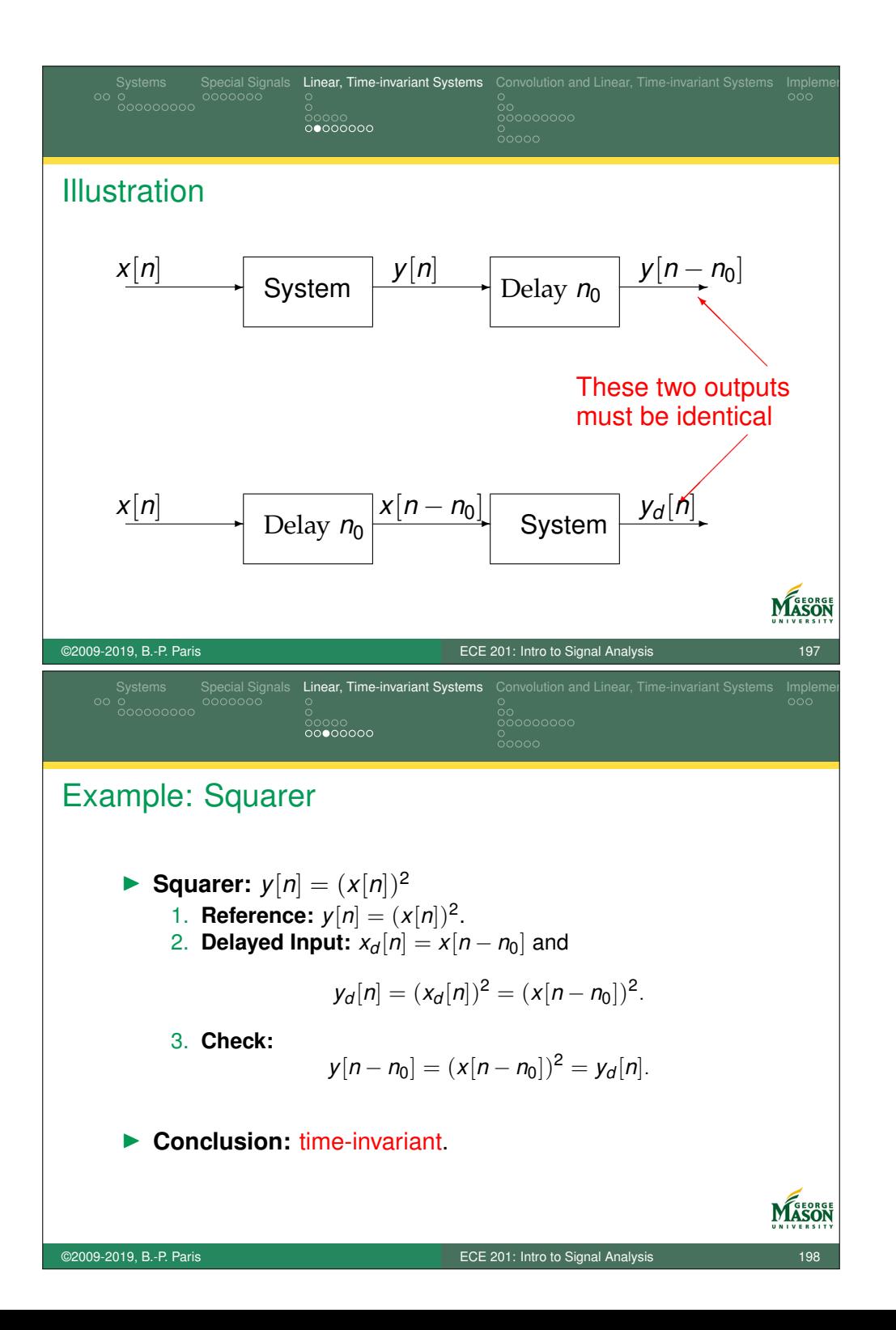

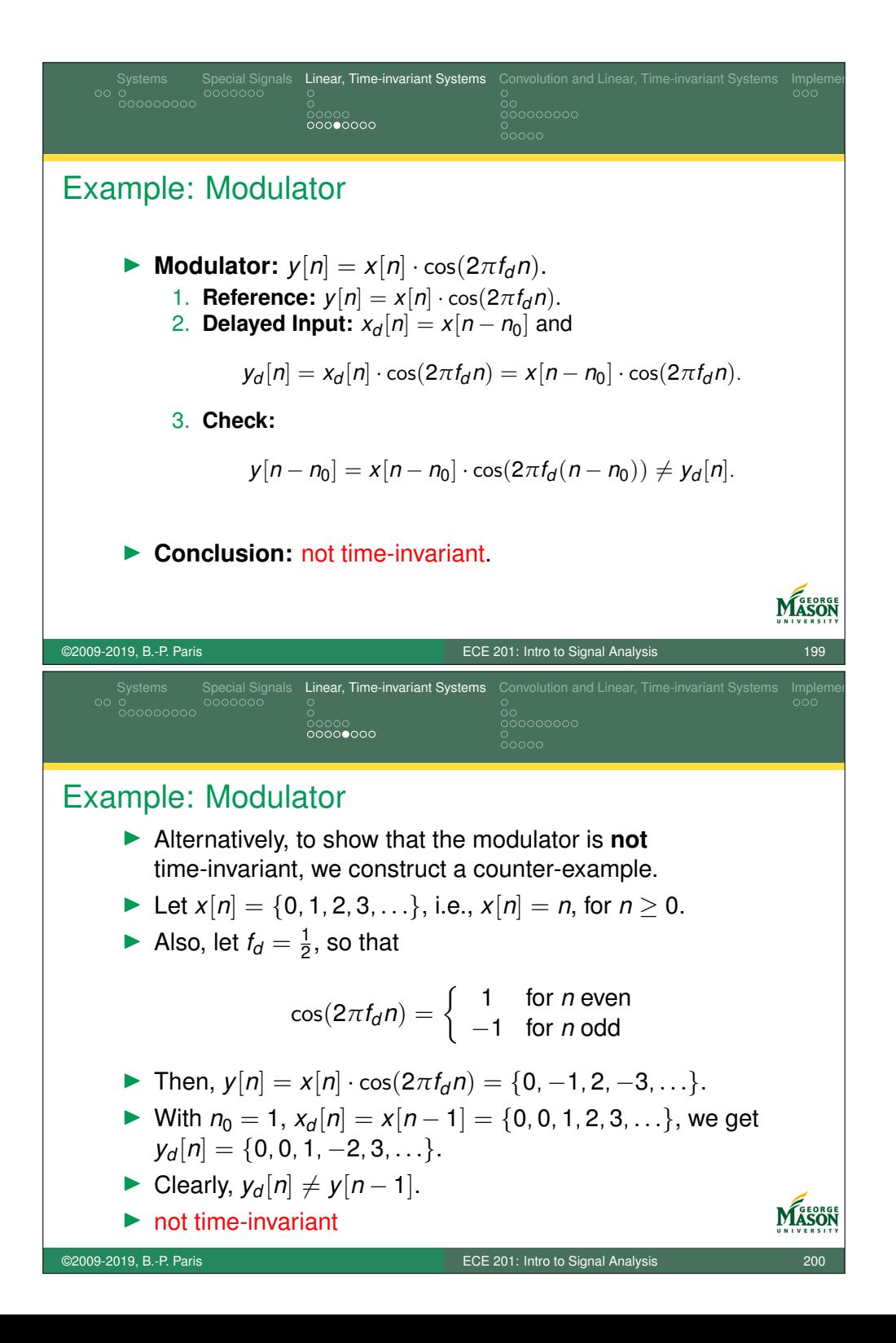

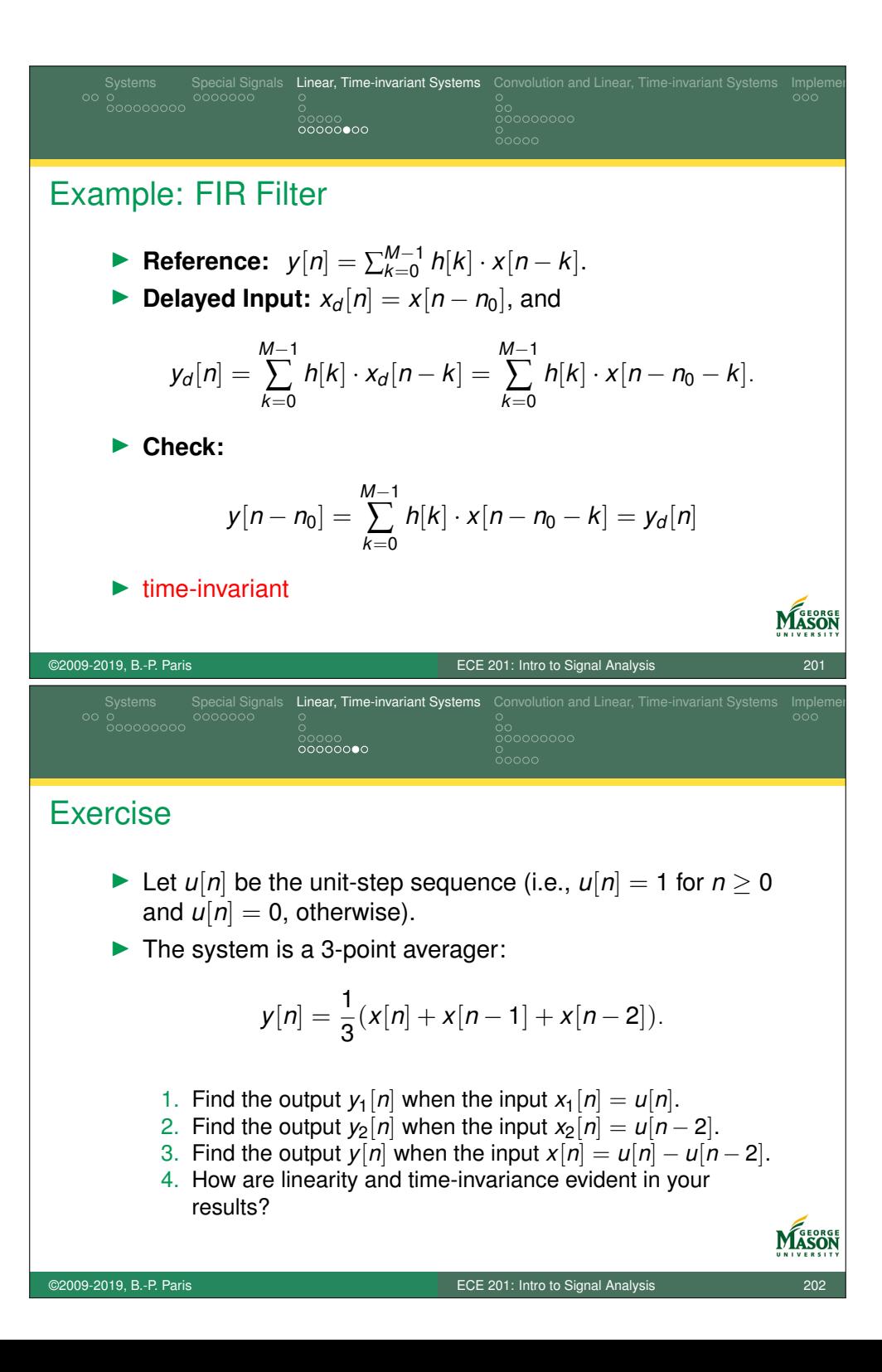

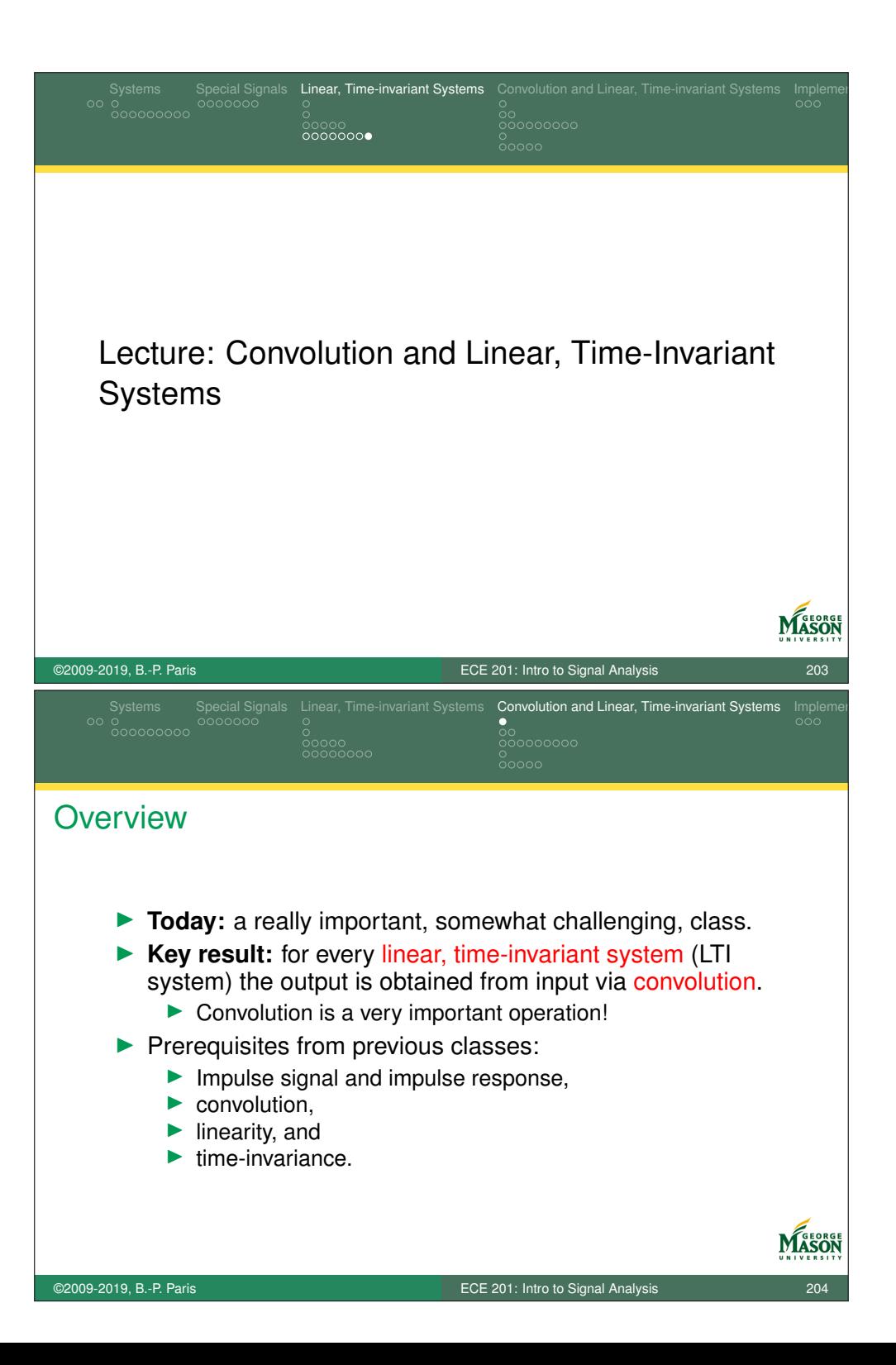

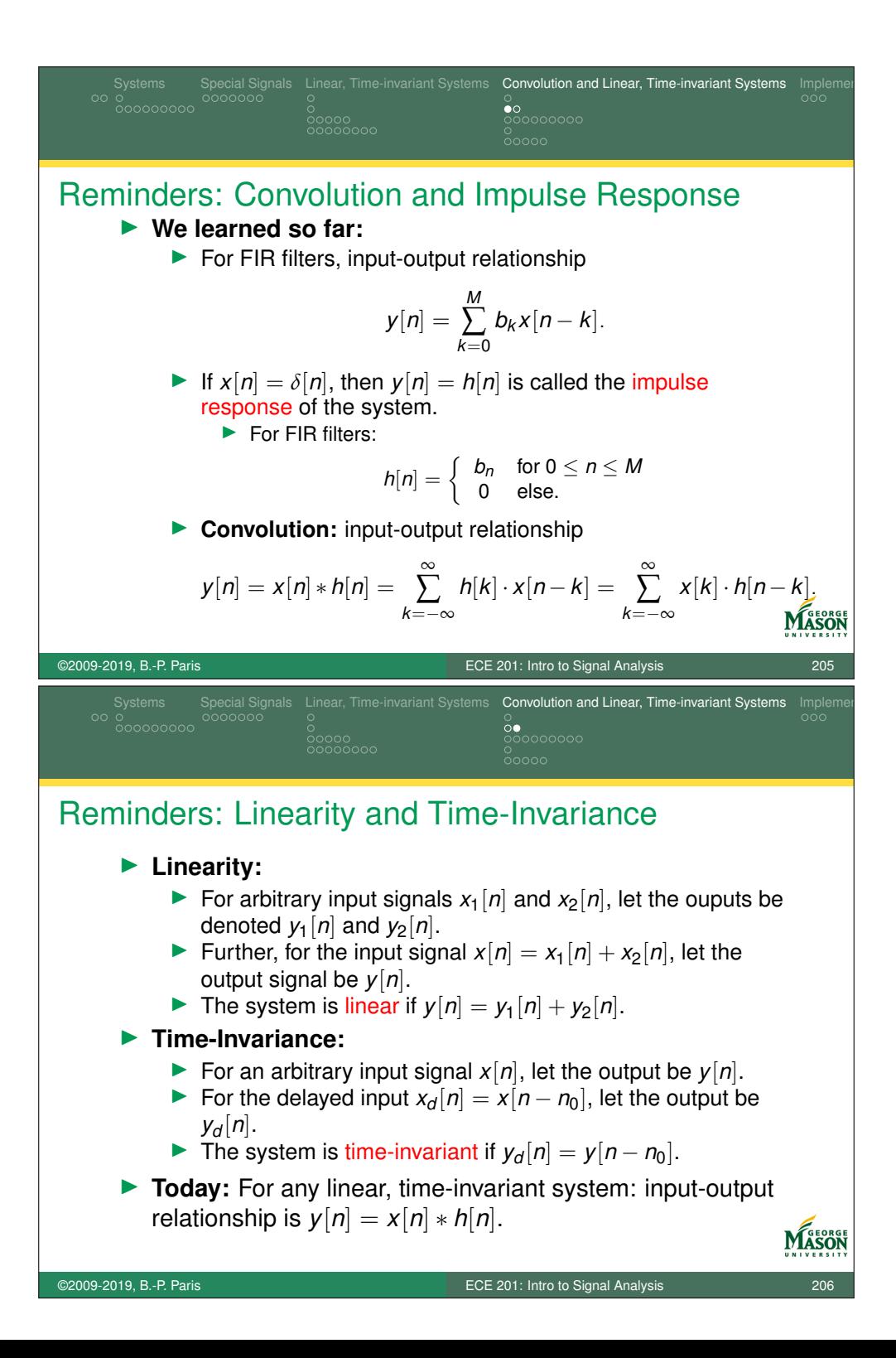

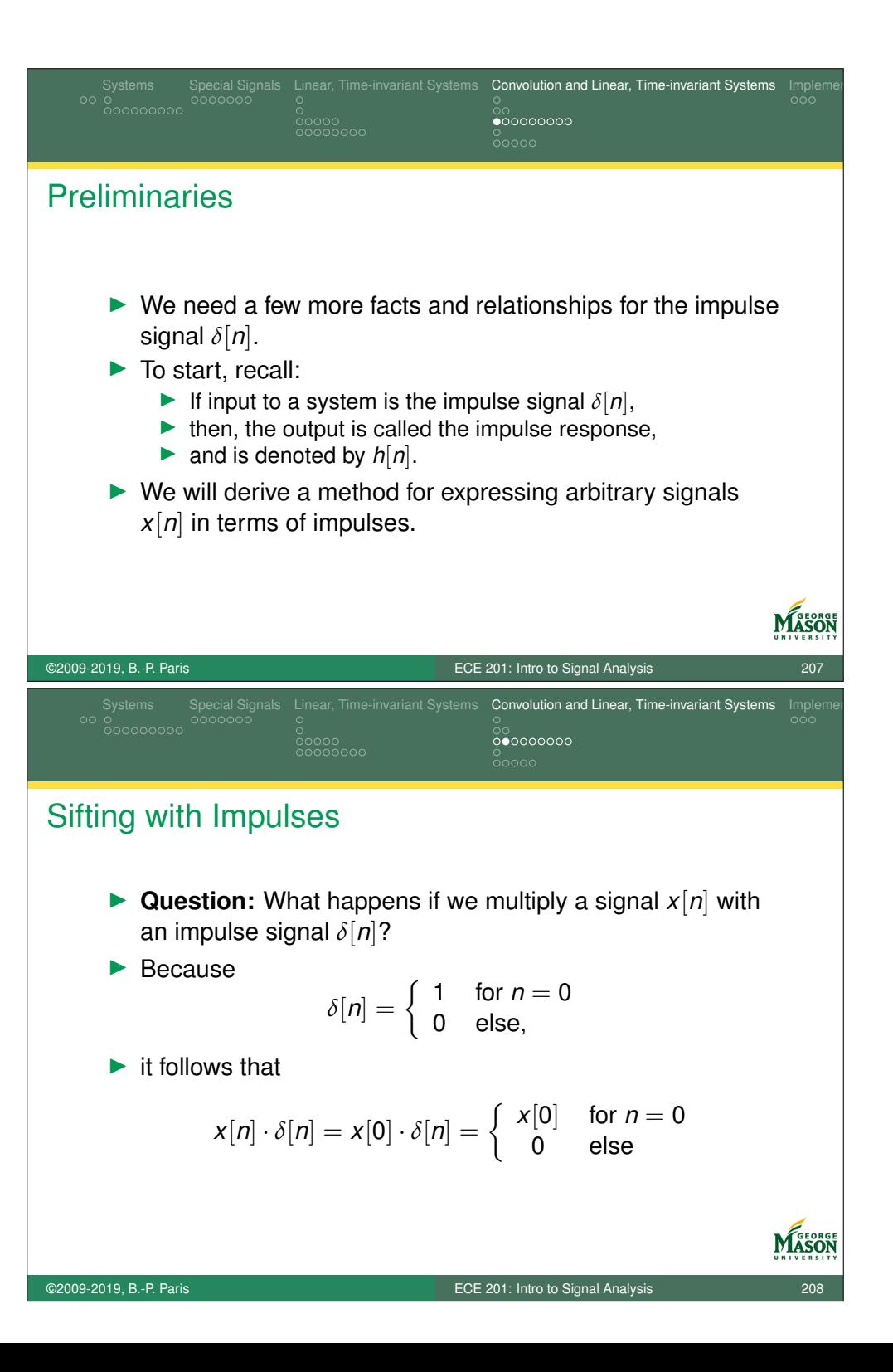

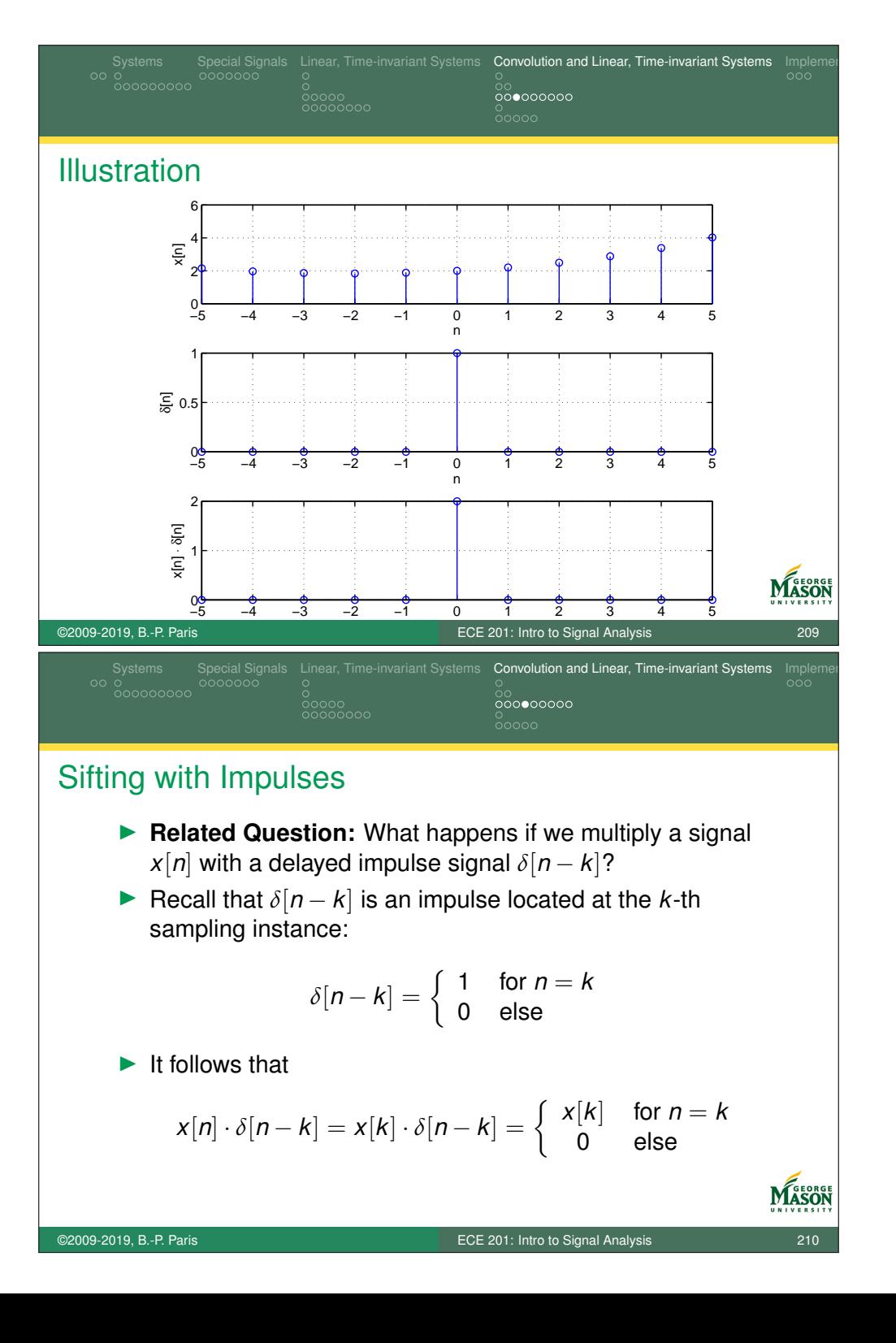

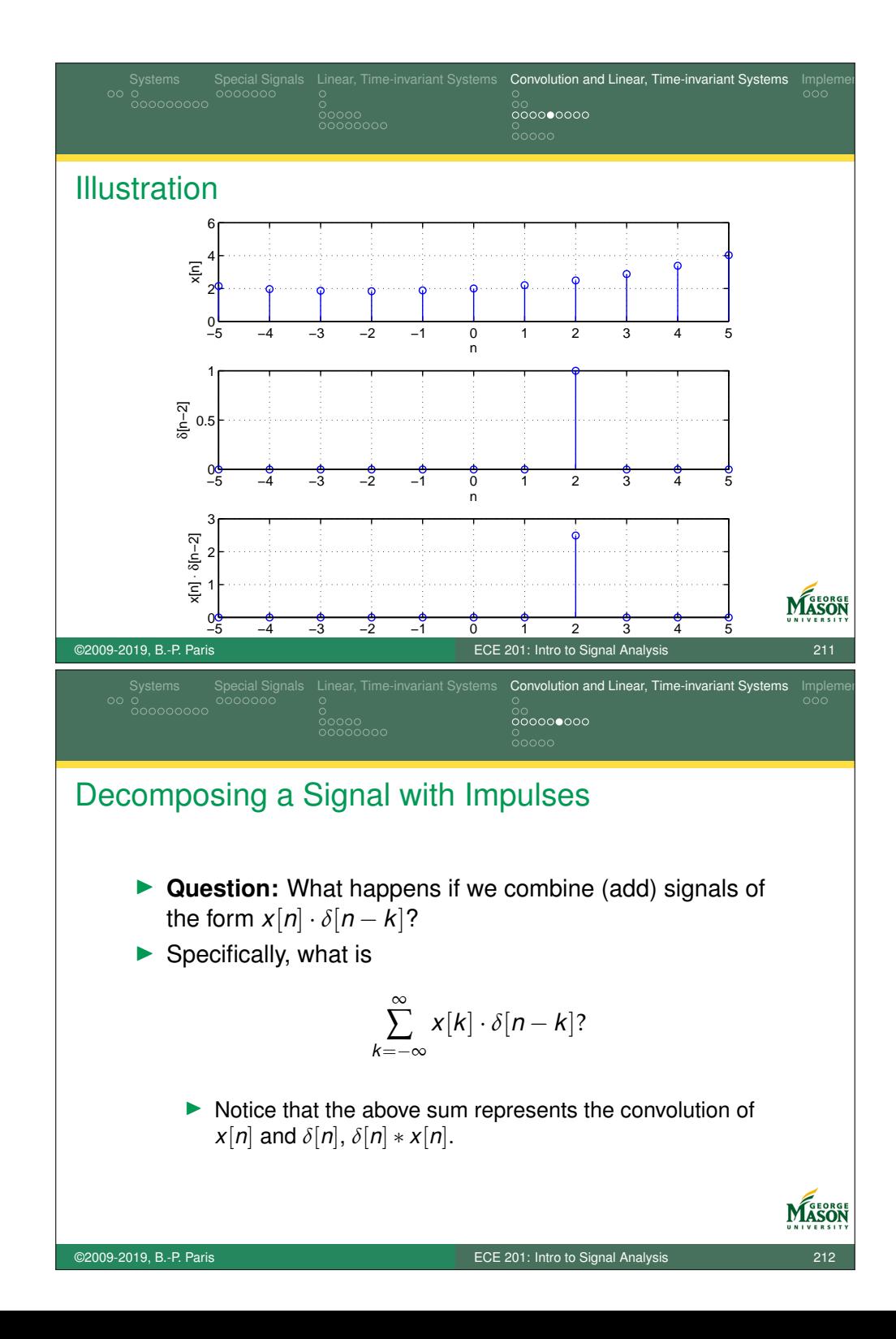

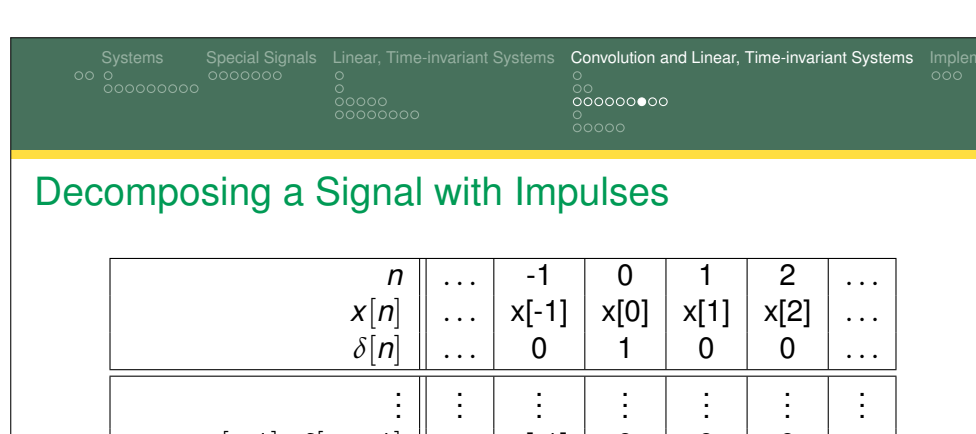

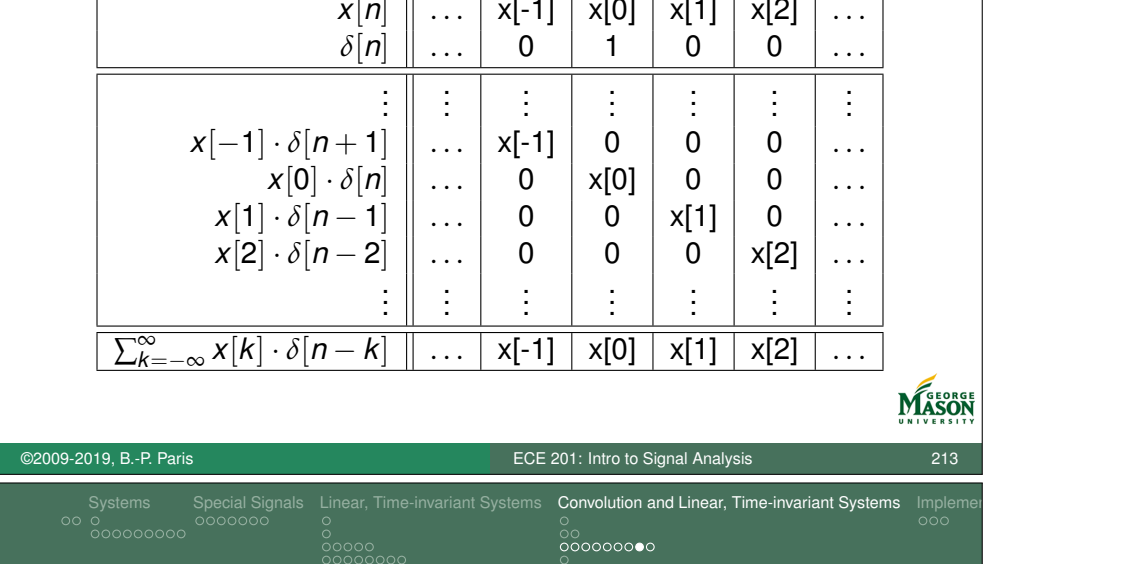

## Decomposing a Signal with Impulses

 $\blacktriangleright$  From these considerations we conclude that

$$
\sum_{k=-\infty}^{\infty} x[k] \cdot \delta[n-k] = x[n].
$$

 $\blacktriangleright$  Notice that this implies

$$
x[n]*\delta[n]=x[n].
$$

- $\triangleright$  We now have a way to write a signal  $x[n]$  as a sum of scaled and delayed impulses.
- $\blacktriangleright$  Next, we exploit this relationship to derive our main result.

MASON

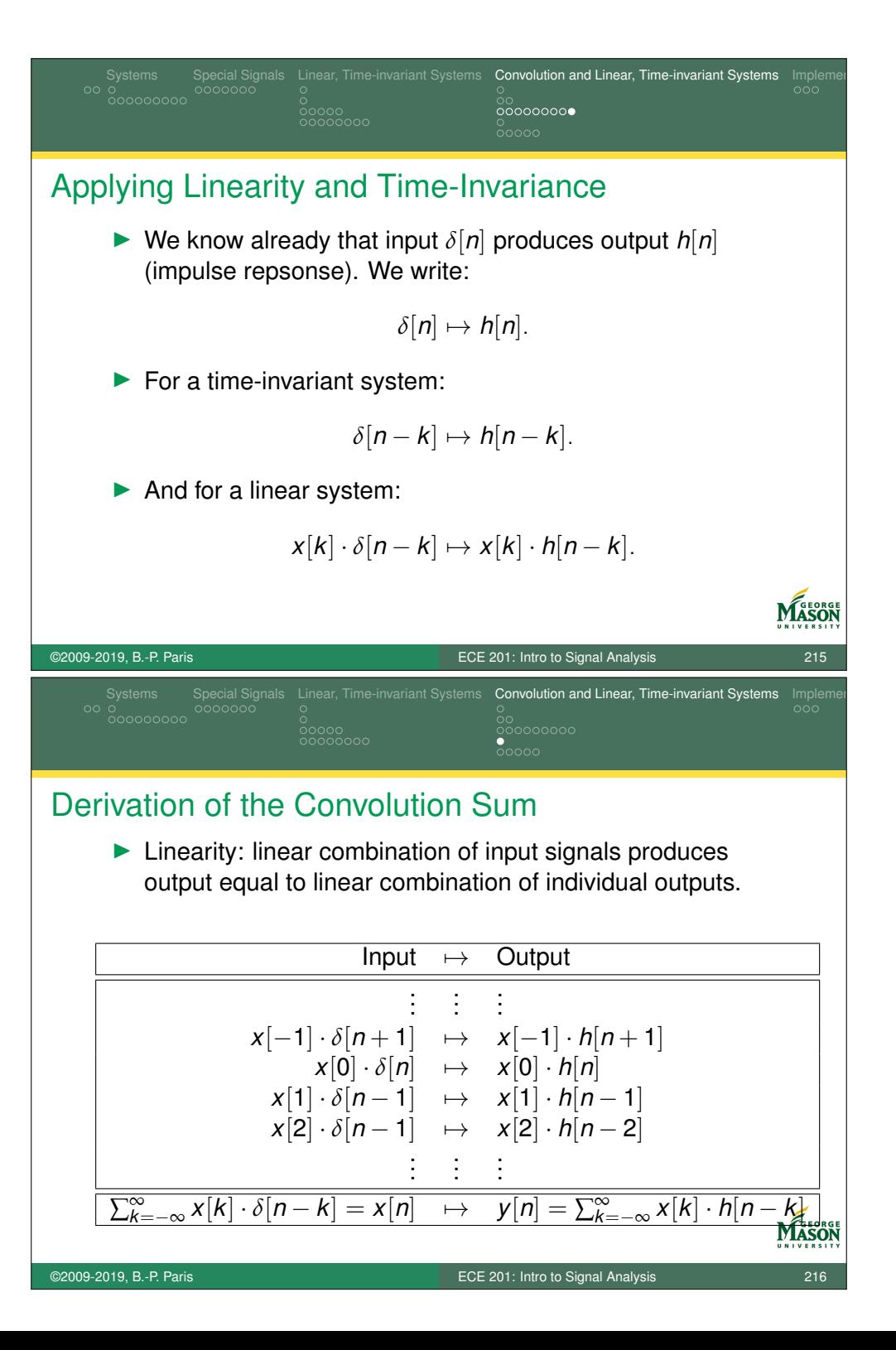
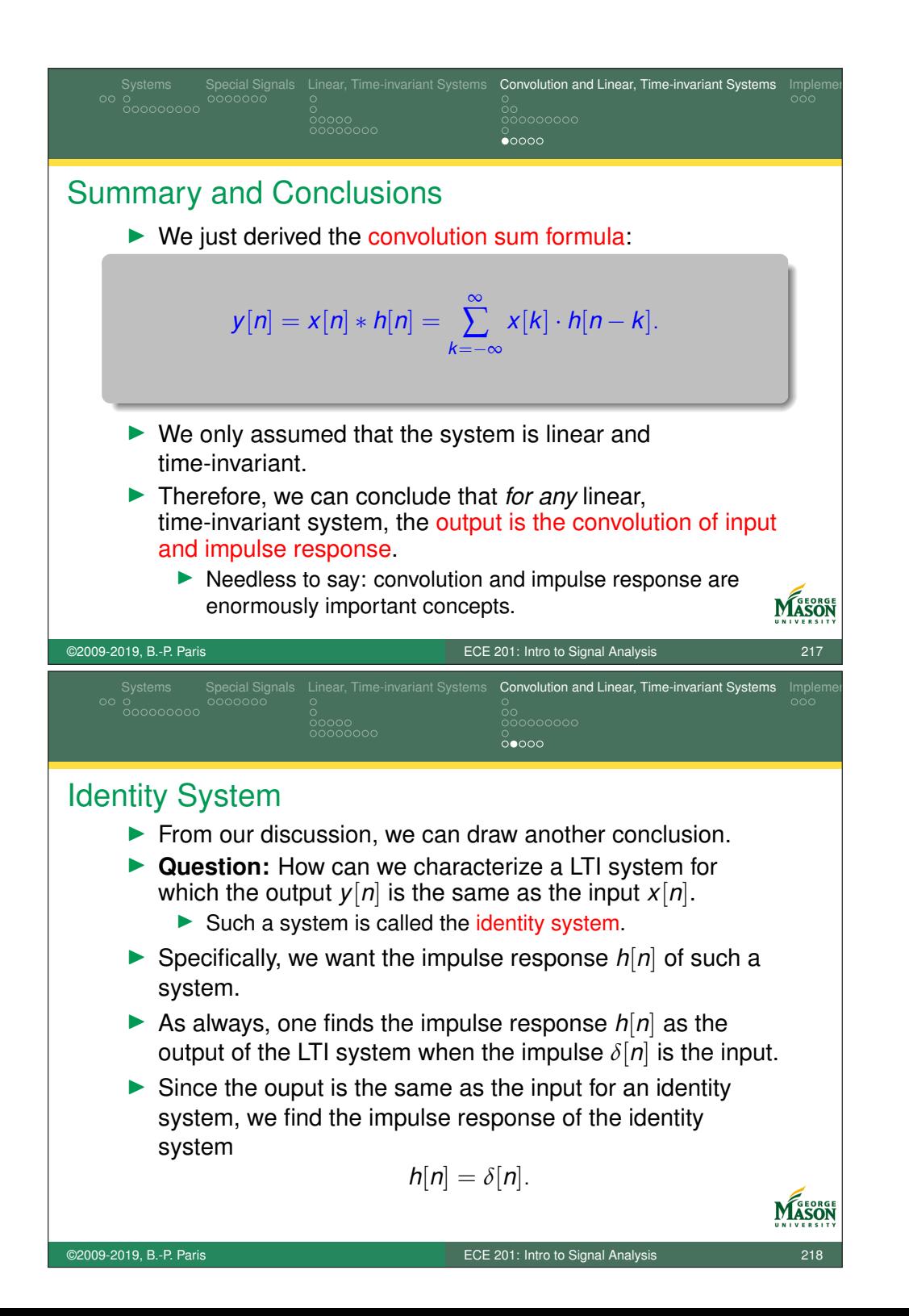

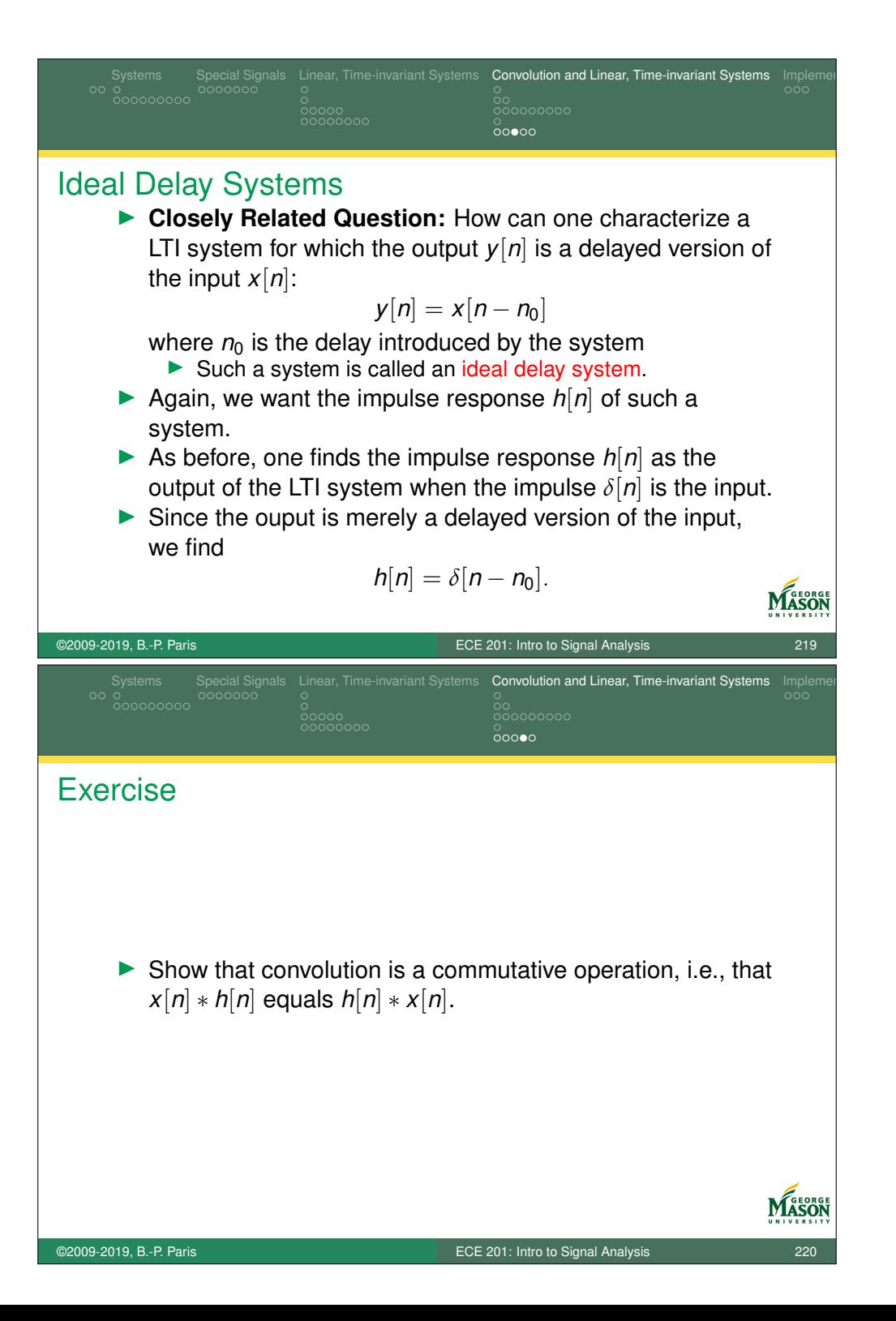

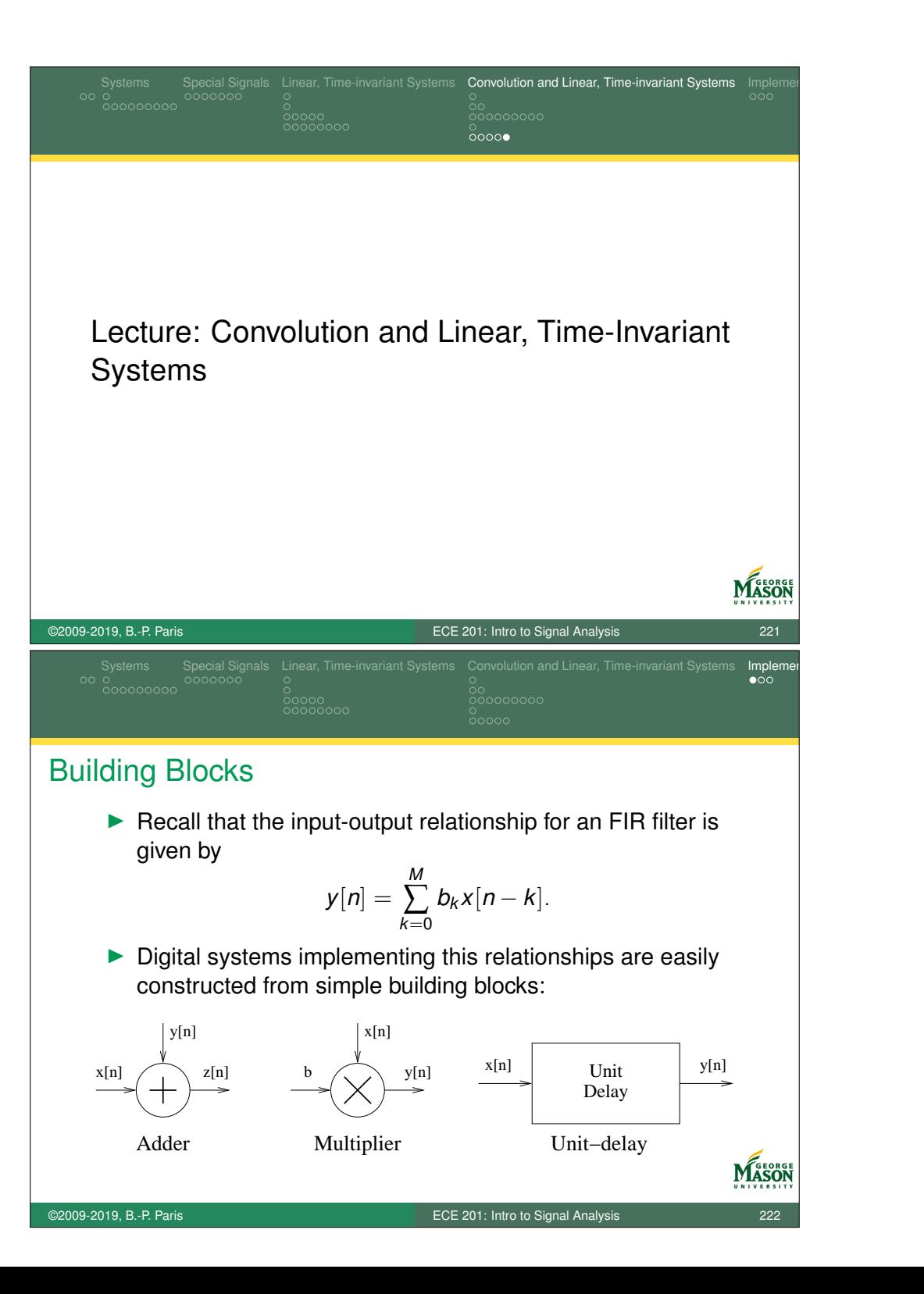

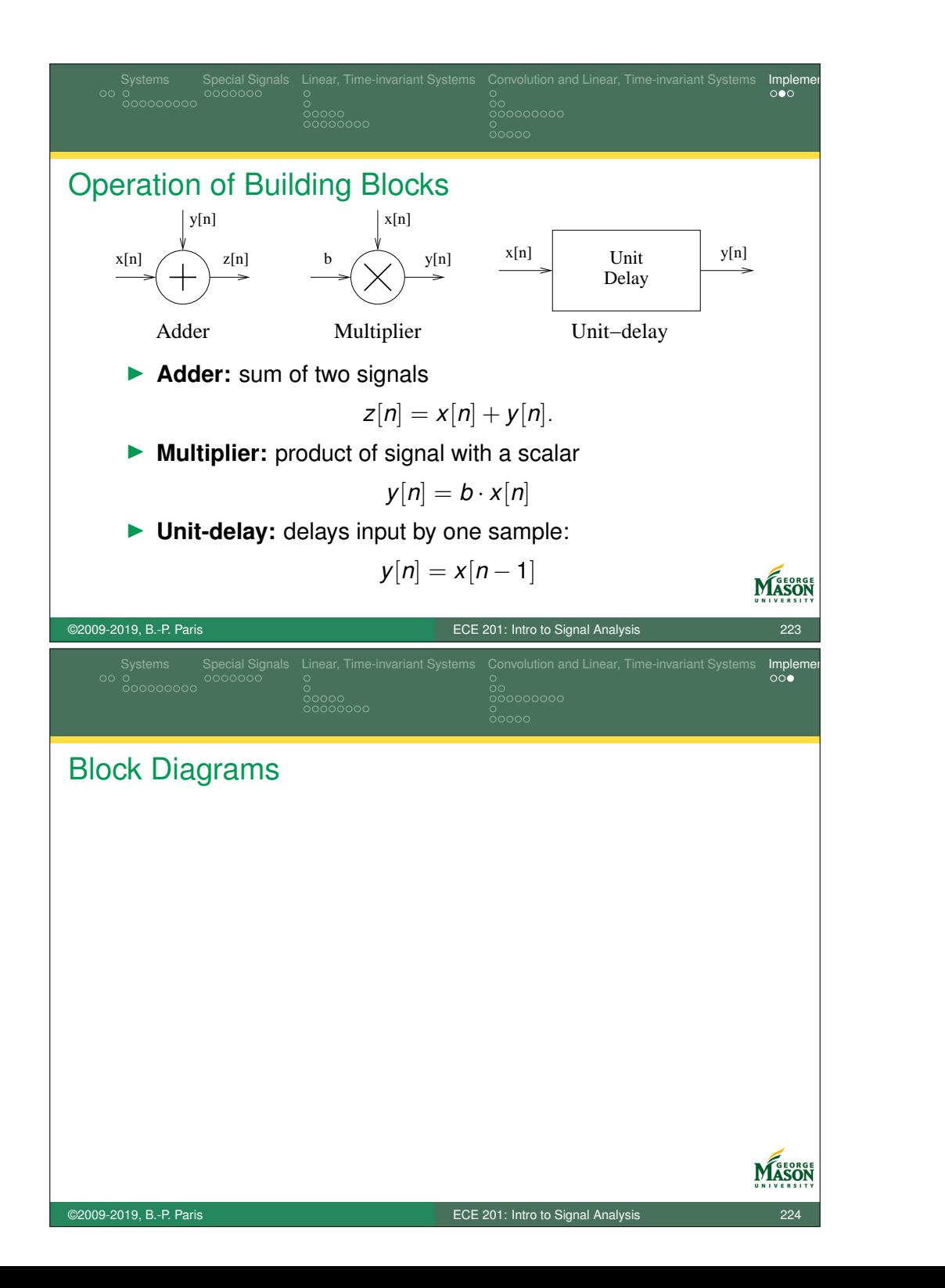

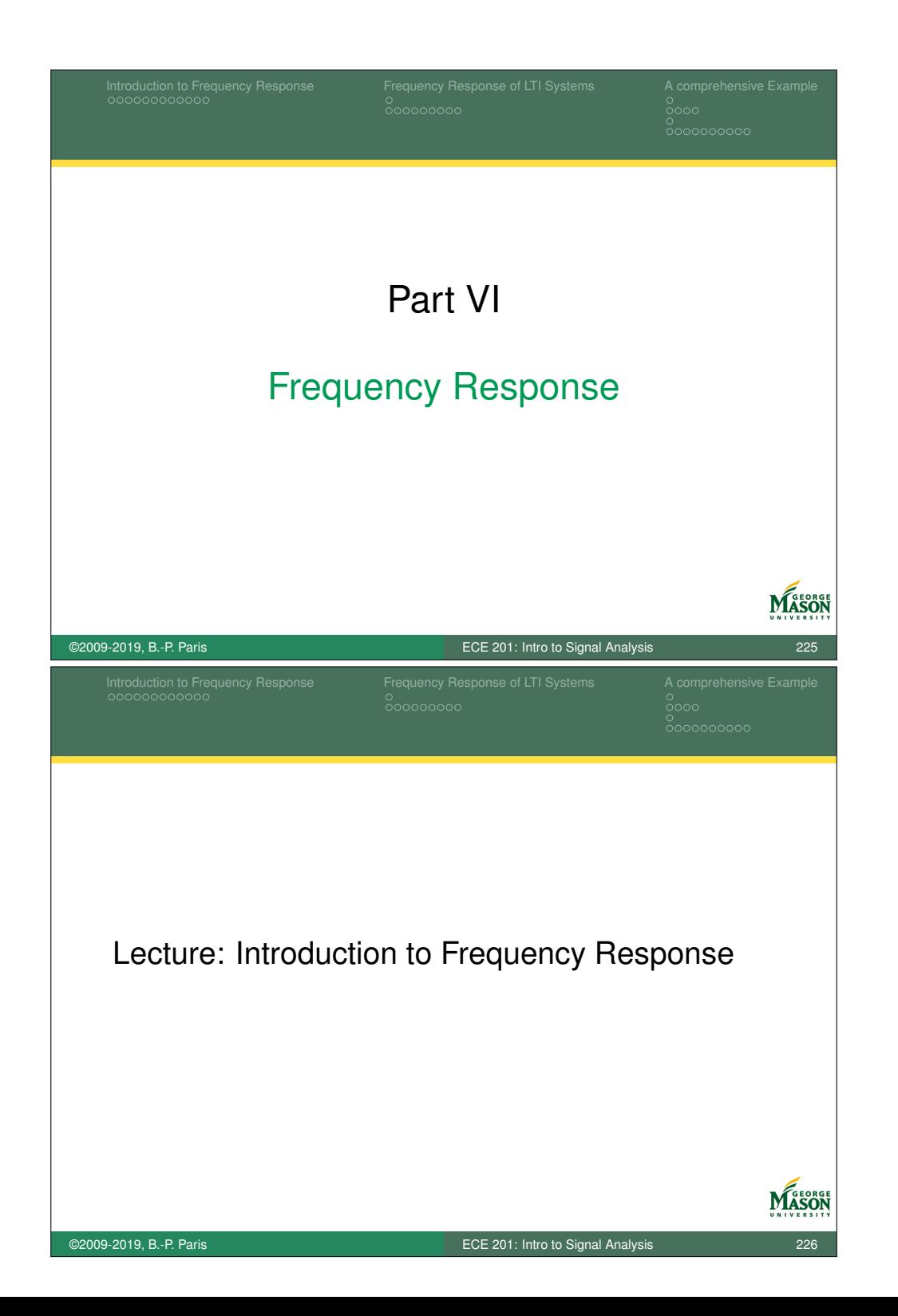

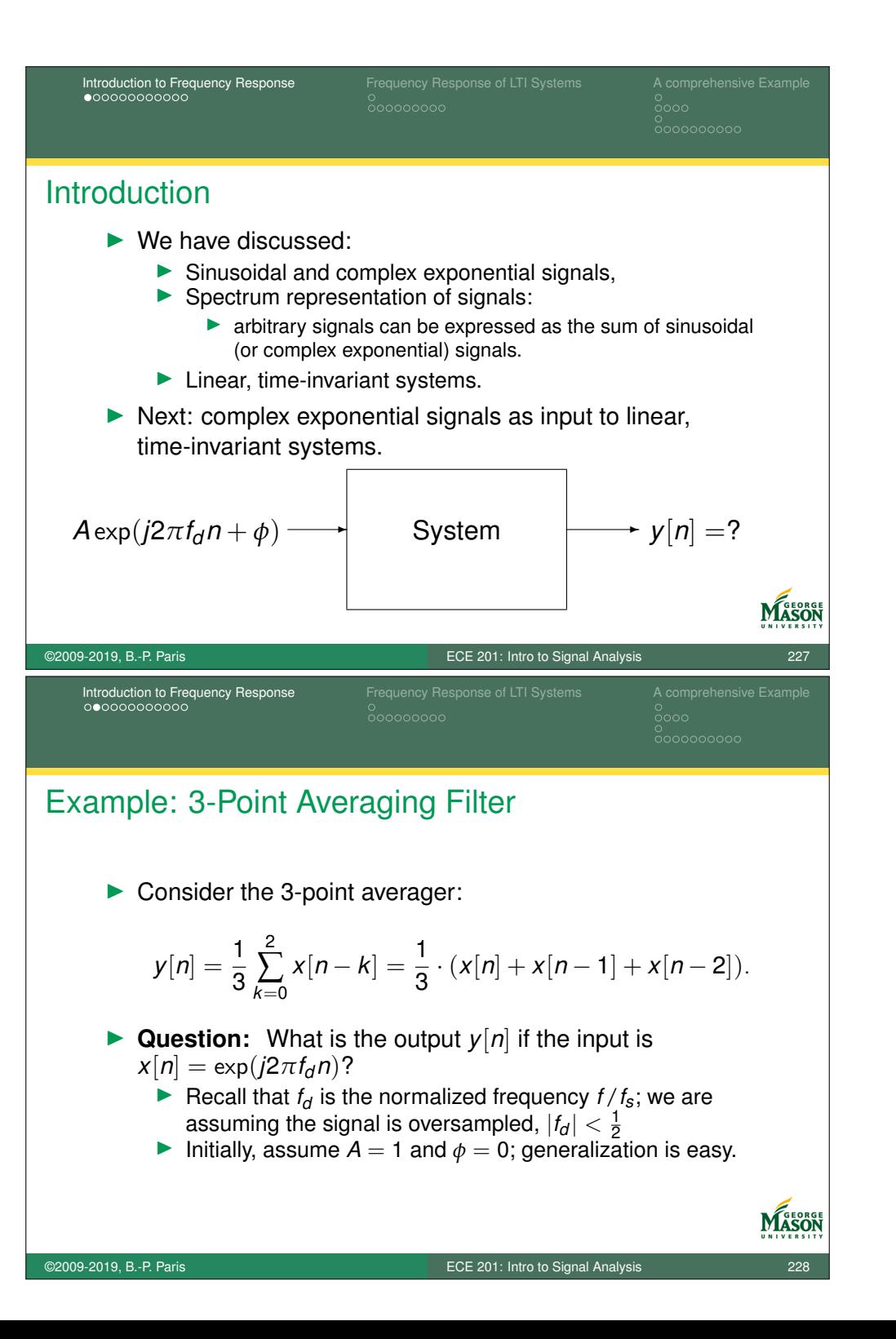

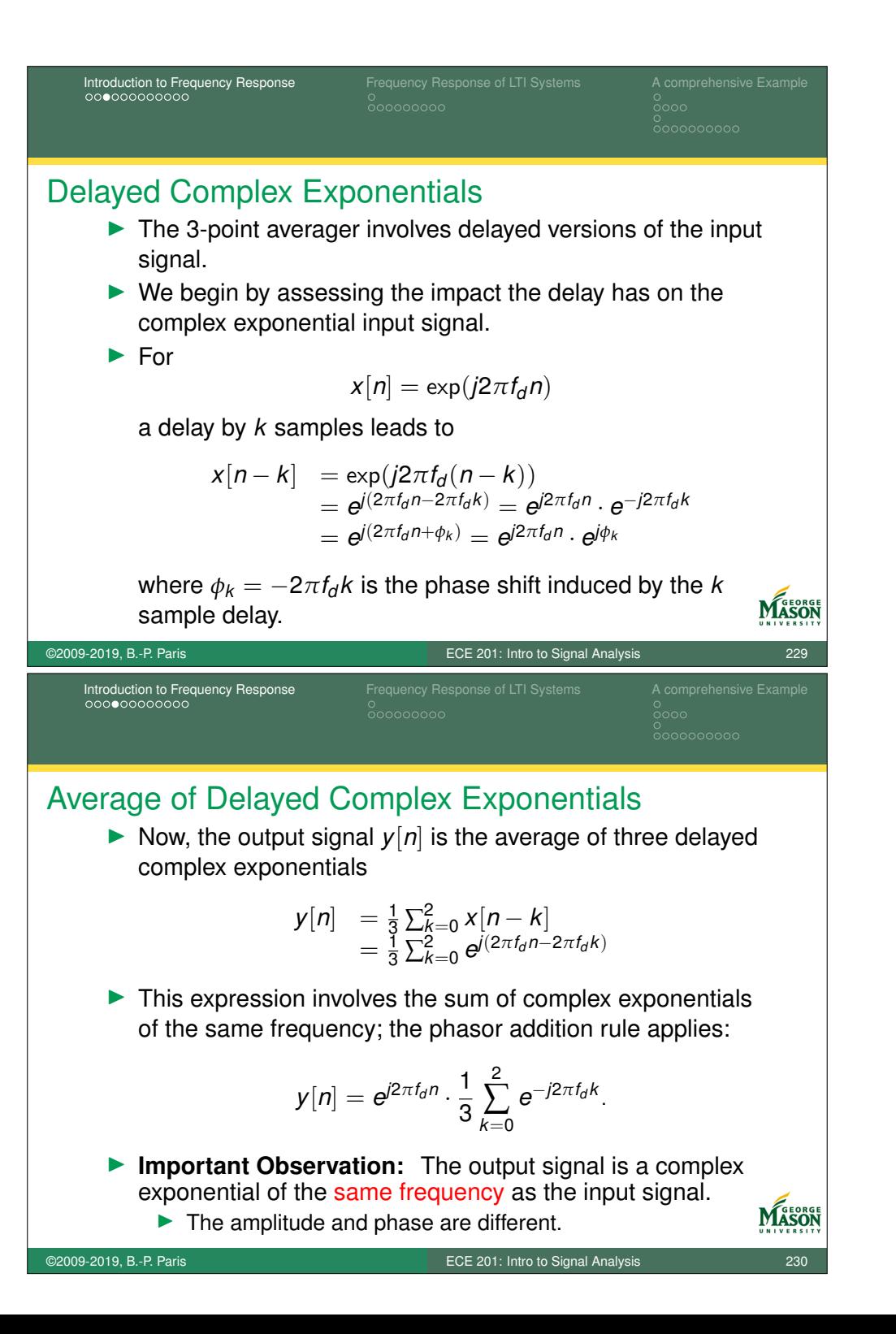

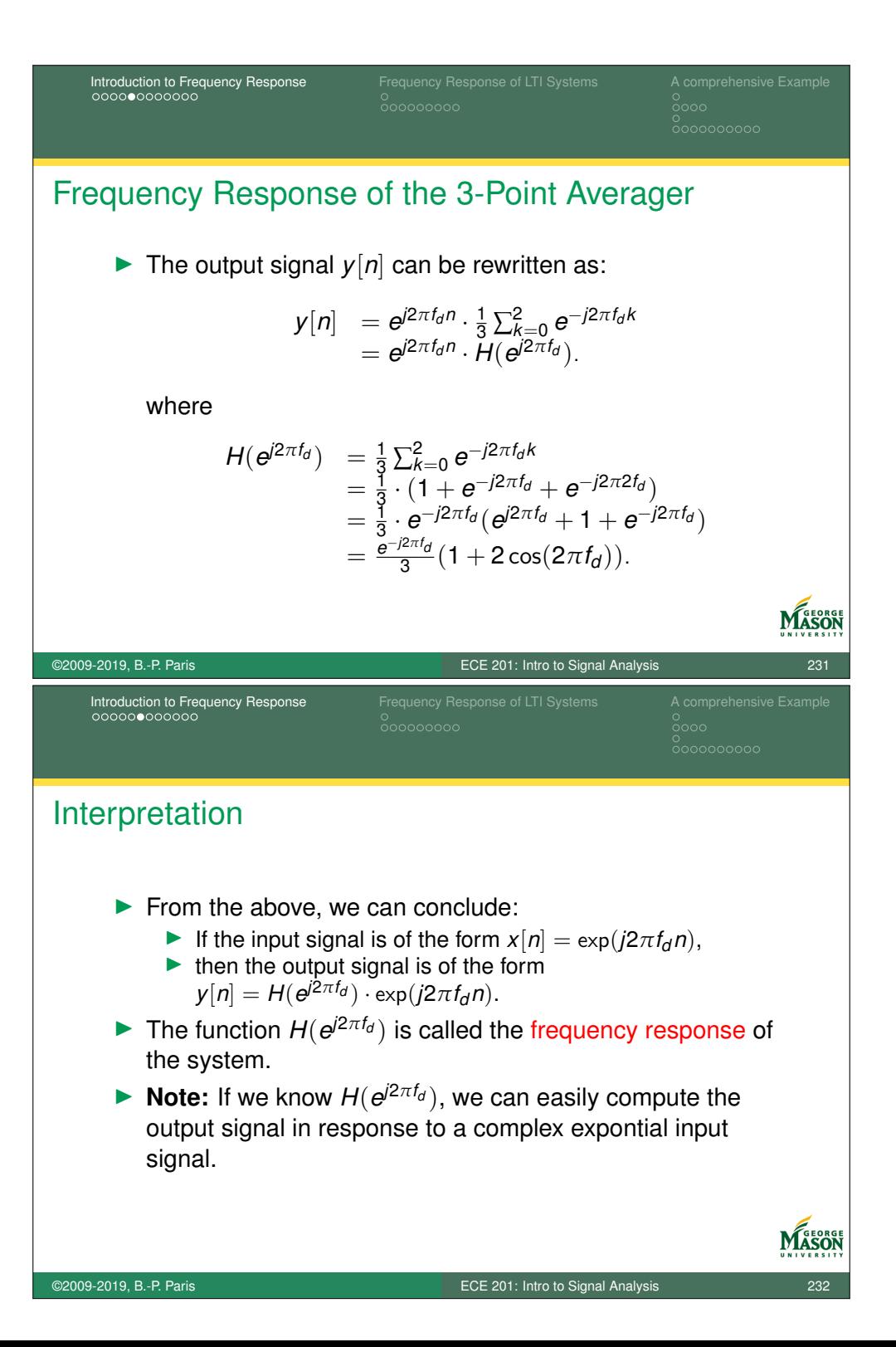

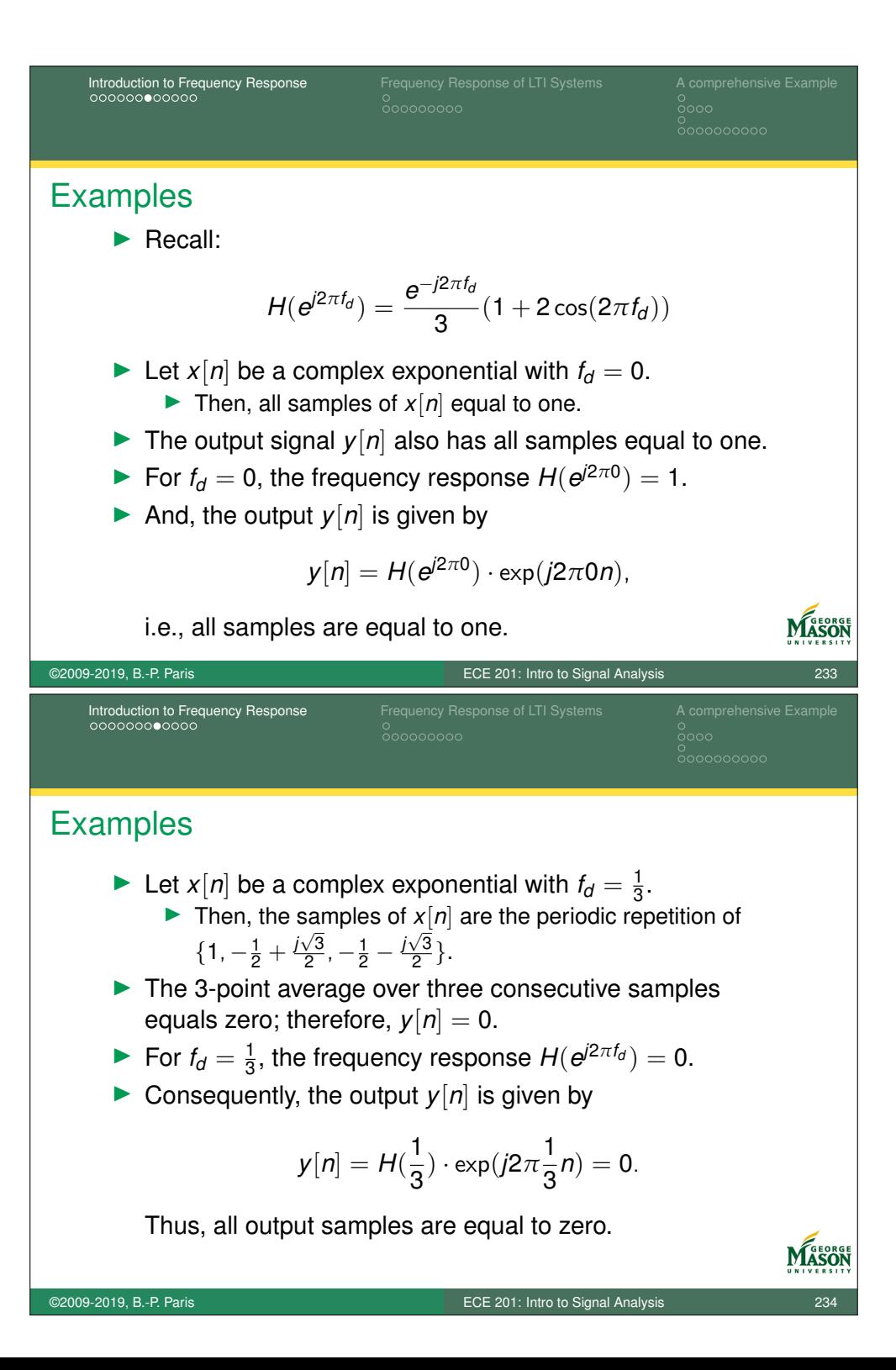

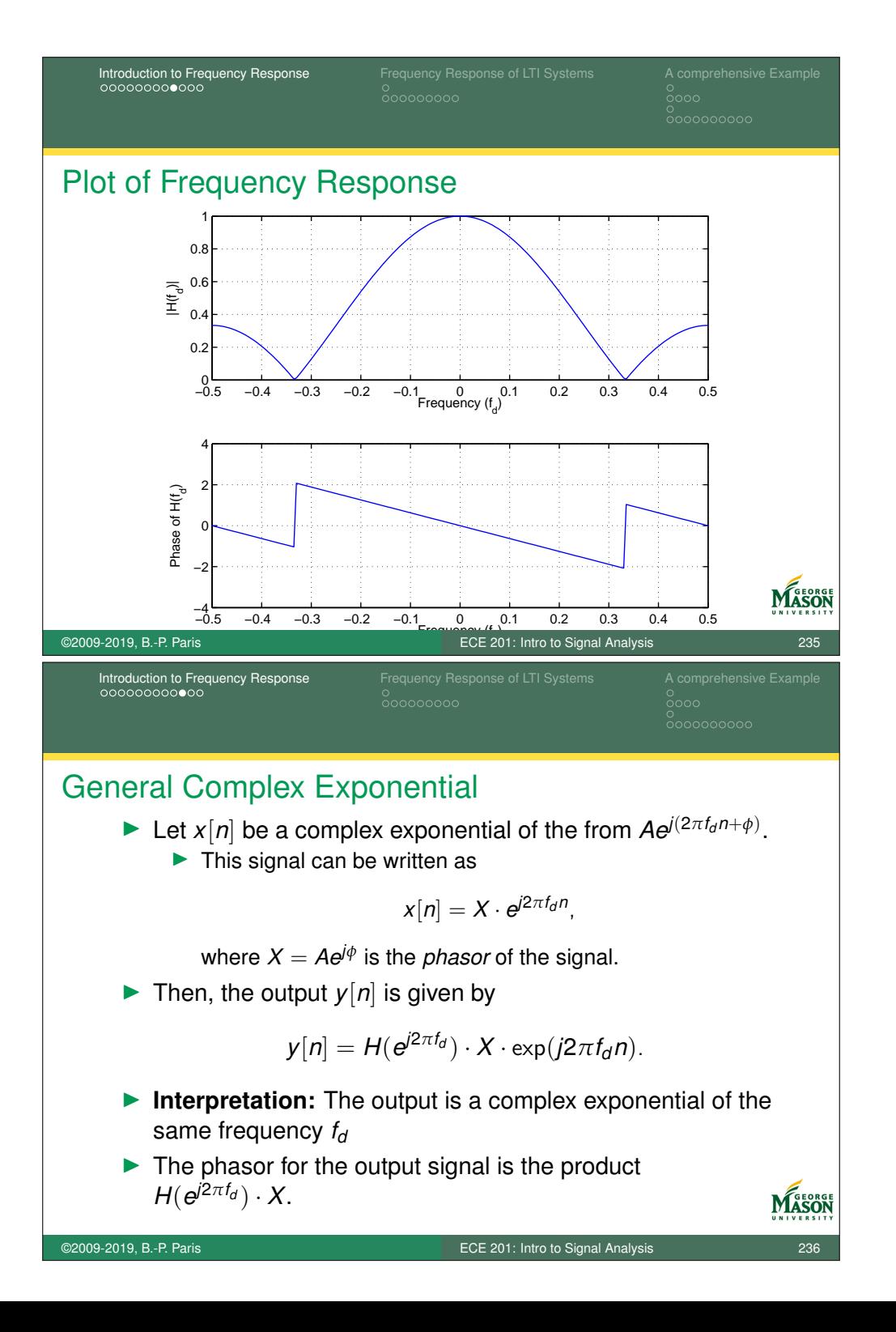

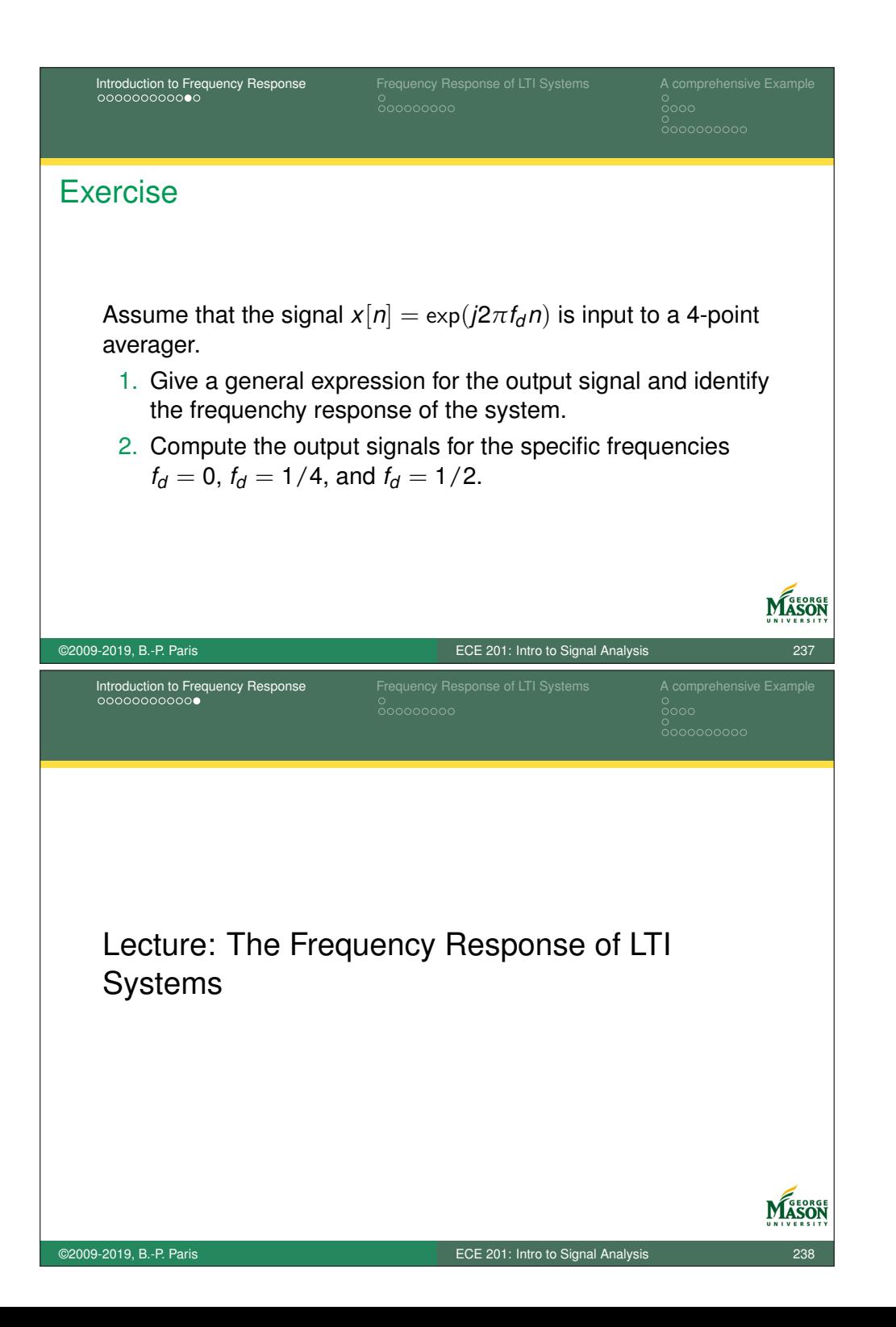

![](_page_119_Figure_0.jpeg)

![](_page_120_Figure_0.jpeg)

![](_page_121_Figure_0.jpeg)

![](_page_122_Figure_0.jpeg)

![](_page_123_Picture_0.jpeg)

![](_page_124_Figure_0.jpeg)

![](_page_125_Picture_162.jpeg)

![](_page_126_Figure_0.jpeg)

![](_page_127_Figure_0.jpeg)

![](_page_128_Figure_0.jpeg)

![](_page_129_Figure_0.jpeg)

![](_page_130_Figure_0.jpeg)

![](_page_131_Picture_0.jpeg)

![](_page_132_Picture_0.jpeg)

![](_page_133_Figure_0.jpeg)

![](_page_134_Figure_0.jpeg)

![](_page_135_Figure_0.jpeg)

![](_page_136_Figure_0.jpeg)

![](_page_137_Figure_0.jpeg)

![](_page_138_Figure_0.jpeg)

![](_page_139_Figure_0.jpeg)

![](_page_140_Picture_0.jpeg)

![](_page_141_Figure_0.jpeg)

Time Delay  
\n
$$
\frac{1}{20000}
$$
\n
$$
\frac{1}{20000}
$$
\n
$$
\frac{1}{20000}
$$
\n
$$
\frac{1}{20000}
$$
\n
$$
\frac{1}{20000}
$$
\n
$$
\frac{1}{20000}
$$
\n
$$
\frac{1}{20000}
$$
\n
$$
\frac{1}{20000}
$$
\n
$$
\frac{1}{20000}
$$
\n
$$
\frac{1}{20000}
$$
\n
$$
\frac{1}{20000}
$$
\n
$$
\frac{1}{20000}
$$
\n
$$
\frac{1}{20000}
$$
\n
$$
\frac{1}{2000}
$$
\n
$$
\frac{1}{2000}
$$
\n
$$
\frac{1}{2000}
$$
\n
$$
\frac{1}{2000}
$$
\n
$$
\frac{1}{2000}
$$
\n
$$
\frac{1}{2000}
$$
\n
$$
\frac{1}{2000}
$$
\n
$$
\frac{1}{2000}
$$
\n
$$
\frac{1}{2000}
$$
\n
$$
\frac{1}{2000}
$$
\n
$$
\frac{1}{2000}
$$
\n
$$
\frac{1}{2000}
$$
\n
$$
\frac{1}{2000}
$$
\n
$$
\frac{1}{2000}
$$
\n
$$
\frac{1}{2000}
$$
\n
$$
\frac{1}{2000}
$$
\n
$$
\frac{1}{2000}
$$
\n
$$
\frac{1}{2000}
$$
\n
$$
\frac{1}{2000}
$$
\n
$$
\frac{1}{2000}
$$
\n
$$
\frac{1}{2000}
$$
\n
$$
\frac{1}{2000}
$$
\n
$$
\frac{1}{2000}
$$
\n
$$
\frac{1}{2000}
$$
\n
$$
\frac{1}{20000}
$$
\n
$$
\frac{1}{20000}
$$
\n
$$
\frac{1}{20000}
$$
\n
$$
\frac{1}{20000}
$$
\n<math display="</p>

![](_page_143_Figure_0.jpeg)
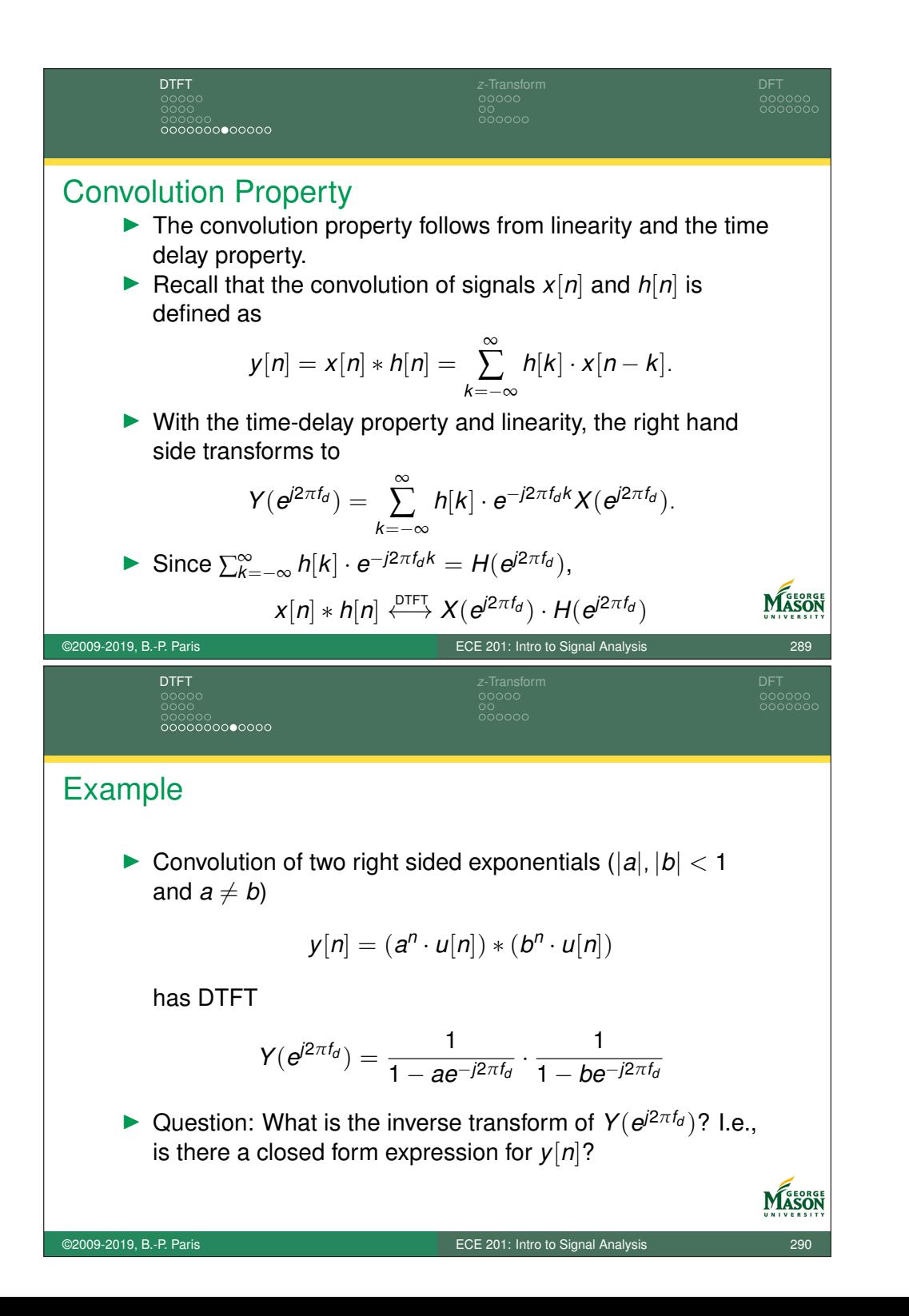

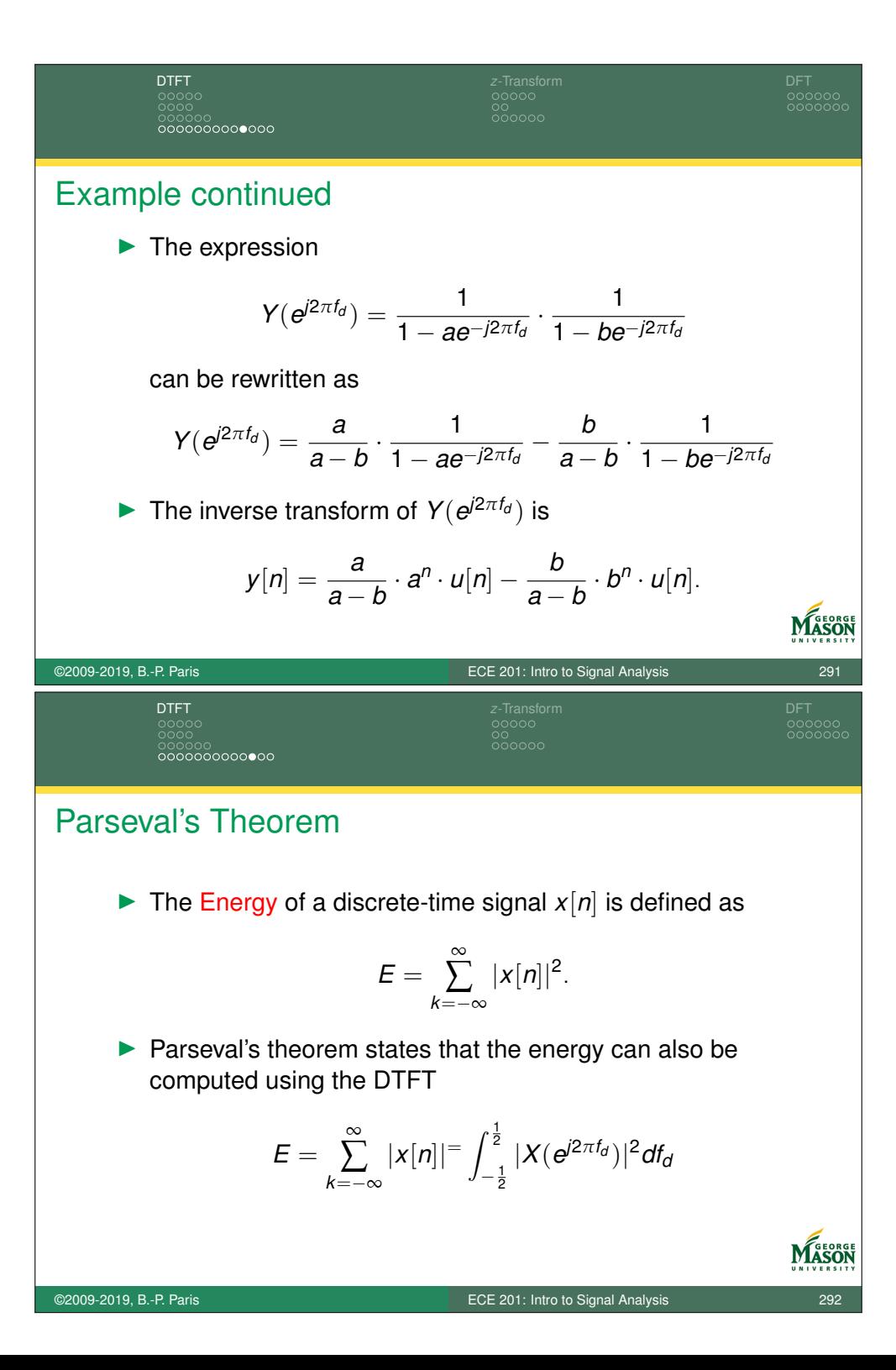

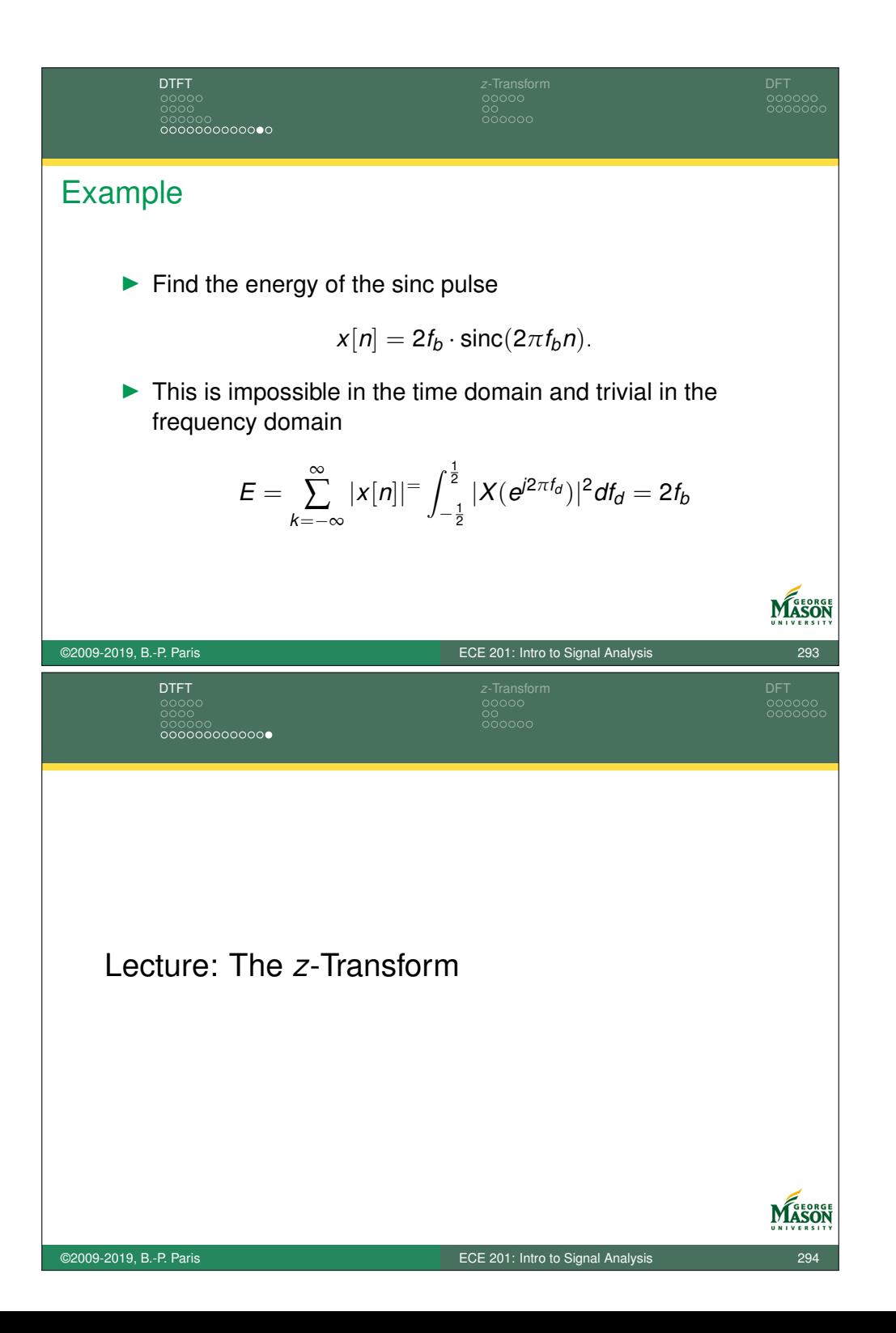

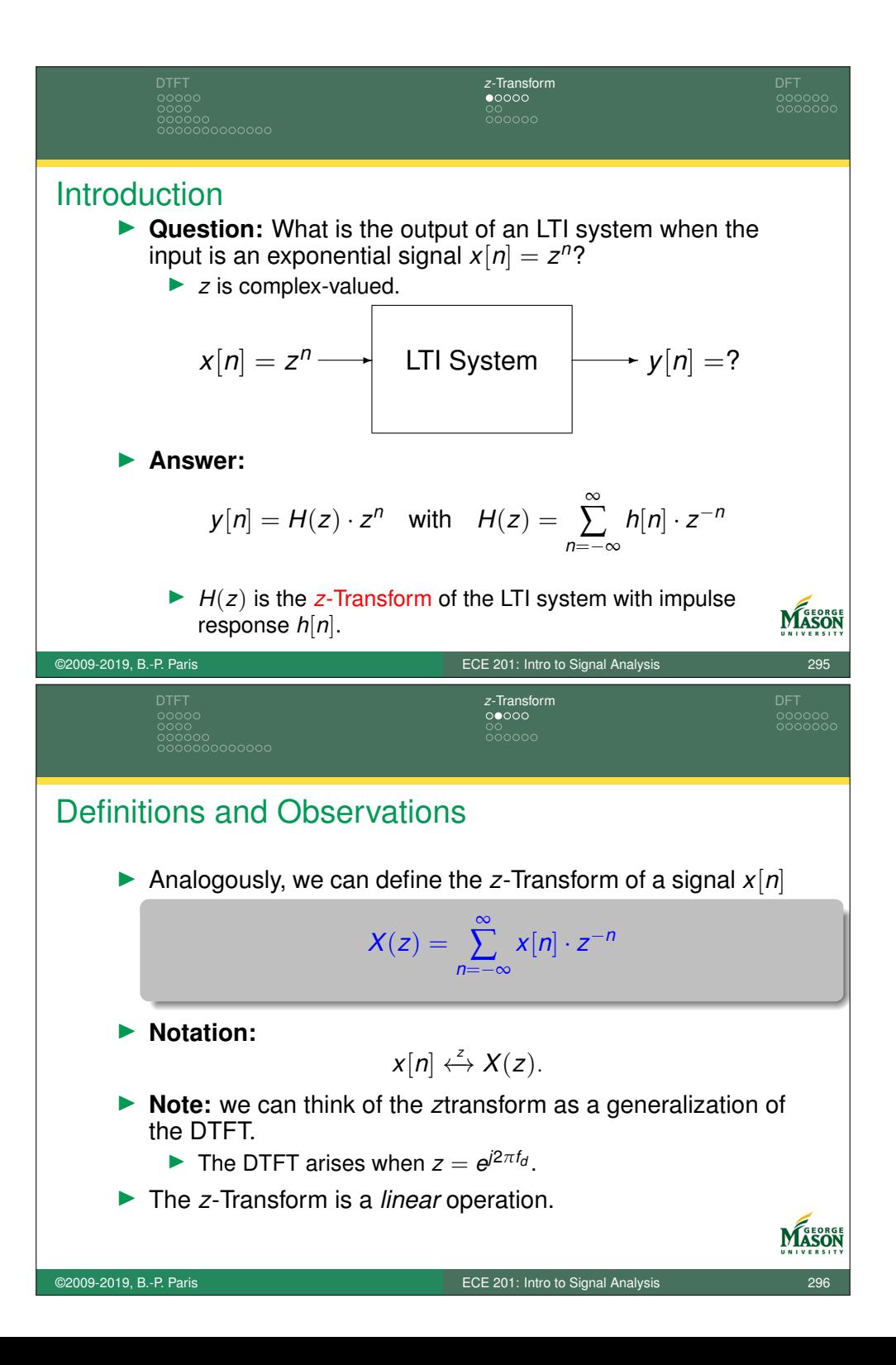

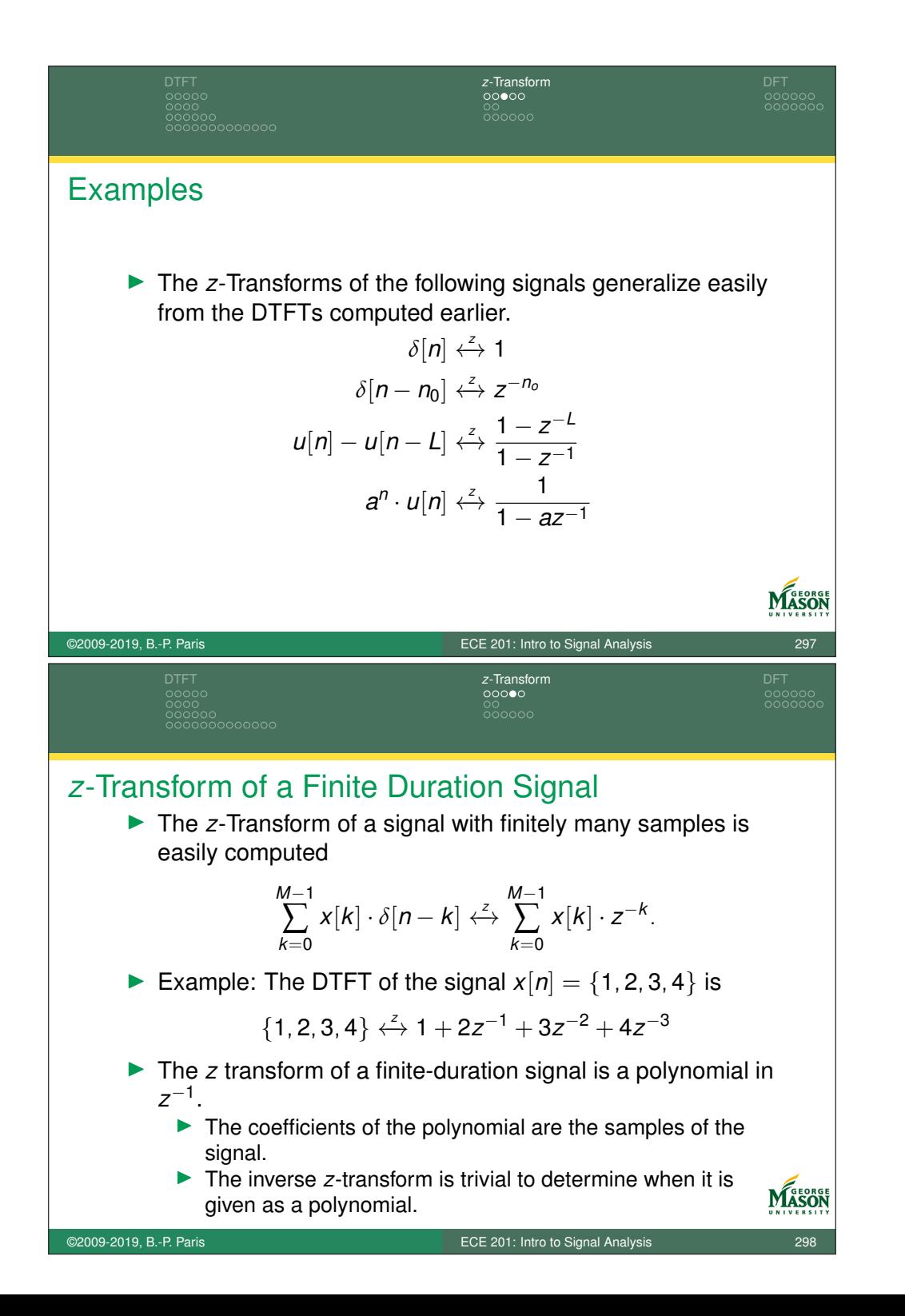

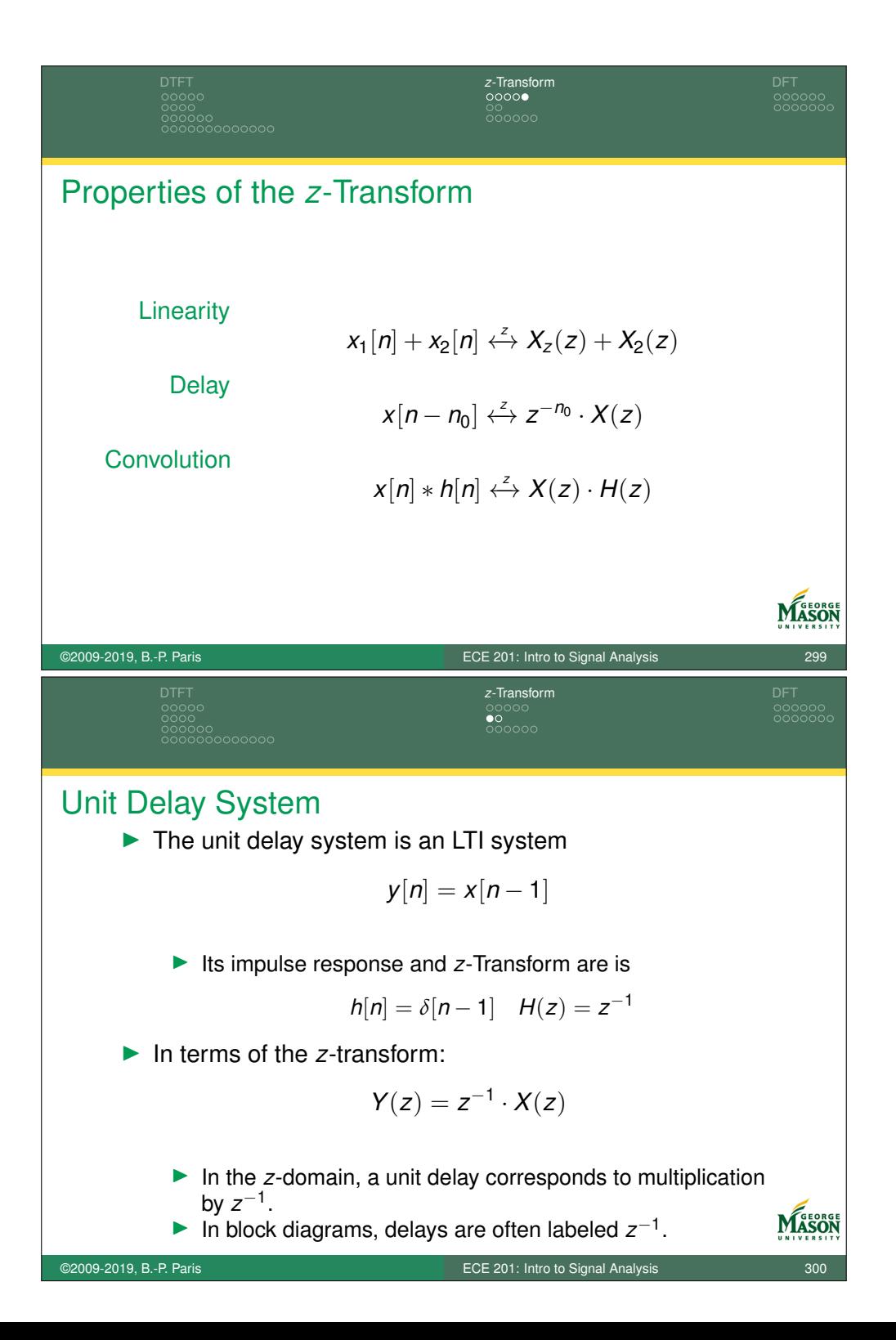

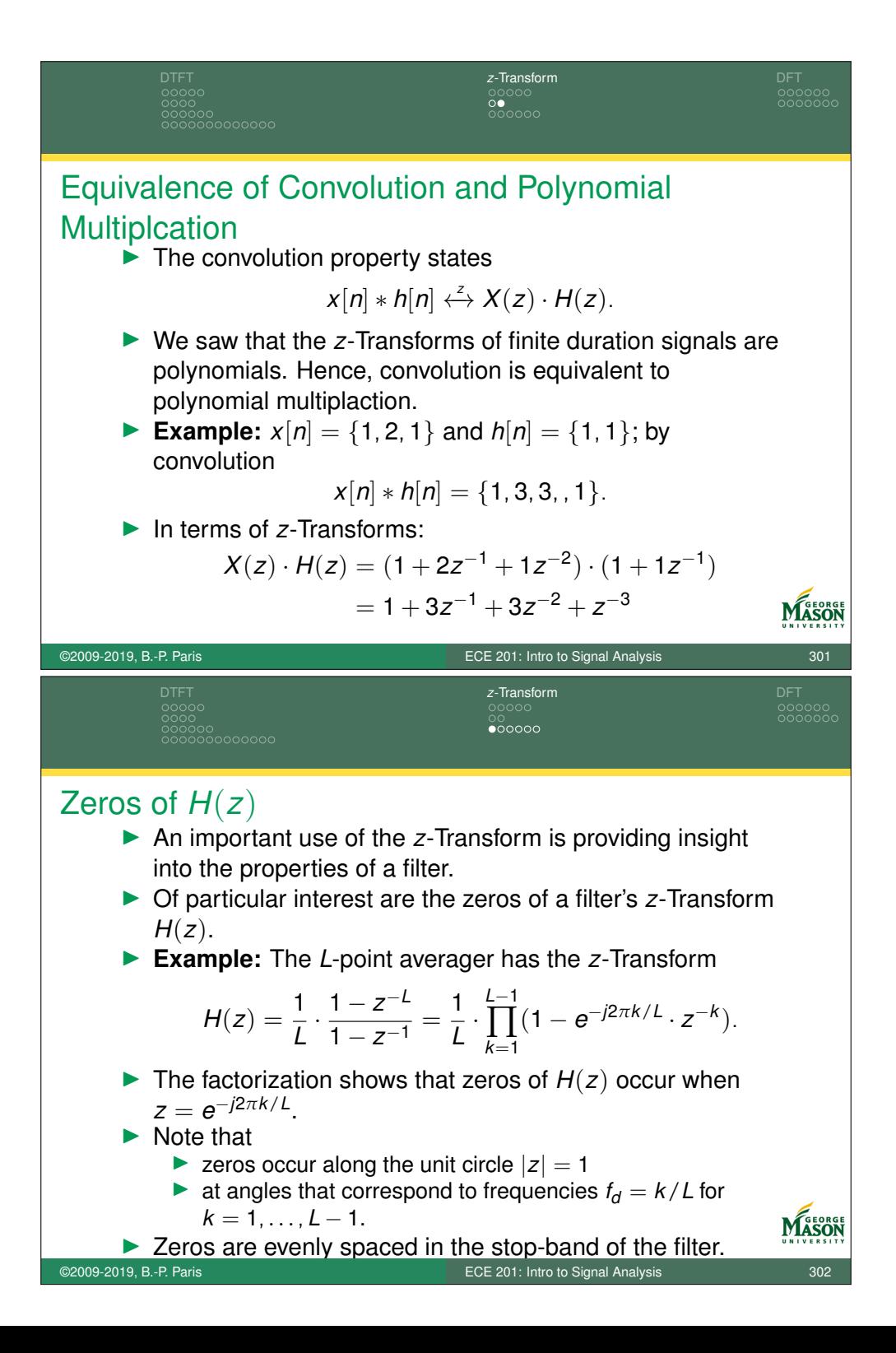

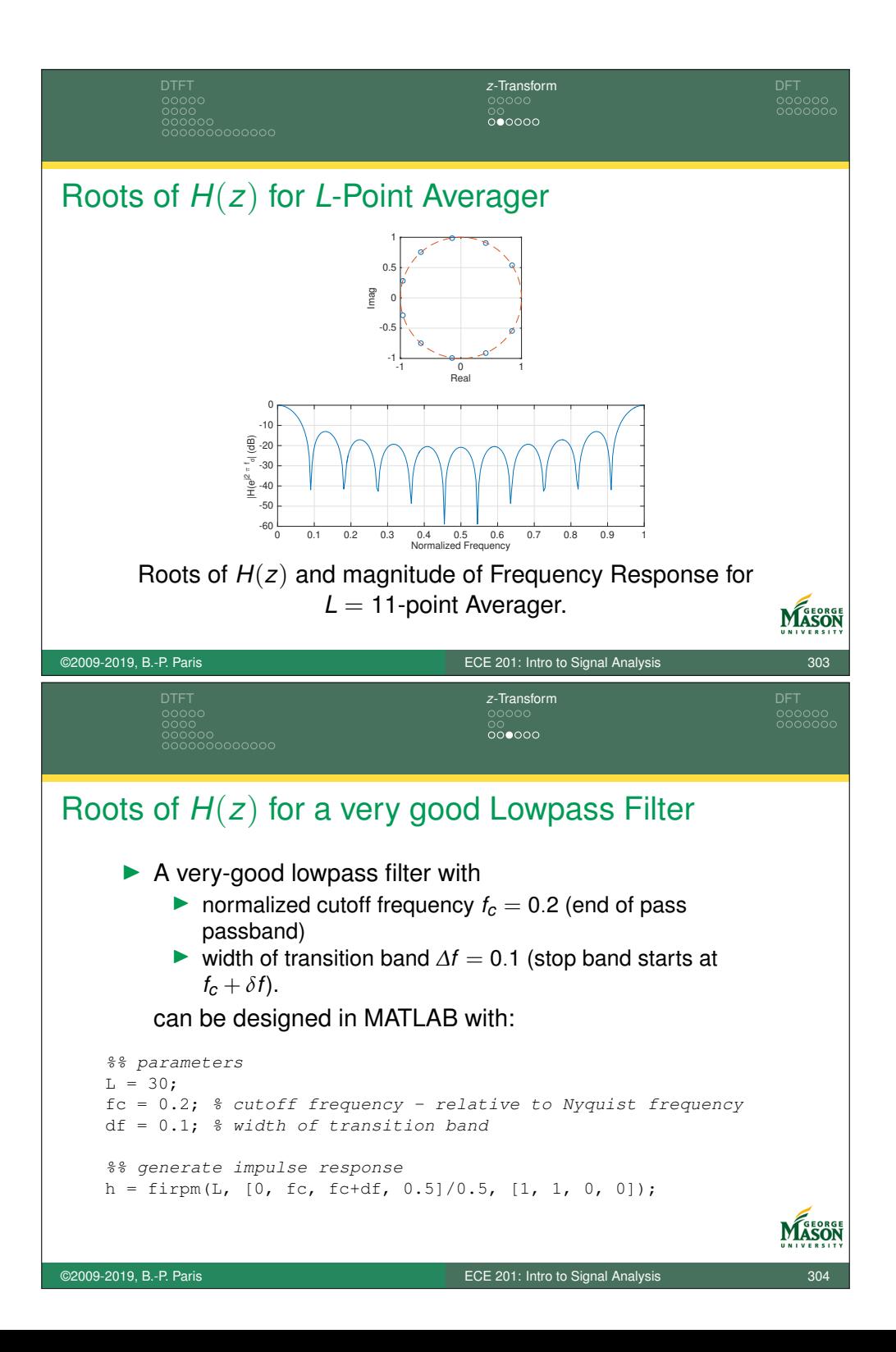

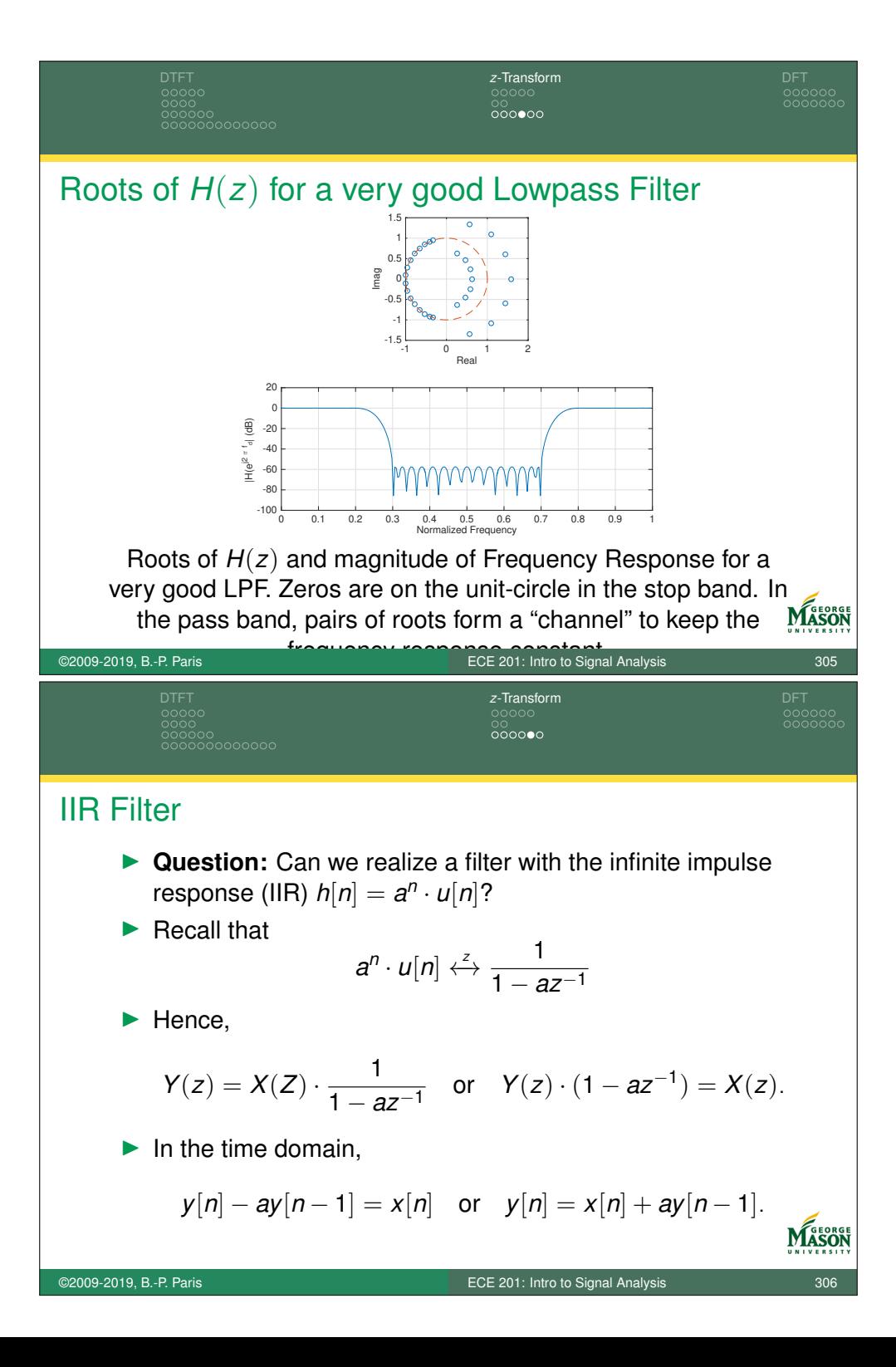

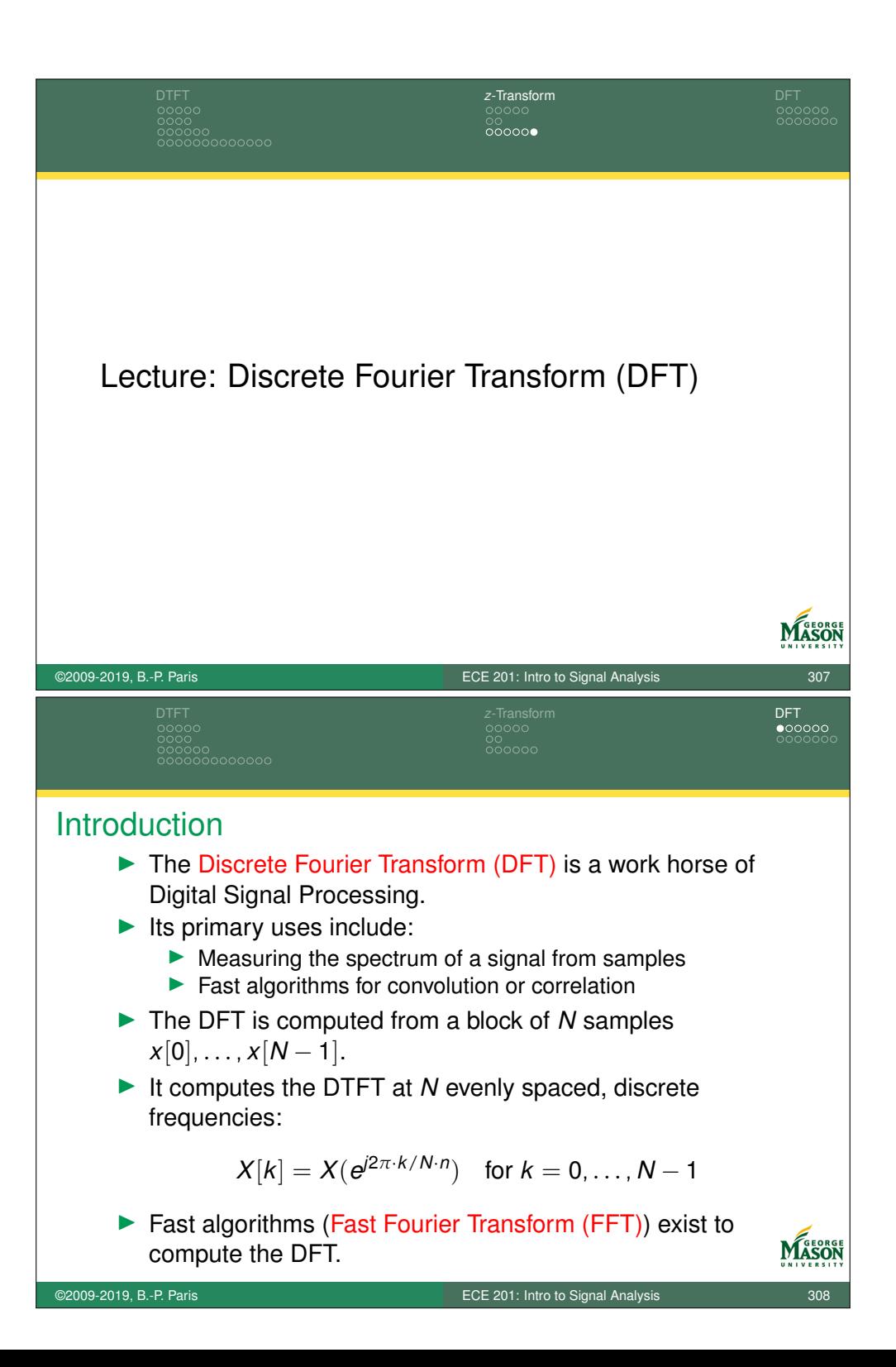

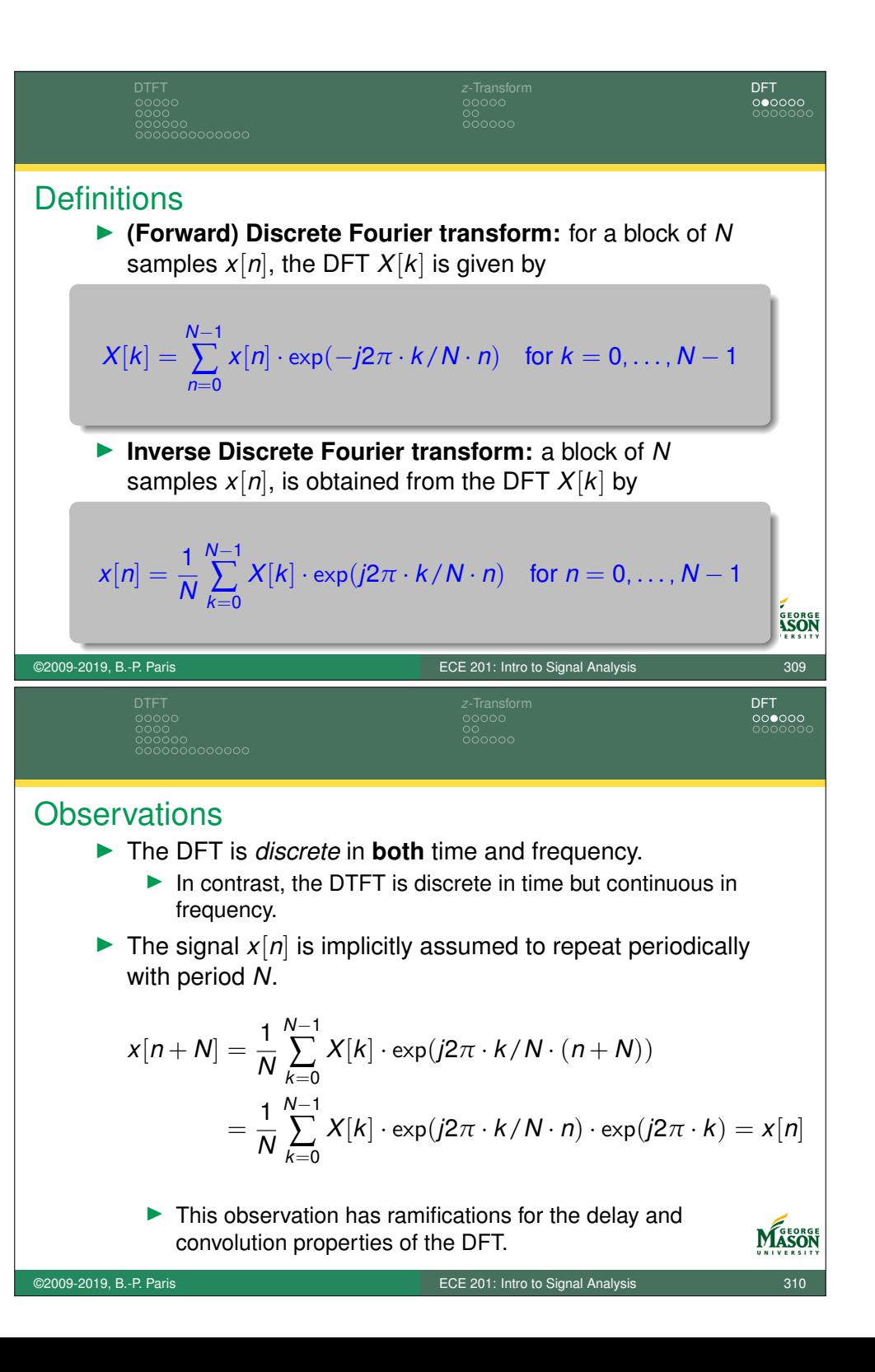

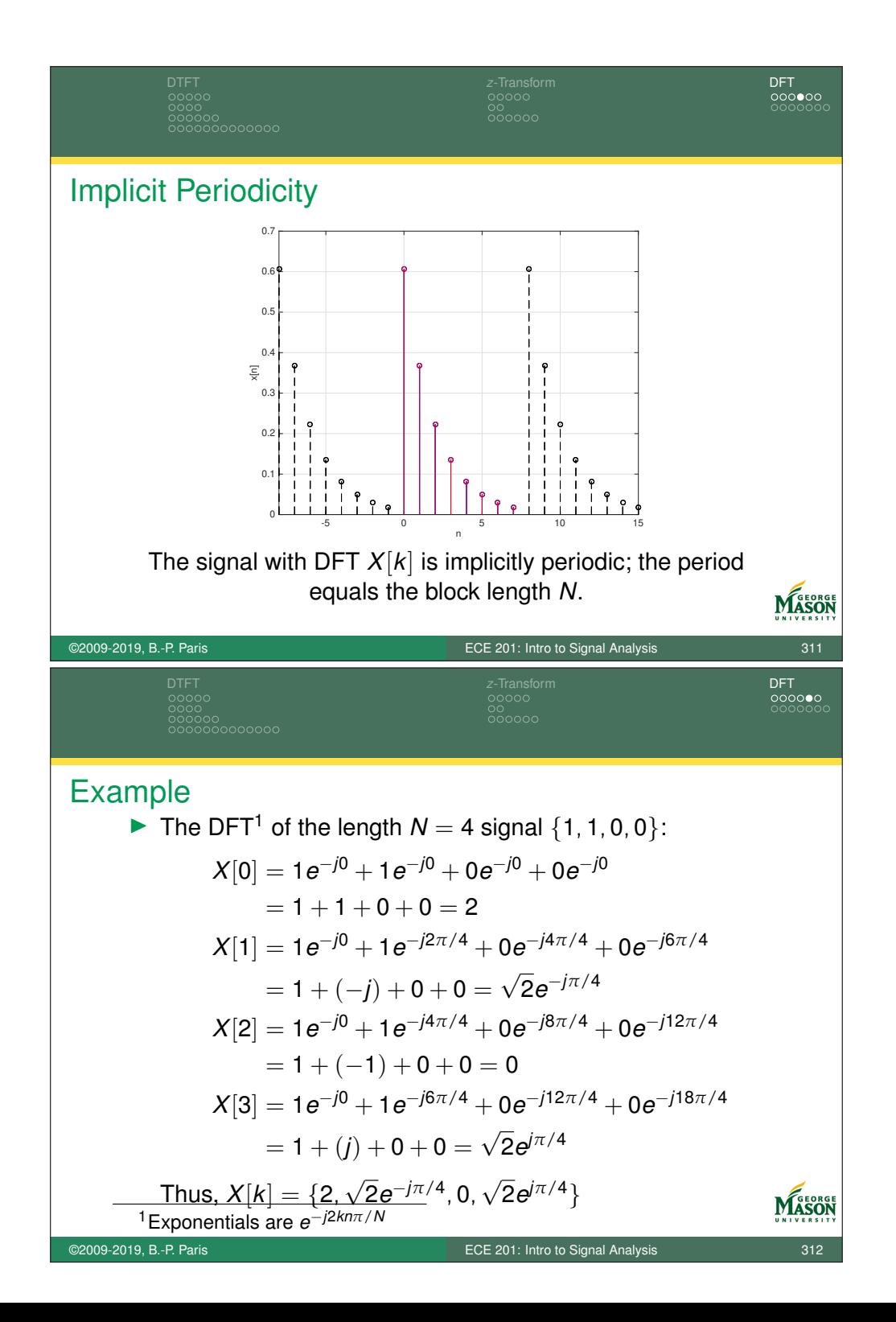

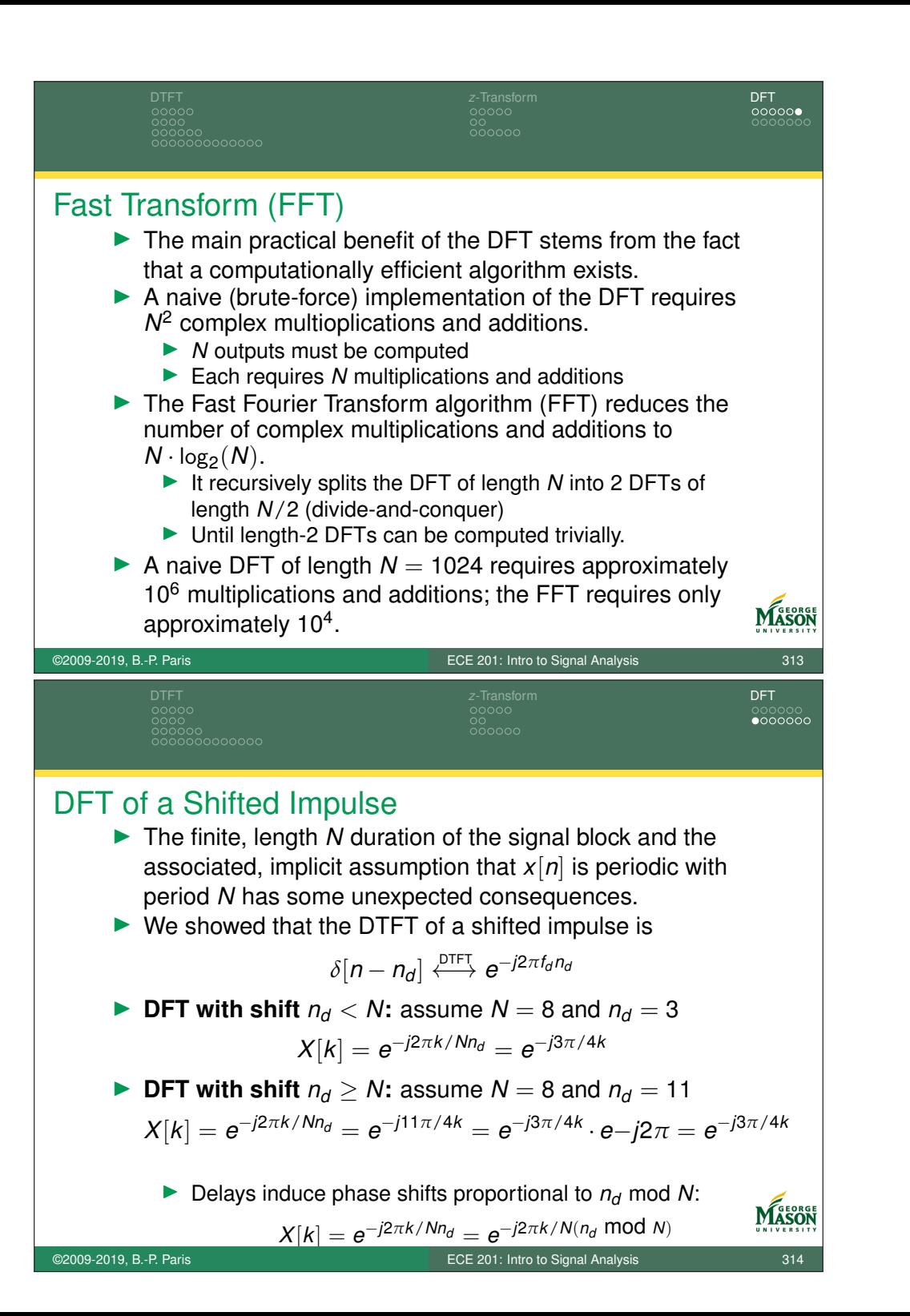

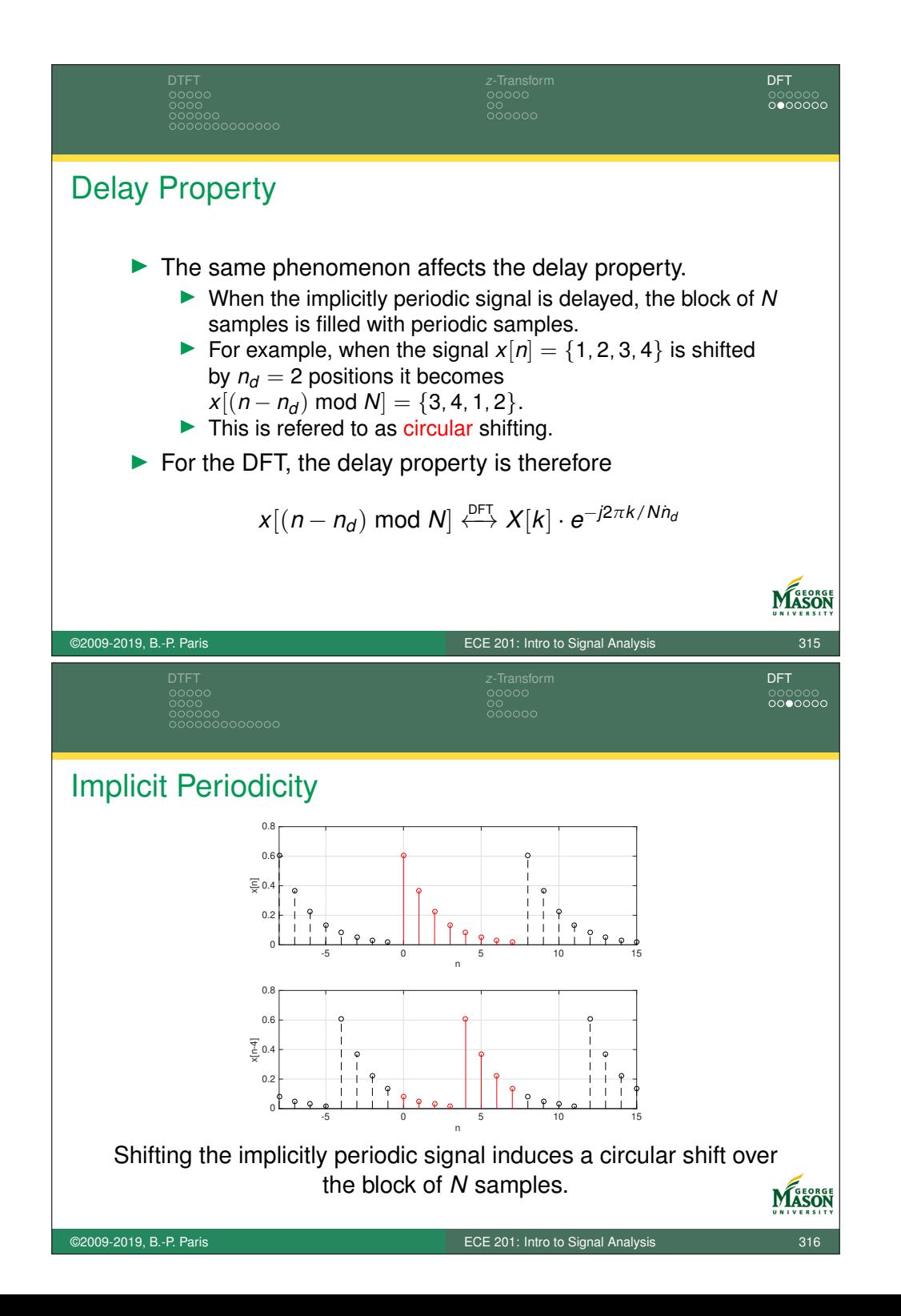

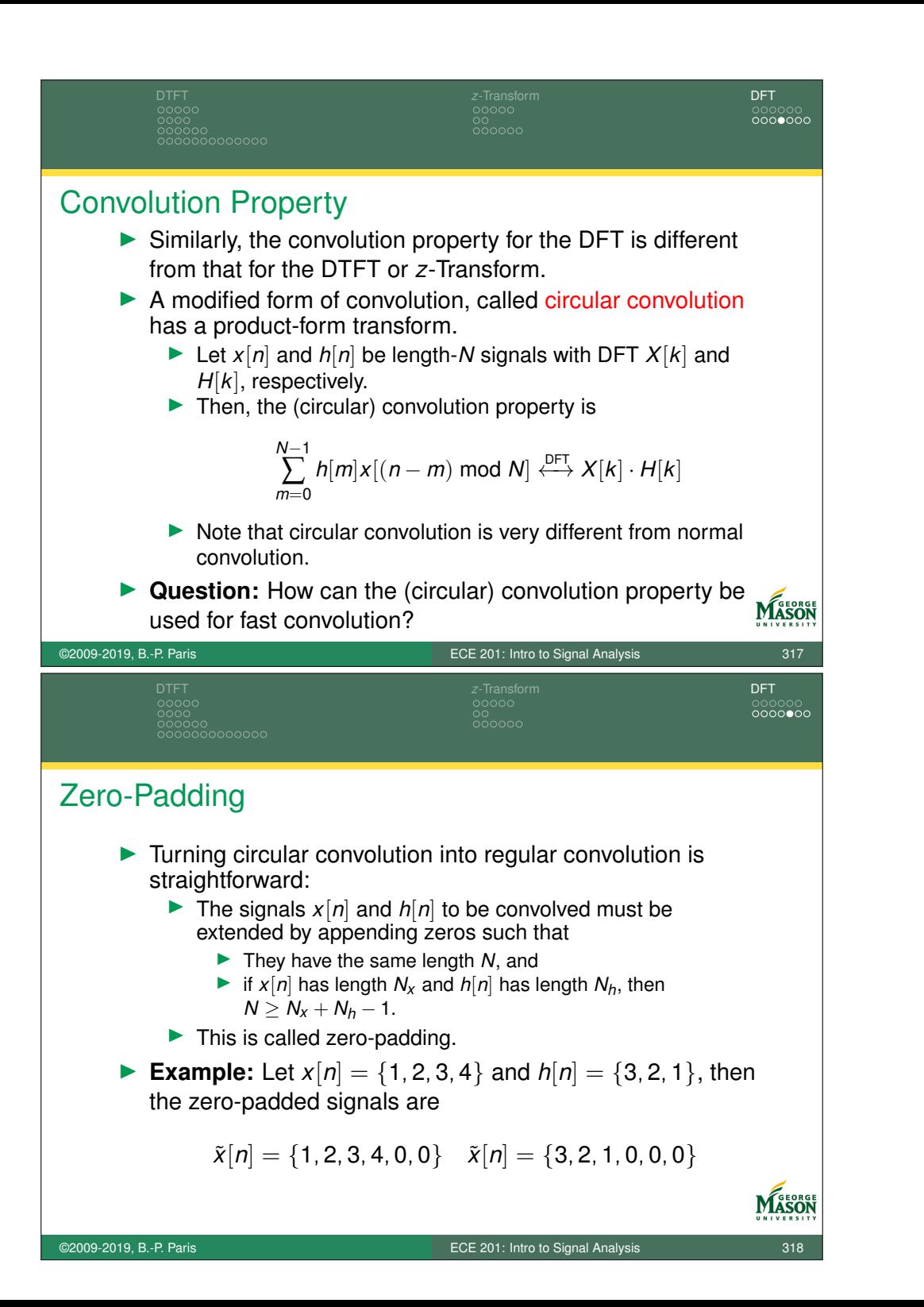

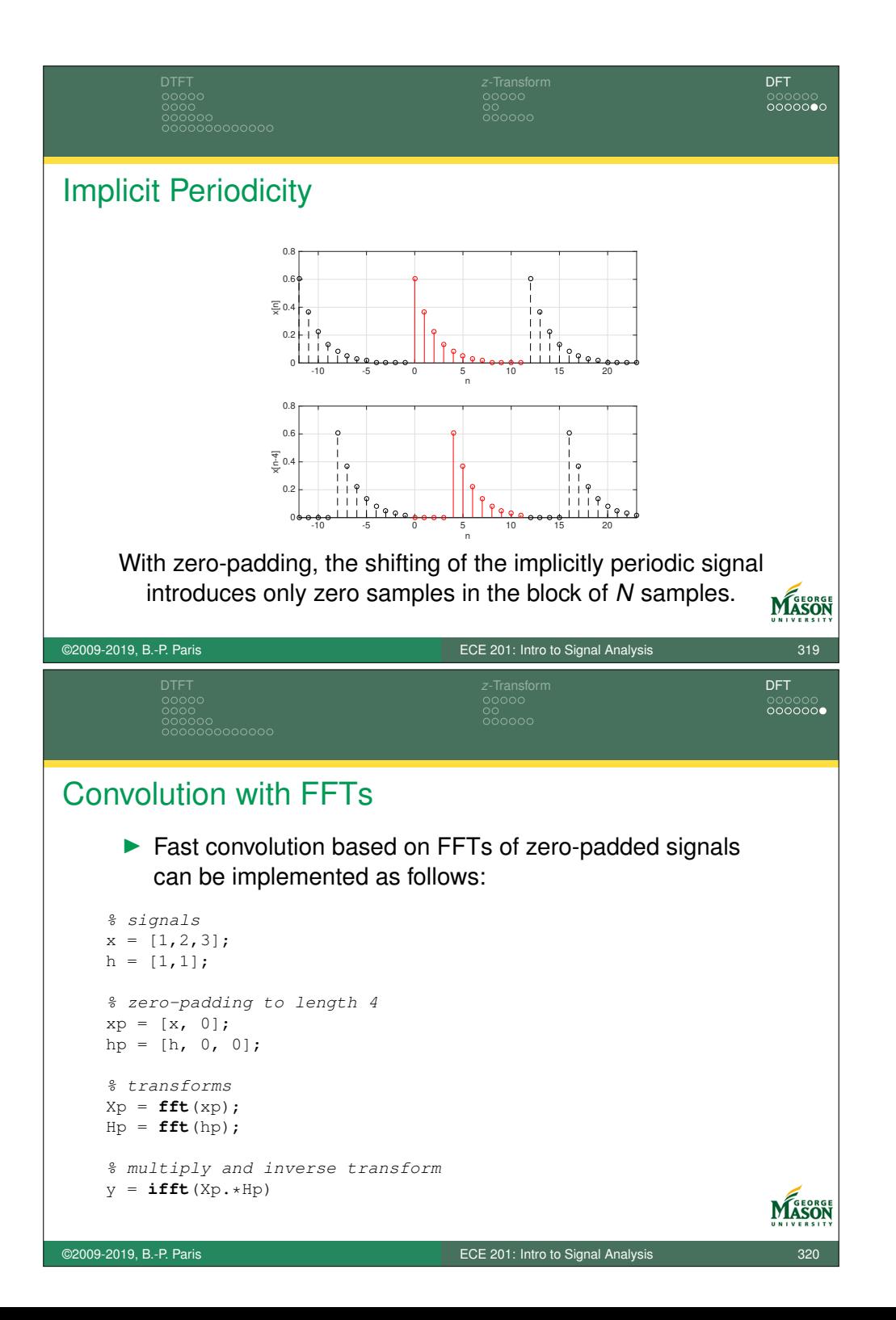

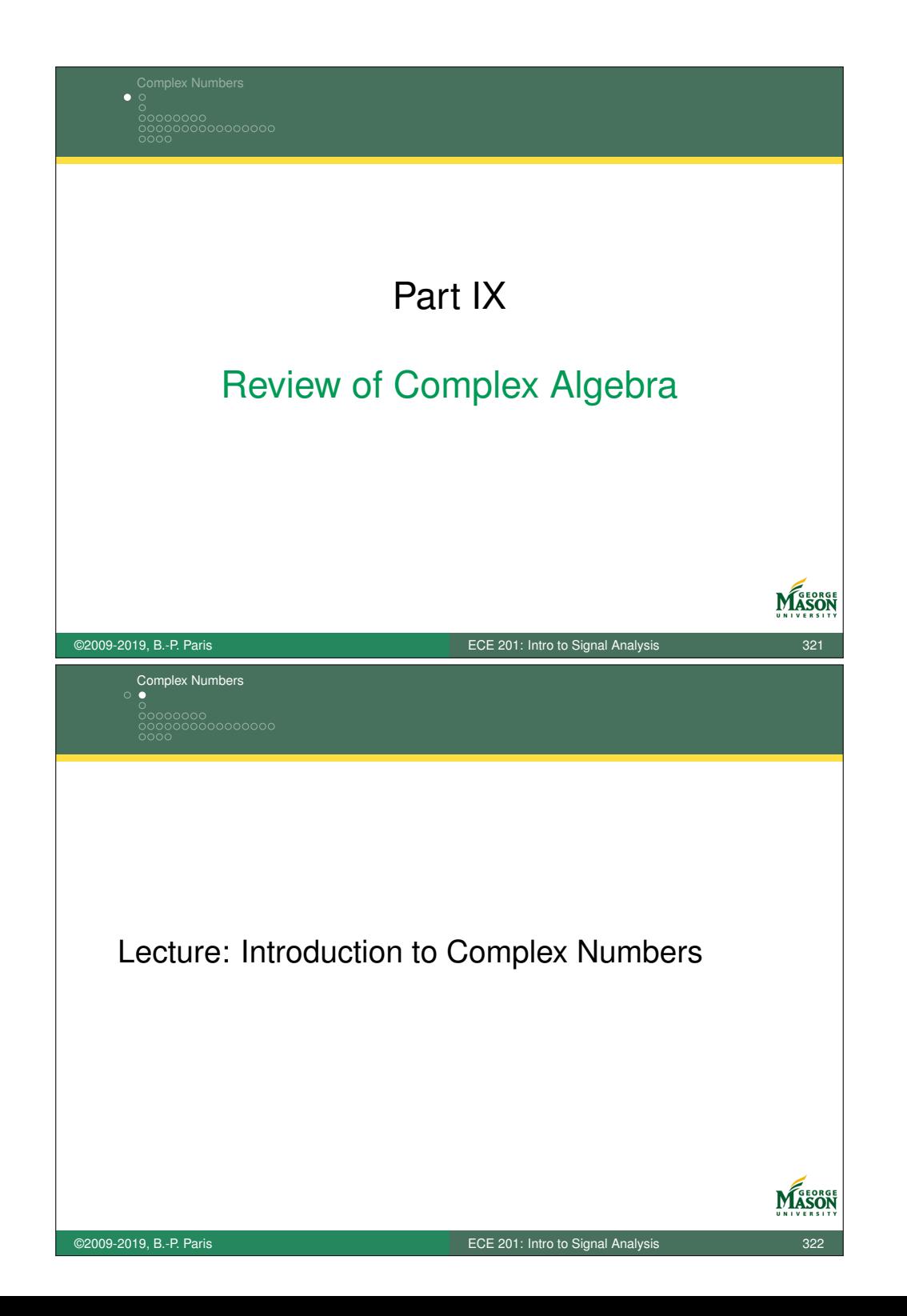

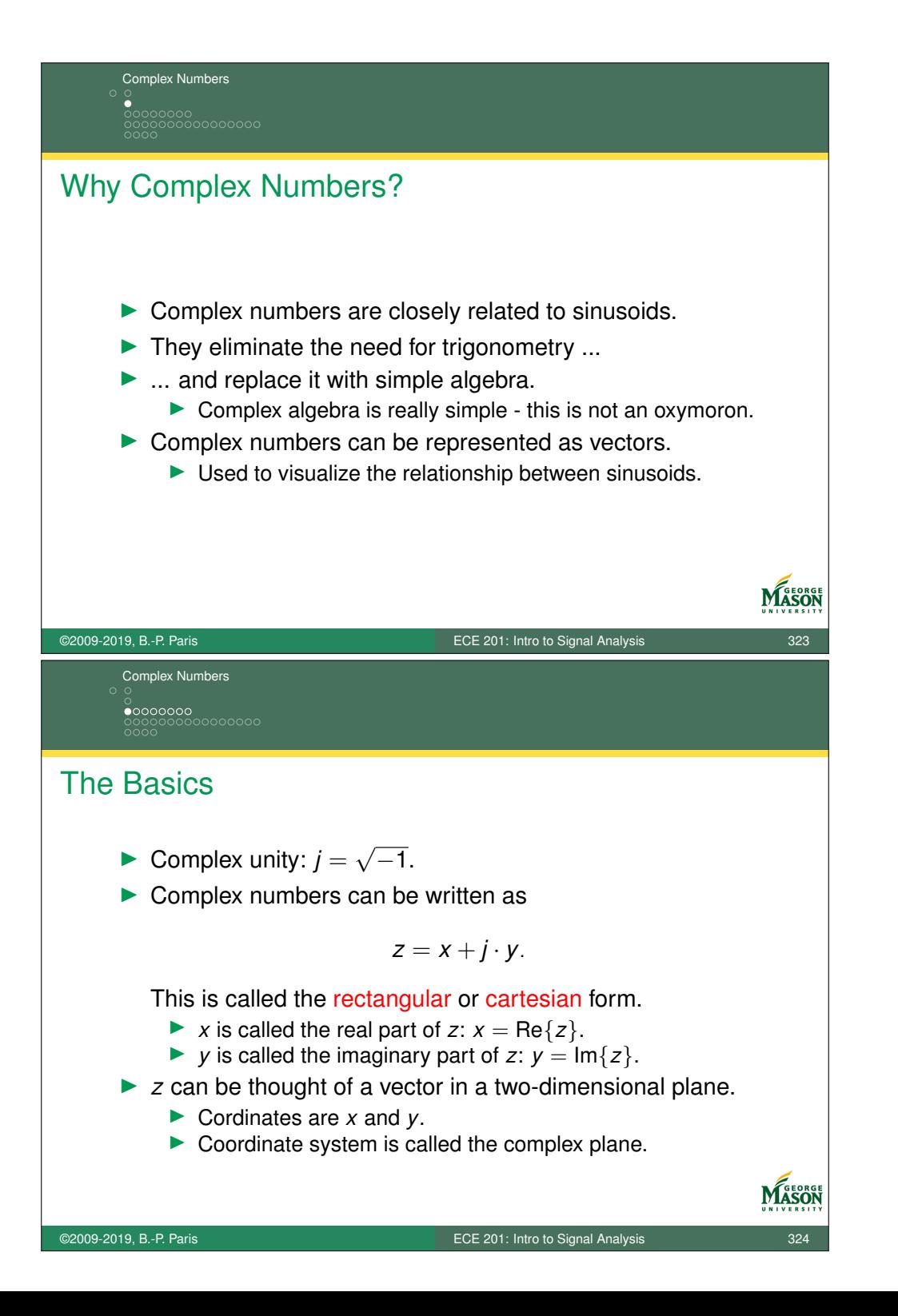

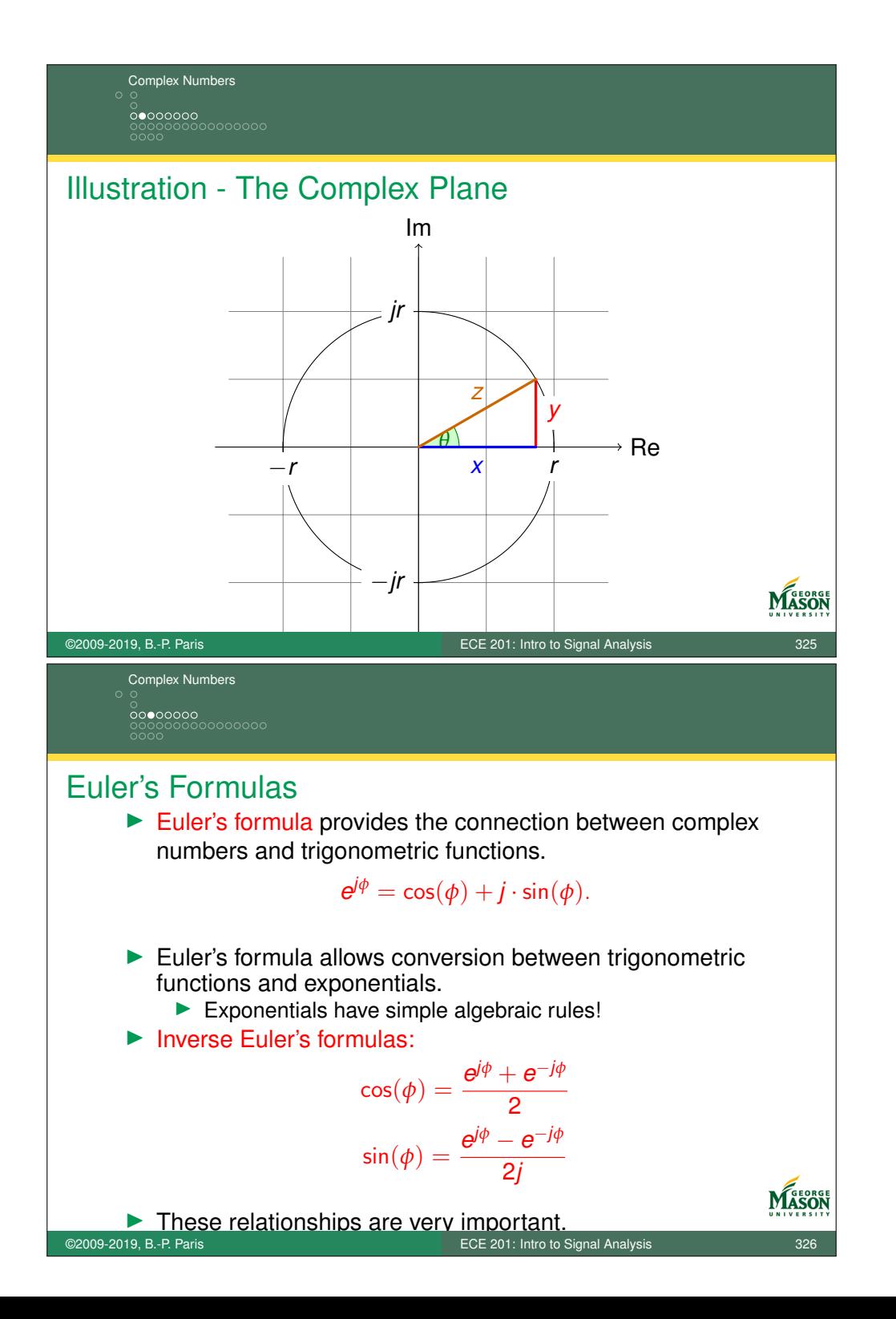

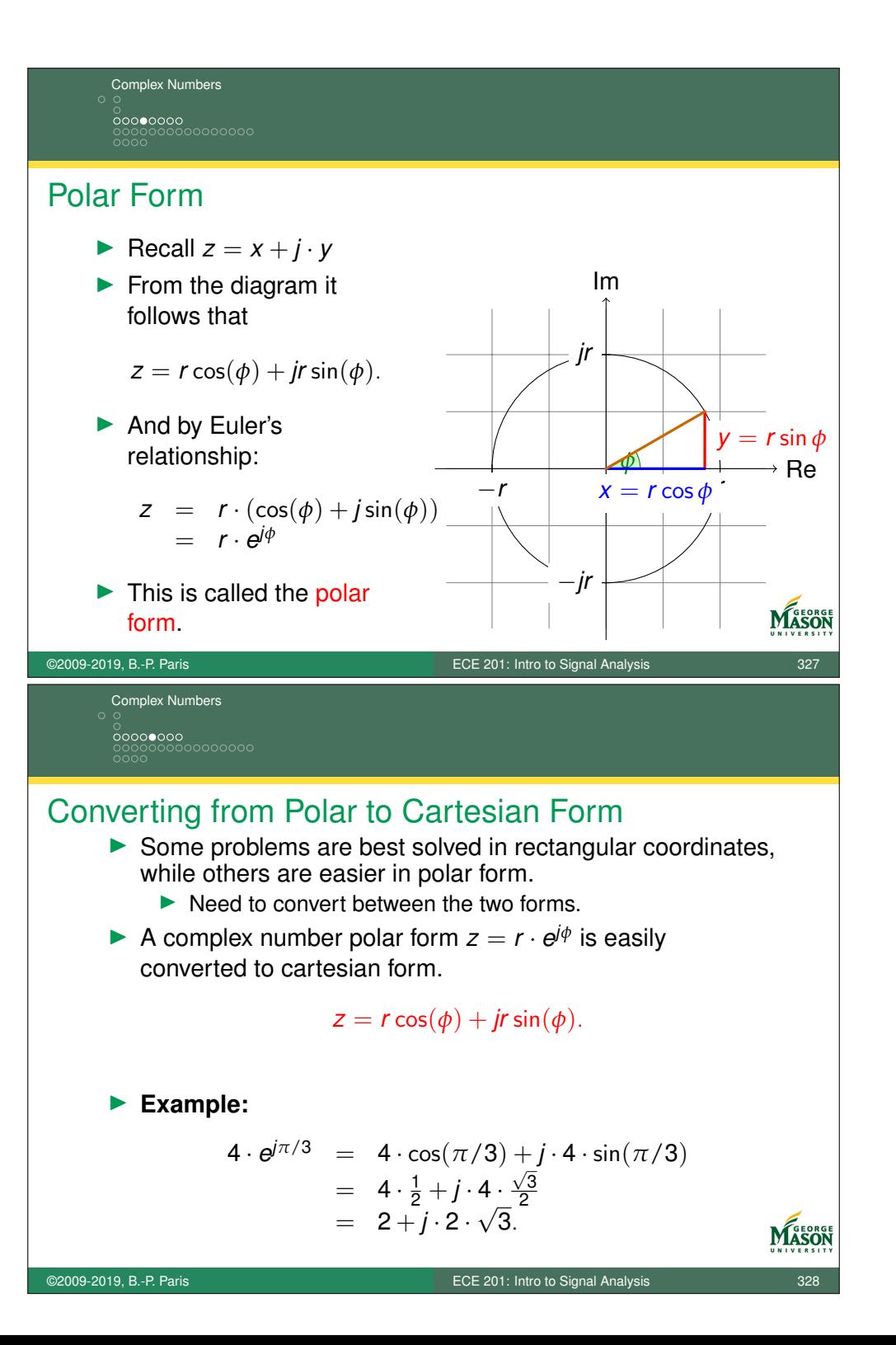

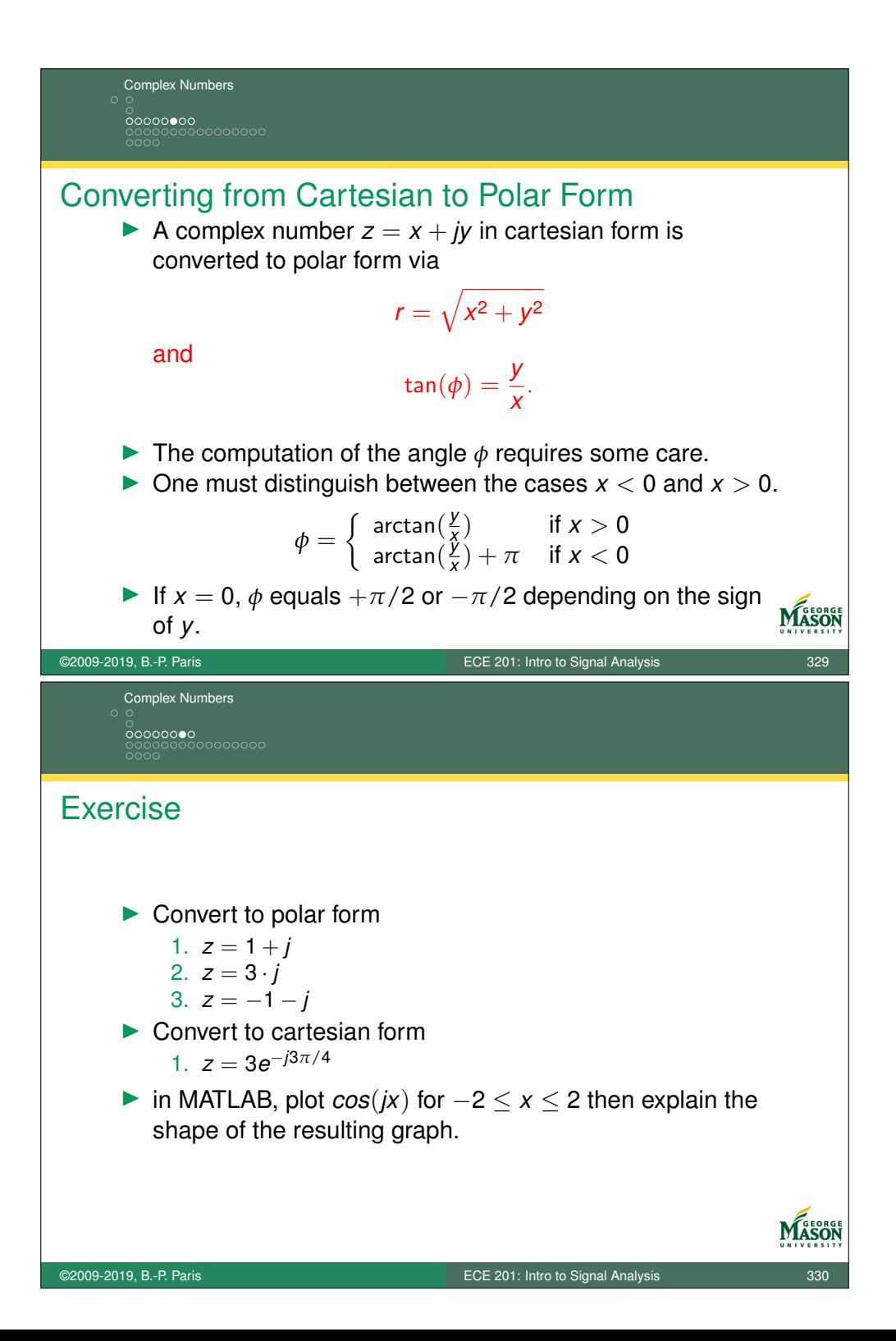

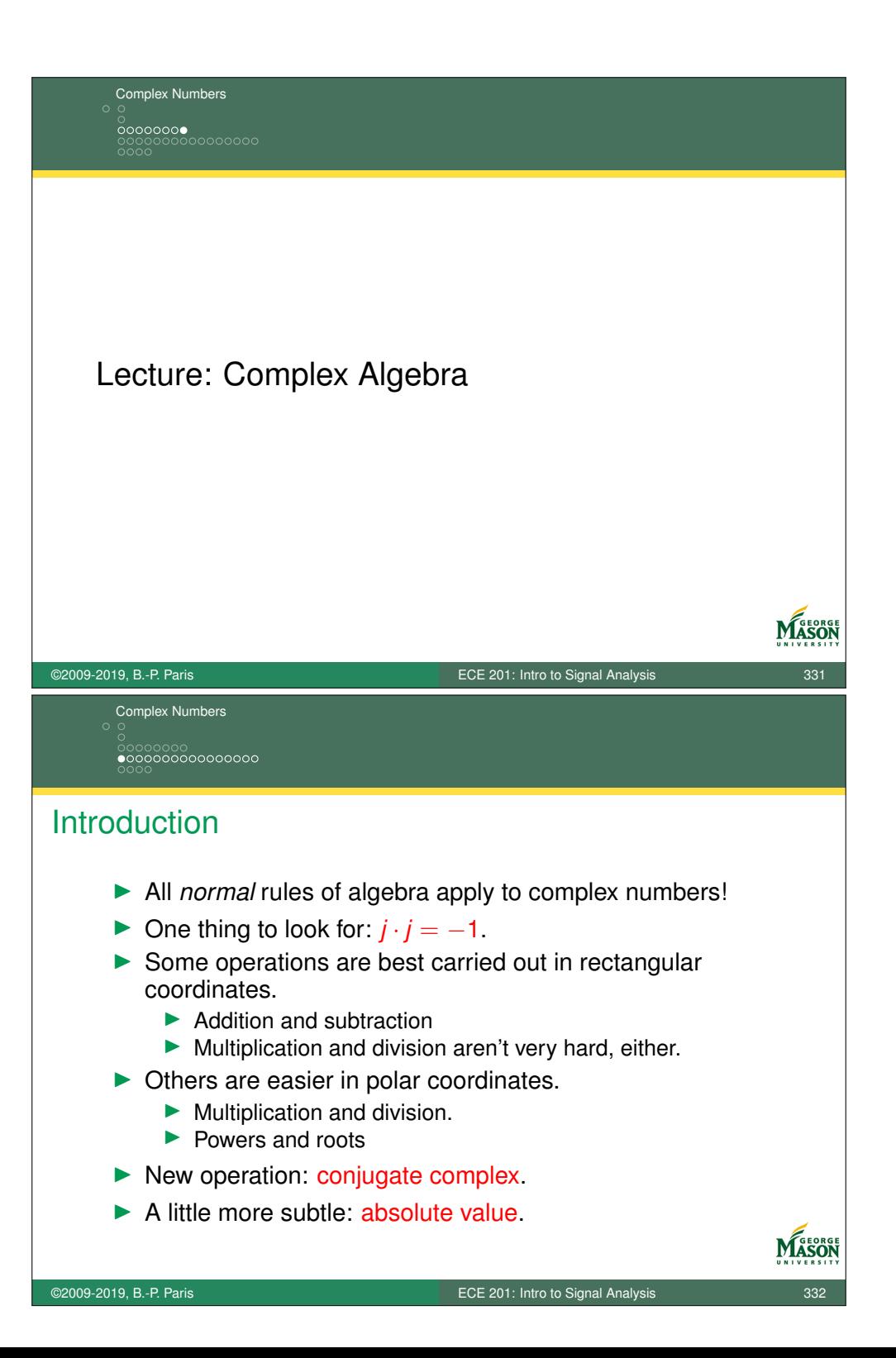

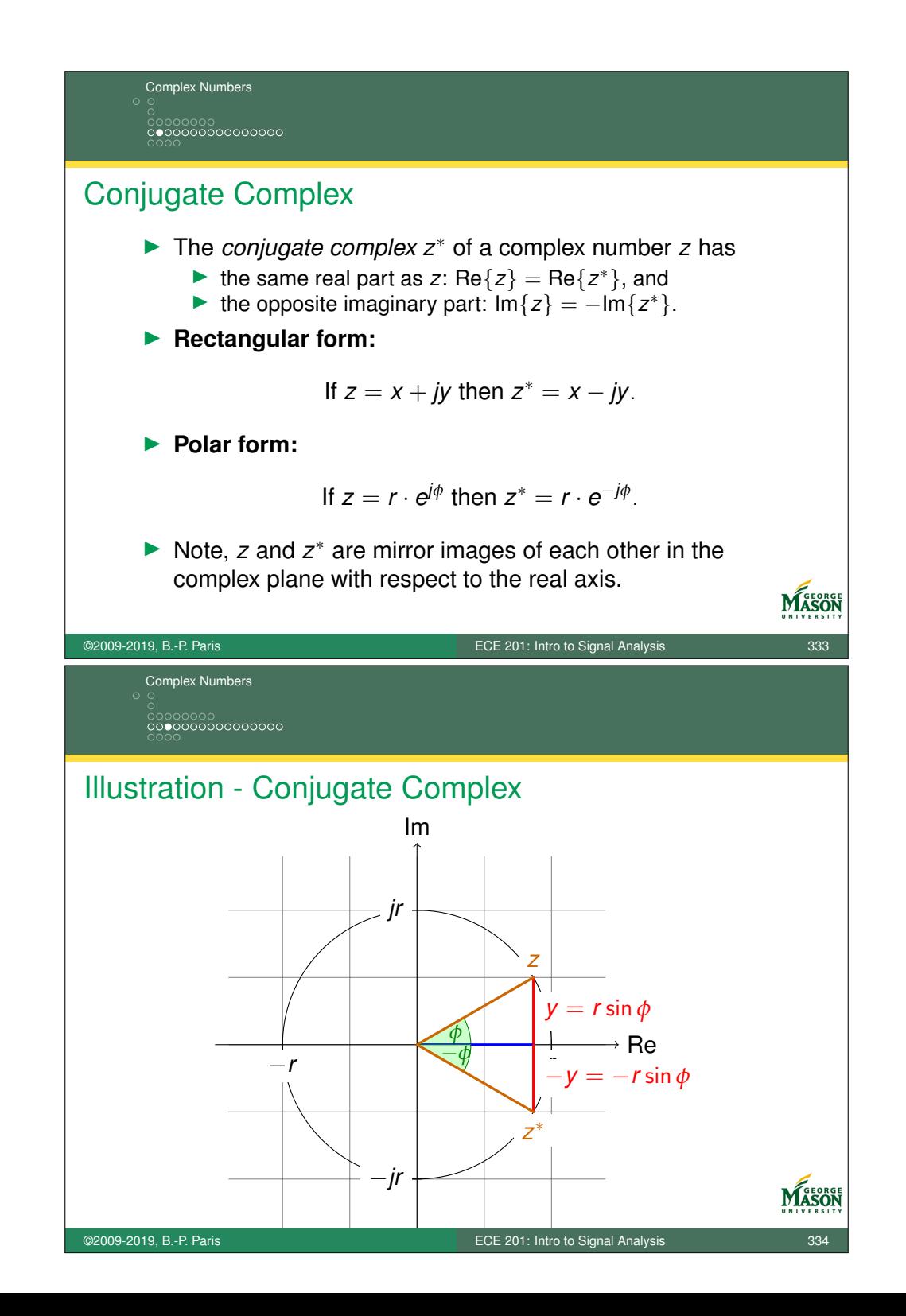

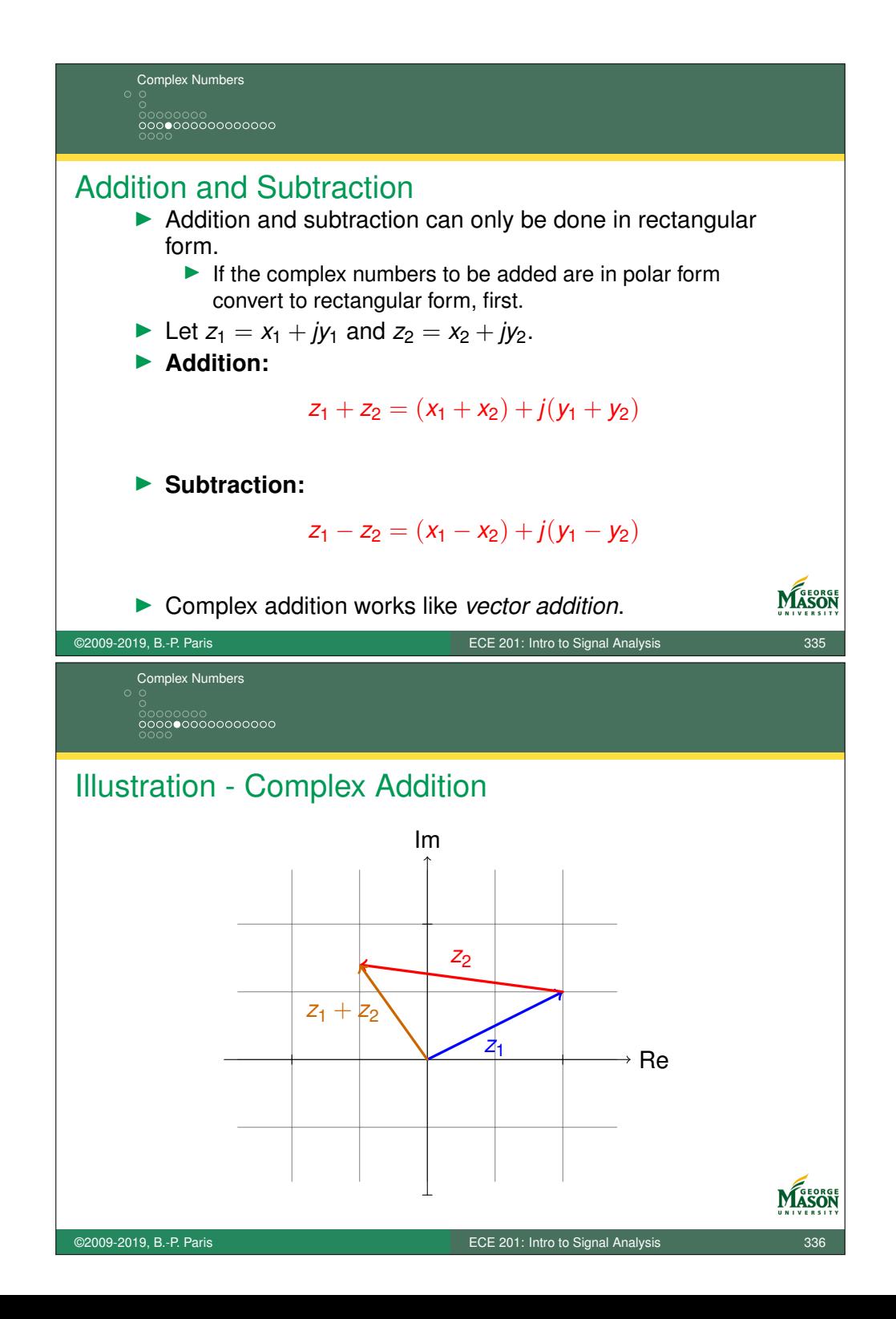

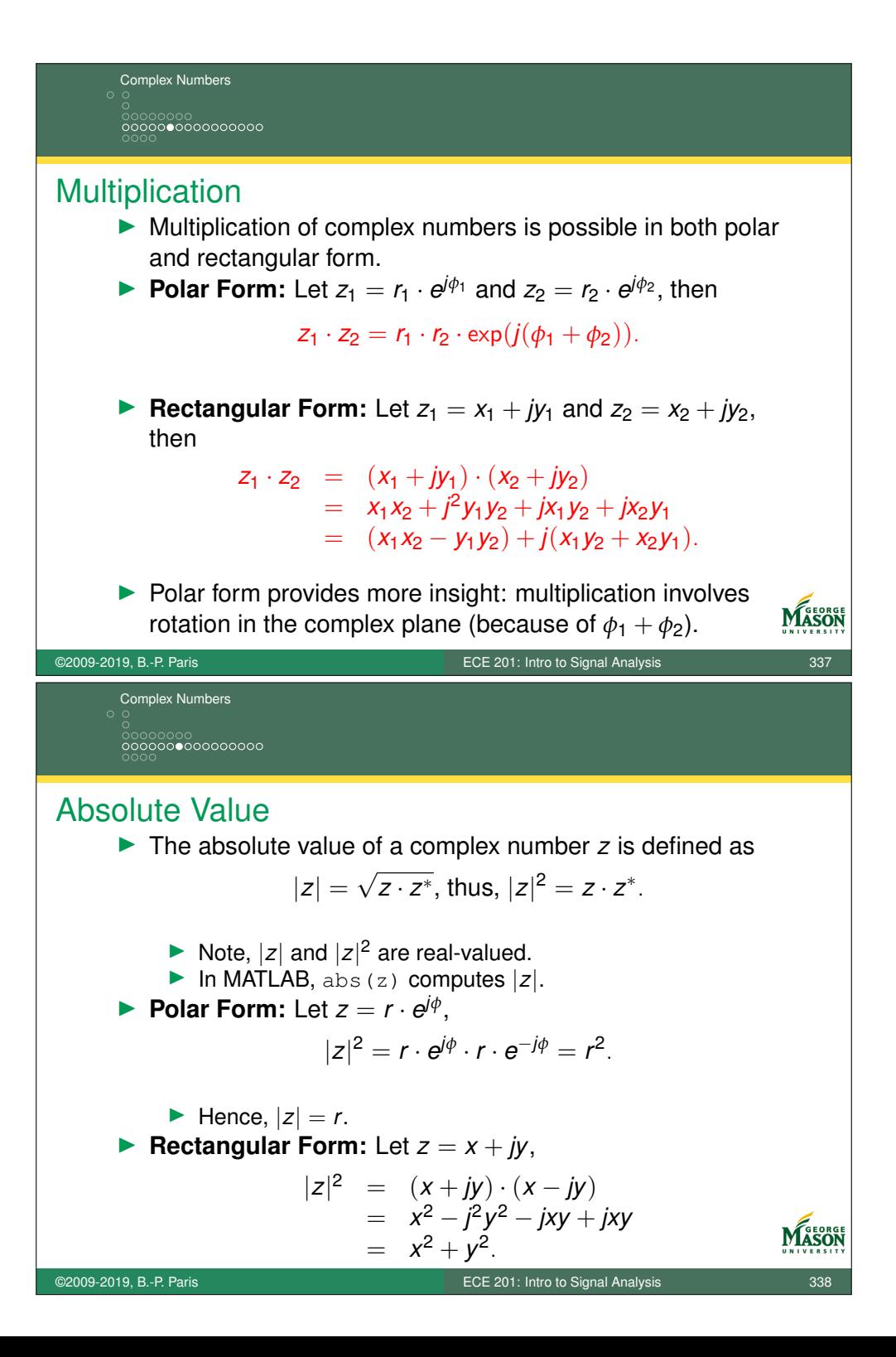

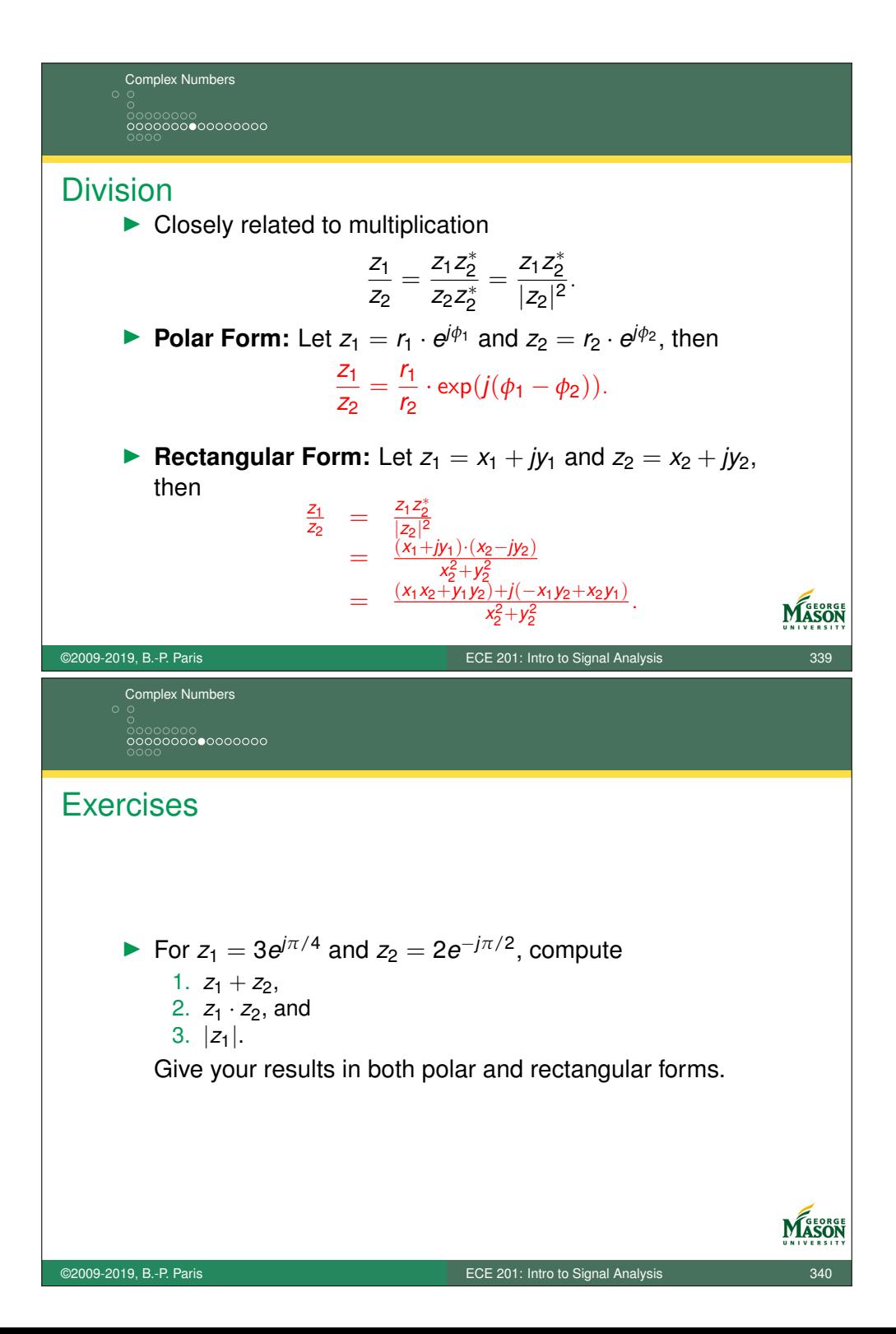

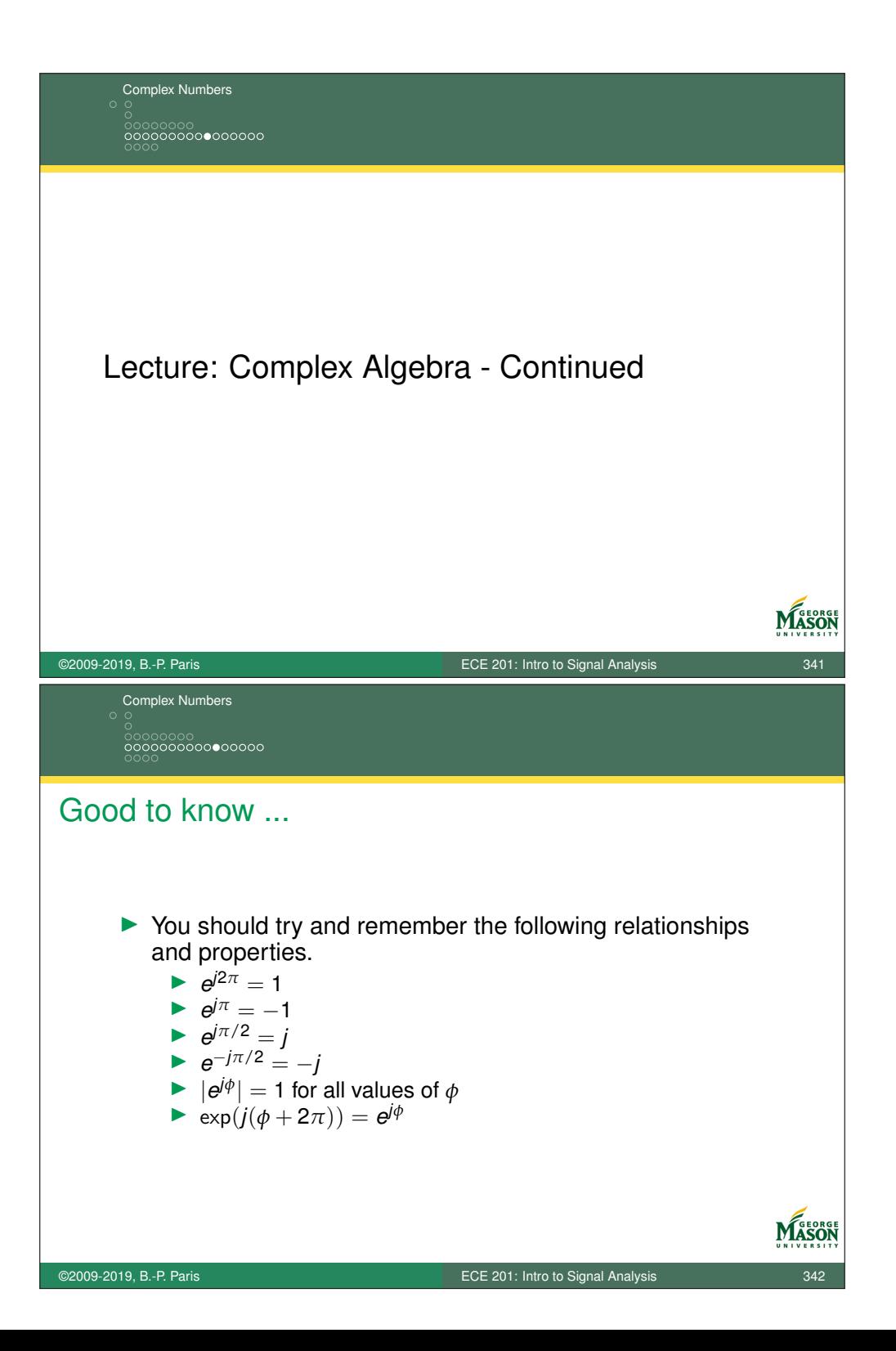

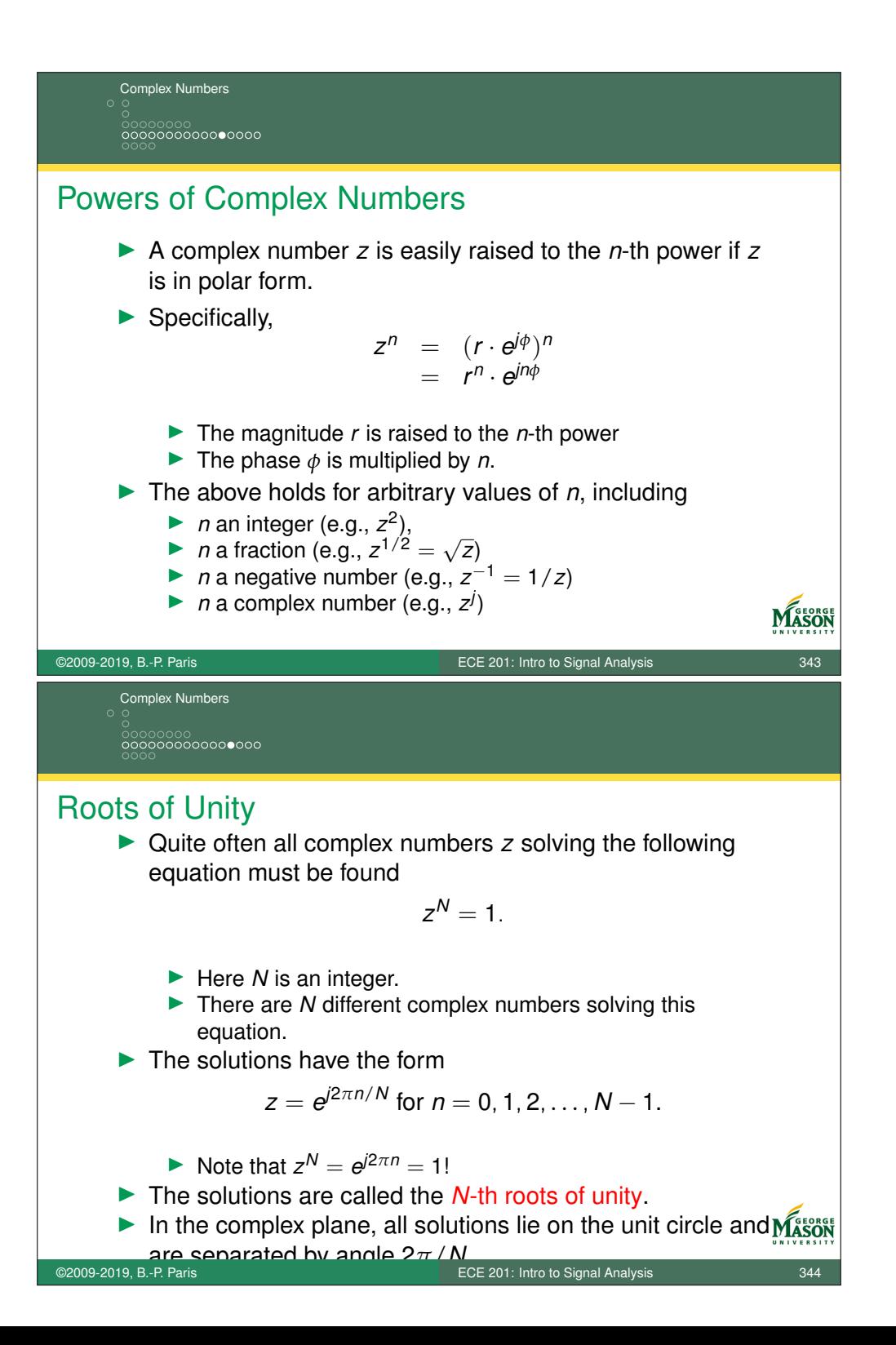

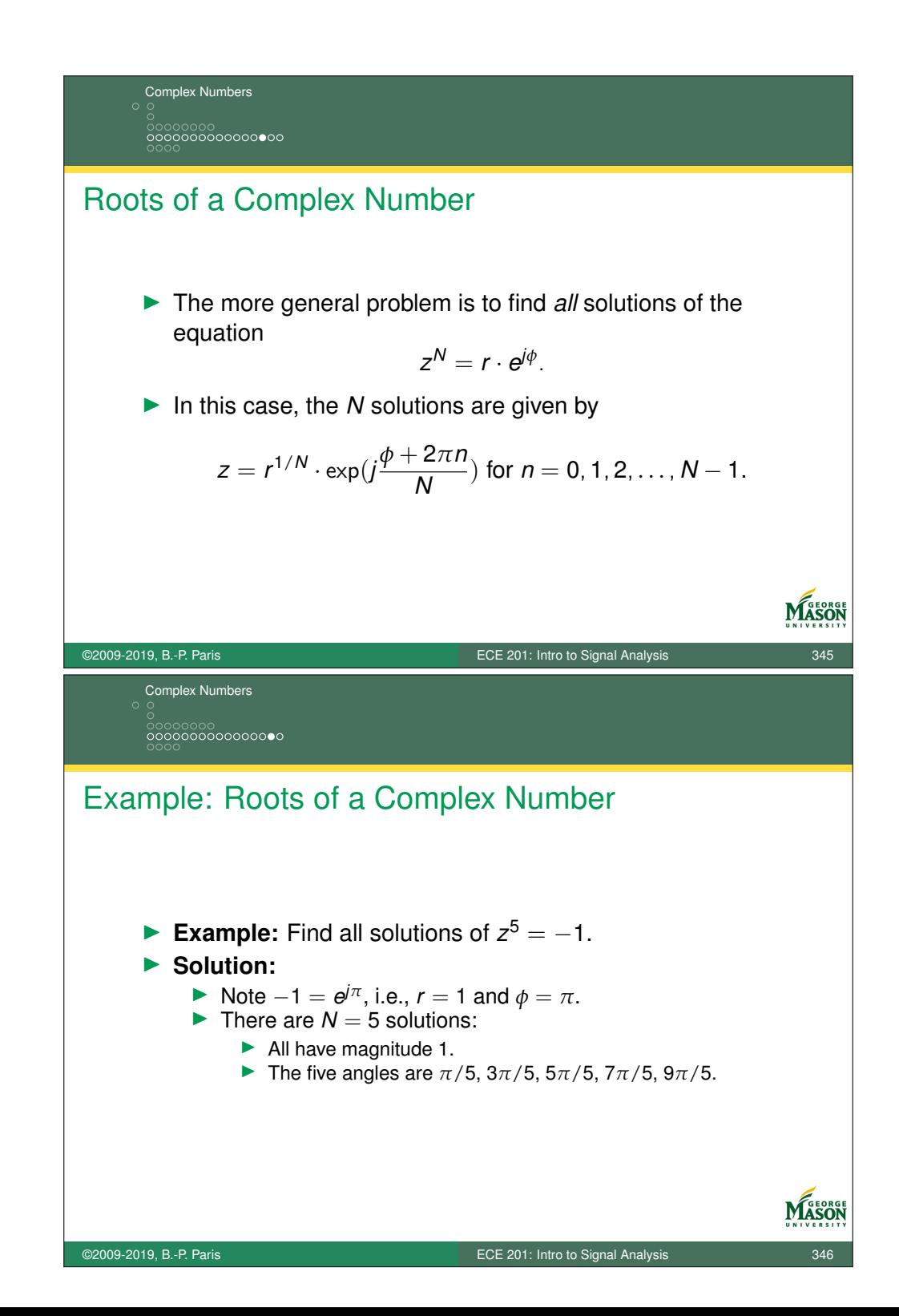

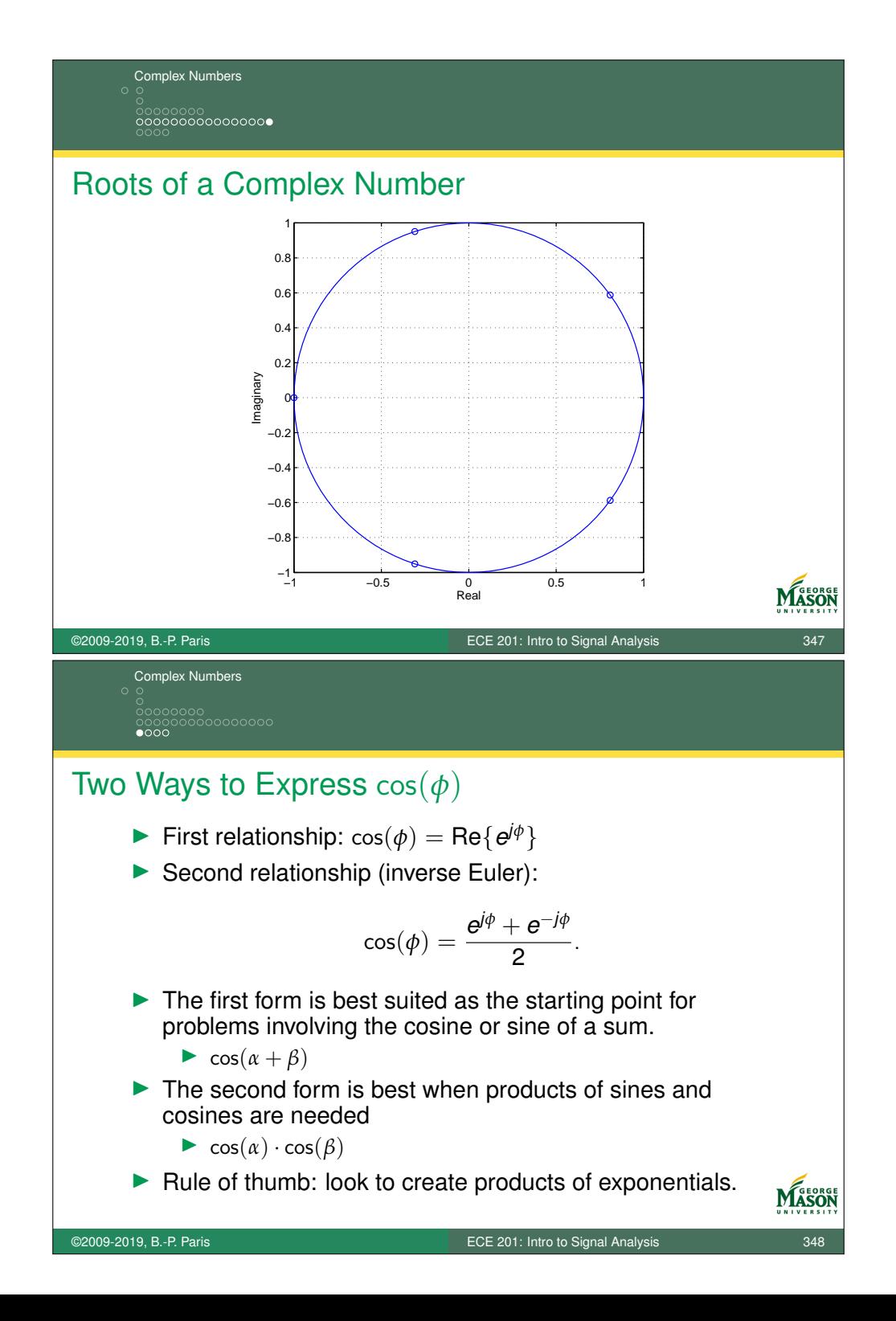

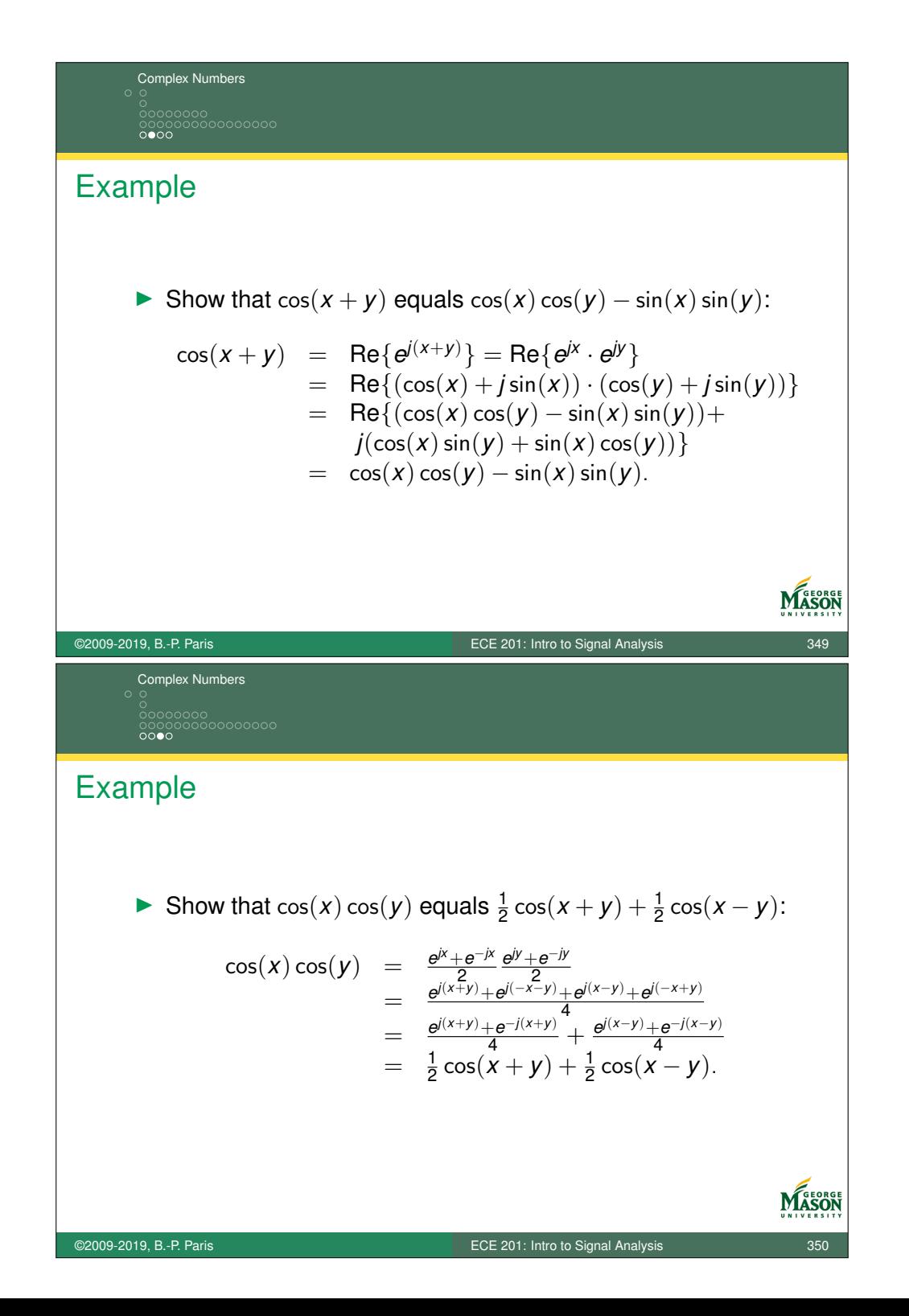

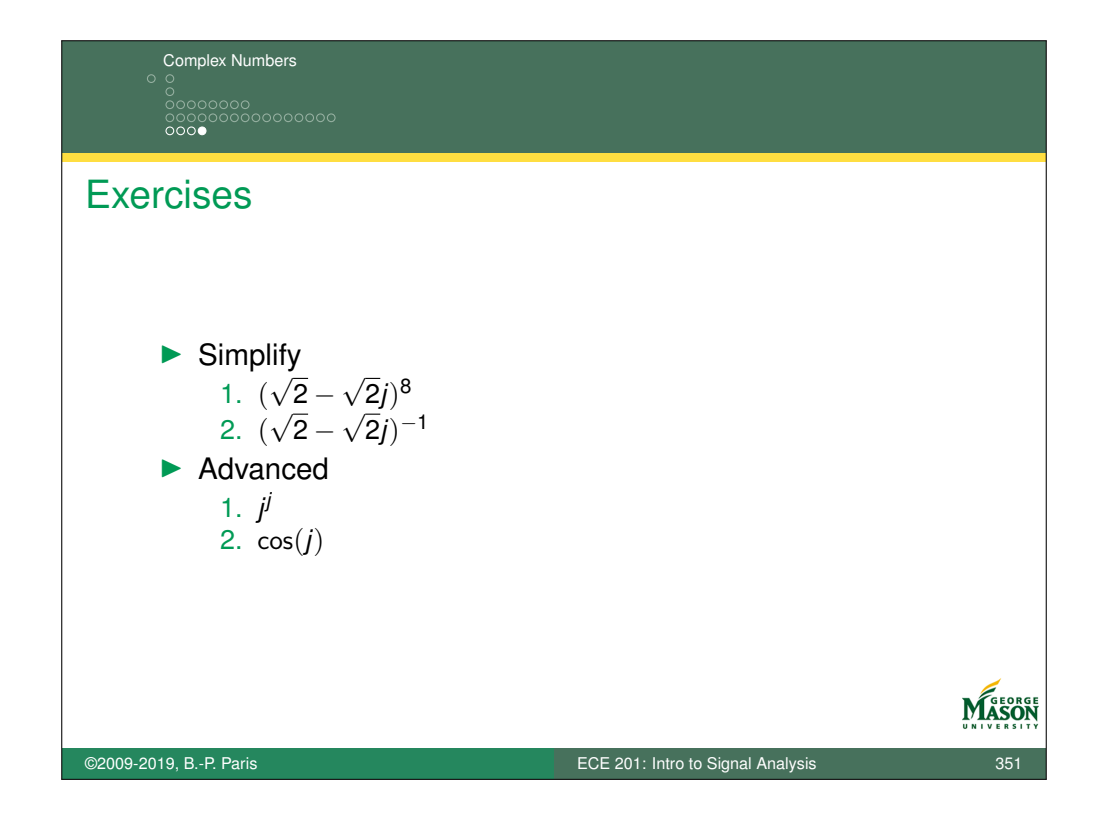